# Package 'sparklyr'

August 16, 2022

<span id="page-0-0"></span>Type Package

Title R Interface to Apache Spark

Version 1.7.8

Maintainer Edgar Ruiz <edgar@rstudio.com>

Description R interface to Apache Spark, a fast and general engine for big data processing, see <<https://spark.apache.org/>>. This package supports connecting to local and remote Apache Spark clusters, provides a 'dplyr' compatible back-end, and provides an interface to Spark's built-in machine learning algorithms.

License Apache License 2.0 | file LICENSE

URL <https://spark.rstudio.com/>

# BugReports <https://github.com/sparklyr/sparklyr/issues>

**Depends**  $R$  ( $>= 3.2$ )

- **Imports** assert that, base 64enc, config  $(>= 0.2)$ , DBI  $(>= 1.0.0)$ , dbplyr  $(>= 2.2.1)$ , digest, dplyr  $(>= 1.0.9)$ , ellipsis  $(>= 0.1.0)$ , forge, generics, globals, glue, httr  $(>= 1.2.1)$ , jsonlite  $(>= 1.2.1)$ 1.4), methods, openssl  $(>= 0.8)$ , purrr, r2d3, rappdirs, rlang  $(>= 0.1.4)$ , rprojroot, rstudioapi  $(>= 0.10)$ , tibble, tidyr  $(>= 0.1.4)$ 1.2.0), tidyselect, uuid, vctrs, withr, xml2
- **Suggests** arrow  $(>= 0.17.0)$ , broom, diffobj, foreach, ggplot2, iterators, janeaustenr, Lahman, mlbench, nnet, nycflights13, R6, RCurl, reshape2, shiny  $(>= 1.0.1)$ , parsnip, testthat

Encoding UTF-8

RoxygenNote 7.2.1

SystemRequirements Spark: 1.6.x, 2.x, or 3.x

Collate 'spark\_data\_build\_types.R' 'arrow\_data.R' 'spark\_invoke.R' 'browse\_url.R' 'spark\_connection.R' 'avro\_utils.R' 'config\_settings.R' 'config\_spark.R' 'connection\_instances.R' 'connection\_progress.R' 'connection\_shinyapp.R' 'spark\_version.R' 'connection\_spark.R' 'connection\_viewer.R' 'core\_arrow.R' 'core\_config.R' 'core\_connection.R'

'core\_deserialize.R' 'core\_gateway.R' 'core\_invoke.R' 'core\_jobj.R' 'core\_serialize.R' 'core\_utils.R' 'core\_worker\_config.R' 'utils.R' 'sql\_utils.R' 'data\_copy.R' 'data\_csv.R' 'spark\_schema\_from\_rdd.R' 'spark\_apply\_bundle.R' 'spark\_apply.R' 'tables\_spark.R' 'tbl\_spark.R' 'spark\_sql.R' 'spark\_dataframe.R' 'dplyr\_spark.R' 'sdf\_interface.R' 'data\_interface.R' 'databricks\_connection.R' 'dbi\_spark\_connection.R' 'dbi\_spark\_result.R' 'dbi\_spark\_table.R' 'dbi\_spark\_transactions.R' 'do\_spark.R' 'dplyr\_do.R' 'dplyr\_hof.R' 'dplyr\_join.R' 'dplyr\_spark\_data.R' 'prng\_utils.R' 'dplyr\_spark\_table.R' 'stratified\_sample.R' 'sdf\_sql.R' 'dplyr\_sql.R' 'dplyr\_sql\_translation.R' 'dplyr\_verbs.R' 'imports.R' 'install\_spark.R' 'install\_spark\_versions.R' 'install\_spark\_windows.R' 'install\_tools.R' 'java.R' 'jobs\_api.R' 'kubernetes\_config.R' 'shell\_connection.R' 'livy\_connection.R' 'livy\_install.R' 'livy\_invoke.R' 'livy\_service.R' 'ml\_clustering.R' 'ml\_classification\_decision\_tree\_classifier.R' 'ml\_classification\_gbt\_classifier.R' 'ml\_classification\_linear\_svc.R' 'ml\_classification\_logistic\_regression.R' 'ml\_classification\_multilayer\_perceptron\_classifier.R' 'ml\_classification\_naive\_bayes.R' 'ml\_classification\_one\_vs\_rest.R' 'ml\_classification\_random\_forest\_classifier.R' 'ml\_model\_helpers.R' 'ml\_clustering\_bisecting\_kmeans.R' 'ml\_clustering\_gaussian\_mixture.R' 'ml\_clustering\_kmeans.R' 'ml\_clustering\_lda.R' 'ml\_clustering\_power\_iteration.R' 'ml\_constructor\_utils.R' 'ml\_evaluate.R' 'ml\_evaluation\_clustering.R' 'ml\_evaluation\_prediction.R' 'ml\_evaluator.R' 'ml\_feature\_binarizer.R' 'ml\_feature\_bucketed\_random\_projection\_lsh.R' 'ml\_feature\_bucketizer.R' 'ml\_feature\_chisq\_selector.R' 'ml\_feature\_count\_vectorizer.R' 'ml\_feature\_dct.R' 'ml\_feature\_sql\_transformer.R' 'ml\_feature\_dplyr\_transformer.R' 'ml\_feature\_elementwise\_product.R' 'ml\_feature\_feature\_hasher.R' 'ml\_feature\_hashing\_tf.R' 'ml\_feature\_idf.R' 'ml\_feature\_imputer.R' 'ml\_feature\_index\_to\_string.R' 'ml\_feature\_interaction.R' 'ml\_feature\_lsh\_utils.R' 'ml\_feature\_max\_abs\_scaler.R' 'ml\_feature\_min\_max\_scaler.R' 'ml\_feature\_minhash\_lsh.R' 'ml\_feature\_ngram.R' 'ml\_feature\_normalizer.R' 'ml\_feature\_one\_hot\_encoder.R' 'ml\_feature\_one\_hot\_encoder\_estimator.R' 'ml\_feature\_pca.R' 'ml\_feature\_polynomial\_expansion.R' 'ml\_feature\_quantile\_discretizer.R' 'ml\_feature\_r\_formula.R'

'ml\_feature\_regex\_tokenizer.R' 'ml\_feature\_robust\_scaler.R'

'ml\_feature\_standard\_scaler.R'

'ml\_feature\_stop\_words\_remover.R' 'ml\_feature\_string\_indexer.R' 'ml\_feature\_string\_indexer\_model.R' 'ml\_feature\_tokenizer.R' 'ml\_feature\_vector\_assembler.R' 'ml\_feature\_vector\_indexer.R' 'ml\_feature\_vector\_slicer.R' 'ml\_feature\_word2vec.R' 'ml\_fpm\_fpgrowth.R' 'ml\_fpm\_prefixspan.R' 'ml\_helpers.R' 'ml\_mapping\_tables.R' 'ml\_metrics.R' 'ml\_model\_als.R' 'ml\_model\_bisecting\_kmeans.R' 'ml\_model\_constructors.R' 'ml\_model\_decision\_tree.R' 'ml\_model\_gaussian\_mixture.R' 'ml\_model\_generalized\_linear\_regression.R' 'ml\_model\_gradient\_boosted\_trees.R' 'ml\_model\_isotonic\_regression.R' 'ml\_model\_kmeans.R' 'ml\_model\_lda.R' 'ml\_model\_linear\_regression.R' 'ml\_model\_linear\_svc.R' 'ml\_model\_logistic\_regression.R' 'ml\_model\_naive\_bayes.R' 'ml\_model\_one\_vs\_rest.R' 'ml\_model\_random\_forest.R' 'ml\_model\_utils.R' 'ml\_param\_utils.R' 'ml\_persistence.R' 'ml\_pipeline.R' 'ml\_pipeline\_utils.R' 'ml\_print\_utils.R' 'ml\_recommendation\_als.R' 'ml\_regression\_aft\_survival\_regression.R' 'ml\_regression\_decision\_tree\_regressor.R' 'ml\_regression\_gbt\_regressor.R' 'ml\_regression\_generalized\_linear\_regression.R' 'ml\_regression\_isotonic\_regression.R' 'ml\_regression\_linear\_regression.R' 'ml\_regression\_random\_forest\_regressor.R' 'ml\_stat.R' 'ml\_summary.R' 'ml\_transformation\_methods.R' 'ml\_transformer\_and\_estimator.R' 'ml\_tuning.R' 'ml\_tuning\_cross\_validator.R' 'ml\_tuning\_train\_validation\_split.R' 'ml\_utils.R' 'ml\_validator\_utils.R' 'mutation.R' 'na\_actions.R' 'new\_model\_multilayer\_perceptron.R' 'params\_validator.R' 'precondition.R' 'project\_template.R' 'qubole\_connection.R' 'reexports.R' 'sdf\_dim.R' 'sdf\_distinct.R' 'sdf\_ml.R' 'sdf\_saveload.R' 'sdf\_sequence.R' 'sdf\_stat.R' 'sdf\_streaming.R' 'tidyr\_utils.R' 'sdf\_unnest\_longer.R' 'sdf\_wrapper.R' 'sdf\_unnest\_wider.R' 'sdf\_utils.R' 'spark\_compile.R' 'spark\_context\_config.R' 'spark\_extensions.R' 'spark\_gateway.R' 'spark\_gen\_embedded\_sources.R' 'spark\_globals.R' 'spark\_hive.R' 'spark\_home.R' 'spark\_submit.R' 'spark\_update\_embedded\_sources.R' 'spark\_utils.R' 'spark\_verify\_embedded\_sources.R' 'stream\_data.R' 'stream\_job.R' 'stream\_operations.R' 'stream\_shiny.R' 'stream\_view.R' 'test\_connection.R' 'tidiers\_ml\_aft\_survival\_regression.R' 'tidiers\_ml\_als.R' 'tidiers\_ml\_isotonic\_regression.R' 'tidiers\_ml\_lda.R' 'tidiers\_ml\_linear\_models.R' 'tidiers\_ml\_logistic\_regression.R' 'tidiers\_ml\_multilayer\_perceptron.R' 'tidiers\_ml\_naive\_bayes.R' 'tidiers\_ml\_svc\_models.R' 'tidiers\_ml\_tree\_models.R'

'tidiers\_ml\_unsupervised\_models.R' 'tidiers\_pca.R' 'tidiers\_utils.R' 'tidyr\_fill.R' 'tidyr\_nest.R' 'tidyr\_pivot\_utils.R' 'tidyr\_pivot\_longer.R' 'tidyr\_pivot\_wider.R' 'tidyr\_separate.R' 'tidyr\_unite.R' 'tidyr\_unnest.R' 'worker\_apply.R' 'worker\_connect.R' 'worker\_connection.R' 'worker\_invoke.R' 'worker\_log.R' 'worker\_main.R' 'yarn\_cluster.R' 'yarn\_config.R' 'yarn\_ui.R' 'zzz.R'

# NeedsCompilation no

Author Javier Luraschi [aut], Kevin Kuo [aut] (<<https://orcid.org/0000-0001-7803-7901>>), Kevin Ushey [aut], JJ Allaire [aut], Samuel Macedo [ctb], Hossein Falaki [aut], Lu Wang [aut], Andy Zhang [aut], Yitao Li [aut] (<<https://orcid.org/0000-0002-1261-905X>>), Jozef Hajnala [ctb], Maciej Szymkiewicz [ctb] (<<https://orcid.org/0000-0003-1469-9396>>), Wil Davis [ctb], Edgar Ruiz [aut, cre], RStudio [cph], The Apache Software Foundation [aut, cph]

# Repository CRAN

Date/Publication 2022-08-16 20:30:02 UTC

# R topics documented:

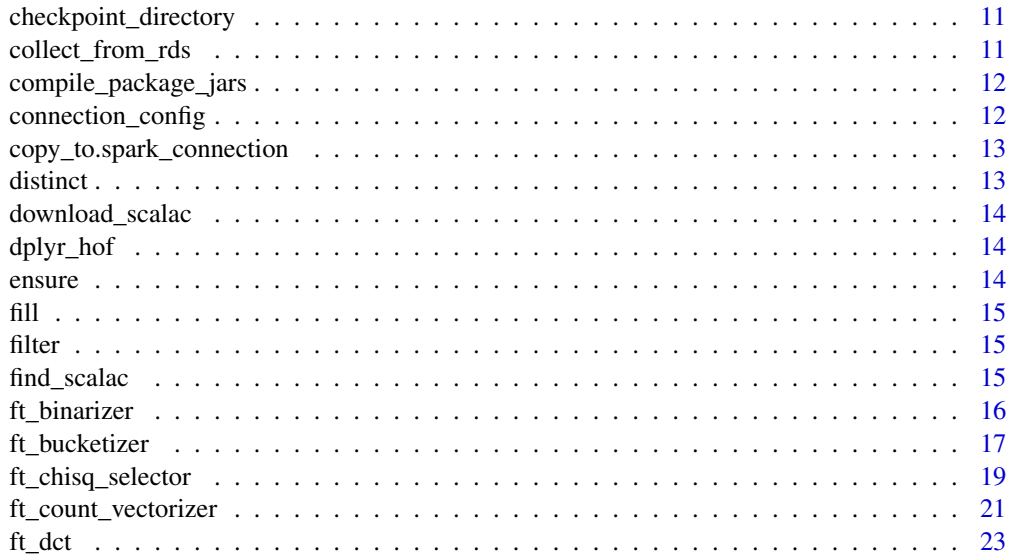

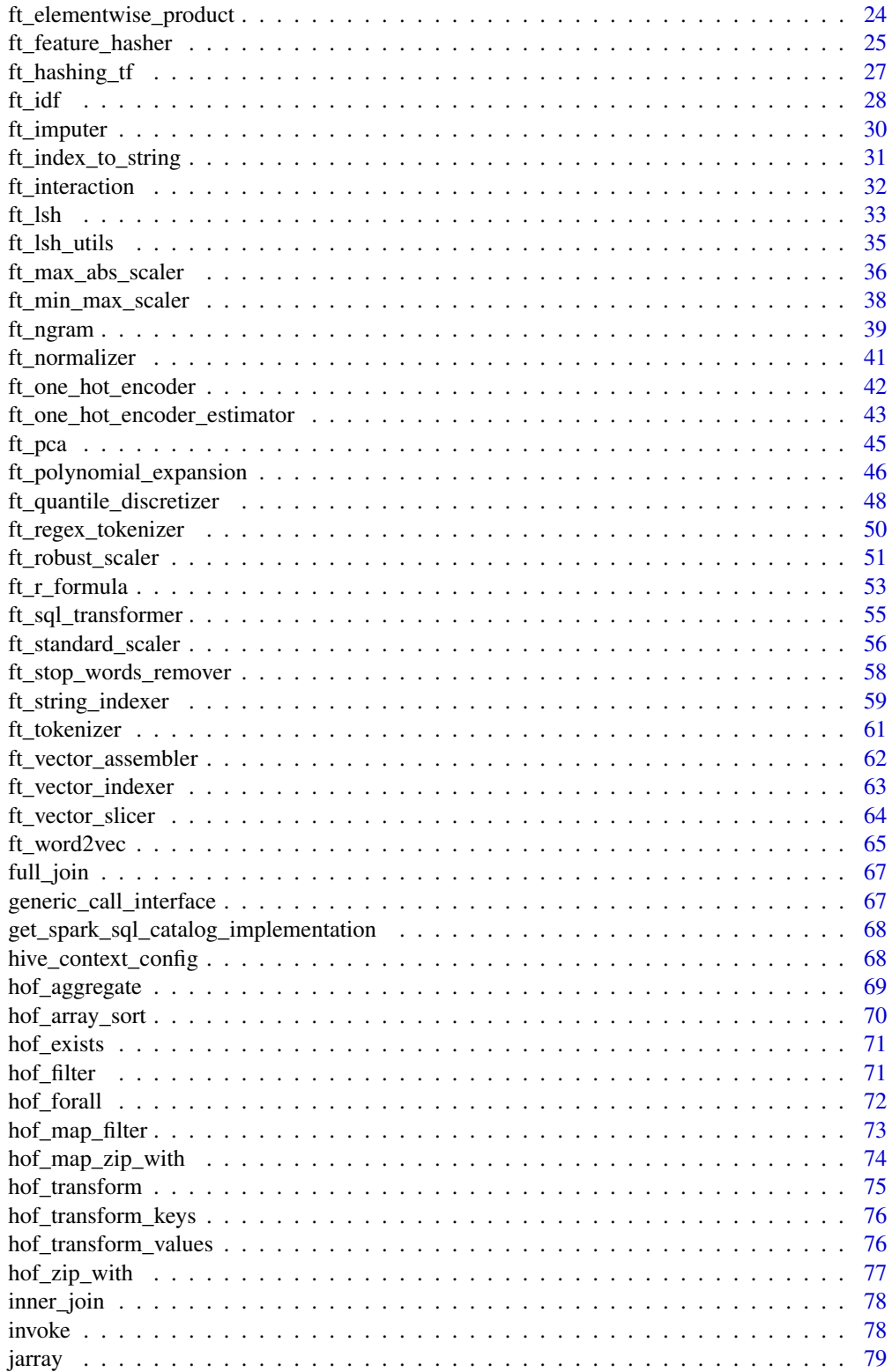

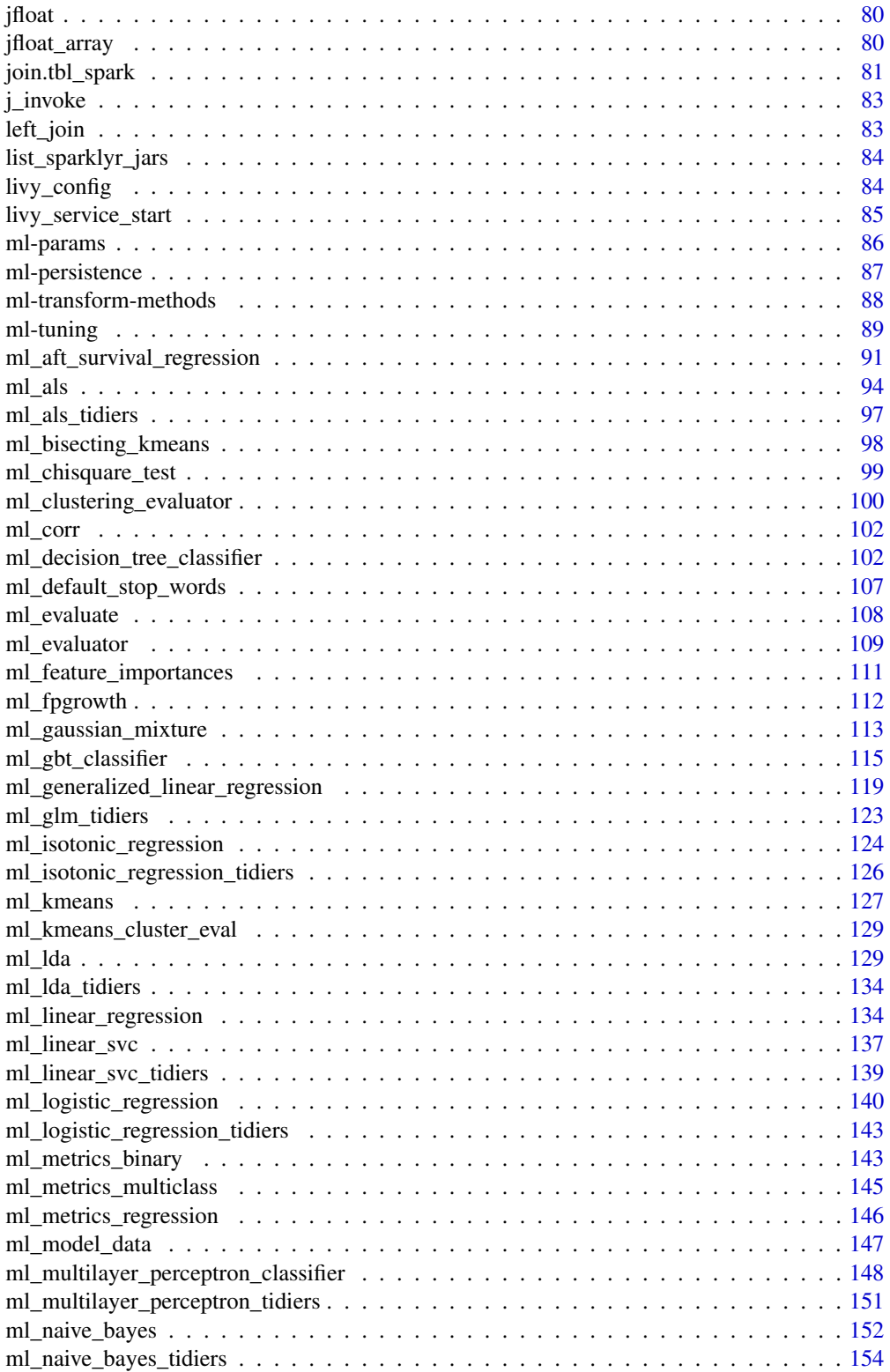

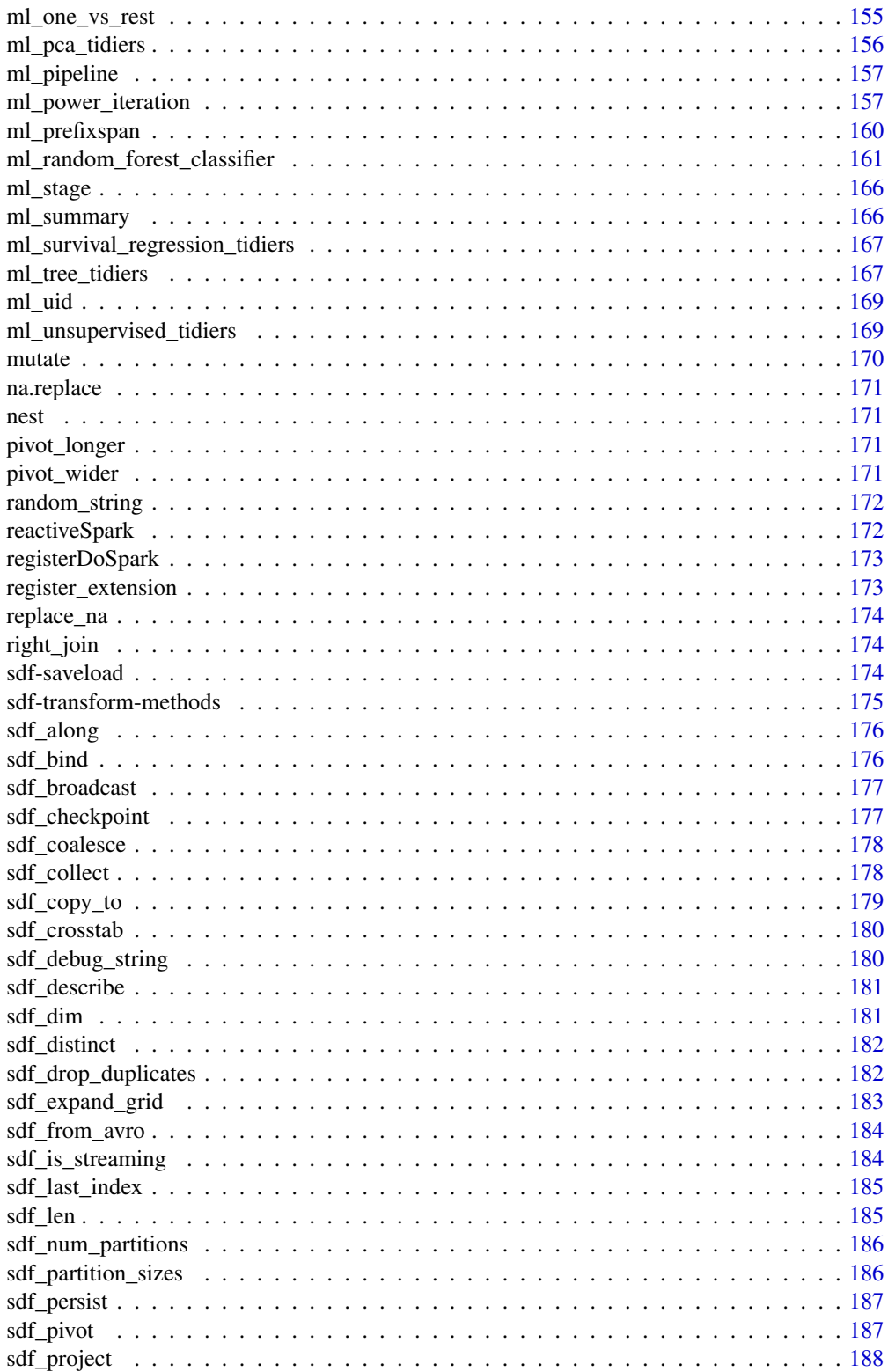

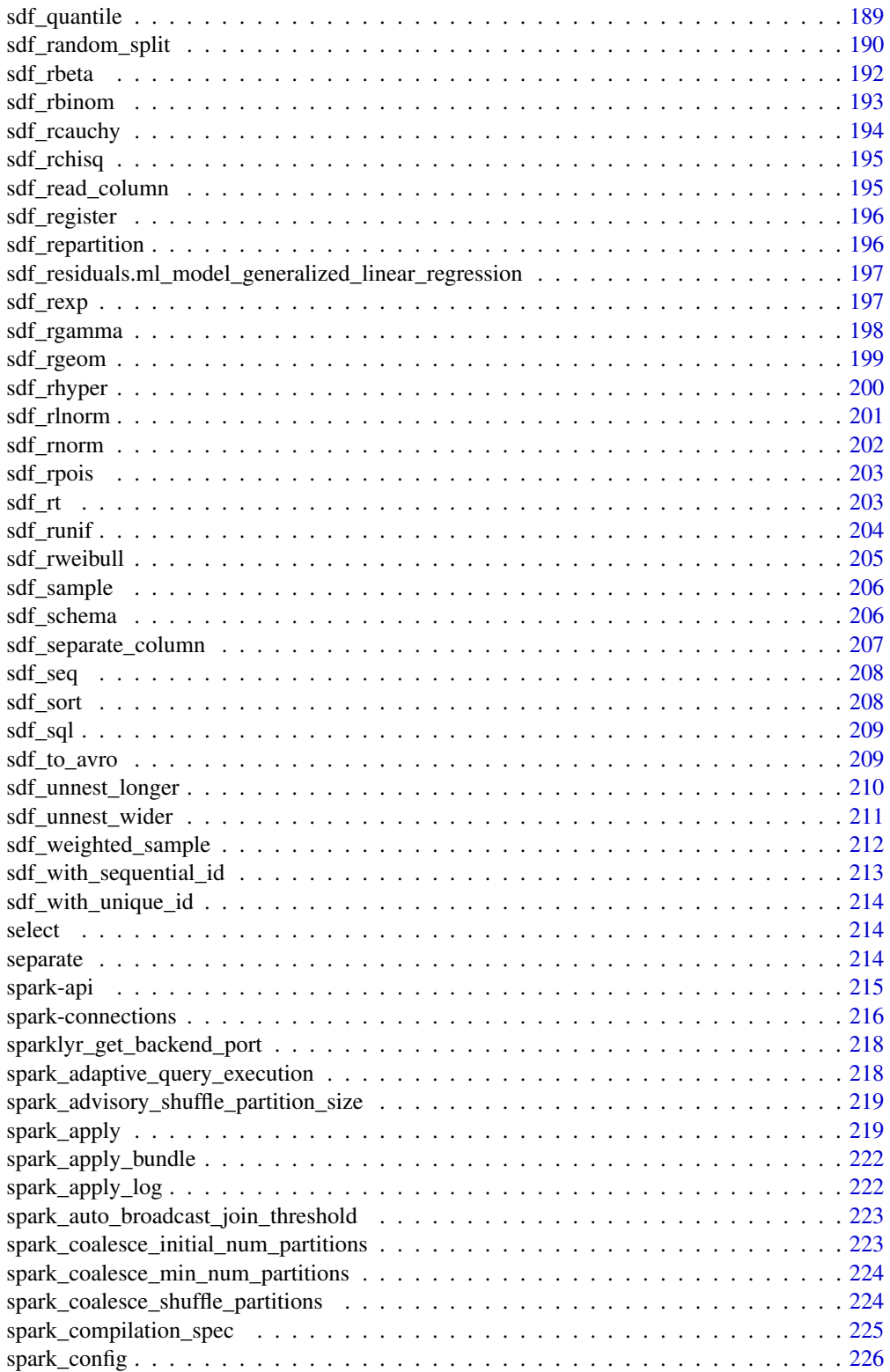

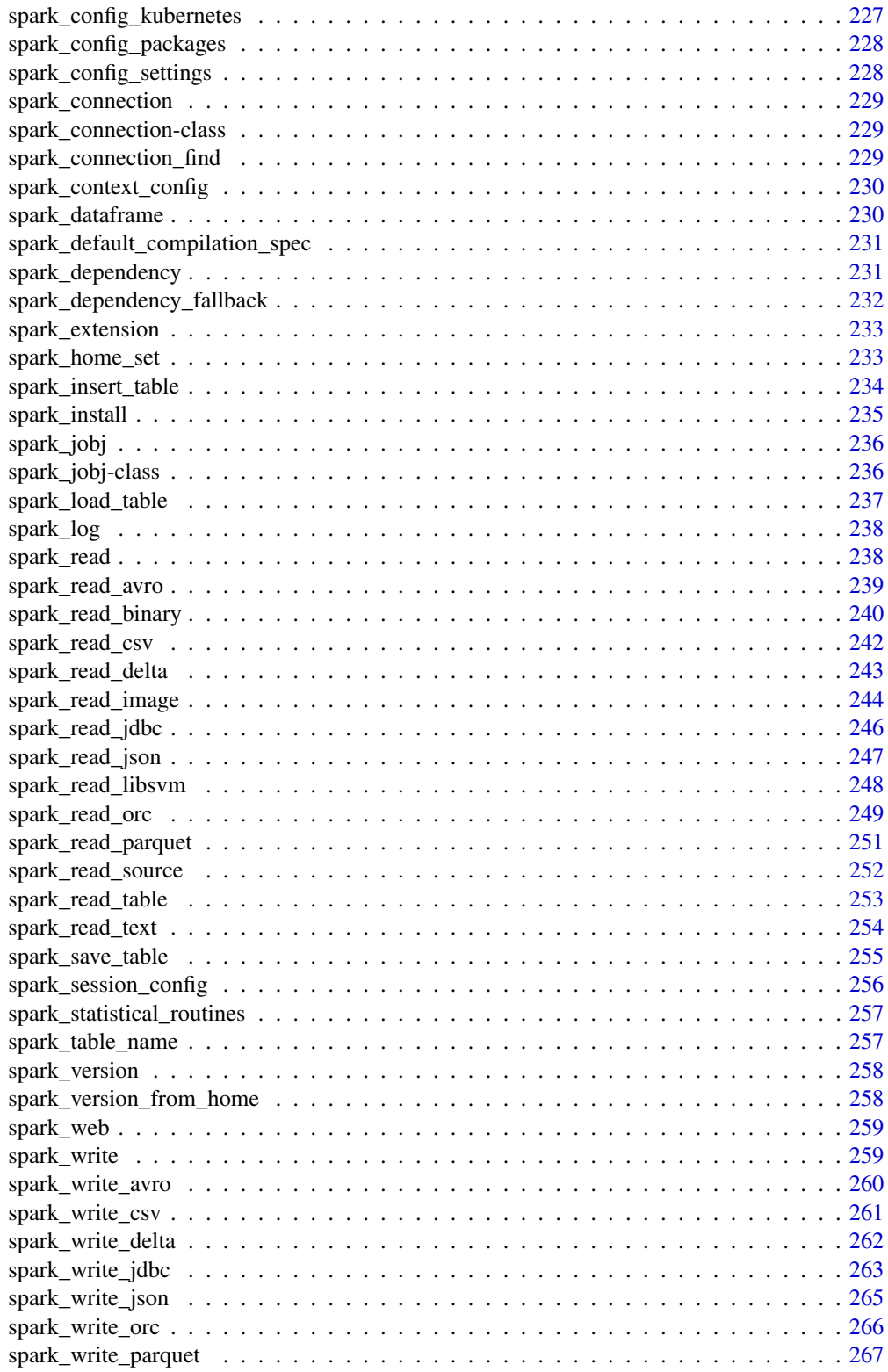

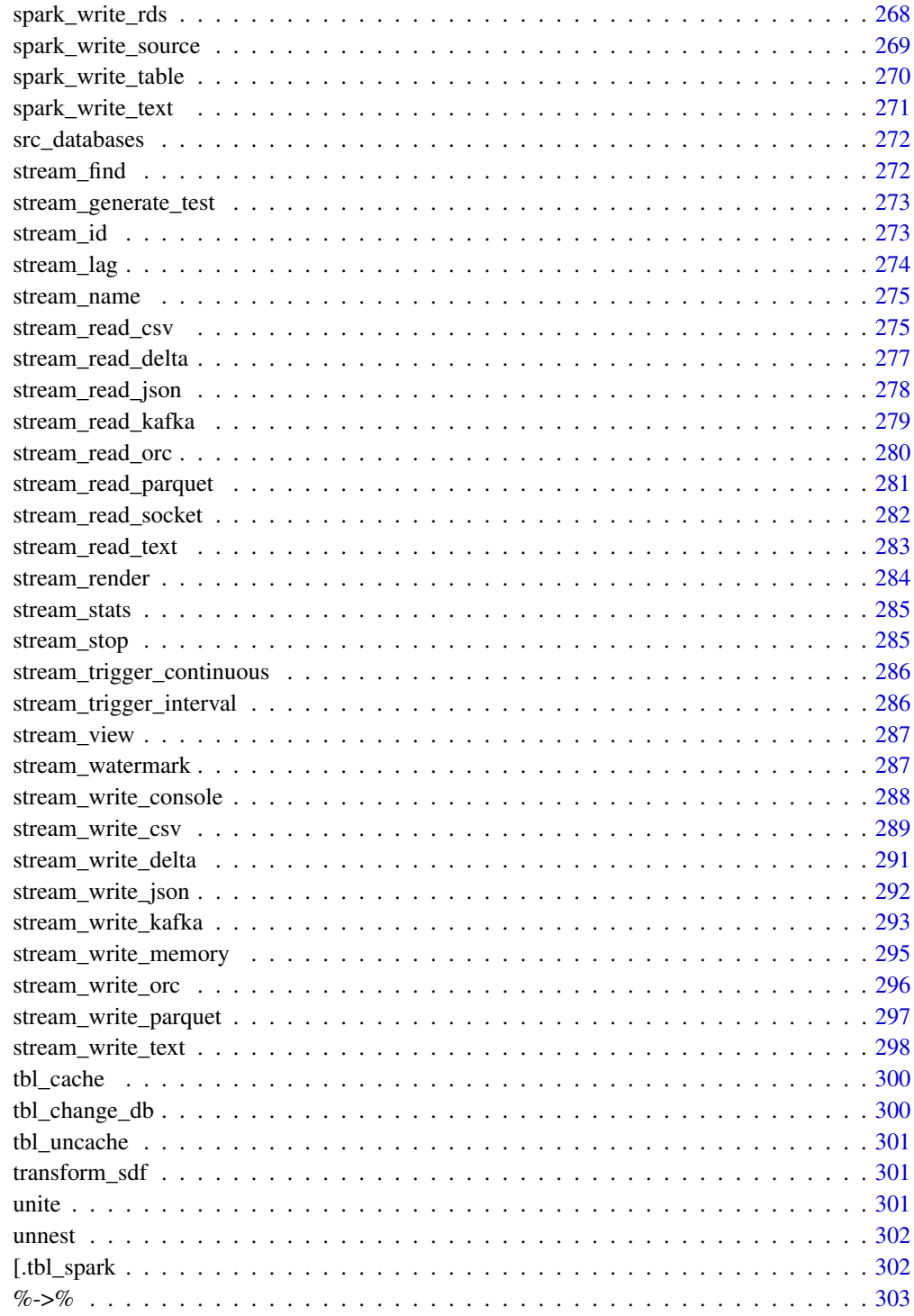

<span id="page-10-0"></span>checkpoint\_directory *Set/Get Spark checkpoint directory*

# Description

Set/Get Spark checkpoint directory

# Usage

```
spark_set_checkpoint_dir(sc, dir)
```
spark\_get\_checkpoint\_dir(sc)

# Arguments

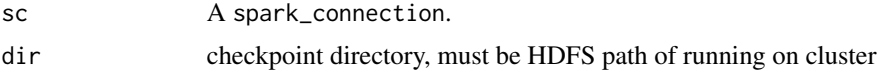

collect\_from\_rds *Collect Spark data serialized in RDS format into R*

# **Description**

Deserialize Spark data that is serialized using 'spark\_write\_rds()' into a R dataframe.

#### Usage

```
collect_from_rds(path)
```
# Arguments

path Path to a local RDS file that is produced by 'spark\_write\_rds()' (RDS files stored in HDFS will need to be downloaded to local filesystem first (e.g., by running 'hadoop fs -copyToLocal ...' or similar)

#### See Also

Other Spark serialization routines: [spark\\_insert\\_table\(](#page-233-1)), [spark\\_load\\_table\(](#page-236-1)), [spark\\_read\\_avro\(](#page-238-1)), [spark\\_read\\_binary\(](#page-239-1)), [spark\\_read\\_csv\(](#page-241-1)), [spark\\_read\\_delta\(](#page-242-1)), [spark\\_read\\_image\(](#page-243-1)), [spark\\_read\\_jdbc\(](#page-245-1)), [spark\\_read\\_json\(](#page-246-1)), [spark\\_read\\_libsvm\(](#page-247-1)), [spark\\_read\\_orc\(](#page-248-1)), [spark\\_read\\_parquet\(](#page-250-1)), [spark\\_read\\_source\(](#page-251-1)), [spark\\_read\\_table\(](#page-252-1)), [spark\\_read\\_text\(](#page-253-1)), [spark\\_read\(](#page-237-1)), [spark\\_save\\_table\(](#page-254-1)), [spark\\_write\\_avro\(](#page-259-1)), [spark\\_write\\_csv\(](#page-260-1)), [spark\\_write\\_delta\(](#page-261-1)), [spark\\_write\\_jdbc\(](#page-262-1)), [spark\\_write\\_json\(](#page-264-1)), [spark\\_write\\_orc\(](#page-265-1)), [spark\\_write\\_parquet\(](#page-266-1)), [spark\\_write\\_source\(](#page-268-1)), [spark\\_write\\_table\(](#page-269-1)), [spark\\_write\\_text\(](#page-270-1))

<span id="page-11-0"></span>compile\_package\_jars *Compile Scala sources into a Java Archive (jar)*

# Description

Compile the scala source files contained within an R package into a Java Archive (jar) file that can be loaded and used within a Spark environment.

#### Usage

compile\_package\_jars(..., spec = NULL)

# Arguments

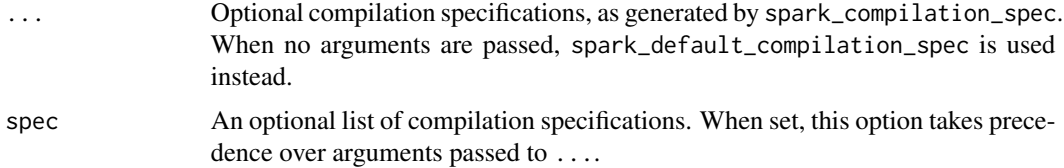

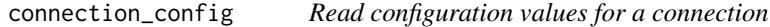

# Description

Read configuration values for a connection

# Usage

```
connection_config(sc, prefix, not_prefix = list())
```
# Arguments

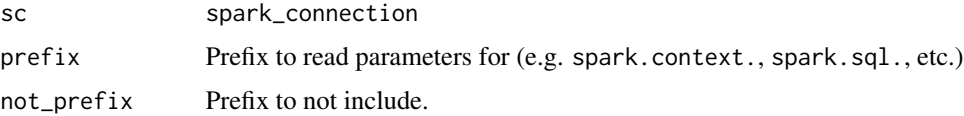

# Value

Named list of config parameters (note that if a prefix was specified then the names will not include the prefix)

<span id="page-12-0"></span>copy\_to.spark\_connection

*Copy an R Data Frame to Spark*

# Description

Copy an R data.frame to Spark, and return a reference to the generated Spark DataFrame as a tbl\_spark. The returned object will act as a dplyr-compatible interface to the underlying Spark table.

#### Usage

```
## S3 method for class 'spark_connection'
copy_to(
  dest,
  df,
  name = spark_table_name(substitute(df)),
 overwrite = FALSE,
 memory = TRUE,repartition = 0L,
  ...
)
```
# Arguments

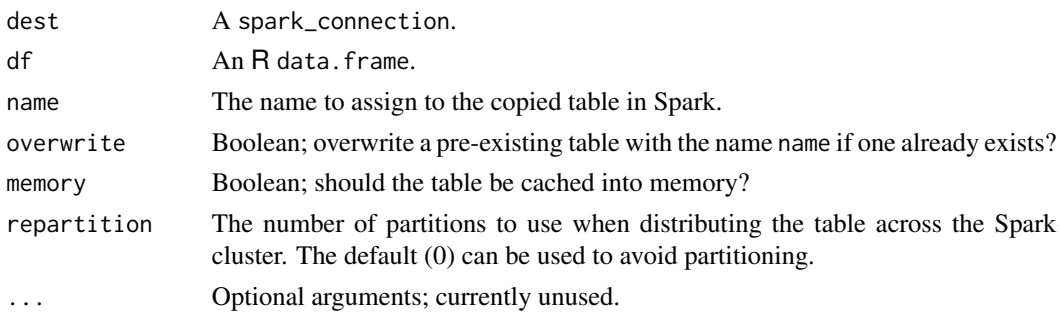

# Value

A tbl\_spark, representing a dplyr-compatible interface to a Spark DataFrame.

<span id="page-12-1"></span>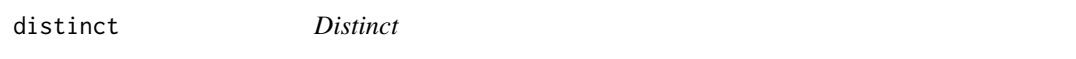

# Description

See [distinct](#page-12-1) for more details.

<span id="page-13-0"></span>

#### Description

compile\_package\_jars requires several versions of the scala compiler to work, this is to match Spark scala versions. To help setup your environment, this function will download the required compilers under the default search path.

# Usage

```
download_scalac(dest_path = NULL)
```
# Arguments

dest\_path The destination path where scalac will be downloaded to.

# Details

See find\_scalac for a list of paths searched and used by this function to install the required compilers.

dplyr\_hof *dplyr wrappers for Apache Spark higher order functions*

#### Description

These methods implement dplyr grammars for Apache Spark higher order functions

ensure *Enforce Specific Structure for R Objects*

# Description

These routines are useful when preparing to pass objects to a Spark routine, as it is often necessary to ensure certain parameters are scalar integers, or scalar doubles, and so on.

# Arguments

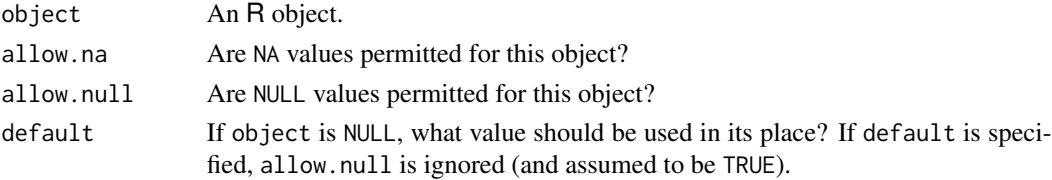

<span id="page-14-1"></span><span id="page-14-0"></span>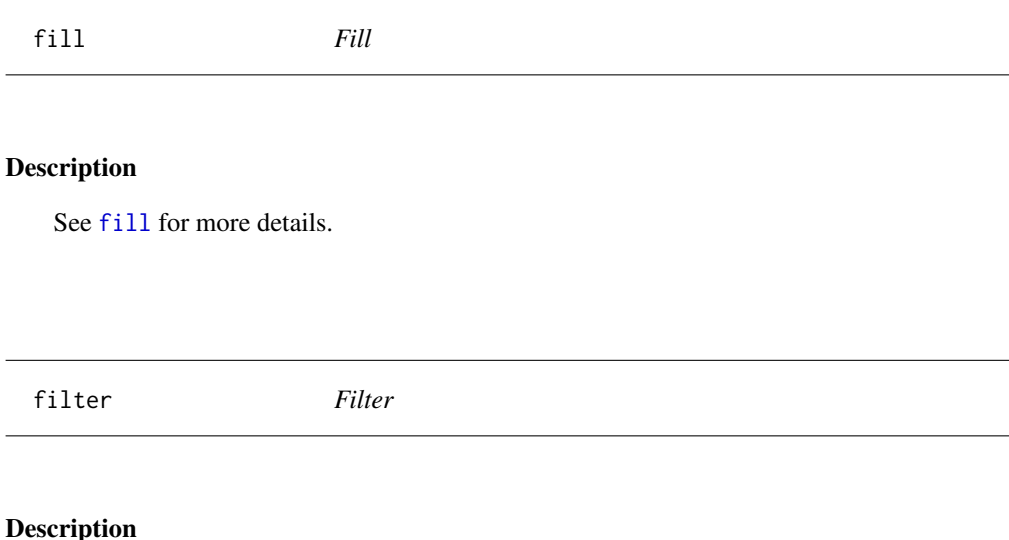

<span id="page-14-2"></span>See [filter](#page-14-2) for more details.

find\_scalac *Discover the Scala Compiler*

# Description

Find the scalac compiler for a particular version of scala, by scanning some common directories containing scala installations.

# Usage

```
find_scalac(version, locations = NULL)
```
# Arguments

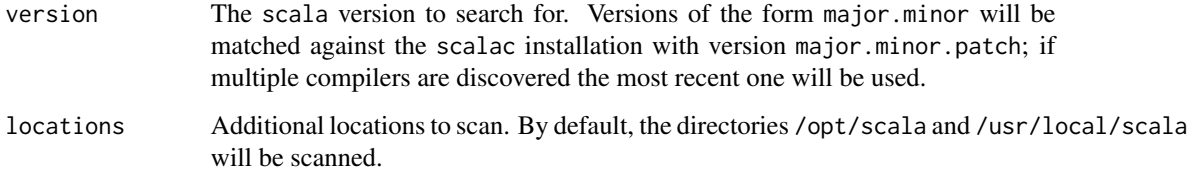

# Description

Apply thresholding to a column, such that values less than or equal to the threshold are assigned the value 0.0, and values greater than the threshold are assigned the value 1.0. Column output is numeric for compatibility with other modeling functions.

# Usage

```
ft_binarizer(
  x,
  input_col,
  output_col,
  threshold = 0,
 uid = random_string("binarizer_"),
  ...
)
```
# Arguments

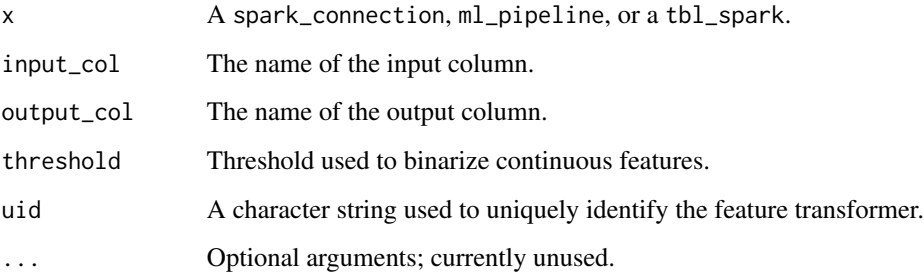

# Value

The object returned depends on the class of x.

- spark\_connection: When x is a spark\_connection, the function returns a ml\_transformer, a ml\_estimator, or one of their subclasses. The object contains a pointer to a Spark Transformer or Estimator object and can be used to compose Pipeline objects.
- ml\_pipeline: When x is a ml\_pipeline, the function returns a ml\_pipeline with the transformer or estimator appended to the pipeline.
- tbl\_spark: When x is a tbl\_spark, a transformer is constructed then immediately applied to the input tbl\_spark, returning a tbl\_spark

#### <span id="page-16-0"></span>ft\_bucketizer 17

### See Also

See <https://spark.apache.org/docs/latest/ml-features.html> for more information on the set of transformations available for DataFrame columns in Spark.

```
Other feature transformers: ft_bucketizer(), ft_chisq_selector(), ft_count_vectorizer(),
ft_dct(), ft_elementwise_product(), ft_feature_hasher(), ft_hashing_tf(), ft_idf(),
ft_imputer(), ft_index_to_string(), ft_interaction(), ft_lsh, ft_max_abs_scaler(),
ft_min_max_scaler(), ft_ngram(), ft_normalizer(), ft_one_hot_encoder_estimator(), ft_one_hot_encoder(),
ft_pca(), ft_polynomial_expansion(), ft_quantile_discretizer(), ft_r_formula(), ft_regex_tokenizer(),
ft_robust_scaler(), ft_sql_transformer(), ft_standard_scaler(), ft_stop_words_remover(),
ft_string_indexer(), ft_tokenizer(), ft_vector_assembler(), ft_vector_indexer(), ft_vector_slicer(),
ft_word2vec()
```
# Examples

```
## Not run:
library(dplyr)
sc <- spark_connect(master = "local")
iris_tbl <- sdf_copy_to(sc, iris, name = "iris_tbl", overwrite = TRUE)
iris_tbl %>%
 ft_binarizer(
    input_col = "Sepal_Length",
   output_col = "Sepal_Length_bin",
   threshold = 5) %>%
 select(Sepal_Length, Sepal_Length_bin, Species)
## End(Not run)
```
<span id="page-16-1"></span>ft\_bucketizer *Feature Transformation – Bucketizer (Transformer)*

#### Description

Similar to R's [cut](#page-0-0) function, this transforms a numeric column into a discretized column, with breaks specified through the splits parameter.

# Usage

```
ft_bucketizer(
  x,
  input_col = NULL,
  output\_col = NULL,
  splits = NULL,
  input_cols = NULL,
  output_cols = NULL,
```

```
splits_array = NULL,
  handle_invalid = "error",
 uid = random_string("bucketizer_"),
  ...
)
```
# Arguments

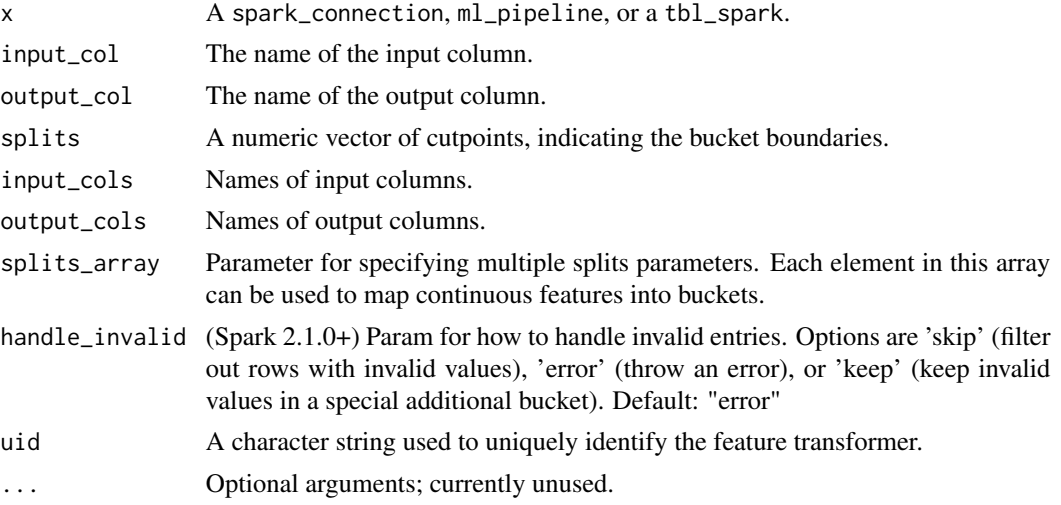

#### Value

The object returned depends on the class of x.

- spark\_connection: When x is a spark\_connection, the function returns a ml\_transformer, a ml\_estimator, or one of their subclasses. The object contains a pointer to a Spark Transformer or Estimator object and can be used to compose Pipeline objects.
- ml\_pipeline: When x is a ml\_pipeline, the function returns a ml\_pipeline with the transformer or estimator appended to the pipeline.
- tbl\_spark: When x is a tbl\_spark, a transformer is constructed then immediately applied to the input tbl\_spark, returning a tbl\_spark

# See Also

See <https://spark.apache.org/docs/latest/ml-features.html> for more information on the set of transformations available for DataFrame columns in Spark.

Other feature transformers: [ft\\_binarizer\(](#page-15-1)), [ft\\_chisq\\_selector\(](#page-18-1)), [ft\\_count\\_vectorizer\(](#page-20-1)), [ft\\_dct\(](#page-22-1)), [ft\\_elementwise\\_product\(](#page-23-1)), [ft\\_feature\\_hasher\(](#page-24-1)), [ft\\_hashing\\_tf\(](#page-26-1)), [ft\\_idf\(](#page-27-1)), [ft\\_imputer\(](#page-29-1)), [ft\\_index\\_to\\_string\(](#page-30-1)), [ft\\_interaction\(](#page-31-1)), [ft\\_lsh](#page-32-1), [ft\\_max\\_abs\\_scaler\(](#page-35-1)), [ft\\_min\\_max\\_scaler\(](#page-37-1)), [ft\\_ngram\(](#page-38-1)), [ft\\_normalizer\(](#page-40-1)), [ft\\_one\\_hot\\_encoder\\_estimator\(](#page-42-1)), [ft\\_one\\_hot\\_encoder\(](#page-41-1)), [ft\\_pca\(](#page-44-1)), [ft\\_polynomial\\_expansion\(](#page-45-1)), [ft\\_quantile\\_discretizer\(](#page-47-1)), [ft\\_r\\_formula\(](#page-52-1)), [ft\\_regex\\_tokenizer\(](#page-49-1)), [ft\\_robust\\_scaler\(](#page-50-1)), [ft\\_sql\\_transformer\(](#page-54-1)), [ft\\_standard\\_scaler\(](#page-55-1)), [ft\\_stop\\_words\\_remover\(](#page-57-1)), [ft\\_string\\_indexer\(](#page-58-1)), [ft\\_tokenizer\(](#page-60-1)), [ft\\_vector\\_assembler\(](#page-61-1)), [ft\\_vector\\_indexer\(](#page-62-1)), [ft\\_vector\\_slicer\(](#page-63-1)), [ft\\_word2vec\(](#page-64-1))

# <span id="page-18-0"></span>ft\_chisq\_selector 19

# Examples

```
## Not run:
library(dplyr)
sc <- spark_connect(master = "local")
iris_tbl <- sdf_copy_to(sc, iris, name = "iris_tbl", overwrite = TRUE)
iris_tbl %>%
  ft_bucketizer(
   input_col = "Sepal_Length",
   output_col = "Sepal_Length_bucket",
   splits = c(0, 4.5, 5, 8)) %>%
  select(Sepal_Length, Sepal_Length_bucket, Species)
## End(Not run)
```
<span id="page-18-1"></span>ft\_chisq\_selector *Feature Transformation – ChiSqSelector (Estimator)*

# Description

Chi-Squared feature selection, which selects categorical features to use for predicting a categorical label

# Usage

```
ft_chisq_selector(
  x,
  features_col = "features",
 output_col = NULL,
 label_col = "label",
  selector_type = "numTopFeatures",
  fdr = 0.05,
  fpr = 0.05,
  fwe = 0.05,
 num_top_features = 50,
 percentile = 0.1,
 uid = random_string("chisq_selector_"),
  ...
```
 $\mathcal{L}$ 

# Arguments

x A spark\_connection, ml\_pipeline, or a tbl\_spark.

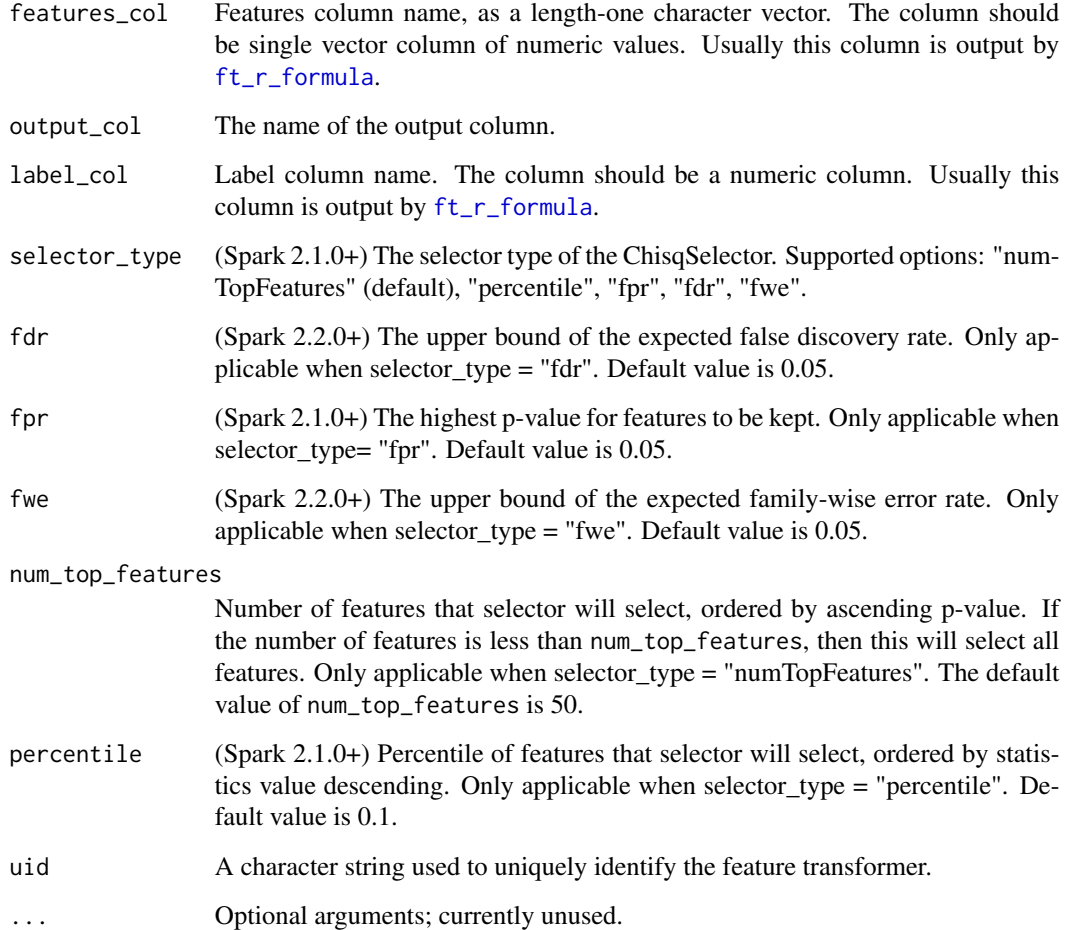

# Details

In the case where x is a tbl\_spark, the estimator fits against x to obtain a transformer, which is then immediately used to transform x, returning a tbl\_spark.

# Value

The object returned depends on the class of x.

- spark\_connection: When x is a spark\_connection, the function returns a ml\_transformer, a ml\_estimator, or one of their subclasses. The object contains a pointer to a Spark Transformer or Estimator object and can be used to compose Pipeline objects.
- ml\_pipeline: When x is a ml\_pipeline, the function returns a ml\_pipeline with the transformer or estimator appended to the pipeline.
- tbl\_spark: When x is a tbl\_spark, a transformer is constructed then immediately applied to the input tbl\_spark, returning a tbl\_spark

# <span id="page-20-0"></span>ft\_count\_vectorizer 21

### See Also

See <https://spark.apache.org/docs/latest/ml-features.html> for more information on the set of transformations available for DataFrame columns in Spark.

Other feature transformers: [ft\\_binarizer\(](#page-15-1)), [ft\\_bucketizer\(](#page-16-1)), [ft\\_count\\_vectorizer\(](#page-20-1)), [ft\\_dct\(](#page-22-1)), [ft\\_elementwise\\_product\(](#page-23-1)), [ft\\_feature\\_hasher\(](#page-24-1)), [ft\\_hashing\\_tf\(](#page-26-1)), [ft\\_idf\(](#page-27-1)), [ft\\_imputer\(](#page-29-1)), [ft\\_index\\_to\\_string\(](#page-30-1)), [ft\\_interaction\(](#page-31-1)), [ft\\_lsh](#page-32-1), [ft\\_max\\_abs\\_scaler\(](#page-35-1)), [ft\\_min\\_max\\_scaler\(](#page-37-1)), [ft\\_ngram\(](#page-38-1)), [ft\\_normalizer\(](#page-40-1)), [ft\\_one\\_hot\\_encoder\\_estimator\(](#page-42-1)), [ft\\_one\\_hot\\_encoder\(](#page-41-1)), [ft\\_pca\(](#page-44-1)), [ft\\_polynomial\\_expansion\(](#page-45-1)), [ft\\_quantile\\_discretizer\(](#page-47-1)), [ft\\_r\\_formula\(](#page-52-1)), [ft\\_regex\\_tokenizer\(](#page-49-1)), [ft\\_robust\\_scaler\(](#page-50-1)), [ft\\_sql\\_transformer\(](#page-54-1)), [ft\\_standard\\_scaler\(](#page-55-1)), [ft\\_stop\\_words\\_remover\(](#page-57-1)), [ft\\_string\\_indexer\(](#page-58-1)), [ft\\_tokenizer\(](#page-60-1)), [ft\\_vector\\_assembler\(](#page-61-1)), [ft\\_vector\\_indexer\(](#page-62-1)), [ft\\_vector\\_slicer\(](#page-63-1)), [ft\\_word2vec\(](#page-64-1))

<span id="page-20-1"></span>ft\_count\_vectorizer *Feature Transformation – CountVectorizer (Estimator)*

# Description

Extracts a vocabulary from document collections.

# Usage

```
ft_count_vectorizer(
  x,
  input_col = NULL,
  output_col = NULL,
 binary = FALSE,
 min_d f = 1,
 min_{-}tf = 1,
 vocab_size = 2^18,
 uid = random_string("count_vectorizer_"),
  ...
)
```
ml\_vocabulary(model)

# Arguments

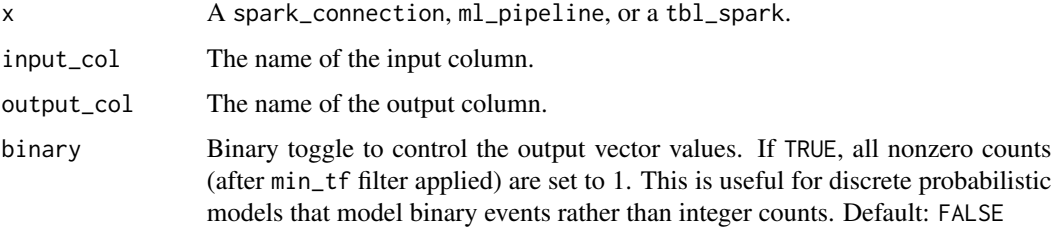

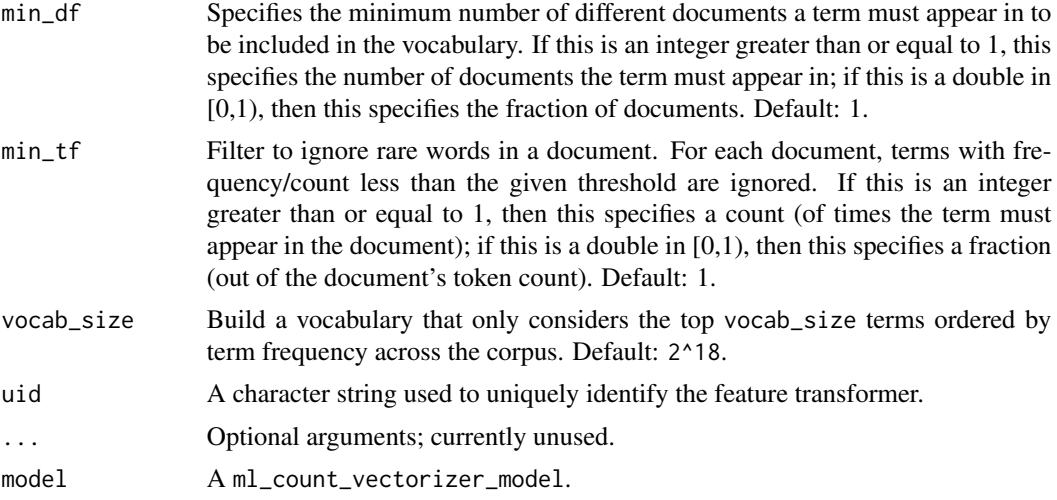

# Details

In the case where  $x$  is a tbl\_spark, the estimator fits against  $x$  to obtain a transformer, which is then immediately used to transform x, returning a tbl\_spark.

#### Value

The object returned depends on the class of x.

- spark\_connection: When x is a spark\_connection, the function returns a ml\_transformer, a ml\_estimator, or one of their subclasses. The object contains a pointer to a Spark Transformer or Estimator object and can be used to compose Pipeline objects.
- ml\_pipeline: When x is a ml\_pipeline, the function returns a ml\_pipeline with the transformer or estimator appended to the pipeline.
- tbl\_spark: When x is a tbl\_spark, a transformer is constructed then immediately applied to the input tbl\_spark, returning a tbl\_spark

ml\_vocabulary() returns a vector of vocabulary built.

# See Also

See <https://spark.apache.org/docs/latest/ml-features.html> for more information on the set of transformations available for DataFrame columns in Spark.

Other feature transformers: [ft\\_binarizer\(](#page-15-1)), [ft\\_bucketizer\(](#page-16-1)), [ft\\_chisq\\_selector\(](#page-18-1)), [ft\\_dct\(](#page-22-1)), [ft\\_elementwise\\_product\(](#page-23-1)), [ft\\_feature\\_hasher\(](#page-24-1)), [ft\\_hashing\\_tf\(](#page-26-1)), [ft\\_idf\(](#page-27-1)), [ft\\_imputer\(](#page-29-1)), [ft\\_index\\_to\\_string\(](#page-30-1)), [ft\\_interaction\(](#page-31-1)), [ft\\_lsh](#page-32-1), [ft\\_max\\_abs\\_scaler\(](#page-35-1)), [ft\\_min\\_max\\_scaler\(](#page-37-1)), [ft\\_ngram\(](#page-38-1)), [ft\\_normalizer\(](#page-40-1)), [ft\\_one\\_hot\\_encoder\\_estimator\(](#page-42-1)), [ft\\_one\\_hot\\_encoder\(](#page-41-1)), [ft\\_pca\(](#page-44-1)), [ft\\_polynomial\\_expansion\(](#page-45-1)), [ft\\_quantile\\_discretizer\(](#page-47-1)), [ft\\_r\\_formula\(](#page-52-1)), [ft\\_regex\\_tokenizer\(](#page-49-1)), [ft\\_robust\\_scaler\(](#page-50-1)), [ft\\_sql\\_transformer\(](#page-54-1)), [ft\\_standard\\_scaler\(](#page-55-1)), [ft\\_stop\\_words\\_remover\(](#page-57-1)), [ft\\_string\\_indexer\(](#page-58-1)), [ft\\_tokenizer\(](#page-60-1)), [ft\\_vector\\_assembler\(](#page-61-1)), [ft\\_vector\\_indexer\(](#page-62-1)), [ft\\_vector\\_slicer\(](#page-63-1)), [ft\\_word2vec\(](#page-64-1))

<span id="page-22-1"></span><span id="page-22-0"></span>

# Description

A feature transformer that takes the 1D discrete cosine transform of a real vector. No zero padding is performed on the input vector. It returns a real vector of the same length representing the DCT. The return vector is scaled such that the transform matrix is unitary (aka scaled DCT-II).

# Usage

```
ft_dct(
  x,
  input_col = NULL,
  output_col = NULL,
  inverse = FALSE,
  uid = random_string("dct_"),
  ...
\mathcal{L}ft_discrete_cosine_transform(
  x,
  input_col,
  output_col,
  inverse = FALSE,
  uid = random_string("dct_"),
  ...
)
```
# Arguments

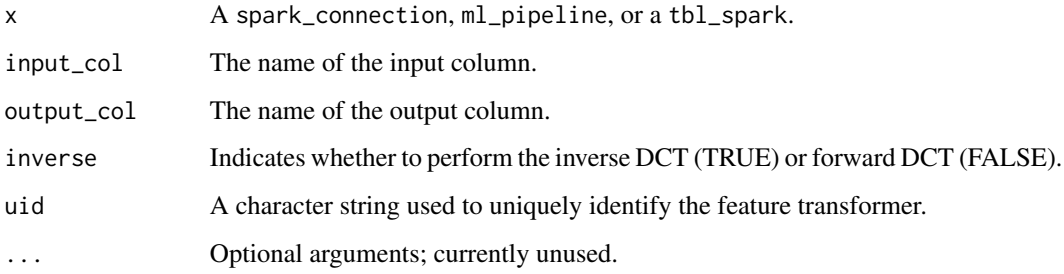

# Details

ft\_discrete\_cosine\_transform() is an alias for ft\_dct for backwards compatibility.

<span id="page-23-0"></span>The object returned depends on the class of x.

- spark\_connection: When x is a spark\_connection, the function returns a ml\_transformer, a ml\_estimator, or one of their subclasses. The object contains a pointer to a Spark Transformer or Estimator object and can be used to compose Pipeline objects.
- ml\_pipeline: When x is a ml\_pipeline, the function returns a ml\_pipeline with the transformer or estimator appended to the pipeline.
- tbl\_spark: When x is a tbl\_spark, a transformer is constructed then immediately applied to the input tbl\_spark, returning a tbl\_spark

#### See Also

See <https://spark.apache.org/docs/latest/ml-features.html> for more information on the set of transformations available for DataFrame columns in Spark.

```
Other feature transformers: ft_binarizer(), ft_bucketizer(), ft_chisq_selector(), ft_count_vectorizer(),
ft_elementwise_product(), ft_feature_hasher(), ft_hashing_tf(), ft_idf(), ft_imputer(),
ft_index_to_string(), ft_interaction(), ft_lsh, ft_max_abs_scaler(), ft_min_max_scaler(),
ft_ngram(), ft_normalizer(), ft_one_hot_encoder_estimator(), ft_one_hot_encoder(),
ft_pca(), ft_polynomial_expansion(), ft_quantile_discretizer(), ft_r_formula(), ft_regex_tokenizer(),
ft_robust_scaler(), ft_sql_transformer(), ft_standard_scaler(), ft_stop_words_remover(),
ft_string_indexer(), ft_tokenizer(), ft_vector_assembler(), ft_vector_indexer(), ft_vector_slicer(),
ft_word2vec()
```
<span id="page-23-1"></span>ft\_elementwise\_product

*Feature Transformation – ElementwiseProduct (Transformer)*

# Description

Outputs the Hadamard product (i.e., the element-wise product) of each input vector with a provided "weight" vector. In other words, it scales each column of the dataset by a scalar multiplier.

# Usage

```
ft_elementwise_product(
  x,
  input\_col = NULL,
  output\_col = NULL,scaling_vec = NULL,
  uid = random_string("elementwise_product_"),
  ...
)
```
# <span id="page-24-0"></span>ft\_feature\_hasher 25

### Arguments

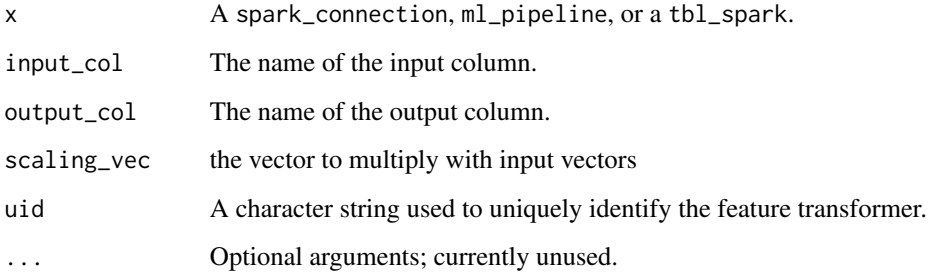

# Value

The object returned depends on the class of x.

- spark\_connection: When x is a spark\_connection, the function returns a ml\_transformer, a ml\_estimator, or one of their subclasses. The object contains a pointer to a Spark Transformer or Estimator object and can be used to compose Pipeline objects.
- ml\_pipeline: When x is a ml\_pipeline, the function returns a ml\_pipeline with the transformer or estimator appended to the pipeline.
- tbl\_spark: When x is a tbl\_spark, a transformer is constructed then immediately applied to the input tbl\_spark, returning a tbl\_spark

#### See Also

See <https://spark.apache.org/docs/latest/ml-features.html> for more information on the set of transformations available for DataFrame columns in Spark.

Other feature transformers: [ft\\_binarizer\(](#page-15-1)), [ft\\_bucketizer\(](#page-16-1)), [ft\\_chisq\\_selector\(](#page-18-1)), [ft\\_count\\_vectorizer\(](#page-20-1)), [ft\\_dct\(](#page-22-1)), [ft\\_feature\\_hasher\(](#page-24-1)), [ft\\_hashing\\_tf\(](#page-26-1)), [ft\\_idf\(](#page-27-1)), [ft\\_imputer\(](#page-29-1)), [ft\\_index\\_to\\_string\(](#page-30-1)), [ft\\_interaction\(](#page-31-1)), [ft\\_lsh](#page-32-1), [ft\\_max\\_abs\\_scaler\(](#page-35-1)), [ft\\_min\\_max\\_scaler\(](#page-37-1)), [ft\\_ngram\(](#page-38-1)), [ft\\_normalizer\(](#page-40-1)), [ft\\_one\\_hot\\_encoder\\_estimator\(](#page-42-1)), [ft\\_one\\_hot\\_encoder\(](#page-41-1)), [ft\\_pca\(](#page-44-1)), [ft\\_polynomial\\_expansion\(](#page-45-1)), [ft\\_quantile\\_discretizer\(](#page-47-1)), [ft\\_r\\_formula\(](#page-52-1)), [ft\\_regex\\_tokenizer\(](#page-49-1)), [ft\\_robust\\_scaler\(](#page-50-1)), [ft\\_sql\\_transformer\(](#page-54-1)), [ft\\_standard\\_scaler\(](#page-55-1)), [ft\\_stop\\_words\\_remover\(](#page-57-1)), [ft\\_string\\_indexer\(](#page-58-1)), [ft\\_tokenizer\(](#page-60-1)), [ft\\_vector\\_assembler\(](#page-61-1)), [ft\\_vector\\_indexer\(](#page-62-1)), [ft\\_vector\\_slicer\(](#page-63-1)), [ft\\_word2vec\(](#page-64-1))

<span id="page-24-1"></span>ft\_feature\_hasher *Feature Transformation – FeatureHasher (Transformer)*

# **Description**

Feature Transformation – FeatureHasher (Transformer)

# Usage

```
ft_feature_hasher(
  x,
  input_cols = NULL,
  output_col = NULL,
  num_features = 2^18,
  categorical_cols = NULL,
  uid = random_string("feature_hasher_"),
  ...
)
```
#### Arguments

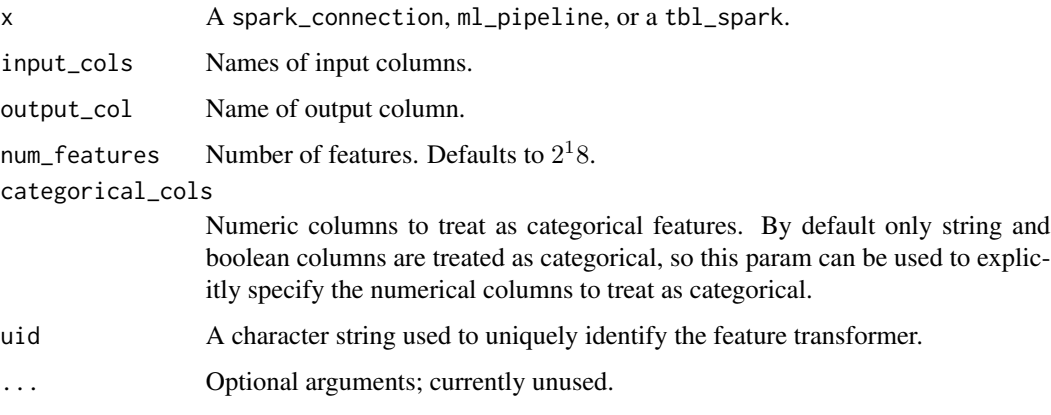

#### Details

Feature hashing projects a set of categorical or numerical features into a feature vector of specified dimension (typically substantially smaller than that of the original feature space). This is done using the hashing trick [https://en.wikipedia.org/wiki/Feature\\_hashing](https://en.wikipedia.org/wiki/Feature_hashing) to map features to indices in the feature vector.

The FeatureHasher transformer operates on multiple columns. Each column may contain either numeric or categorical features. Behavior and handling of column data types is as follows: -Numeric columns: For numeric features, the hash value of the column name is used to map the feature value to its index in the feature vector. By default, numeric features are not treated as categorical (even when they are integers). To treat them as categorical, specify the relevant columns in categorical-Cols. -String columns: For categorical features, the hash value of the string "column\_name=value" is used to map to the vector index, with an indicator value of 1.0. Thus, categorical features are "one-hot" encoded (similarly to using OneHotEncoder with drop\_last=FALSE). -Boolean columns: Boolean values are treated in the same way as string columns. That is, boolean features are represented as "column\_name=true" or "column\_name=false", with an indicator value of 1.0.

Null (missing) values are ignored (implicitly zero in the resulting feature vector).

The hash function used here is also the MurmurHash 3 used in HashingTF. Since a simple modulo on the hashed value is used to determine the vector index, it is advisable to use a power of two as the num\_features parameter; otherwise the features will not be mapped evenly to the vector indices.

#### <span id="page-26-0"></span>ft\_hashing\_tf 27

# Value

The object returned depends on the class of x.

- spark\_connection: When x is a spark\_connection, the function returns a ml\_transformer, a ml\_estimator, or one of their subclasses. The object contains a pointer to a Spark Transformer or Estimator object and can be used to compose Pipeline objects.
- ml\_pipeline: When x is a ml\_pipeline, the function returns a ml\_pipeline with the transformer or estimator appended to the pipeline.
- tbl\_spark: When x is a tbl\_spark, a transformer is constructed then immediately applied to the input tbl\_spark, returning a tbl\_spark

# See Also

See <https://spark.apache.org/docs/latest/ml-features.html> for more information on the set of transformations available for DataFrame columns in Spark.

```
Other feature transformers: ft_binarizer(), ft_bucketizer(), ft_chisq_selector(), ft_count_vectorizer(),
ft_dct(), ft_elementwise_product(), ft_hashing_tf(), ft_idf(), ft_imputer(), ft_index_to_string(),
ft_interaction(), ft_lsh, ft_max_abs_scaler(), ft_min_max_scaler(), ft_ngram(), ft_normalizer(),
ft_one_hot_encoder_estimator(), ft_one_hot_encoder(), ft_pca(), ft_polynomial_expansion(),
ft_quantile_discretizer(), ft_r_formula(), ft_regex_tokenizer(), ft_robust_scaler(),
ft_sql_transformer(), ft_standard_scaler(), ft_stop_words_remover(), ft_string_indexer(),
ft_tokenizer(), ft_vector_assembler(), ft_vector_indexer(), ft_vector_slicer(), ft_word2vec()
```
<span id="page-26-1"></span>ft\_hashing\_tf *Feature Transformation – HashingTF (Transformer)*

# **Description**

Maps a sequence of terms to their term frequencies using the hashing trick.

# Usage

```
ft_hashing_tf(
  x,
  input_col = NULL,
  output\_col = NULL,
 binary = FALSE,
  num_features = 2^18,
 uid = random_string("hashing_tf_"),
  ...
)
```
# <span id="page-27-0"></span>Arguments

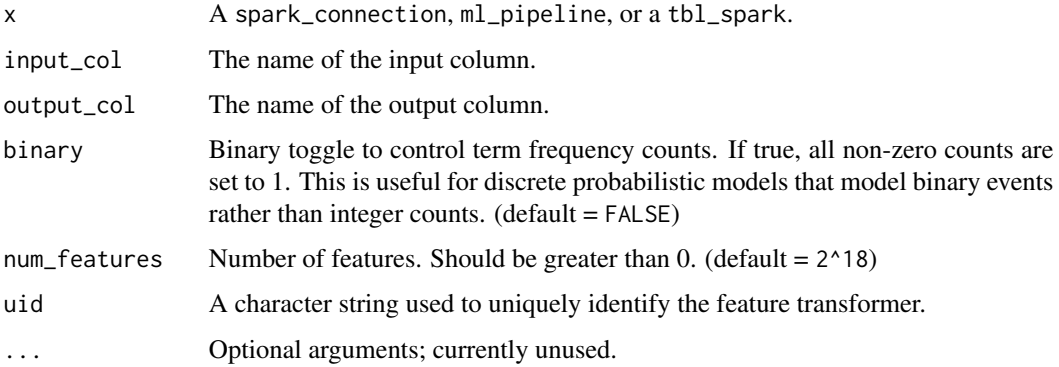

#### Value

The object returned depends on the class of x.

- spark\_connection: When x is a spark\_connection, the function returns a ml\_transformer, a ml\_estimator, or one of their subclasses. The object contains a pointer to a Spark Transformer or Estimator object and can be used to compose Pipeline objects.
- ml\_pipeline: When x is a ml\_pipeline, the function returns a ml\_pipeline with the transformer or estimator appended to the pipeline.
- tbl\_spark: When x is a tbl\_spark, a transformer is constructed then immediately applied to the input tbl\_spark, returning a tbl\_spark

# See Also

See <https://spark.apache.org/docs/latest/ml-features.html> for more information on the set of transformations available for DataFrame columns in Spark.

Other feature transformers: [ft\\_binarizer\(](#page-15-1)), [ft\\_bucketizer\(](#page-16-1)), [ft\\_chisq\\_selector\(](#page-18-1)), [ft\\_count\\_vectorizer\(](#page-20-1)), [ft\\_dct\(](#page-22-1)), [ft\\_elementwise\\_product\(](#page-23-1)), [ft\\_feature\\_hasher\(](#page-24-1)), [ft\\_idf\(](#page-27-1)), [ft\\_imputer\(](#page-29-1)), [ft\\_index\\_to\\_string\(](#page-30-1)), [ft\\_interaction\(](#page-31-1)), [ft\\_lsh](#page-32-1), [ft\\_max\\_abs\\_scaler\(](#page-35-1)), [ft\\_min\\_max\\_scaler\(](#page-37-1)), [ft\\_ngram\(](#page-38-1)), [ft\\_normalizer\(](#page-40-1)), [ft\\_one\\_hot\\_encoder\\_estimator\(](#page-42-1)), [ft\\_one\\_hot\\_encoder\(](#page-41-1)), [ft\\_pca\(](#page-44-1)), [ft\\_polynomial\\_expansion\(](#page-45-1)), [ft\\_quantile\\_discretizer\(](#page-47-1)), [ft\\_r\\_formula\(](#page-52-1)), [ft\\_regex\\_tokenizer\(](#page-49-1)), [ft\\_robust\\_scaler\(](#page-50-1)), [ft\\_sql\\_transformer\(](#page-54-1)), [ft\\_standard\\_scaler\(](#page-55-1)), [ft\\_stop\\_words\\_remover\(](#page-57-1)), [ft\\_string\\_indexer\(](#page-58-1)), [ft\\_tokenizer\(](#page-60-1)), [ft\\_vector\\_assembler\(](#page-61-1)), [ft\\_vector\\_indexer\(](#page-62-1)), [ft\\_vector\\_slicer\(](#page-63-1)), [ft\\_word2vec\(](#page-64-1))

<span id="page-27-1"></span>ft\_idf *Feature Transformation – IDF (Estimator)*

# Description

Compute the Inverse Document Frequency (IDF) given a collection of documents.

# $f1\_idf$  29

# Usage

```
ft_idf(
  x,
  input\_col = NULL,output_col = NULL,
  min\_doc\_freq = 0,
  uid = random_string("idf_"),
  ...
\lambda
```
# **Arguments**

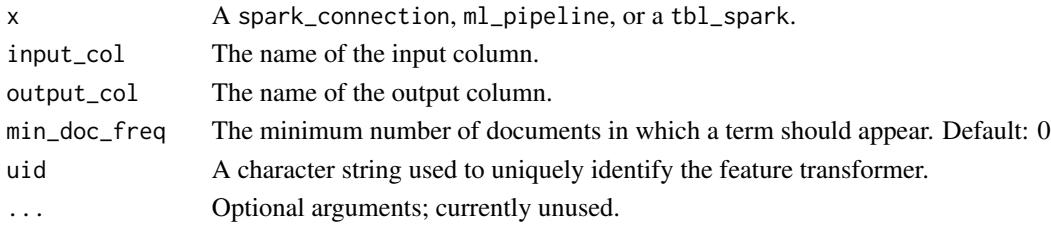

# Details

In the case where  $x$  is a tbl\_spark, the estimator fits against  $x$  to obtain a transformer, which is then immediately used to transform x, returning a tbl\_spark.

#### Value

The object returned depends on the class of x.

- spark\_connection: When x is a spark\_connection, the function returns a ml\_transformer, a ml\_estimator, or one of their subclasses. The object contains a pointer to a Spark Transformer or Estimator object and can be used to compose Pipeline objects.
- ml\_pipeline: When x is a ml\_pipeline, the function returns a ml\_pipeline with the transformer or estimator appended to the pipeline.
- tbl\_spark: When x is a tbl\_spark, a transformer is constructed then immediately applied to the input tbl\_spark, returning a tbl\_spark

# See Also

See <https://spark.apache.org/docs/latest/ml-features.html> for more information on the set of transformations available for DataFrame columns in Spark.

Other feature transformers: [ft\\_binarizer\(](#page-15-1)), [ft\\_bucketizer\(](#page-16-1)), [ft\\_chisq\\_selector\(](#page-18-1)), [ft\\_count\\_vectorizer\(](#page-20-1)), [ft\\_dct\(](#page-22-1)), [ft\\_elementwise\\_product\(](#page-23-1)), [ft\\_feature\\_hasher\(](#page-24-1)), [ft\\_hashing\\_tf\(](#page-26-1)), [ft\\_imputer\(](#page-29-1)), [ft\\_index\\_to\\_string\(](#page-30-1)), [ft\\_interaction\(](#page-31-1)), [ft\\_lsh](#page-32-1), [ft\\_max\\_abs\\_scaler\(](#page-35-1)), [ft\\_min\\_max\\_scaler\(](#page-37-1)), [ft\\_ngram\(](#page-38-1)), [ft\\_normalizer\(](#page-40-1)), [ft\\_one\\_hot\\_encoder\\_estimator\(](#page-42-1)), [ft\\_one\\_hot\\_encoder\(](#page-41-1)), [ft\\_pca\(](#page-44-1)), [ft\\_polynomial\\_expansion\(](#page-45-1)), [ft\\_quantile\\_discretizer\(](#page-47-1)), [ft\\_r\\_formula\(](#page-52-1)), [ft\\_regex\\_tokenizer\(](#page-49-1)), [ft\\_robust\\_scaler\(](#page-50-1)), [ft\\_sql\\_transformer\(](#page-54-1)), [ft\\_standard\\_scaler\(](#page-55-1)), [ft\\_stop\\_words\\_remover\(](#page-57-1)), [ft\\_string\\_indexer\(](#page-58-1)), [ft\\_tokenizer\(](#page-60-1)), [ft\\_vector\\_assembler\(](#page-61-1)), [ft\\_vector\\_indexer\(](#page-62-1)), [ft\\_vector\\_slicer\(](#page-63-1)), [ft\\_word2vec\(](#page-64-1))

#### Description

Imputation estimator for completing missing values, either using the mean or the median of the columns in which the missing values are located. The input columns should be of numeric type. This function requires Spark 2.2.0+.

# Usage

```
ft_imputer(
  x,
  input_cols = NULL,
  output_cols = NULL,
 missing_value = NULL,
  strategy = "mean",
 uid = random_string("imputer_"),
  ...
)
```
# Arguments

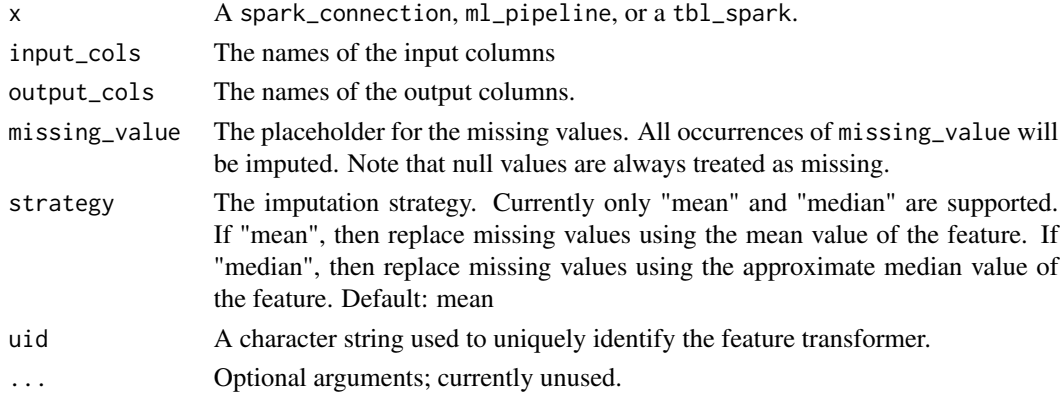

# Details

In the case where  $x$  is a tbl\_spark, the estimator fits against  $x$  to obtain a transformer, which is then immediately used to transform x, returning a tbl\_spark.

# Value

The object returned depends on the class of x.

• spark\_connection: When x is a spark\_connection, the function returns a ml\_transformer, a ml\_estimator, or one of their subclasses. The object contains a pointer to a Spark Transformer or Estimator object and can be used to compose Pipeline objects.

- <span id="page-30-0"></span>• ml\_pipeline: When x is a ml\_pipeline, the function returns a ml\_pipeline with the transformer or estimator appended to the pipeline.
- tbl\_spark: When x is a tbl\_spark, a transformer is constructed then immediately applied to the input tbl\_spark, returning a tbl\_spark

#### See Also

See <https://spark.apache.org/docs/latest/ml-features.html> for more information on the set of transformations available for DataFrame columns in Spark.

Other feature transformers: [ft\\_binarizer\(](#page-15-1)), [ft\\_bucketizer\(](#page-16-1)), [ft\\_chisq\\_selector\(](#page-18-1)), [ft\\_count\\_vectorizer\(](#page-20-1)), [ft\\_dct\(](#page-22-1)), [ft\\_elementwise\\_product\(](#page-23-1)), [ft\\_feature\\_hasher\(](#page-24-1)), [ft\\_hashing\\_tf\(](#page-26-1)), [ft\\_idf\(](#page-27-1)), [ft\\_index\\_to\\_string\(](#page-30-1)), [ft\\_interaction\(](#page-31-1)), [ft\\_lsh](#page-32-1), [ft\\_max\\_abs\\_scaler\(](#page-35-1)), [ft\\_min\\_max\\_scaler\(](#page-37-1)), [ft\\_ngram\(](#page-38-1)), [ft\\_normalizer\(](#page-40-1)), [ft\\_one\\_hot\\_encoder\\_estimator\(](#page-42-1)), [ft\\_one\\_hot\\_encoder\(](#page-41-1)), [ft\\_pca\(](#page-44-1)), [ft\\_polynomial\\_expansion\(](#page-45-1)), [ft\\_quantile\\_discretizer\(](#page-47-1)), [ft\\_r\\_formula\(](#page-52-1)), [ft\\_regex\\_tokenizer\(](#page-49-1)), [ft\\_robust\\_scaler\(](#page-50-1)), [ft\\_sql\\_transformer\(](#page-54-1)), [ft\\_standard\\_scaler\(](#page-55-1)), [ft\\_stop\\_words\\_remover\(](#page-57-1)), [ft\\_string\\_indexer\(](#page-58-1)), [ft\\_tokenizer\(](#page-60-1)), [ft\\_vector\\_assembler\(](#page-61-1)), [ft\\_vector\\_indexer\(](#page-62-1)), [ft\\_vector\\_slicer\(](#page-63-1)), [ft\\_word2vec\(](#page-64-1))

<span id="page-30-1"></span>ft\_index\_to\_string *Feature Transformation – IndexToString (Transformer)*

#### Description

A Transformer that maps a column of indices back to a new column of corresponding string values. The index-string mapping is either from the ML attributes of the input column, or from user-supplied labels (which take precedence over ML attributes). This function is the inverse of [ft\\_string\\_indexer](#page-58-1).

#### Usage

```
ft_index_to_string(
  x,
  input_col = NULL,
  output_col = NULL,
  labels = NULL,uid = random_string("index_to_string_"),
  ...
)
```
#### Arguments

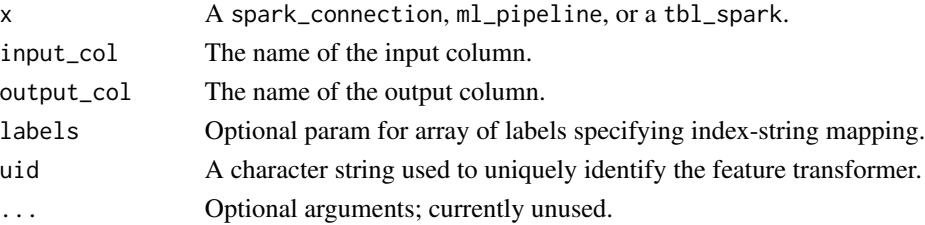

<span id="page-31-0"></span>The object returned depends on the class of x.

- spark\_connection: When x is a spark\_connection, the function returns a ml\_transformer, a ml\_estimator, or one of their subclasses. The object contains a pointer to a Spark Transformer or Estimator object and can be used to compose Pipeline objects.
- ml\_pipeline: When x is a ml\_pipeline, the function returns a ml\_pipeline with the transformer or estimator appended to the pipeline.
- tbl\_spark: When x is a tbl\_spark, a transformer is constructed then immediately applied to the input tbl\_spark, returning a tbl\_spark

#### See Also

See <https://spark.apache.org/docs/latest/ml-features.html> for more information on the set of transformations available for DataFrame columns in Spark.

#### [ft\\_string\\_indexer](#page-58-1)

Other feature transformers: [ft\\_binarizer\(](#page-15-1)), [ft\\_bucketizer\(](#page-16-1)), [ft\\_chisq\\_selector\(](#page-18-1)), [ft\\_count\\_vectorizer\(](#page-20-1)), [ft\\_dct\(](#page-22-1)), [ft\\_elementwise\\_product\(](#page-23-1)), [ft\\_feature\\_hasher\(](#page-24-1)), [ft\\_hashing\\_tf\(](#page-26-1)), [ft\\_idf\(](#page-27-1)), [ft\\_imputer\(](#page-29-1)), [ft\\_interaction\(](#page-31-1)), [ft\\_lsh](#page-32-1), [ft\\_max\\_abs\\_scaler\(](#page-35-1)), [ft\\_min\\_max\\_scaler\(](#page-37-1)), [ft\\_ngram\(](#page-38-1)), [ft\\_normalizer\(](#page-40-1)), [ft\\_one\\_hot\\_encoder\\_estimator\(](#page-42-1)), [ft\\_one\\_hot\\_encoder\(](#page-41-1)), [ft\\_pca\(](#page-44-1)), [ft\\_polynomial\\_expansion\(](#page-45-1)), [ft\\_quantile\\_discretizer\(](#page-47-1)), [ft\\_r\\_formula\(](#page-52-1)), [ft\\_regex\\_tokenizer\(](#page-49-1)), [ft\\_robust\\_scaler\(](#page-50-1)), [ft\\_sql\\_transformer\(](#page-54-1)), [ft\\_standard\\_scaler\(](#page-55-1)), [ft\\_stop\\_words\\_remover\(](#page-57-1)), [ft\\_string\\_indexer\(](#page-58-1)), [ft\\_tokenizer\(](#page-60-1)), [ft\\_vector\\_assembler\(](#page-61-1)), [ft\\_vector\\_indexer\(](#page-62-1)), [ft\\_vector\\_slicer\(](#page-63-1)), [ft\\_word2vec\(](#page-64-1))

<span id="page-31-1"></span>

ft\_interaction *Feature Transformation – Interaction (Transformer)*

# **Description**

Implements the feature interaction transform. This transformer takes in Double and Vector type columns and outputs a flattened vector of their feature interactions. To handle interaction, we first one-hot encode any nominal features. Then, a vector of the feature cross-products is produced.

#### Usage

```
ft_interaction(
  x,
  input_cols = NULL,
  output\_col = NULL,uid = random_string("interaction_"),
  ...
)
```
#### <span id="page-32-0"></span> $ft\_lsh$  33

# **Arguments**

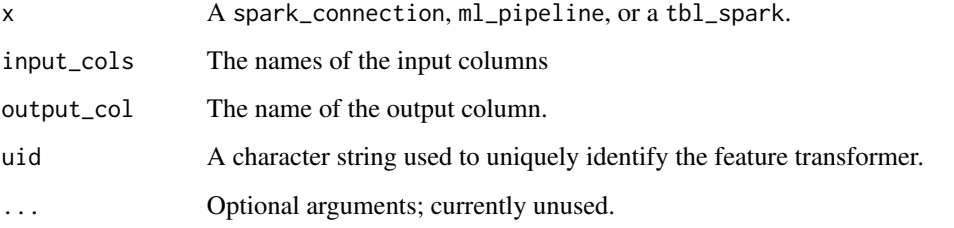

# Value

The object returned depends on the class of x.

- spark\_connection: When x is a spark\_connection, the function returns a ml\_transformer, a ml\_estimator, or one of their subclasses. The object contains a pointer to a Spark Transformer or Estimator object and can be used to compose Pipeline objects.
- ml\_pipeline: When x is a ml\_pipeline, the function returns a ml\_pipeline with the transformer or estimator appended to the pipeline.
- tbl\_spark: When x is a tbl\_spark, a transformer is constructed then immediately applied to the input tbl\_spark, returning a tbl\_spark

#### See Also

See <https://spark.apache.org/docs/latest/ml-features.html> for more information on the set of transformations available for DataFrame columns in Spark.

Other feature transformers: [ft\\_binarizer\(](#page-15-1)), [ft\\_bucketizer\(](#page-16-1)), [ft\\_chisq\\_selector\(](#page-18-1)), [ft\\_count\\_vectorizer\(](#page-20-1)), [ft\\_dct\(](#page-22-1)), [ft\\_elementwise\\_product\(](#page-23-1)), [ft\\_feature\\_hasher\(](#page-24-1)), [ft\\_hashing\\_tf\(](#page-26-1)), [ft\\_idf\(](#page-27-1)), [ft\\_imputer\(](#page-29-1)), [ft\\_index\\_to\\_string\(](#page-30-1)), [ft\\_lsh](#page-32-1), [ft\\_max\\_abs\\_scaler\(](#page-35-1)), [ft\\_min\\_max\\_scaler\(](#page-37-1)), [ft\\_ngram\(](#page-38-1)), [ft\\_normalizer\(](#page-40-1)), [ft\\_one\\_hot\\_encoder\\_estimator\(](#page-42-1)), [ft\\_one\\_hot\\_encoder\(](#page-41-1)), [ft\\_pca\(](#page-44-1)), [ft\\_polynomial\\_expansion\(](#page-45-1)), [ft\\_quantile\\_discretizer\(](#page-47-1)), [ft\\_r\\_formula\(](#page-52-1)), [ft\\_regex\\_tokenizer\(](#page-49-1)), [ft\\_robust\\_scaler\(](#page-50-1)), [ft\\_sql\\_transformer\(](#page-54-1)), [ft\\_standard\\_scaler\(](#page-55-1)), [ft\\_stop\\_words\\_remover\(](#page-57-1)), [ft\\_string\\_indexer\(](#page-58-1)), [ft\\_tokenizer\(](#page-60-1)), [ft\\_vector\\_assembler\(](#page-61-1)), [ft\\_vector\\_indexer\(](#page-62-1)), [ft\\_vector\\_slicer\(](#page-63-1)), [ft\\_word2vec\(](#page-64-1))

<span id="page-32-1"></span>ft\_lsh *Feature Transformation – LSH (Estimator)*

# Description

Locality Sensitive Hashing functions for Euclidean distance (Bucketed Random Projection) and Jaccard distance (MinHash).

# Usage

```
ft_bucketed_random_projection_lsh(
  x,
  input_col = NULL,
  output_col = NULL,
 bucket_length = NULL,
  num_hash_tables = 1,
  seed = NULL,
 uid = random_string("bucketed_random_projection_lsh_"),
  ...
\mathcal{L}ft_minhash_lsh(
  x,
  input_col = NULL,
 output_col = NULL,
 num_hash_tables = 1L,
  seed = NULL,
 uid = random_string("minhash_lsh_"),
  ...
\mathcal{L}
```
# Arguments

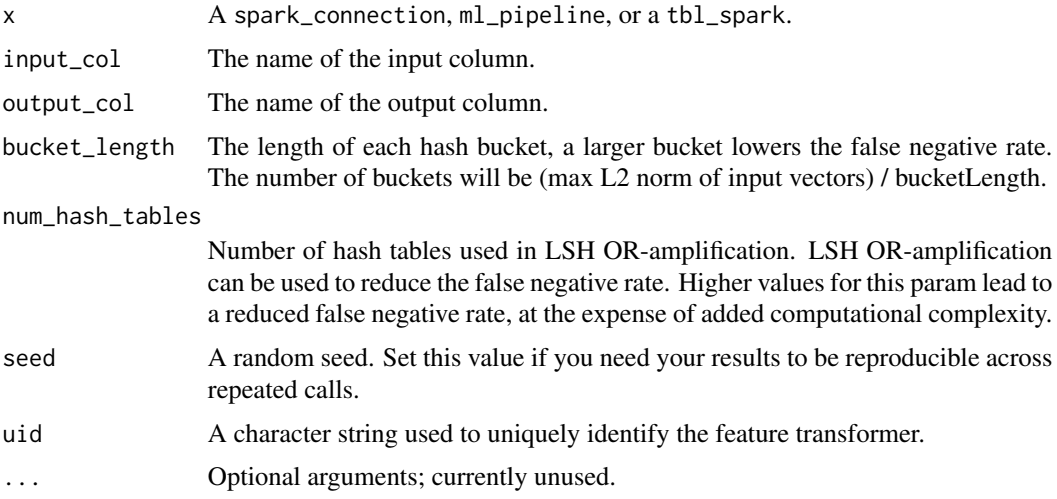

# Details

In the case where x is a tbl\_spark, the estimator fits against x to obtain a transformer, which is then immediately used to transform x, returning a tbl\_spark.

# Value

The object returned depends on the class of x.

- <span id="page-34-0"></span>• spark\_connection: When x is a spark\_connection, the function returns a ml\_transformer, a ml\_estimator, or one of their subclasses. The object contains a pointer to a Spark Transformer or Estimator object and can be used to compose Pipeline objects.
- ml\_pipeline: When x is a ml\_pipeline, the function returns a ml\_pipeline with the transformer or estimator appended to the pipeline.
- tbl\_spark: When x is a tbl\_spark, a transformer is constructed then immediately applied to the input tbl\_spark, returning a tbl\_spark

#### See Also

See <https://spark.apache.org/docs/latest/ml-features.html> for more information on the set of transformations available for DataFrame columns in Spark.

#### ft\_lsh\_utils

```
Other feature transformers: ft_binarizer(), ft_bucketizer(), ft_chisq_selector(), ft_count_vectorizer(),
ft_dct(), ft_elementwise_product(), ft_feature_hasher(), ft_hashing_tf(), ft_idf(),
ft_imputer(), ft_index_to_string(), ft_interaction(), ft_max_abs_scaler(), ft_min_max_scaler(),
ft_ngram(), ft_normalizer(), ft_one_hot_encoder_estimator(), ft_one_hot_encoder(),
ft_pca(), ft_polynomial_expansion(), ft_quantile_discretizer(), ft_r_formula(), ft_regex_tokenizer(),
ft_robust_scaler(), ft_sql_transformer(), ft_standard_scaler(), ft_stop_words_remover(),
ft_string_indexer(), ft_tokenizer(), ft_vector_assembler(), ft_vector_indexer(), ft_vector_slicer(),
ft_word2vec()
```
ft\_lsh\_utils *Utility functions for LSH models*

# Description

Utility functions for LSH models

# Usage

```
ml_approx_nearest_neighbors(
 model,
  dataset,
  key,
  num_nearest_neighbors,
  dist_col = "distCol"
)
ml_approx_similarity_join(
 model,
  dataset_a,
  dataset_b,
  threshold,
  dist_col = "distCol"
)
```
# <span id="page-35-0"></span>Arguments

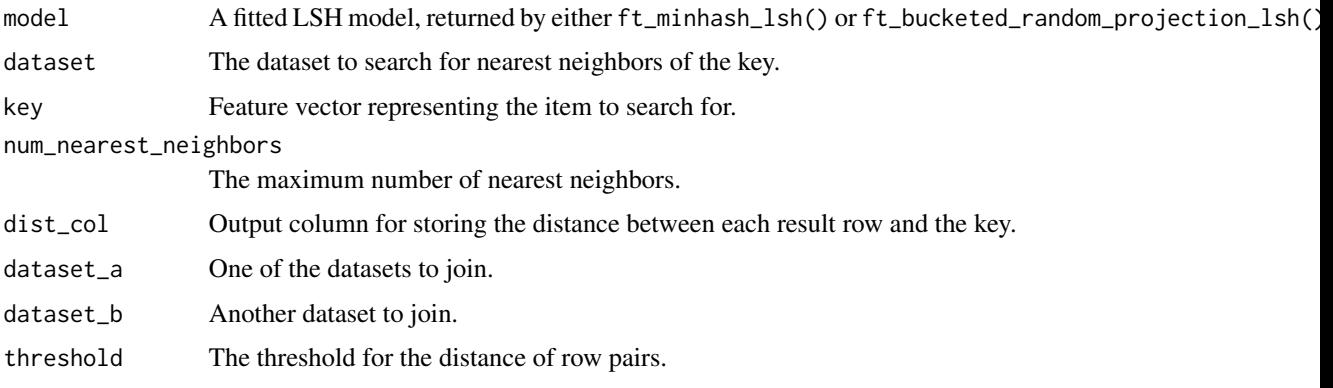

<span id="page-35-1"></span>ft\_max\_abs\_scaler *Feature Transformation – MaxAbsScaler (Estimator)*

# Description

Rescale each feature individually to range [-1, 1] by dividing through the largest maximum absolute value in each feature. It does not shift/center the data, and thus does not destroy any sparsity.

# Usage

```
ft_max_abs_scaler(
  x,
  input_col = NULL,
  output_col = NULL,
  uid = random_string("max_abs_scaler_"),
  ...
\mathcal{L}
```
# Arguments

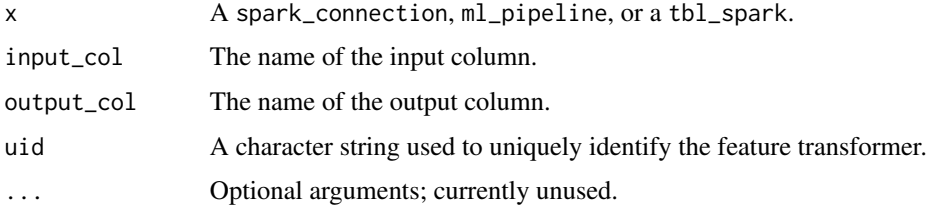

# Details

In the case where  $x$  is a tbl\_spark, the estimator fits against  $x$  to obtain a transformer, which is then immediately used to transform x, returning a tbl\_spark.
### Value

The object returned depends on the class of x.

- spark\_connection: When x is a spark\_connection, the function returns a ml\_transformer, a ml\_estimator, or one of their subclasses. The object contains a pointer to a Spark Transformer or Estimator object and can be used to compose Pipeline objects.
- ml\_pipeline: When x is a ml\_pipeline, the function returns a ml\_pipeline with the transformer or estimator appended to the pipeline.
- tbl\_spark: When x is a tbl\_spark, a transformer is constructed then immediately applied to the input tbl\_spark, returning a tbl\_spark

#### See Also

See <https://spark.apache.org/docs/latest/ml-features.html> for more information on the set of transformations available for DataFrame columns in Spark.

```
Other feature transformers: ft_binarizer(), ft_bucketizer(), ft_chisq_selector(), ft_count_vectorizer(),
ft_dct(), ft_elementwise_product(), ft_feature_hasher(), ft_hashing_tf(), ft_idf(),
ft_imputer(), ft_index_to_string(), ft_interaction(), ft_lsh, ft_min_max_scaler(),
ft_ngram(), ft_normalizer(), ft_one_hot_encoder_estimator(), ft_one_hot_encoder(),
ft_pca(), ft_polynomial_expansion(), ft_quantile_discretizer(), ft_r_formula(), ft_regex_tokenizer(),
ft_robust_scaler(), ft_sql_transformer(), ft_standard_scaler(), ft_stop_words_remover(),
ft_string_indexer(), ft_tokenizer(), ft_vector_assembler(), ft_vector_indexer(), ft_vector_slicer(),
ft_word2vec()
```
#### Examples

```
## Not run:
sc <- spark_connect(master = "local")
iris_tbl <- sdf_copy_to(sc, iris, name = "iris_tbl", overwrite = TRUE)
features <- c("Sepal_Length", "Sepal_Width", "Petal_Length", "Petal_Width")
iris_tbl %>%
 ft_vector_assembler(
    input_col = features,
    output_col = "features_temp"
 ) %>%
 ft_max_abs_scaler(
    input_col = "features_temp",
   output_col = "features"
 )
## End(Not run)
```
<span id="page-37-0"></span>

#### Description

Rescale each feature individually to a common range [min, max] linearly using column summary statistics, which is also known as min-max normalization or Rescaling

#### Usage

```
ft_min_max_scaler(
  x,
  input\_col = NULL,output_col = NULL,
 min = 0,
 max = 1,
 uid = random_string("min_max_scaler_"),
  ...
)
```
#### Arguments

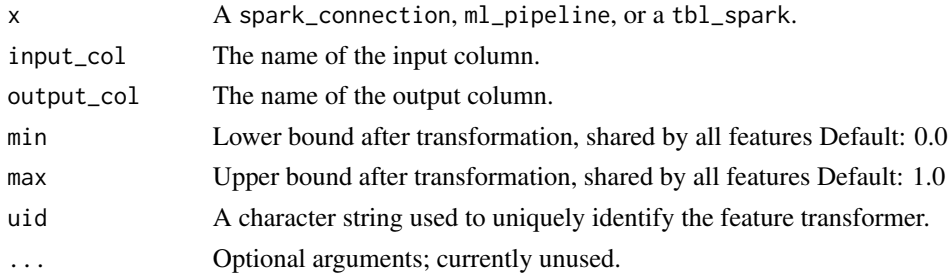

## Details

In the case where  $x$  is a tbl\_spark, the estimator fits against  $x$  to obtain a transformer, which is then immediately used to transform x, returning a tbl\_spark.

#### Value

The object returned depends on the class of x.

- spark\_connection: When x is a spark\_connection, the function returns a ml\_transformer, a ml\_estimator, or one of their subclasses. The object contains a pointer to a Spark Transformer or Estimator object and can be used to compose Pipeline objects.
- ml\_pipeline: When x is a ml\_pipeline, the function returns a ml\_pipeline with the transformer or estimator appended to the pipeline.
- tbl\_spark: When x is a tbl\_spark, a transformer is constructed then immediately applied to the input tbl\_spark, returning a tbl\_spark

#### ft\_ngram 39

### See Also

See <https://spark.apache.org/docs/latest/ml-features.html> for more information on the set of transformations available for DataFrame columns in Spark.

```
Other feature transformers: ft_binarizer(), ft_bucketizer(), ft_chisq_selector(), ft_count_vectorizer(),
ft_dct(), ft_elementwise_product(), ft_feature_hasher(), ft_hashing_tf(), ft_idf(),
ft_imputer(), ft_index_to_string(), ft_interaction(), ft_lsh, ft_max_abs_scaler(),
ft_ngram(), ft_normalizer(), ft_one_hot_encoder_estimator(), ft_one_hot_encoder(),
ft_pca(), ft_polynomial_expansion(), ft_quantile_discretizer(), ft_r_formula(), ft_regex_tokenizer(),
ft_robust_scaler(), ft_sql_transformer(), ft_standard_scaler(), ft_stop_words_remover(),
ft_string_indexer(), ft_tokenizer(), ft_vector_assembler(), ft_vector_indexer(), ft_vector_slicer(),
ft_word2vec()
```
## Examples

```
## Not run:
sc <- spark_connect(master = "local")
iris_tbl <- sdf_copy_to(sc, iris, name = "iris_tbl", overwrite = TRUE)
features <- c("Sepal_Length", "Sepal_Width", "Petal_Length", "Petal_Width")
iris_tbl %>%
 ft_vector_assembler(
   input_col = features,
   output_col = "features_temp"
 ) %>%
 ft_min_max_scaler(
    input_col = "features_temp",
    output_col = "features"
 \lambda## End(Not run)
```
<span id="page-38-0"></span>

ft\_ngram *Feature Transformation – NGram (Transformer)*

### Description

A feature transformer that converts the input array of strings into an array of n-grams. Null values in the input array are ignored. It returns an array of n-grams where each n-gram is represented by a space-separated string of words.

### Usage

```
ft_ngram(
  x,
  input\_col = NULL,output_col = NULL,
```
40 ft\_ngram

```
n = 2,
  uid = random_string("ngram_"),
  ...
\lambda
```
# Arguments

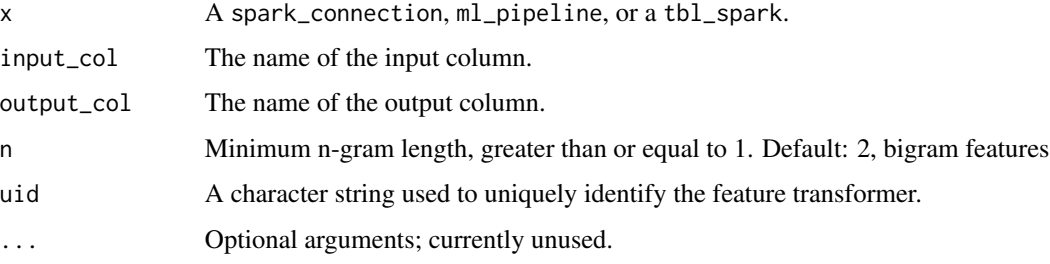

# Details

When the input is empty, an empty array is returned. When the input array length is less than n (number of elements per n-gram), no n-grams are returned.

# Value

The object returned depends on the class of x.

- spark\_connection: When x is a spark\_connection, the function returns a ml\_transformer, a ml\_estimator, or one of their subclasses. The object contains a pointer to a Spark Transformer or Estimator object and can be used to compose Pipeline objects.
- ml\_pipeline: When x is a ml\_pipeline, the function returns a ml\_pipeline with the transformer or estimator appended to the pipeline.
- tbl\_spark: When x is a tbl\_spark, a transformer is constructed then immediately applied to the input tbl\_spark, returning a tbl\_spark

#### See Also

See <https://spark.apache.org/docs/latest/ml-features.html> for more information on the set of transformations available for DataFrame columns in Spark.

Other feature transformers: [ft\\_binarizer\(](#page-15-0)), [ft\\_bucketizer\(](#page-16-0)), [ft\\_chisq\\_selector\(](#page-18-0)), [ft\\_count\\_vectorizer\(](#page-20-0)), [ft\\_dct\(](#page-22-0)), [ft\\_elementwise\\_product\(](#page-23-0)), [ft\\_feature\\_hasher\(](#page-24-0)), [ft\\_hashing\\_tf\(](#page-26-0)), [ft\\_idf\(](#page-27-0)), [ft\\_imputer\(](#page-29-0)), [ft\\_index\\_to\\_string\(](#page-30-0)), [ft\\_interaction\(](#page-31-0)), [ft\\_lsh](#page-32-0), [ft\\_max\\_abs\\_scaler\(](#page-35-0)), [ft\\_min\\_max\\_scaler\(](#page-37-0)), [ft\\_normalizer\(](#page-40-0)), [ft\\_one\\_hot\\_encoder\\_estimator\(](#page-42-0)), [ft\\_one\\_hot\\_encoder\(](#page-41-0)), [ft\\_pca\(](#page-44-0)), [ft\\_polynomial\\_expansion\(](#page-45-0)), [ft\\_quantile\\_discretizer\(](#page-47-0)), [ft\\_r\\_formula\(](#page-52-0)), [ft\\_regex\\_tokenizer\(](#page-49-0)), [ft\\_robust\\_scaler\(](#page-50-0)), [ft\\_sql\\_transformer\(](#page-54-0)), [ft\\_standard\\_scaler\(](#page-55-0)), [ft\\_stop\\_words\\_remover\(](#page-57-0)), [ft\\_string\\_indexer\(](#page-58-0)), [ft\\_tokenizer\(](#page-60-0)), [ft\\_vector\\_assembler\(](#page-61-0)), [ft\\_vector\\_indexer\(](#page-62-0)), [ft\\_vector\\_slicer\(](#page-63-0)), [ft\\_word2vec\(](#page-64-0))

<span id="page-40-0"></span>

#### Description

Normalize a vector to have unit norm using the given p-norm.

### Usage

```
ft_normalizer(
  x,
  input\_col = NULL,output_col = NULL,
 p = 2,
 uid = random_string("normalizer_"),
  ...
)
```
# Arguments

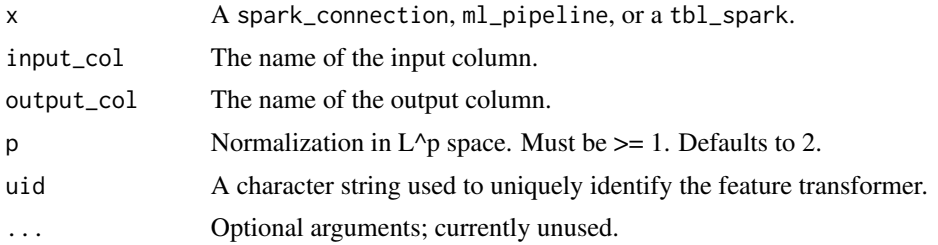

### Value

The object returned depends on the class of x.

- spark\_connection: When x is a spark\_connection, the function returns a ml\_transformer, a ml\_estimator, or one of their subclasses. The object contains a pointer to a Spark Transformer or Estimator object and can be used to compose Pipeline objects.
- ml\_pipeline: When x is a ml\_pipeline, the function returns a ml\_pipeline with the transformer or estimator appended to the pipeline.
- tbl\_spark: When x is a tbl\_spark, a transformer is constructed then immediately applied to the input tbl\_spark, returning a tbl\_spark

# See Also

See <https://spark.apache.org/docs/latest/ml-features.html> for more information on the set of transformations available for DataFrame columns in Spark.

Other feature transformers: [ft\\_binarizer\(](#page-15-0)), [ft\\_bucketizer\(](#page-16-0)), [ft\\_chisq\\_selector\(](#page-18-0)), [ft\\_count\\_vectorizer\(](#page-20-0)), [ft\\_dct\(](#page-22-0)), [ft\\_elementwise\\_product\(](#page-23-0)), [ft\\_feature\\_hasher\(](#page-24-0)), [ft\\_hashing\\_tf\(](#page-26-0)), [ft\\_idf\(](#page-27-0)),

```
ft_imputer(), ft_index_to_string(), ft_interaction(), ft_lsh, ft_max_abs_scaler(),
ft_min_max_scaler(), ft_ngram(), ft_one_hot_encoder_estimator(), ft_one_hot_encoder(),
ft_pca(), ft_polynomial_expansion(), ft_quantile_discretizer(), ft_r_formula(), ft_regex_tokenizer(),
ft_robust_scaler(), ft_sql_transformer(), ft_standard_scaler(), ft_stop_words_remover(),
ft_string_indexer(), ft_tokenizer(), ft_vector_assembler(), ft_vector_indexer(), ft_vector_slicer(),
ft_word2vec()
```
<span id="page-41-0"></span>ft\_one\_hot\_encoder *Feature Transformation – OneHotEncoder (Transformer)*

# Description

One-hot encoding maps a column of label indices to a column of binary vectors, with at most a single one-value. This encoding allows algorithms which expect continuous features, such as Logistic Regression, to use categorical features. Typically, used with ft\_string\_indexer() to index a column first.

### Usage

```
ft_one_hot_encoder(
  x,
  input_cols = NULL,
  output_cols = NULL,
  handle_invalid = NULL,
  drop\_last = TRUE,
  uid = random_string("one_hot_encoder_"),
  ...
\mathcal{E}
```
#### Arguments

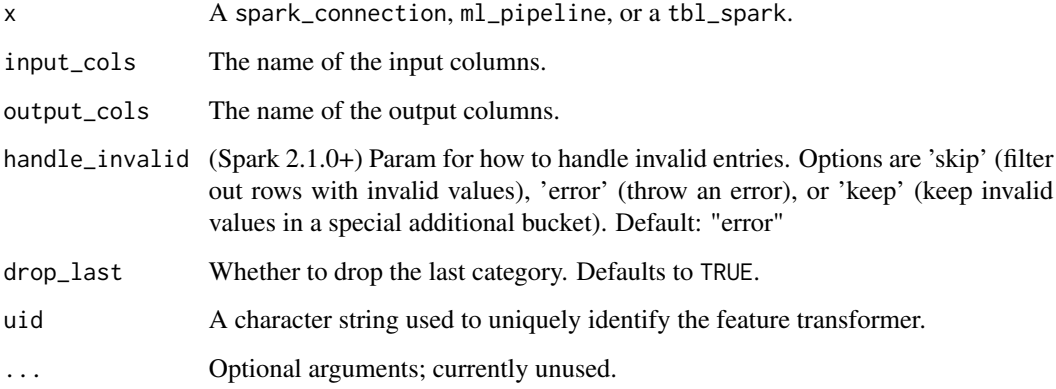

## Value

The object returned depends on the class of x.

- spark\_connection: When x is a spark\_connection, the function returns a ml\_transformer, a ml\_estimator, or one of their subclasses. The object contains a pointer to a Spark Transformer or Estimator object and can be used to compose Pipeline objects.
- ml\_pipeline: When x is a ml\_pipeline, the function returns a ml\_pipeline with the transformer or estimator appended to the pipeline.
- tbl\_spark: When x is a tbl\_spark, a transformer is constructed then immediately applied to the input tbl\_spark, returning a tbl\_spark

#### See Also

See <https://spark.apache.org/docs/latest/ml-features.html> for more information on the set of transformations available for DataFrame columns in Spark.

```
Other feature transformers: ft_binarizer(), ft_bucketizer(), ft_chisq_selector(), ft_count_vectorizer(),
ft_dct(), ft_elementwise_product(), ft_feature_hasher(), ft_hashing_tf(), ft_idf(),
ft_imputer(), ft_index_to_string(), ft_interaction(), ft_lsh, ft_max_abs_scaler(),
ft_min_max_scaler(), ft_ngram(), ft_normalizer(), ft_one_hot_encoder_estimator(), ft_pca(),
ft_polynomial_expansion(), ft_quantile_discretizer(), ft_r_formula(), ft_regex_tokenizer(),
ft_robust_scaler(), ft_sql_transformer(), ft_standard_scaler(), ft_stop_words_remover(),
ft_string_indexer(), ft_tokenizer(), ft_vector_assembler(), ft_vector_indexer(), ft_vector_slicer(),
ft_word2vec()
```
<span id="page-42-0"></span>ft\_one\_hot\_encoder\_estimator

*Feature Transformation – OneHotEncoderEstimator (Estimator)*

# **Description**

A one-hot encoder that maps a column of category indices to a column of binary vectors, with at most a single one-value per row that indicates the input category index. For example with 5 categories, an input value of 2.0 would map to an output vector of [0.0, 0.0, 1.0, 0.0]. The last category is not included by default (configurable via dropLast), because it makes the vector entries sum up to one, and hence linearly dependent. So an input value of 4.0 maps to [0.0, 0.0, 0.0, 0.0].

#### Usage

```
ft_one_hot_encoder_estimator(
  x,
  input_cols = NULL,
  output_cols = NULL,
  handle_invalid = "error",
  drop\_last = TRUE,
  uid = random_string("one_hot_encoder_estimator_"),
  ...
)
```
#### Arguments

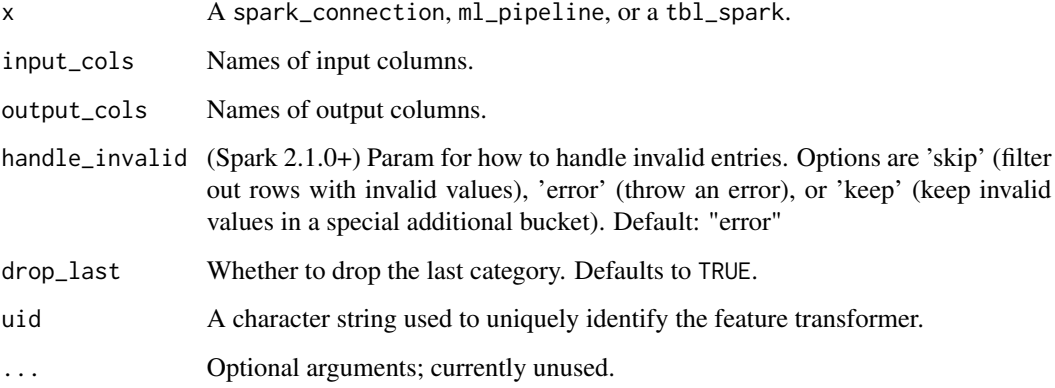

### Details

In the case where  $x$  is a tbl\_spark, the estimator fits against  $x$  to obtain a transformer, which is then immediately used to transform x, returning a tbl\_spark.

### Value

The object returned depends on the class of x.

- spark\_connection: When x is a spark\_connection, the function returns a ml\_transformer, a ml\_estimator, or one of their subclasses. The object contains a pointer to a Spark Transformer or Estimator object and can be used to compose Pipeline objects.
- ml\_pipeline: When x is a ml\_pipeline, the function returns a ml\_pipeline with the transformer or estimator appended to the pipeline.
- tbl\_spark: When x is a tbl\_spark, a transformer is constructed then immediately applied to the input tbl\_spark, returning a tbl\_spark

# See Also

See <https://spark.apache.org/docs/latest/ml-features.html> for more information on the set of transformations available for DataFrame columns in Spark.

```
Other feature transformers: ft_binarizer(), ft_bucketizer(), ft_chisq_selector(), ft_count_vectorizer(),
ft_dct(), ft_elementwise_product(), ft_feature_hasher(), ft_hashing_tf(), ft_idf(),
ft_imputer(), ft_index_to_string(), ft_interaction(), ft_lsh, ft_max_abs_scaler(),
ft_min_max_scaler(), ft_ngram(), ft_normalizer(), ft_one_hot_encoder(), ft_pca(), ft_polynomial_expansion(),
ft_quantile_discretizer(), ft_r_formula(), ft_regex_tokenizer(), ft_robust_scaler(),
ft_sql_transformer(), ft_standard_scaler(), ft_stop_words_remover(), ft_string_indexer(),
ft_tokenizer(), ft_vector_assembler(), ft_vector_indexer(), ft_vector_slicer(), ft_word2vec()
```
<span id="page-44-0"></span>

### Description

PCA trains a model to project vectors to a lower dimensional space of the top k principal components.

# Usage

```
ft_pca(
  x,
  input\_col = NULL,output_col = NULL,
  k = NULL,uid = random_string("pca_"),
  ...
)
```
 $ml_pca(x, features = tol_vars(x), k = length(features), pc_prefix = "PC", ...)$ 

## Arguments

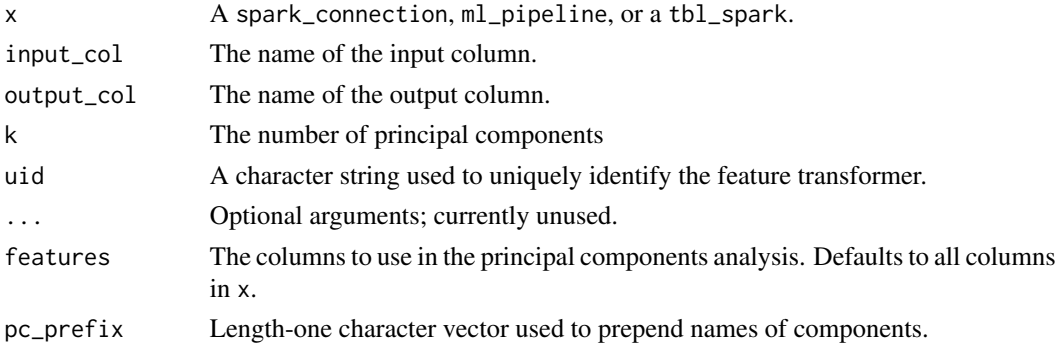

#### Details

In the case where  $x$  is a tbl\_spark, the estimator fits against  $x$  to obtain a transformer, which is then immediately used to transform x, returning a tbl\_spark.

ml\_pca() is a wrapper around ft\_pca() that returns a ml\_model.

# Value

The object returned depends on the class of x.

• spark\_connection: When x is a spark\_connection, the function returns a ml\_transformer, a ml\_estimator, or one of their subclasses. The object contains a pointer to a Spark Transformer or Estimator object and can be used to compose Pipeline objects.

- ml\_pipeline: When x is a ml\_pipeline, the function returns a ml\_pipeline with the transformer or estimator appended to the pipeline.
- tbl\_spark: When x is a tbl\_spark, a transformer is constructed then immediately applied to the input tbl\_spark, returning a tbl\_spark

### See Also

See <https://spark.apache.org/docs/latest/ml-features.html> for more information on the set of transformations available for DataFrame columns in Spark.

```
Other feature transformers: ft_binarizer(), ft_bucketizer(), ft_chisq_selector(), ft_count_vectorizer(),
ft_dct(), ft_elementwise_product(), ft_feature_hasher(), ft_hashing_tf(), ft_idf(),
ft_imputer(), ft_index_to_string(), ft_interaction(), ft_lsh, ft_max_abs_scaler(),
ft_min_max_scaler(), ft_ngram(), ft_normalizer(), ft_one_hot_encoder_estimator(), ft_one_hot_encoder(),
ft_polynomial_expansion(), ft_quantile_discretizer(), ft_r_formula(), ft_regex_tokenizer(),
ft_robust_scaler(), ft_sql_transformer(), ft_standard_scaler(), ft_stop_words_remover(),
ft_string_indexer(), ft_tokenizer(), ft_vector_assembler(), ft_vector_indexer(), ft_vector_slicer(),
ft_word2vec()
```
# Examples

```
## Not run:
library(dplyr)
sc <- spark_connect(master = "local")
iris_tbl <- sdf_copy_to(sc, iris, name = "iris_tbl", overwrite = TRUE)
iris_tbl %>%
 select(-Species) %>%
 ml_pca(k = 2)## End(Not run)
```
<span id="page-45-0"></span>ft\_polynomial\_expansion

*Feature Transformation – PolynomialExpansion (Transformer)*

### Description

Perform feature expansion in a polynomial space. E.g. take a 2-variable feature vector as an example:  $(x, y)$ , if we want to expand it with degree 2, then we get  $(x, x * x, y, x * y, y * y)$ .

#### Usage

ft\_polynomial\_expansion( x, input\_col = NULL, output\_col = NULL,

```
degree = 2,
  uid = random_string("polynomial_expansion_"),
  ...
\lambda
```
## Arguments

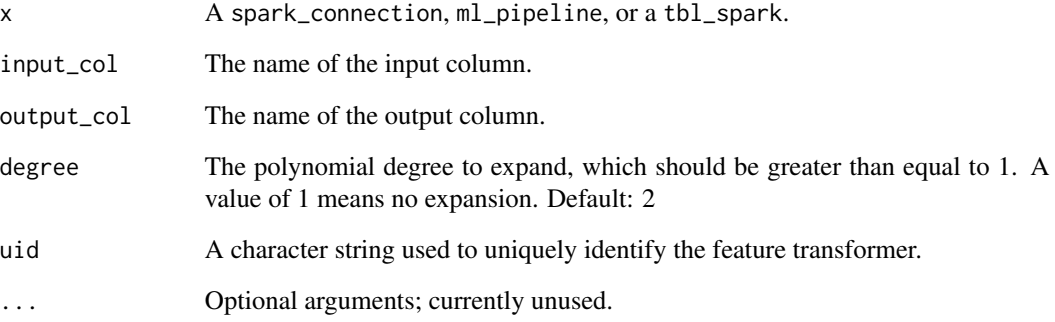

# Value

The object returned depends on the class of x.

- spark\_connection: When x is a spark\_connection, the function returns a ml\_transformer, a ml\_estimator, or one of their subclasses. The object contains a pointer to a Spark Transformer or Estimator object and can be used to compose Pipeline objects.
- ml\_pipeline: When x is a ml\_pipeline, the function returns a ml\_pipeline with the transformer or estimator appended to the pipeline.
- tbl\_spark: When x is a tbl\_spark, a transformer is constructed then immediately applied to the input tbl\_spark, returning a tbl\_spark

#### See Also

See <https://spark.apache.org/docs/latest/ml-features.html> for more information on the set of transformations available for DataFrame columns in Spark.

Other feature transformers: [ft\\_binarizer\(](#page-15-0)), [ft\\_bucketizer\(](#page-16-0)), [ft\\_chisq\\_selector\(](#page-18-0)), [ft\\_count\\_vectorizer\(](#page-20-0)), [ft\\_dct\(](#page-22-0)), [ft\\_elementwise\\_product\(](#page-23-0)), [ft\\_feature\\_hasher\(](#page-24-0)), [ft\\_hashing\\_tf\(](#page-26-0)), [ft\\_idf\(](#page-27-0)), [ft\\_imputer\(](#page-29-0)), [ft\\_index\\_to\\_string\(](#page-30-0)), [ft\\_interaction\(](#page-31-0)), [ft\\_lsh](#page-32-0), [ft\\_max\\_abs\\_scaler\(](#page-35-0)), [ft\\_min\\_max\\_scaler\(](#page-37-0)), [ft\\_ngram\(](#page-38-0)), [ft\\_normalizer\(](#page-40-0)), [ft\\_one\\_hot\\_encoder\\_estimator\(](#page-42-0)), [ft\\_one\\_hot\\_encoder\(](#page-41-0)), [ft\\_pca\(](#page-44-0)), [ft\\_quantile\\_discretizer\(](#page-47-0)), [ft\\_r\\_formula\(](#page-52-0)), [ft\\_regex\\_tokenizer\(](#page-49-0)), [ft\\_robust\\_scaler\(](#page-50-0)), [ft\\_sql\\_transformer\(](#page-54-0)), [ft\\_standard\\_scaler\(](#page-55-0)), [ft\\_stop\\_words\\_remover\(](#page-57-0)), [ft\\_string\\_indexer\(](#page-58-0)), [ft\\_tokenizer\(](#page-60-0)), [ft\\_vector\\_assembler\(](#page-61-0)), [ft\\_vector\\_indexer\(](#page-62-0)), [ft\\_vector\\_slicer\(](#page-63-0)), [ft\\_word2vec\(](#page-64-0))

```
ft_quantile_discretizer
```
*Feature Transformation – QuantileDiscretizer (Estimator)*

# Description

ft\_quantile\_discretizer takes a column with continuous features and outputs a column with binned categorical features. The number of bins can be set using the num\_buckets parameter. It is possible that the number of buckets used will be smaller than this value, for example, if there are too few distinct values of the input to create enough distinct quantiles.

# Usage

```
ft_quantile_discretizer(
  x,
  input_col = NULL,
  output_col = NULL,
  num_buckets = 2,
  input_cols = NULL,
  output_cols = NULL,
  num_buckets_array = NULL,
  handle_invalid = "error",
  relative_error = 0.001,uid = random_string("quantile_discretizer_"),
 weight_column = NULL,
  ...
```
# )

### Arguments

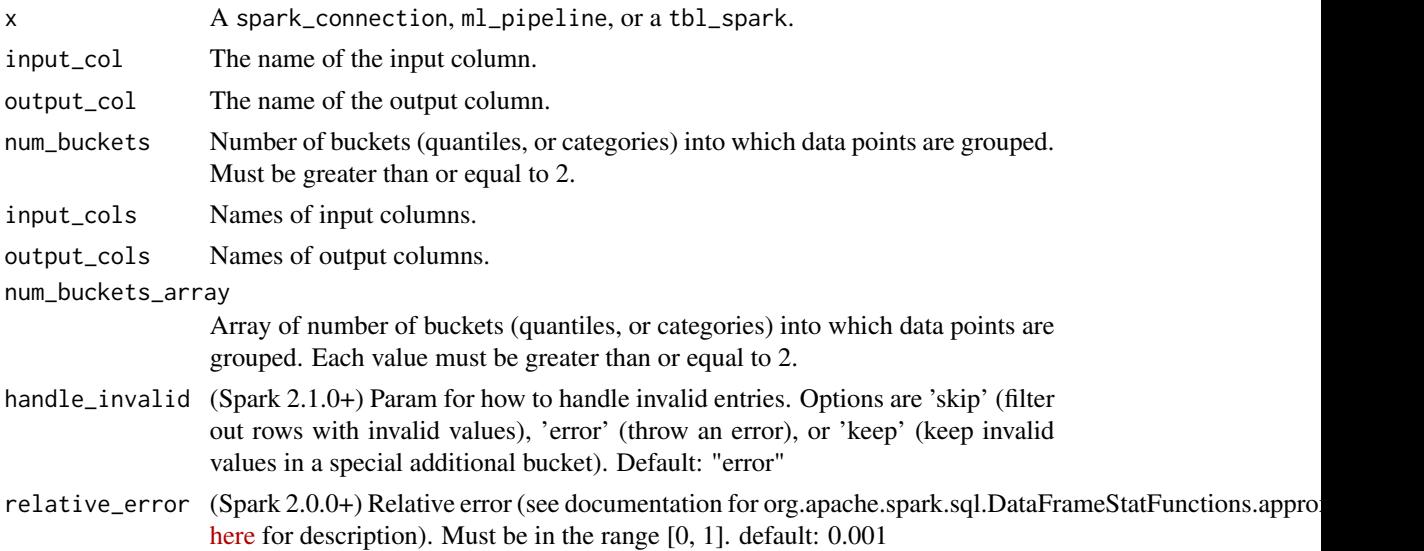

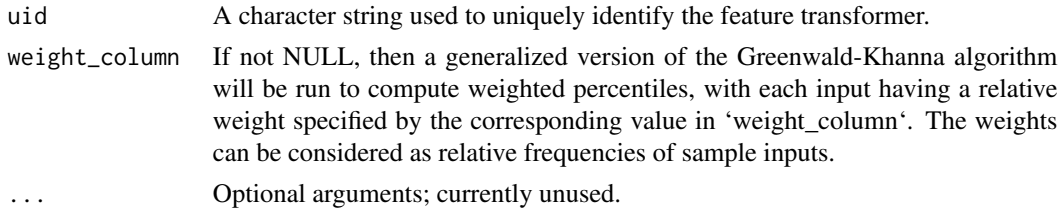

# Details

NaN handling: null and NaN values will be ignored from the column during QuantileDiscretizer fitting. This will produce a Bucketizer model for making predictions. During the transformation, Bucketizer will raise an error when it finds NaN values in the dataset, but the user can also choose to either keep or remove NaN values within the dataset by setting handle\_invalid If the user chooses to keep NaN values, they will be handled specially and placed into their own bucket, for example, if 4 buckets are used, then non-NaN data will be put into buckets[0-3], but NaNs will be counted in a special bucket[4].

Algorithm: The bin ranges are chosen using an approximate algorithm (see the documentation for org.apache.spark.sql.DataFrameStatFunctions.approxQuantile [here](https://spark.apache.org/docs/latest/api/scala/index.html#org.apache.spark.sql.DataFrameStatFunctions) for a detailed description). The precision of the approximation can be controlled with the relative\_error parameter. The lower and upper bin bounds will be -Infinity and +Infinity, covering all real values.

Note that the result may be different every time you run it, since the sample strategy behind it is non-deterministic.

In the case where  $x$  is a tbl\_spark, the estimator fits against  $x$  to obtain a transformer, which is then immediately used to transform x, returning a tbl\_spark.

#### Value

The object returned depends on the class of x.

- spark\_connection: When x is a spark\_connection, the function returns a ml\_transformer, a ml\_estimator, or one of their subclasses. The object contains a pointer to a Spark Transformer or Estimator object and can be used to compose Pipeline objects.
- ml\_pipeline: When x is a ml\_pipeline, the function returns a ml\_pipeline with the transformer or estimator appended to the pipeline.
- tbl\_spark: When x is a tbl\_spark, a transformer is constructed then immediately applied to the input tbl\_spark, returning a tbl\_spark

#### See Also

See <https://spark.apache.org/docs/latest/ml-features.html> for more information on the set of transformations available for DataFrame columns in Spark.

## [ft\\_bucketizer](#page-16-0)

Other feature transformers: [ft\\_binarizer\(](#page-15-0)), [ft\\_bucketizer\(](#page-16-0)), [ft\\_chisq\\_selector\(](#page-18-0)), [ft\\_count\\_vectorizer\(](#page-20-0)), [ft\\_dct\(](#page-22-0)), [ft\\_elementwise\\_product\(](#page-23-0)), [ft\\_feature\\_hasher\(](#page-24-0)), [ft\\_hashing\\_tf\(](#page-26-0)), [ft\\_idf\(](#page-27-0)), [ft\\_imputer\(](#page-29-0)), [ft\\_index\\_to\\_string\(](#page-30-0)), [ft\\_interaction\(](#page-31-0)), [ft\\_lsh](#page-32-0), [ft\\_max\\_abs\\_scaler\(](#page-35-0)), [ft\\_min\\_max\\_scaler\(](#page-37-0)), [ft\\_ngram\(](#page-38-0)), [ft\\_normalizer\(](#page-40-0)), [ft\\_one\\_hot\\_encoder\\_estimator\(](#page-42-0)), [ft\\_one\\_hot\\_encoder\(](#page-41-0)), [ft\\_pca\(](#page-44-0)), [ft\\_polynomial\\_expansion\(](#page-45-0)), [ft\\_r\\_formula\(](#page-52-0)), [ft\\_regex\\_tokenizer\(](#page-49-0)), [ft\\_robust\\_scaler\(](#page-50-0)),

[ft\\_sql\\_transformer\(](#page-54-0)), [ft\\_standard\\_scaler\(](#page-55-0)), [ft\\_stop\\_words\\_remover\(](#page-57-0)), [ft\\_string\\_indexer\(](#page-58-0)), [ft\\_tokenizer\(](#page-60-0)), [ft\\_vector\\_assembler\(](#page-61-0)), [ft\\_vector\\_indexer\(](#page-62-0)), [ft\\_vector\\_slicer\(](#page-63-0)), [ft\\_word2vec\(](#page-64-0))

<span id="page-49-0"></span>ft\_regex\_tokenizer *Feature Transformation – RegexTokenizer (Transformer)*

### Description

A regex based tokenizer that extracts tokens either by using the provided regex pattern to split the text (default) or repeatedly matching the regex (if gaps is false). Optional parameters also allow filtering tokens using a minimal length. It returns an array of strings that can be empty.

### Usage

```
ft_regex_tokenizer(
  x,
  input_col = NULL,
  output_col = NULL,
  gaps = TRUE,min_token_length = 1,
 pattern = ''\&s+'',
  to_lower_case = TRUE,
  uid = random_string("regex_tokenizer_"),
  ...
)
```
### Arguments

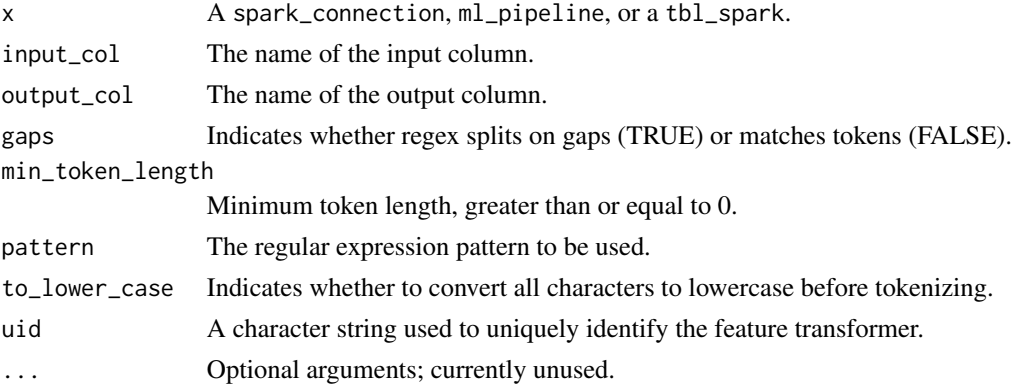

# Value

The object returned depends on the class of x.

• spark\_connection: When x is a spark\_connection, the function returns a ml\_transformer, a ml\_estimator, or one of their subclasses. The object contains a pointer to a Spark Transformer or Estimator object and can be used to compose Pipeline objects.

#### ft\_robust\_scaler 51

- ml\_pipeline: When x is a ml\_pipeline, the function returns a ml\_pipeline with the transformer or estimator appended to the pipeline.
- tbl\_spark: When x is a tbl\_spark, a transformer is constructed then immediately applied to the input tbl\_spark, returning a tbl\_spark

### See Also

See <https://spark.apache.org/docs/latest/ml-features.html> for more information on the set of transformations available for DataFrame columns in Spark.

```
Other feature transformers: ft_binarizer(), ft_bucketizer(), ft_chisq_selector(), ft_count_vectorizer(),
ft_dct(), ft_elementwise_product(), ft_feature_hasher(), ft_hashing_tf(), ft_idf(),
ft_imputer(), ft_index_to_string(), ft_interaction(), ft_lsh, ft_max_abs_scaler(),
ft_min_max_scaler(), ft_ngram(), ft_normalizer(), ft_one_hot_encoder_estimator(), ft_one_hot_encoder(),
ft_pca(), ft_polynomial_expansion(), ft_quantile_discretizer(), ft_r_formula(), ft_robust_scaler(),
ft_sql_transformer(), ft_standard_scaler(), ft_stop_words_remover(), ft_string_indexer(),
ft_tokenizer(), ft_vector_assembler(), ft_vector_indexer(), ft_vector_slicer(), ft_word2vec()
```
<span id="page-50-0"></span>ft\_robust\_scaler *Feature Transformation – RobustScaler (Estimator)*

### Description

RobustScaler removes the median and scales the data according to the quantile range. The quantile range is by default IQR (Interquartile Range, quantile range between the 1st quartile = 25th quantile and the 3rd quartile = 75th quantile) but can be configured. Centering and scaling happen independently on each feature by computing the relevant statistics on the samples in the training set. Median and quantile range are then stored to be used on later data using the transform method. Note that missing values are ignored in the computation of medians and ranges.

#### Usage

```
ft_robust_scaler(
  x,
  input\_col = NULL,output_col = NULL,
  lower = 0.25,upper = 0.75,
  with_centering = TRUE,with_scaling = TRUE,
  relative_error = 0.001,
  uid = random_string("ft_robust_scaler_"),
  ...
)
```
### **Arguments**

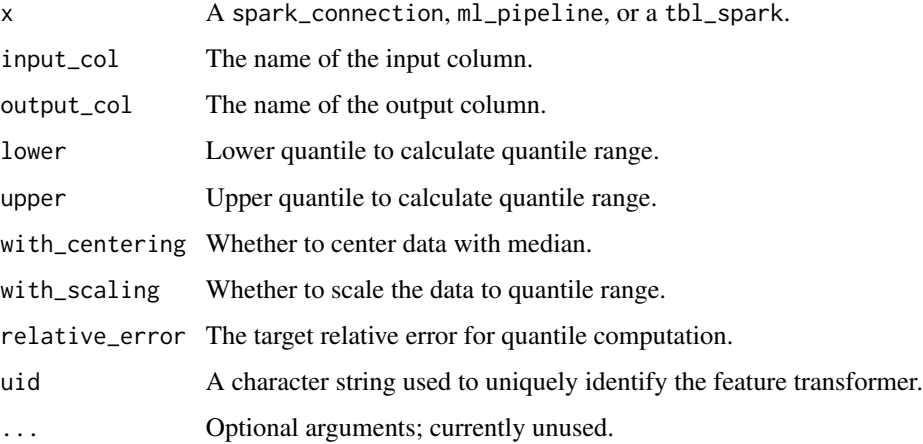

#### Details

In the case where  $x$  is a tbl\_spark, the estimator fits against  $x$  to obtain a transformer, which is then immediately used to transform x, returning a tbl\_spark.

#### Value

The object returned depends on the class of x.

- spark\_connection: When x is a spark\_connection, the function returns a ml\_transformer, a ml\_estimator, or one of their subclasses. The object contains a pointer to a Spark Transformer or Estimator object and can be used to compose Pipeline objects.
- ml\_pipeline: When x is a ml\_pipeline, the function returns a ml\_pipeline with the transformer or estimator appended to the pipeline.
- tbl\_spark: When x is a tbl\_spark, a transformer is constructed then immediately applied to the input tbl\_spark, returning a tbl\_spark

#### See Also

See <https://spark.apache.org/docs/latest/ml-features.html> for more information on the set of transformations available for DataFrame columns in Spark.

Other feature transformers: [ft\\_binarizer\(](#page-15-0)), [ft\\_bucketizer\(](#page-16-0)), [ft\\_chisq\\_selector\(](#page-18-0)), [ft\\_count\\_vectorizer\(](#page-20-0)), [ft\\_dct\(](#page-22-0)), [ft\\_elementwise\\_product\(](#page-23-0)), [ft\\_feature\\_hasher\(](#page-24-0)), [ft\\_hashing\\_tf\(](#page-26-0)), [ft\\_idf\(](#page-27-0)), [ft\\_imputer\(](#page-29-0)), [ft\\_index\\_to\\_string\(](#page-30-0)), [ft\\_interaction\(](#page-31-0)), [ft\\_lsh](#page-32-0), [ft\\_max\\_abs\\_scaler\(](#page-35-0)), [ft\\_min\\_max\\_scaler\(](#page-37-0)), [ft\\_ngram\(](#page-38-0)), [ft\\_normalizer\(](#page-40-0)), [ft\\_one\\_hot\\_encoder\\_estimator\(](#page-42-0)), [ft\\_one\\_hot\\_encoder\(](#page-41-0)), [ft\\_pca\(](#page-44-0)), [ft\\_polynomial\\_expansion\(](#page-45-0)), [ft\\_quantile\\_discretizer\(](#page-47-0)), [ft\\_r\\_formula\(](#page-52-0)), [ft\\_regex\\_tokenizer\(](#page-49-0)), [ft\\_sql\\_transformer\(](#page-54-0)), [ft\\_standard\\_scaler\(](#page-55-0)), [ft\\_stop\\_words\\_remover\(](#page-57-0)), [ft\\_string\\_indexer\(](#page-58-0)), [ft\\_tokenizer\(](#page-60-0)), [ft\\_vector\\_assembler\(](#page-61-0)), [ft\\_vector\\_indexer\(](#page-62-0)), [ft\\_vector\\_slicer\(](#page-63-0)), [ft\\_word2vec\(](#page-64-0))

<span id="page-52-0"></span>

# Description

Implements the transforms required for fitting a dataset against an R model formula. Currently we support a limited subset of the R operators, including  $\sim$ , ., :, +, and -. Also see the R formula docs here: <http://stat.ethz.ch/R-manual/R-patched/library/stats/html/formula.html>

# Usage

```
ft_r_formula(
  x,
  formula = NULL,
  features_col = "features",
  label_col = "label",
  force_index_label = FALSE,
 uid = random_string("r_formula_"),
  ...
)
```
### Arguments

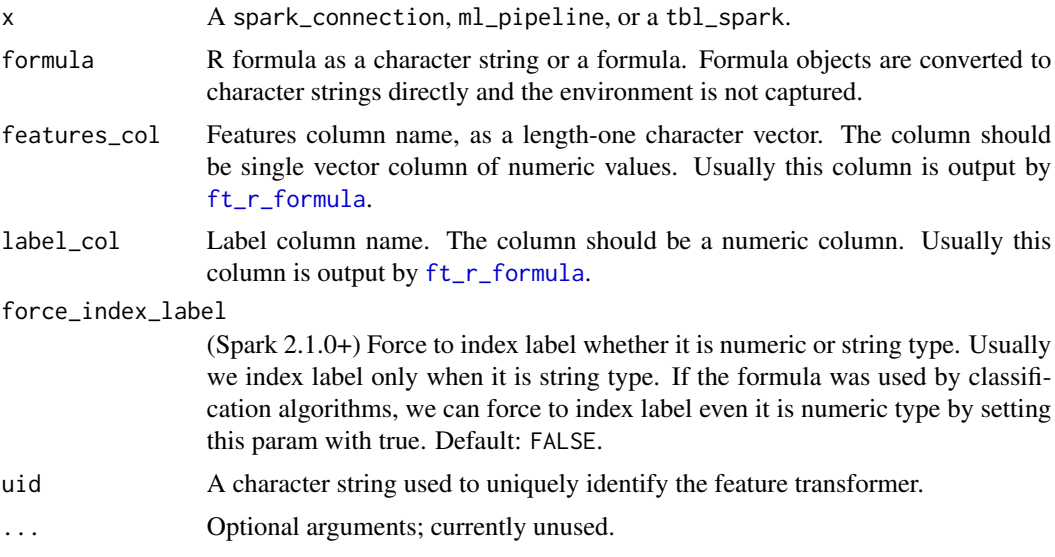

### Details

The basic operators in the formula are:

- ~ separate target and terms
- $\bullet$  + concat terms, "+ 0" means removing intercept
- - remove a term, "- 1" means removing intercept
- : interaction (multiplication for numeric values, or binarized categorical values)
- . all columns except target

Suppose a and b are double columns, we use the following simple examples to illustrate the effect of RFormula:

- $y \sim a + b$  means model  $y \sim w\theta + w1 \times a + w2 \times b$  where w $\theta$  is the intercept and w1, w2 are coefficients.
- $y \sim a + b + a:b 1$  means model  $y \sim w1 \times a + w2 \times b + w3 \times a \times b$  where w1, w2, w3 are coefficients.

RFormula produces a vector column of features and a double or string column of label. Like when formulas are used in R for linear regression, string input columns will be one-hot encoded, and numeric columns will be cast to doubles. If the label column is of type string, it will be first transformed to double with StringIndexer. If the label column does not exist in the DataFrame, the output label column will be created from the specified response variable in the formula.

In the case where  $x$  is a tbl\_spark, the estimator fits against  $x$  to obtain a transformer, which is then immediately used to transform x, returning a tbl\_spark.

#### Value

The object returned depends on the class of x.

- spark\_connection: When x is a spark\_connection, the function returns a ml\_transformer, a ml\_estimator, or one of their subclasses. The object contains a pointer to a Spark Transformer or Estimator object and can be used to compose Pipeline objects.
- ml\_pipeline: When x is a ml\_pipeline, the function returns a ml\_pipeline with the transformer or estimator appended to the pipeline.
- tbl\_spark: When x is a tbl\_spark, a transformer is constructed then immediately applied to the input tbl\_spark, returning a tbl\_spark

### See Also

See <https://spark.apache.org/docs/latest/ml-features.html> for more information on the set of transformations available for DataFrame columns in Spark.

Other feature transformers: [ft\\_binarizer\(](#page-15-0)), [ft\\_bucketizer\(](#page-16-0)), [ft\\_chisq\\_selector\(](#page-18-0)), [ft\\_count\\_vectorizer\(](#page-20-0)), [ft\\_dct\(](#page-22-0)), [ft\\_elementwise\\_product\(](#page-23-0)), [ft\\_feature\\_hasher\(](#page-24-0)), [ft\\_hashing\\_tf\(](#page-26-0)), [ft\\_idf\(](#page-27-0)), [ft\\_imputer\(](#page-29-0)), [ft\\_index\\_to\\_string\(](#page-30-0)), [ft\\_interaction\(](#page-31-0)), [ft\\_lsh](#page-32-0), [ft\\_max\\_abs\\_scaler\(](#page-35-0)), [ft\\_min\\_max\\_scaler\(](#page-37-0)), [ft\\_ngram\(](#page-38-0)), [ft\\_normalizer\(](#page-40-0)), [ft\\_one\\_hot\\_encoder\\_estimator\(](#page-42-0)), [ft\\_one\\_hot\\_encoder\(](#page-41-0)), [ft\\_pca\(](#page-44-0)), [ft\\_polynomial\\_expansion\(](#page-45-0)), [ft\\_quantile\\_discretizer\(](#page-47-0)), [ft\\_regex\\_tokenizer\(](#page-49-0)), [ft\\_robust\\_scaler\(](#page-50-0)), [ft\\_sql\\_transformer\(](#page-54-0)), [ft\\_standard\\_scaler\(](#page-55-0)), [ft\\_stop\\_words\\_remover\(](#page-57-0)), [ft\\_string\\_indexer\(](#page-58-0)), [ft\\_tokenizer\(](#page-60-0)), [ft\\_vector\\_assembler\(](#page-61-0)), [ft\\_vector\\_indexer\(](#page-62-0)), [ft\\_vector\\_slicer\(](#page-63-0)), [ft\\_word2vec\(](#page-64-0))

<span id="page-54-0"></span>ft\_sql\_transformer *Feature Transformation – SQLTransformer*

#### **Description**

Implements the transformations which are defined by SQL statement. Currently we only support SQL syntax like 'SELECT ... FROM \_\_THIS\_\_ ...' where '\_\_THIS\_\_' represents the underlying table of the input dataset. The select clause specifies the fields, constants, and expressions to display in the output, it can be any select clause that Spark SQL supports. Users can also use Spark SQL built-in function and UDFs to operate on these selected columns.

#### Usage

```
ft_sql_transformer(
  x,
  statement = NULL,
  uid = random_string("sql_transformer_"),
  ...
\mathcal{L}
```
ft\_dplyr\_transformer(x, tbl, uid = random\_string("dplyr\_transformer\_"), ...)

### Arguments

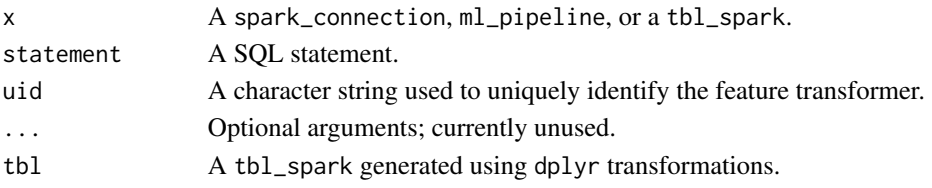

# Details

ft\_dplyr\_transformer() is mostly a wrapper around ft\_sql\_transformer() that takes a tbl\_spark instead of a SQL statement. Internally, the ft\_dplyr\_transformer() extracts the dplyr transformations used to generate tbl as a SQL statement or a sampling operation. Note that only singletable dplyr verbs are supported and that the sdf\_ family of functions are not.

#### Value

The object returned depends on the class of x.

- spark\_connection: When x is a spark\_connection, the function returns a ml\_transformer, a ml\_estimator, or one of their subclasses. The object contains a pointer to a Spark Transformer or Estimator object and can be used to compose Pipeline objects.
- ml\_pipeline: When x is a ml\_pipeline, the function returns a ml\_pipeline with the transformer or estimator appended to the pipeline.
- tbl\_spark: When x is a tbl\_spark, a transformer is constructed then immediately applied to the input tbl\_spark, returning a tbl\_spark

# See Also

See <https://spark.apache.org/docs/latest/ml-features.html> for more information on the set of transformations available for DataFrame columns in Spark.

Other feature transformers: [ft\\_binarizer\(](#page-15-0)), [ft\\_bucketizer\(](#page-16-0)), [ft\\_chisq\\_selector\(](#page-18-0)), [ft\\_count\\_vectorizer\(](#page-20-0)), [ft\\_dct\(](#page-22-0)), [ft\\_elementwise\\_product\(](#page-23-0)), [ft\\_feature\\_hasher\(](#page-24-0)), [ft\\_hashing\\_tf\(](#page-26-0)), [ft\\_idf\(](#page-27-0)), [ft\\_imputer\(](#page-29-0)), [ft\\_index\\_to\\_string\(](#page-30-0)), [ft\\_interaction\(](#page-31-0)), [ft\\_lsh](#page-32-0), [ft\\_max\\_abs\\_scaler\(](#page-35-0)), [ft\\_min\\_max\\_scaler\(](#page-37-0)), [ft\\_ngram\(](#page-38-0)), [ft\\_normalizer\(](#page-40-0)), [ft\\_one\\_hot\\_encoder\\_estimator\(](#page-42-0)), [ft\\_one\\_hot\\_encoder\(](#page-41-0)), [ft\\_pca\(](#page-44-0)), [ft\\_polynomial\\_expansion\(](#page-45-0)), [ft\\_quantile\\_discretizer\(](#page-47-0)), [ft\\_r\\_formula\(](#page-52-0)), [ft\\_regex\\_tokenizer\(](#page-49-0)), [ft\\_robust\\_scaler\(](#page-50-0)), [ft\\_standard\\_scaler\(](#page-55-0)), [ft\\_stop\\_words\\_remover\(](#page-57-0)), [ft\\_string\\_indexer\(](#page-58-0)), [ft\\_tokenizer\(](#page-60-0)), [ft\\_vector\\_assembler\(](#page-61-0)), [ft\\_vector\\_indexer\(](#page-62-0)), [ft\\_vector\\_slicer\(](#page-63-0)), [ft\\_word2vec\(](#page-64-0))

<span id="page-55-0"></span>ft\_standard\_scaler *Feature Transformation – StandardScaler (Estimator)*

# Description

Standardizes features by removing the mean and scaling to unit variance using column summary statistics on the samples in the training set. The "unit std" is computed using the corrected sample standard deviation, which is computed as the square root of the unbiased sample variance.

### Usage

```
ft_standard_scaler(
  x,
  input\_col = NULL,output_col = NULL,
 with_mean = FALSE,
 width\_std = TRUE,uid = random_string("standard_scaler_"),
  ...
)
```
### Arguments

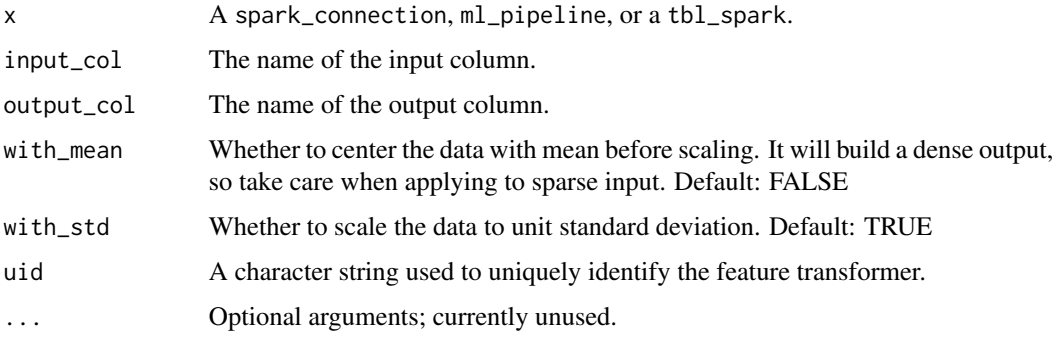

#### Details

In the case where x is a tbl\_spark, the estimator fits against x to obtain a transformer, which is then immediately used to transform x, returning a tbl\_spark.

#### Value

The object returned depends on the class of x.

- spark\_connection: When x is a spark\_connection, the function returns a ml\_transformer, a ml\_estimator, or one of their subclasses. The object contains a pointer to a Spark Transformer or Estimator object and can be used to compose Pipeline objects.
- ml\_pipeline: When x is a ml\_pipeline, the function returns a ml\_pipeline with the transformer or estimator appended to the pipeline.
- tbl\_spark: When x is a tbl\_spark, a transformer is constructed then immediately applied to the input tbl\_spark, returning a tbl\_spark

### See Also

See <https://spark.apache.org/docs/latest/ml-features.html> for more information on the set of transformations available for DataFrame columns in Spark.

```
Other feature transformers: ft_binarizer(), ft_bucketizer(), ft_chisq_selector(), ft_count_vectorizer(),
ft_dct(), ft_elementwise_product(), ft_feature_hasher(), ft_hashing_tf(), ft_idf(),
ft_imputer(), ft_index_to_string(), ft_interaction(), ft_lsh, ft_max_abs_scaler(),
ft_min_max_scaler(), ft_ngram(), ft_normalizer(), ft_one_hot_encoder_estimator(), ft_one_hot_encoder(),
ft_pca(), ft_polynomial_expansion(), ft_quantile_discretizer(), ft_r_formula(), ft_regex_tokenizer(),
ft_robust_scaler(), ft_sql_transformer(), ft_stop_words_remover(), ft_string_indexer(),
ft_tokenizer(), ft_vector_assembler(), ft_vector_indexer(), ft_vector_slicer(), ft_word2vec()
```
### Examples

```
## Not run:
sc <- spark_connect(master = "local")
iris_tbl <- sdf_copy_to(sc, iris, name = "iris_tbl", overwrite = TRUE)
features <- c("Sepal_Length", "Sepal_Width", "Petal_Length", "Petal_Width")
iris_tbl %>%
 ft_vector_assembler(
   input_col = features,
   output_col = "features_temp"
  ) %>%
 ft_standard_scaler(
    input_col = "features_temp",
   output_col = "features",
   with mean = TRUE)
## End(Not run)
```
<span id="page-57-0"></span>ft\_stop\_words\_remover *Feature Transformation – StopWordsRemover (Transformer)*

## Description

A feature transformer that filters out stop words from input.

### Usage

```
ft_stop_words_remover(
  x,
  input_col = NULL,
 output_col = NULL,
  case_sensitive = FALSE,
  stop_words = ml_default_stop_words(spark_connection(x), "english"),
 uid = random_string("stop_words_remover_"),
  ...
)
```
### Arguments

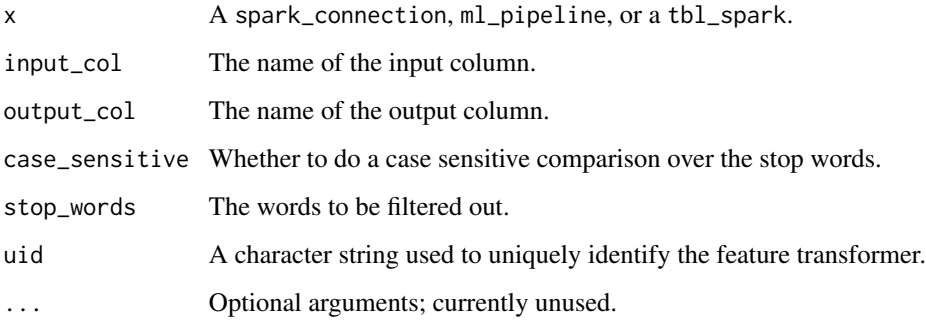

#### Value

The object returned depends on the class of x.

- spark\_connection: When x is a spark\_connection, the function returns a ml\_transformer, a ml\_estimator, or one of their subclasses. The object contains a pointer to a Spark Transformer or Estimator object and can be used to compose Pipeline objects.
- ml\_pipeline: When x is a ml\_pipeline, the function returns a ml\_pipeline with the transformer or estimator appended to the pipeline.
- tbl\_spark: When x is a tbl\_spark, a transformer is constructed then immediately applied to the input tbl\_spark, returning a tbl\_spark

# ft\_string\_indexer 59

#### See Also

See <https://spark.apache.org/docs/latest/ml-features.html> for more information on the set of transformations available for DataFrame columns in Spark.

[ml\\_default\\_stop\\_words](#page-106-0)

```
Other feature transformers: ft_binarizer(), ft_bucketizer(), ft_chisq_selector(), ft_count_vectorizer(),
ft_dct(), ft_elementwise_product(), ft_feature_hasher(), ft_hashing_tf(), ft_idf(),
ft_imputer(), ft_index_to_string(), ft_interaction(), ft_lsh, ft_max_abs_scaler(),
ft_min_max_scaler(), ft_ngram(), ft_normalizer(), ft_one_hot_encoder_estimator(), ft_one_hot_encoder(),
ft_pca(), ft_polynomial_expansion(), ft_quantile_discretizer(), ft_r_formula(), ft_regex_tokenizer(),
ft_robust_scaler(), ft_sql_transformer(), ft_standard_scaler(), ft_string_indexer(),
ft_tokenizer(), ft_vector_assembler(), ft_vector_indexer(), ft_vector_slicer(), ft_word2vec()
```
<span id="page-58-0"></span>ft\_string\_indexer *Feature Transformation – StringIndexer (Estimator)*

#### Description

A label indexer that maps a string column of labels to an ML column of label indices. If the input column is numeric, we cast it to string and index the string values. The indices are in  $[0, 0]$ numLabels), ordered by label frequencies. So the most frequent label gets index 0. This function is the inverse of [ft\\_index\\_to\\_string](#page-30-0).

#### Usage

```
ft_string_indexer(
  x,
  input\_col = NULL,output_col = NULL,
  handle_invalid = "error",
  string_order_type = "frequencyDesc",
  uid = random_string("string_indexer_"),
  ...
)
ml_labels(model)
ft_string_indexer_model(
  x,
  input_col = NULL,
  output\_col = NULL,
  labels,
  handle_invalid = "error",
 uid = random_string("string_indexer_model_"),
  ...
)
```
### Arguments

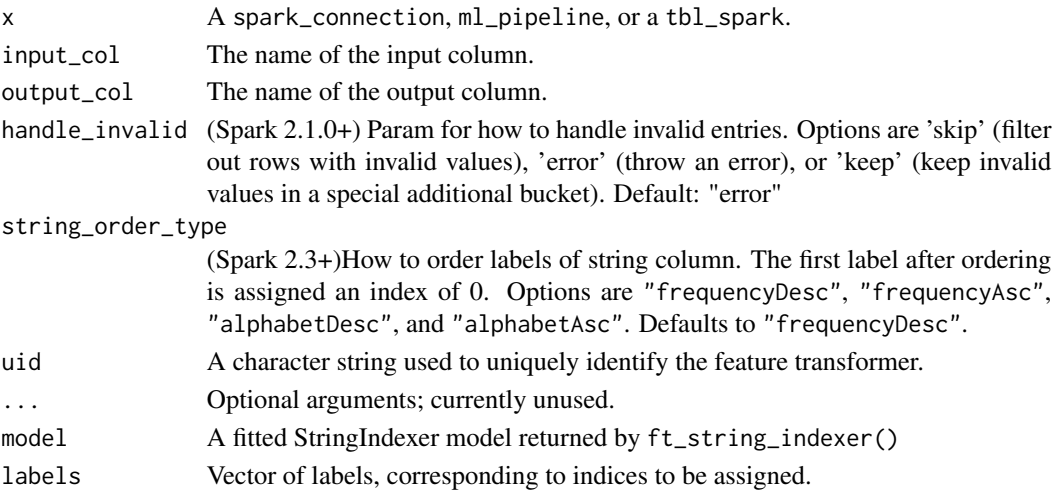

#### Details

In the case where  $x$  is a tbl\_spark, the estimator fits against  $x$  to obtain a transformer, which is then immediately used to transform x, returning a tbl\_spark.

#### Value

The object returned depends on the class of x.

- spark\_connection: When x is a spark\_connection, the function returns a ml\_transformer, a ml\_estimator, or one of their subclasses. The object contains a pointer to a Spark Transformer or Estimator object and can be used to compose Pipeline objects.
- ml\_pipeline: When x is a ml\_pipeline, the function returns a ml\_pipeline with the transformer or estimator appended to the pipeline.
- tbl\_spark: When x is a tbl\_spark, a transformer is constructed then immediately applied to the input tbl\_spark, returning a tbl\_spark

ml\_labels() returns a vector of labels, corresponding to indices to be assigned.

#### See Also

See <https://spark.apache.org/docs/latest/ml-features.html> for more information on the set of transformations available for DataFrame columns in Spark.

### [ft\\_index\\_to\\_string](#page-30-0)

Other feature transformers: [ft\\_binarizer\(](#page-15-0)), [ft\\_bucketizer\(](#page-16-0)), [ft\\_chisq\\_selector\(](#page-18-0)), [ft\\_count\\_vectorizer\(](#page-20-0)), [ft\\_dct\(](#page-22-0)), [ft\\_elementwise\\_product\(](#page-23-0)), [ft\\_feature\\_hasher\(](#page-24-0)), [ft\\_hashing\\_tf\(](#page-26-0)), [ft\\_idf\(](#page-27-0)), [ft\\_imputer\(](#page-29-0)), [ft\\_index\\_to\\_string\(](#page-30-0)), [ft\\_interaction\(](#page-31-0)), [ft\\_lsh](#page-32-0), [ft\\_max\\_abs\\_scaler\(](#page-35-0)), [ft\\_min\\_max\\_scaler\(](#page-37-0)), [ft\\_ngram\(](#page-38-0)), [ft\\_normalizer\(](#page-40-0)), [ft\\_one\\_hot\\_encoder\\_estimator\(](#page-42-0)), [ft\\_one\\_hot\\_encoder\(](#page-41-0)), [ft\\_pca\(](#page-44-0)), [ft\\_polynomial\\_expansion\(](#page-45-0)), [ft\\_quantile\\_discretizer\(](#page-47-0)), [ft\\_r\\_formula\(](#page-52-0)), [ft\\_regex\\_tokenizer\(](#page-49-0)), [ft\\_robust\\_scaler\(](#page-50-0)), [ft\\_sql\\_transformer\(](#page-54-0)), [ft\\_standard\\_scaler\(](#page-55-0)), [ft\\_stop\\_words\\_remover\(](#page-57-0)), [ft\\_tokenizer\(](#page-60-0)), [ft\\_vector\\_assembler\(](#page-61-0)), [ft\\_vector\\_indexer\(](#page-62-0)), [ft\\_vector\\_slicer\(](#page-63-0)), [ft\\_word2vec\(](#page-64-0))

<span id="page-60-0"></span>

#### Description

A tokenizer that converts the input string to lowercase and then splits it by white spaces.

## Usage

```
ft_tokenizer(
  x,
  input\_col = NULL,output_col = NULL,
  uid = random_string("tokenizer_"),
  ...
)
```
### Arguments

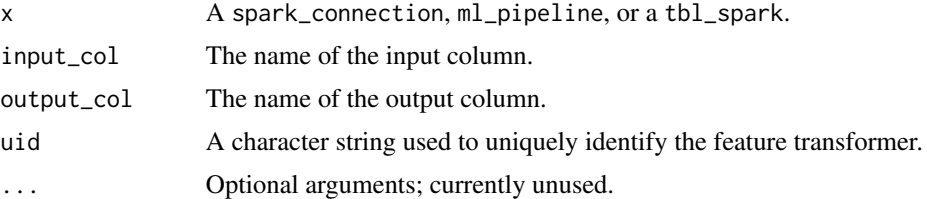

#### Value

The object returned depends on the class of x.

- spark\_connection: When x is a spark\_connection, the function returns a ml\_transformer, a ml\_estimator, or one of their subclasses. The object contains a pointer to a Spark Transformer or Estimator object and can be used to compose Pipeline objects.
- ml\_pipeline: When x is a ml\_pipeline, the function returns a ml\_pipeline with the transformer or estimator appended to the pipeline.
- tbl\_spark: When x is a tbl\_spark, a transformer is constructed then immediately applied to the input tbl\_spark, returning a tbl\_spark

# See Also

See <https://spark.apache.org/docs/latest/ml-features.html> for more information on the set of transformations available for DataFrame columns in Spark.

Other feature transformers: [ft\\_binarizer\(](#page-15-0)), [ft\\_bucketizer\(](#page-16-0)), [ft\\_chisq\\_selector\(](#page-18-0)), [ft\\_count\\_vectorizer\(](#page-20-0)), [ft\\_dct\(](#page-22-0)), [ft\\_elementwise\\_product\(](#page-23-0)), [ft\\_feature\\_hasher\(](#page-24-0)), [ft\\_hashing\\_tf\(](#page-26-0)), [ft\\_idf\(](#page-27-0)), [ft\\_imputer\(](#page-29-0)), [ft\\_index\\_to\\_string\(](#page-30-0)), [ft\\_interaction\(](#page-31-0)), [ft\\_lsh](#page-32-0), [ft\\_max\\_abs\\_scaler\(](#page-35-0)), [ft\\_min\\_max\\_scaler\(](#page-37-0)), [ft\\_ngram\(](#page-38-0)), [ft\\_normalizer\(](#page-40-0)), [ft\\_one\\_hot\\_encoder\\_estimator\(](#page-42-0)), [ft\\_one\\_hot\\_encoder\(](#page-41-0)),

```
ft_pca(), ft_polynomial_expansion(), ft_quantile_discretizer(), ft_r_formula(), ft_regex_tokenizer(),
ft_robust_scaler(), ft_sql_transformer(), ft_standard_scaler(), ft_stop_words_remover(),
ft_string_indexer(), ft_vector_assembler(), ft_vector_indexer(), ft_vector_slicer(),
ft_word2vec()
```
<span id="page-61-0"></span>ft\_vector\_assembler *Feature Transformation – VectorAssembler (Transformer)*

# Description

Combine multiple vectors into a single row-vector; that is, where each row element of the newly generated column is a vector formed by concatenating each row element from the specified input columns.

# Usage

```
ft_vector_assembler(
 x,
  input_cols = NULL,
 output_col = NULL,
 uid = random_string("vector_assembler_"),
  ...
)
```
### Arguments

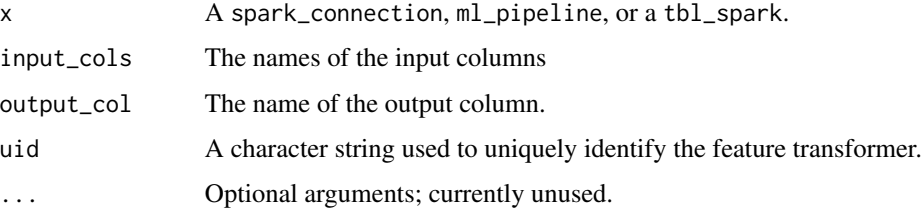

#### Value

The object returned depends on the class of x.

- spark\_connection: When x is a spark\_connection, the function returns a ml\_transformer, a ml\_estimator, or one of their subclasses. The object contains a pointer to a Spark Transformer or Estimator object and can be used to compose Pipeline objects.
- ml\_pipeline: When x is a ml\_pipeline, the function returns a ml\_pipeline with the transformer or estimator appended to the pipeline.
- tbl\_spark: When x is a tbl\_spark, a transformer is constructed then immediately applied to the input tbl\_spark, returning a tbl\_spark

# ft\_vector\_indexer 63

#### See Also

See <https://spark.apache.org/docs/latest/ml-features.html> for more information on the set of transformations available for DataFrame columns in Spark.

Other feature transformers: [ft\\_binarizer\(](#page-15-0)), [ft\\_bucketizer\(](#page-16-0)), [ft\\_chisq\\_selector\(](#page-18-0)), [ft\\_count\\_vectorizer\(](#page-20-0)), [ft\\_dct\(](#page-22-0)), [ft\\_elementwise\\_product\(](#page-23-0)), [ft\\_feature\\_hasher\(](#page-24-0)), [ft\\_hashing\\_tf\(](#page-26-0)), [ft\\_idf\(](#page-27-0)), [ft\\_imputer\(](#page-29-0)), [ft\\_index\\_to\\_string\(](#page-30-0)), [ft\\_interaction\(](#page-31-0)), [ft\\_lsh](#page-32-0), [ft\\_max\\_abs\\_scaler\(](#page-35-0)), [ft\\_min\\_max\\_scaler\(](#page-37-0)), [ft\\_ngram\(](#page-38-0)), [ft\\_normalizer\(](#page-40-0)), [ft\\_one\\_hot\\_encoder\\_estimator\(](#page-42-0)), [ft\\_one\\_hot\\_encoder\(](#page-41-0)), [ft\\_pca\(](#page-44-0)), [ft\\_polynomial\\_expansion\(](#page-45-0)), [ft\\_quantile\\_discretizer\(](#page-47-0)), [ft\\_r\\_formula\(](#page-52-0)), [ft\\_regex\\_tokenizer\(](#page-49-0)), [ft\\_robust\\_scaler\(](#page-50-0)), [ft\\_sql\\_transformer\(](#page-54-0)), [ft\\_standard\\_scaler\(](#page-55-0)), [ft\\_stop\\_words\\_remover\(](#page-57-0)), [ft\\_string\\_indexer\(](#page-58-0)), [ft\\_tokenizer\(](#page-60-0)), [ft\\_vector\\_indexer\(](#page-62-0)), [ft\\_vector\\_slicer\(](#page-63-0)), [ft\\_word2vec\(](#page-64-0))

<span id="page-62-0"></span>ft\_vector\_indexer *Feature Transformation – VectorIndexer (Estimator)*

### Description

Indexing categorical feature columns in a dataset of Vector.

# Usage

```
ft_vector_indexer(
  x,
  input_col = NULL,
  output_col = NULL,
 handle_invalid = "error",
 max_categories = 20,
 uid = random_string("vector_indexer_"),
  ...
)
```
### Arguments

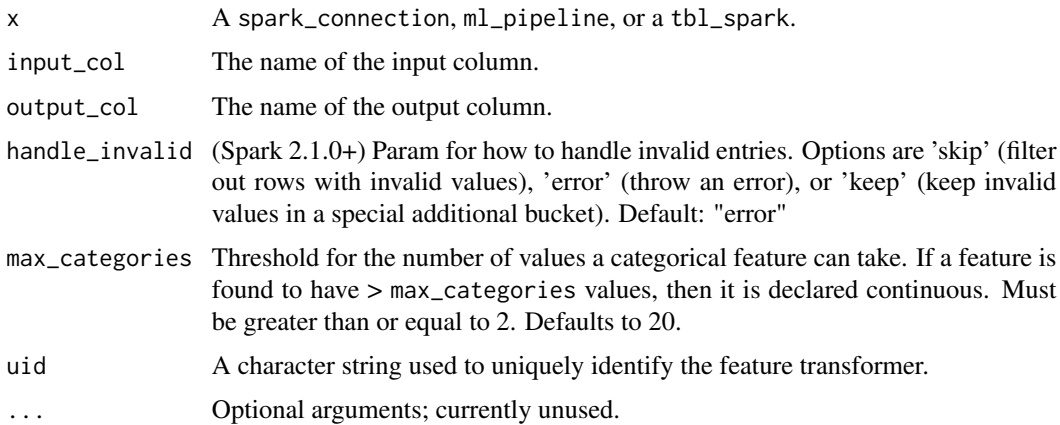

#### Details

In the case where  $x$  is a tbl\_spark, the estimator fits against  $x$  to obtain a transformer, which is then immediately used to transform x, returning a tbl\_spark.

### Value

The object returned depends on the class of x.

- spark\_connection: When x is a spark\_connection, the function returns a ml\_transformer, a ml\_estimator, or one of their subclasses. The object contains a pointer to a Spark Transformer or Estimator object and can be used to compose Pipeline objects.
- ml\_pipeline: When x is a ml\_pipeline, the function returns a ml\_pipeline with the transformer or estimator appended to the pipeline.
- tbl\_spark: When x is a tbl\_spark, a transformer is constructed then immediately applied to the input tbl\_spark, returning a tbl\_spark

#### See Also

See <https://spark.apache.org/docs/latest/ml-features.html> for more information on the set of transformations available for DataFrame columns in Spark.

Other feature transformers: [ft\\_binarizer\(](#page-15-0)), [ft\\_bucketizer\(](#page-16-0)), [ft\\_chisq\\_selector\(](#page-18-0)), [ft\\_count\\_vectorizer\(](#page-20-0)), [ft\\_dct\(](#page-22-0)), [ft\\_elementwise\\_product\(](#page-23-0)), [ft\\_feature\\_hasher\(](#page-24-0)), [ft\\_hashing\\_tf\(](#page-26-0)), [ft\\_idf\(](#page-27-0)), [ft\\_imputer\(](#page-29-0)), [ft\\_index\\_to\\_string\(](#page-30-0)), [ft\\_interaction\(](#page-31-0)), [ft\\_lsh](#page-32-0), [ft\\_max\\_abs\\_scaler\(](#page-35-0)), [ft\\_min\\_max\\_scaler\(](#page-37-0)), [ft\\_ngram\(](#page-38-0)), [ft\\_normalizer\(](#page-40-0)), [ft\\_one\\_hot\\_encoder\\_estimator\(](#page-42-0)), [ft\\_one\\_hot\\_encoder\(](#page-41-0)), [ft\\_pca\(](#page-44-0)), [ft\\_polynomial\\_expansion\(](#page-45-0)), [ft\\_quantile\\_discretizer\(](#page-47-0)), [ft\\_r\\_formula\(](#page-52-0)), [ft\\_regex\\_tokenizer\(](#page-49-0)), [ft\\_robust\\_scaler\(](#page-50-0)), [ft\\_sql\\_transformer\(](#page-54-0)), [ft\\_standard\\_scaler\(](#page-55-0)), [ft\\_stop\\_words\\_remover\(](#page-57-0)), [ft\\_string\\_indexer\(](#page-58-0)), [ft\\_tokenizer\(](#page-60-0)), [ft\\_vector\\_assembler\(](#page-61-0)), [ft\\_vector\\_slicer\(](#page-63-0)), [ft\\_word2vec\(](#page-64-0))

<span id="page-63-0"></span>ft\_vector\_slicer *Feature Transformation – VectorSlicer (Transformer)*

### Description

Takes a feature vector and outputs a new feature vector with a subarray of the original features.

### Usage

```
ft_vector_slicer(
  x,
  input_col = NULL,
  output_col = NULL,
  indices = NULL,
  uid = random_string("vector_slicer_"),
  ...
)
```
## ft\_word2vec 65

#### **Arguments**

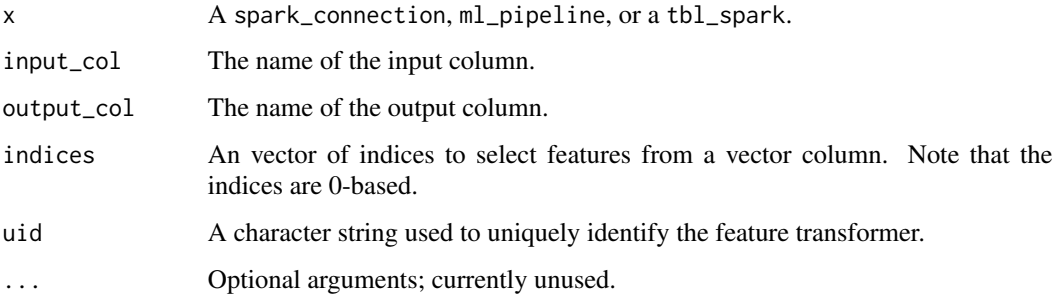

#### Value

The object returned depends on the class of x.

- spark\_connection: When x is a spark\_connection, the function returns a ml\_transformer, a ml\_estimator, or one of their subclasses. The object contains a pointer to a Spark Transformer or Estimator object and can be used to compose Pipeline objects.
- ml\_pipeline: When x is a ml\_pipeline, the function returns a ml\_pipeline with the transformer or estimator appended to the pipeline.
- tbl\_spark: When x is a tbl\_spark, a transformer is constructed then immediately applied to the input tbl\_spark, returning a tbl\_spark

#### See Also

See <https://spark.apache.org/docs/latest/ml-features.html> for more information on the set of transformations available for DataFrame columns in Spark.

Other feature transformers: [ft\\_binarizer\(](#page-15-0)), [ft\\_bucketizer\(](#page-16-0)), [ft\\_chisq\\_selector\(](#page-18-0)), [ft\\_count\\_vectorizer\(](#page-20-0)), [ft\\_dct\(](#page-22-0)), [ft\\_elementwise\\_product\(](#page-23-0)), [ft\\_feature\\_hasher\(](#page-24-0)), [ft\\_hashing\\_tf\(](#page-26-0)), [ft\\_idf\(](#page-27-0)), [ft\\_imputer\(](#page-29-0)), [ft\\_index\\_to\\_string\(](#page-30-0)), [ft\\_interaction\(](#page-31-0)), [ft\\_lsh](#page-32-0), [ft\\_max\\_abs\\_scaler\(](#page-35-0)), [ft\\_min\\_max\\_scaler\(](#page-37-0)), [ft\\_ngram\(](#page-38-0)), [ft\\_normalizer\(](#page-40-0)), [ft\\_one\\_hot\\_encoder\\_estimator\(](#page-42-0)), [ft\\_one\\_hot\\_encoder\(](#page-41-0)), [ft\\_pca\(](#page-44-0)), [ft\\_polynomial\\_expansion\(](#page-45-0)), [ft\\_quantile\\_discretizer\(](#page-47-0)), [ft\\_r\\_formula\(](#page-52-0)), [ft\\_regex\\_tokenizer\(](#page-49-0)), [ft\\_robust\\_scaler\(](#page-50-0)), [ft\\_sql\\_transformer\(](#page-54-0)), [ft\\_standard\\_scaler\(](#page-55-0)), [ft\\_stop\\_words\\_remover\(](#page-57-0)), [ft\\_string\\_indexer\(](#page-58-0)), [ft\\_tokenizer\(](#page-60-0)), [ft\\_vector\\_assembler\(](#page-61-0)), [ft\\_vector\\_indexer\(](#page-62-0)), [ft\\_word2vec\(](#page-64-0))

<span id="page-64-0"></span>ft\_word2vec *Feature Transformation – Word2Vec (Estimator)*

#### **Description**

Word2Vec transforms a word into a code for further natural language processing or machine learning process.

# Usage

```
ft_word2vec(
  x,
  input_col = NULL,
 output_col = NULL,
 vector_size = 100,
 min\_count = 5,
 max_sentence_length = 1000,
 num_partitions = 1,
 step\_size = 0.025,
 max\_iter = 1,
 seed = NULL,
 uid = random_string("word2vec_"),
  ...
\mathcal{L}
```
ml\_find\_synonyms(model, word, num)

# Arguments

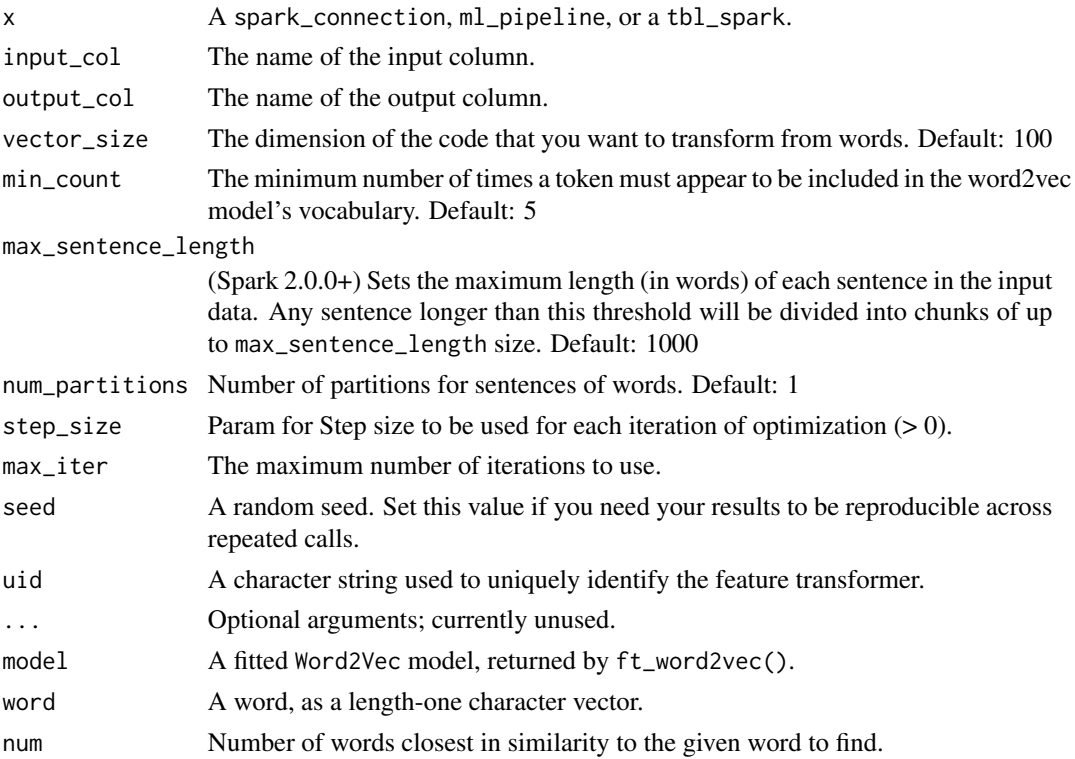

# Details

In the case where  $x$  is a tbl\_spark, the estimator fits against  $x$  to obtain a transformer, which is then immediately used to transform x, returning a tbl\_spark.

#### full\_join 67

#### Value

The object returned depends on the class of x.

- spark\_connection: When x is a spark\_connection, the function returns a ml\_transformer, a ml\_estimator, or one of their subclasses. The object contains a pointer to a Spark Transformer or Estimator object and can be used to compose Pipeline objects.
- ml\_pipeline: When x is a ml\_pipeline, the function returns a ml\_pipeline with the transformer or estimator appended to the pipeline.
- tbl\_spark: When x is a tbl\_spark, a transformer is constructed then immediately applied to the input tbl\_spark, returning a tbl\_spark

ml\_find\_synonyms() returns a DataFrame of synonyms and cosine similarities

### See Also

See <https://spark.apache.org/docs/latest/ml-features.html> for more information on the set of transformations available for DataFrame columns in Spark.

Other feature transformers: [ft\\_binarizer\(](#page-15-0)), [ft\\_bucketizer\(](#page-16-0)), [ft\\_chisq\\_selector\(](#page-18-0)), [ft\\_count\\_vectorizer\(](#page-20-0)), [ft\\_dct\(](#page-22-0)), [ft\\_elementwise\\_product\(](#page-23-0)), [ft\\_feature\\_hasher\(](#page-24-0)), [ft\\_hashing\\_tf\(](#page-26-0)), [ft\\_idf\(](#page-27-0)), [ft\\_imputer\(](#page-29-0)), [ft\\_index\\_to\\_string\(](#page-30-0)), [ft\\_interaction\(](#page-31-0)), [ft\\_lsh](#page-32-0), [ft\\_max\\_abs\\_scaler\(](#page-35-0)), [ft\\_min\\_max\\_scaler\(](#page-37-0)), [ft\\_ngram\(](#page-38-0)), [ft\\_normalizer\(](#page-40-0)), [ft\\_one\\_hot\\_encoder\\_estimator\(](#page-42-0)), [ft\\_one\\_hot\\_encoder\(](#page-41-0)), [ft\\_pca\(](#page-44-0)), [ft\\_polynomial\\_expansion\(](#page-45-0)), [ft\\_quantile\\_discretizer\(](#page-47-0)), [ft\\_r\\_formula\(](#page-52-0)), [ft\\_regex\\_tokenizer\(](#page-49-0)), [ft\\_robust\\_scaler\(](#page-50-0)), [ft\\_sql\\_transformer\(](#page-54-0)), [ft\\_standard\\_scaler\(](#page-55-0)), [ft\\_stop\\_words\\_remover\(](#page-57-0)), [ft\\_string\\_indexer\(](#page-58-0)), [ft\\_tokenizer\(](#page-60-0)), [ft\\_vector\\_assembler\(](#page-61-0)), [ft\\_vector\\_indexer\(](#page-62-0)), [ft\\_vector\\_slicer\(](#page-63-0))

<span id="page-66-0"></span>full\_join *Full join*

#### Description

See [full\\_join](#page-66-0) for more details.

generic\_call\_interface

*Generic Call Interface*

#### **Description**

Generic Call Interface

## Arguments

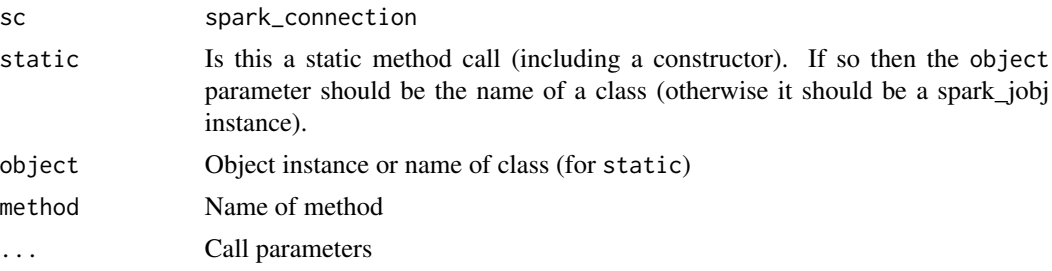

get\_spark\_sql\_catalog\_implementation

*Retrieve the Spark connection's SQL catalog implementation property*

### Description

Retrieve the Spark connection's SQL catalog implementation property

### Usage

get\_spark\_sql\_catalog\_implementation(sc)

# Arguments

sc spark\_connection

### Value

spark.sql.catalogImplementation property from the connection's runtime configuration

hive\_context\_config *Runtime configuration interface for Hive*

# Description

Retrieves the runtime configuration interface for Hive.

# Usage

```
hive_context_config(sc)
```
### Arguments

sc A spark\_connection.

### Description

Apply an element-wise aggregation function to an array column (this is essentially a dplyr wrapper for the aggregate(array<T>, A, function<A, T, A>[, function<A, R>]): R built-in Spark SQL functions)

# Usage

```
hof_aggregate(
  x,
  start,
  merge,
  finish = NULL,
  expr = NULL,dest_col = NULL,
  ...
\mathcal{L}
```
### Arguments

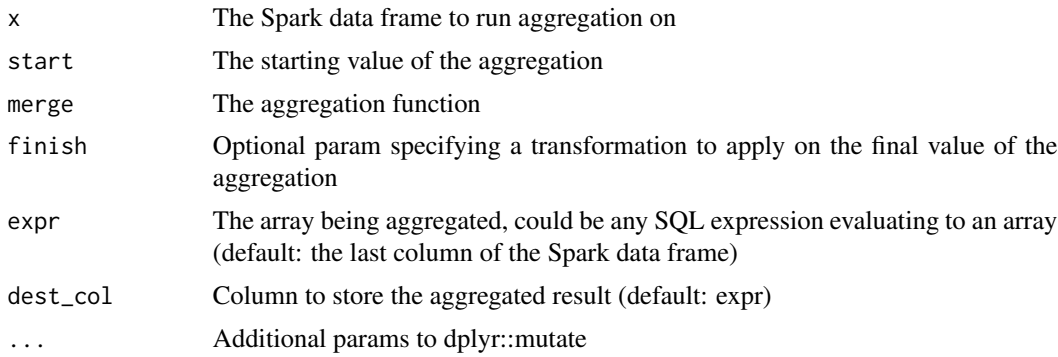

# Examples

## Not run:

```
library(sparklyr)
sc <- spark_connect(master = "local")
# concatenates all numbers of each array in `array_column` and add parentheses
# around the resulting string
copy_to(sc, tibble::tibble(array_column = list(1:5, 21:25))) %>%
  hof_aggregate(
   start = ",
   merge = \sim CONCAT(.y, .x),
   finish = \sim CONCAT("(", .x, ")")
```

```
)
## End(Not run)
```
hof\_array\_sort *Sorts array using a custom comparator*

#### Description

Applies a custom comparator function to sort an array (this is essentially a dplyr wrapper to the 'array\_sort(expr, func)' higher- order function, which is supported since Spark 3.0)

# Usage

 $hof_{array\_sort(x, func, expr = NULL, dest_{col} = NULL, ...)$ 

### Arguments

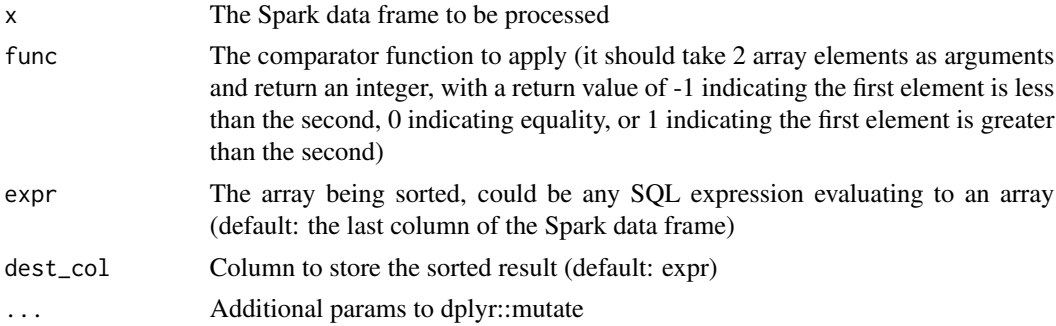

# Examples

## Not run:

```
library(sparklyr)
sc \leq spark_connect(master = "local", version = "3.0.0")
copy_to(
  sc,
  tibble::tibble(
    # x contains 2 arrays each having elements in ascending order
   x = list(1:5, 6:10)
  )
) %>%
  # now each array from x gets sorted in descending order
  hof_array_sort(~ as.integer(sign(.y - .x)))
```
## End(Not run)

# Description

Determines whether an element satisfying the given predicate exists in each array from an array column (this is essentially a dplyr wrapper for the exists(array<T>, function<T, Boolean>): Boolean built-in Spark SQL function)

#### Usage

```
hof\_exists(x, pred, expr = NULL, dest\_col = NULL, ...)
```
# Arguments

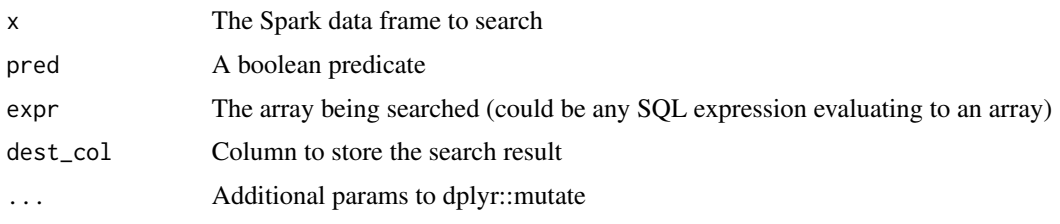

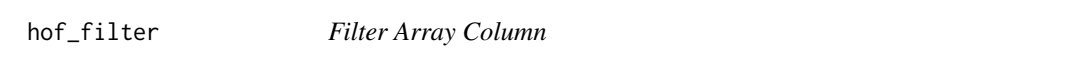

# Description

Apply an element-wise filtering function to an array column (this is essentially a dplyr wrapper for the filter(array<T>, function<T, Boolean>): array<T> built-in Spark SQL functions)

### Usage

```
hof_fitter(x, func, expr = NULL, dest_col = NULL, ...)
```
#### Arguments

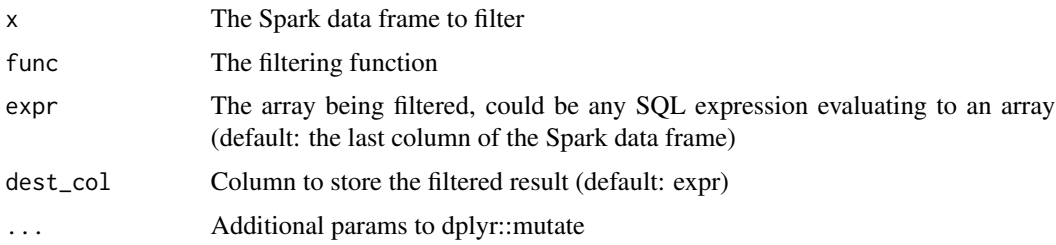

# Examples

## Not run:

```
library(sparklyr)
sc <- spark_connect(master = "local")
# only keep odd elements in each array in `array_column`
copy_to(sc, tibble::tibble(array_column = list(1:5, 21:25))) %>%
  hof_filter(\sim .x %% 2 == 1)
## End(Not run)
```
hof\_forall *Checks whether all elements in an array satisfy a predicate*

# Description

Checks whether the predicate specified holds for all elements in an array (this is essentially a dplyr wrapper to the 'forall(expr, pred)' higher- order function, which is supported since Spark 3.0)

### Usage

 $hof_forall(x, pred, expr = NULL, dest_col = NULL, ...)$ 

### Arguments

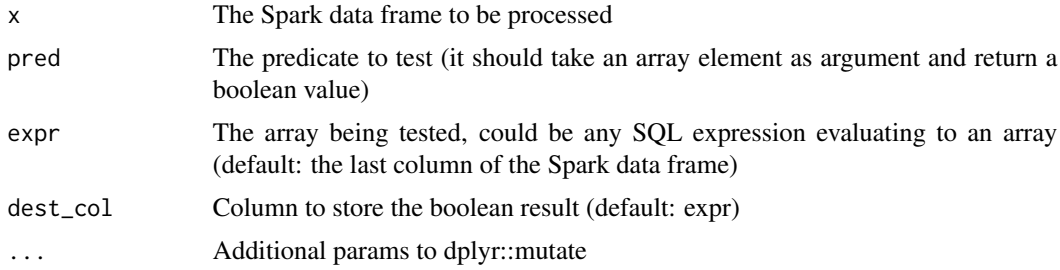

# Examples

## Not run:

```
sc \le spark_connect(master = "local", version = "3.0.0")
df <- tibble::tibble(
  x = list(c(1, 2, 3, 4, 5), c(6, 7, 8, 9, 10)),y = list(c(1, 4, 2, 8, 5), c(7, 1, 4, 2, 8)),)
sdf <- sdf_copy_to(sc, df, overwrite = TRUE)
all_positive_tbl <- sdf %>%
  hof_forall(pred = \sim .x > 0, expr = y, dest_col = all_positive) %\gg%
```
## hof\_map\_filter 73

```
dplyr::select(all_positive)
```
## End(Not run)

hof\_map\_filter *Filters a map*

## Description

Filters entries in a map using the function specified (this is essentially a dplyr wrapper to the 'map\_filter(expr, func)' higher- order function, which is supported since Spark 3.0)

## Usage

hof\_map\_filter(x, func, expr = NULL, dest\_col = NULL, ...)

## Arguments

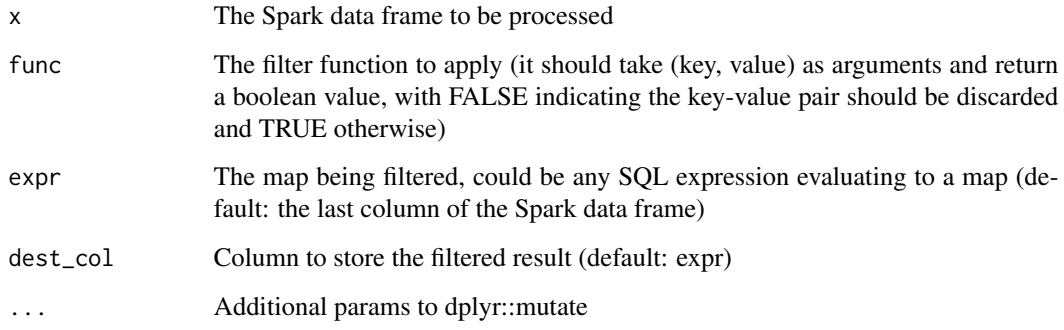

# Examples

## Not run:

```
library(sparklyr)
sc \leq spark_connect(master = "local", version = "3.0.0")
sdf <- sdf_len(sc, 1) %>% dplyr::mutate(m = map(1, 0, 2, 2, 3, -1))
filtered_sdf <- sdf %>% hof_map_filter(~ .x > .y)
```
## End(Not run)

hof\_map\_zip\_with *Merges two maps into one*

#### Description

Merges two maps into a single map by applying the function specified to pairs of values with the same key (this is essentially a dplyr wrapper to the 'map\_zip\_with(map1, map2, func)' higherorder function, which is supported since Spark 3.0)

### Usage

```
hof_map_zip_with(x, func, dest_col = NULL, map1 = NULL, map2 = NULL, ...)
```
#### Arguments

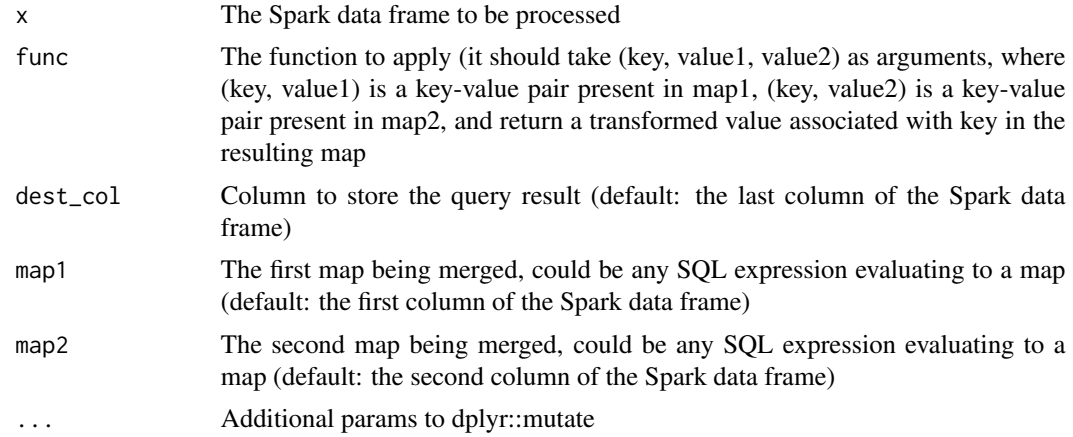

## Examples

## Not run:

```
library(sparklyr)
sc \leftarrow spark_connect(master = "local", version = "3.0.0")
# create a Spark dataframe with 2 columns of type MAP<STRING, INT>
two_maps_tbl <- sdf_copy_to(
  sc,
  tibble::tibble(
    m1 = c("{\N1\N:2,\N3\N:4,\N5\N:6}", "{\N2\N:1,\N4\N:3,\N6\N:5}"),m2 = c("{\N'1\N' : 1, \N'3\N' : 3, \N''5\N' : 5}," "{\N'2\N' : 2, \N''4\N' : 4, \N''6\N' : 6}")),
  overwrite = TRUE
) %>%
  dplyr::mutate(m1 = from_json(m1, "MAP<STRING, INT>"),
                 m2 = from_json(m2, "MAP<STRING, INT>"))
```
## hof\_transform 75

```
# create a 3rd column containing MAP<STRING, INT> values derived from the
# first 2 columns
transformed_two_maps_tbl <- two_maps_tbl %>%
 hof_map_zip_with(
   func = (k, v1, v2) %->% (CONCAT(k, "_", v1, "_", v2)),
   dest\_col = m3)
## End(Not run)
```
hof\_transform *Transform Array Column*

### Description

Apply an element-wise transformation function to an array column (this is essentially a dplyr wrapper for the transform(array<T>, function<T, U>): array<U> and the transform(array<T>, function<T, Int, U>): array<U> built-in Spark SQL functions)

### Usage

```
hof_{transform}(x, func, expr = NULL, dest_{col} = NULL, ...)
```
### Arguments

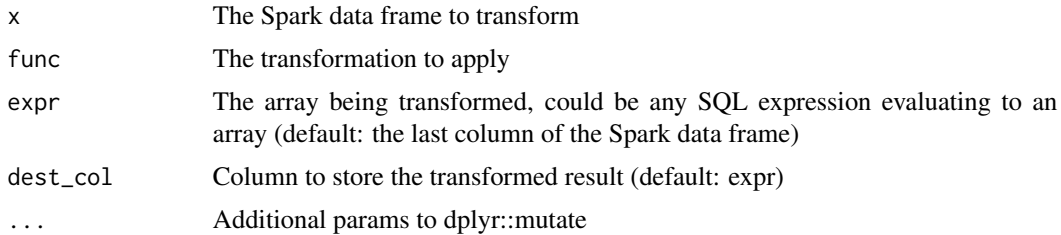

## Examples

```
## Not run:
```

```
library(sparklyr)
sc <- spark_connect(master = "local")
# applies the (x \rightarrow x * x) transformation to elements of all arrays
copy_to(sc, tibble::tibble(arr = list(1:5, 21:25))) %>%
  hof_transform(~ .x * .x)
```
## End(Not run)

hof\_transform\_keys *Transforms keys of a map*

#### Description

Applies the transformation function specified to all keys of a map (this is essentially a dplyr wrapper to the 'transform\_keys(expr, func)' higher- order function, which is supported since Spark 3.0)

### Usage

hof\_transform\_keys(x, func, expr = NULL, dest\_col = NULL, ...)

#### Arguments

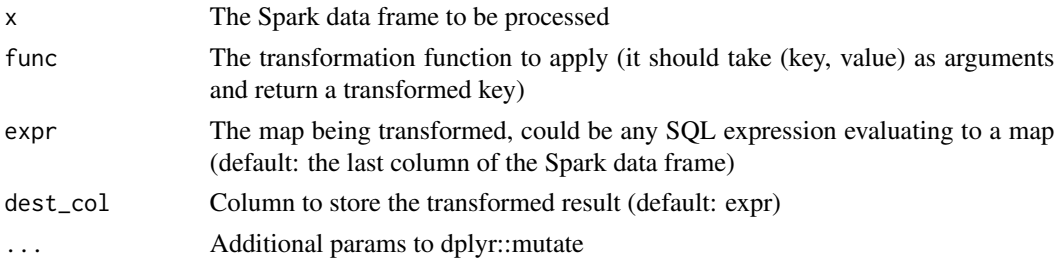

## Examples

## Not run:

```
library(sparklyr)
sc \leftarrow spark_connect(master = "local", version = "3.0.0")
sdf <- sdf_len(sc, 1) %>% dplyr::mutate(m = map("a", 0L, "b", 2L, "c", -1L))
transformed_sdf <- sdf %>% hof_transform_keys(~ CONCAT(.x, " == ", .y))
```
## End(Not run)

hof\_transform\_values *Transforms values of a map*

## Description

Applies the transformation function specified to all values of a map (this is essentially a dplyr wrapper to the 'transform\_values(expr, func)' higher- order function, which is supported since Spark 3.0)

#### Usage

```
hof_transform_values(x, func, expr = NULL, dest_col = NULL, ...)
```
## hof\_zip\_with 77

### Arguments

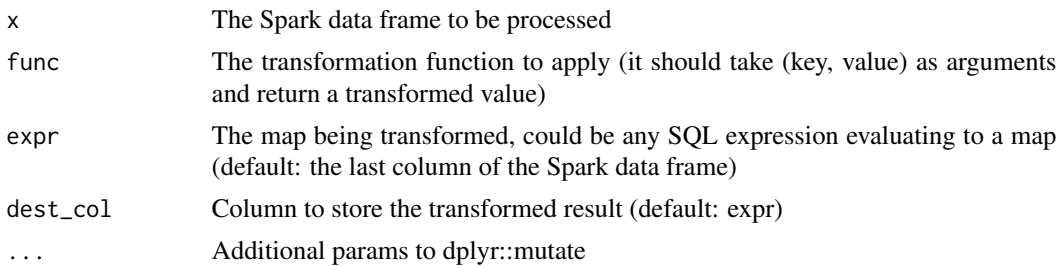

## Examples

## Not run:

```
library(sparklyr)
sc <- spark_connect(master = "local", version = "3.0.0")
sdf <- sdf_len(sc, 1) %>% dplyr::mutate(m = map("a", 0L, "b", 2L, "c", -1L))
transformed_sdf <- sdf %>% hof_transform_values(~ CONCAT(.x, " == ", .y))
```
## End(Not run)

hof\_zip\_with *Combines 2 Array Columns*

# Description

Applies an element-wise function to combine elements from 2 array columns (this is essentially a dplyr wrapper for the zip\_with(array<T>, array<U>, function<T, U, R>): array<R> built-in function in Spark SQL)

### Usage

 $hof\_zip\_with(x, func, dest\_col = NULL, left = NULL, right = NULL, ...)$ 

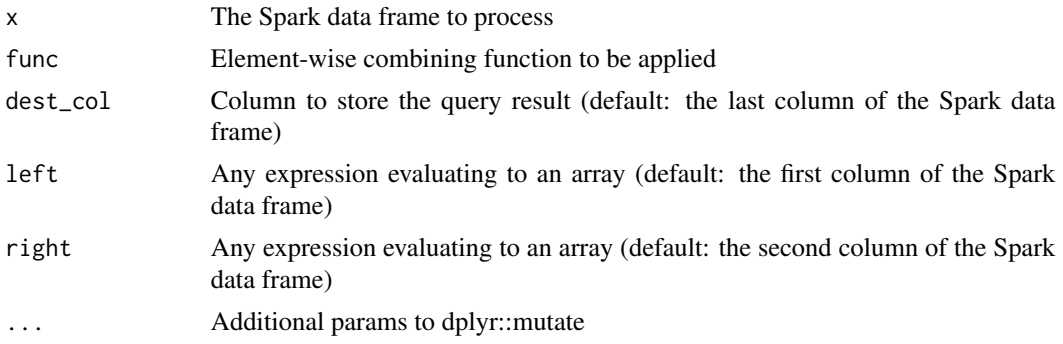

78 invoke

### Examples

## Not run:

```
library(sparklyr)
sc <- spark_connect(master = "local")
# compute element-wise products of 2 arrays from each row of `left` and `right`
# and store the resuling array in `res`
copy_to(
  sc,
  tibble::tibble(
    left = list(1:5, 21:25),
    right = list(6:10, 16:20),
    res = c(\emptyset, \emptyset)\lambda) %>%
 hof_zip_with(~ .x * .y)
## End(Not run)
```
<span id="page-77-0"></span>inner\_join *Inner join*

## Description

See [inner\\_join](#page-77-0) for more details.

invoke *Invoke a Method on a JVM Object*

## Description

Invoke methods on Java object references. These functions provide a mechanism for invoking various Java object methods directly from R.

## Usage

```
invoke(jobj, method, ...)
invoke_static(sc, class, method, ...)
invoke_new(sc, class, ...)
```
#### jarray 79

## Arguments

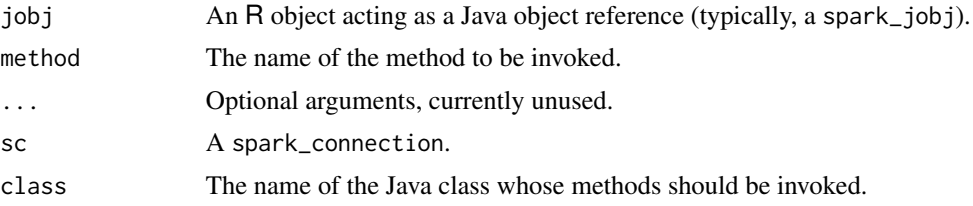

## Details

Use each of these functions in the following scenarios:

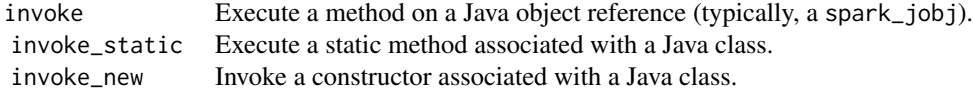

## Examples

```
sc <- spark_connect(master = "spark://HOST:PORT")
spark_context(sc) %>%
  invoke("textFile", "file.csv", 1L) %>%
  invoke("count")
```
jarray *Instantiate a Java array with a specific element type.*

## Description

Given a list of Java object references, instantiate an Array[T] containing the same list of references, where T is a non-primitive type that is more specific than java.lang.Object.

# Usage

```
jarray(sc, x, element_type)
```
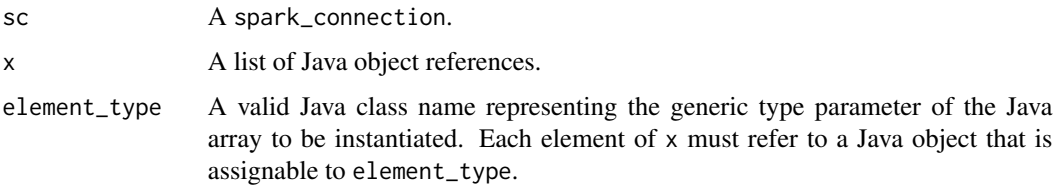

#### Examples

```
sc <- spark_connect(master = "spark://HOST:PORT")
string_arr <- jarray(sc, letters, element_type = "java.lang.String")
# string_arr is now a reference to an array of type String[]
```
jfloat *Instantiate a Java float type.*

### Description

Instantiate a java.lang.Float object with the value specified. NOTE: this method is useful when one has to invoke a Java/Scala method requiring a float (instead of double) type for at least one of its parameters.

### Usage

jfloat(sc, x)

### Arguments

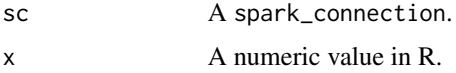

#### Examples

```
sc <- spark_connect(master = "spark://HOST:PORT")
jflt <- jfloat(sc, 1.23e-8)
# jflt is now a reference to a java.lang.Float object
```
jfloat\_array *Instantiate an Array[Float].*

### Description

Instantiate an Array[Float] object with the value specified. NOTE: this method is useful when one has to invoke a Java/Scala method requiring an Array[Float] as one of its parameters.

### Usage

jfloat\_array(sc, x)

## join.tbl\_spark 81

#### Arguments

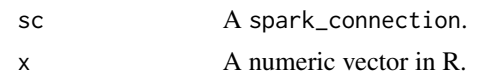

#### Examples

```
sc <- spark_connect(master = "spark://HOST:PORT")
```

```
jflt_arr <- jfloat_array(sc, c(-1.23e-8, 0, -1.23e-8))
# jflt_arr is now a reference an array of java.lang.Float
```
join.tbl\_spark *Join Spark tbls.*

## Description

These functions are wrappers around their 'dplyr' equivalents that set Spark SQL-compliant values for the 'suffix' argument by replacing dots ('.') with underscores ('\_'). See [join] for a description of the general purpose of the functions.

## Usage

```
## S3 method for class 'tbl_spark'
inner_join(
 x,
 y,
 by = NULL,
 copy = FALSE,sufficient = c("_x", "_y"),auto_index = FALSE,
  ...,
  sql\_on = NULL)
## S3 method for class 'tbl_spark'
left_join(
 x,
 y,
 by = NULL,
 copy = FALSE,sufficient = c("_x", "_y"),auto_index = FALSE,
  ...,
  sql_on = NULL
)
```

```
## S3 method for class 'tbl_spark'
right_join(
 x,
 y,
 by = NULL,
 copy = FALSE,sufficient = c("_x", "_y"),auto_index = FALSE,
  ...,
 sql_on = NULL
\mathcal{L}## S3 method for class 'tbl_spark'
full_join(
 x,
 y,
 by = NULL,
 copy = FALSE,
 sufficient = c("_x", "_y"),auto_index = FALSE,
  ...,
 sql\_on = NULL\mathcal{L}
```
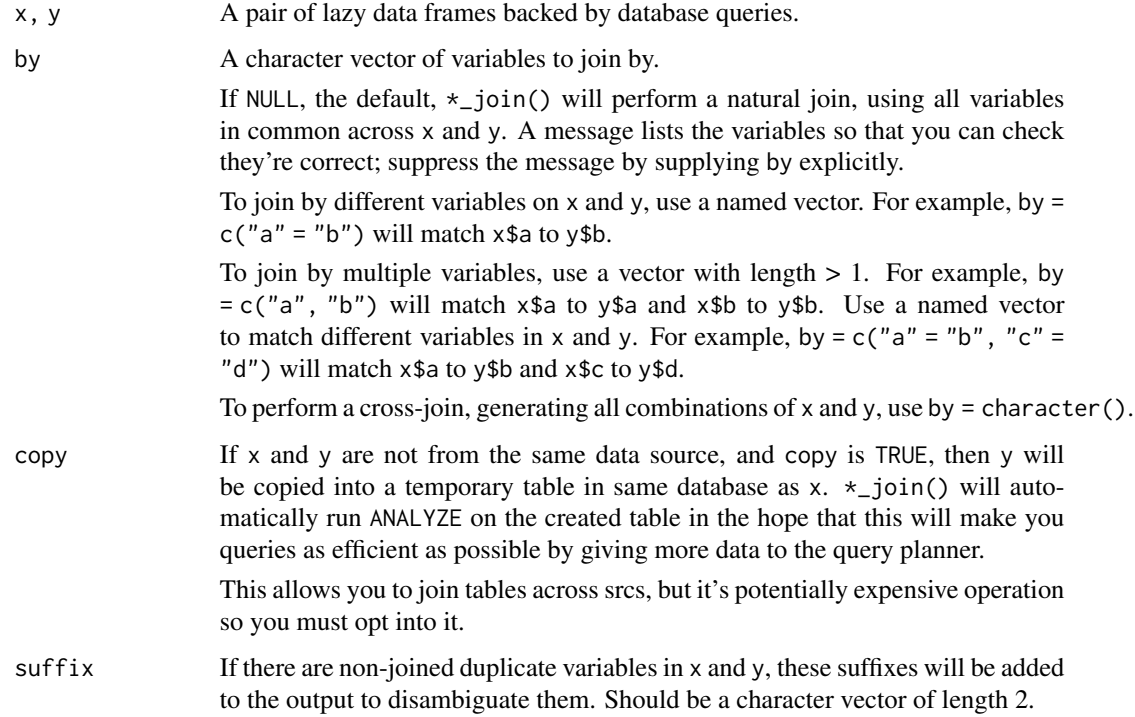

#### j\_invoke 83

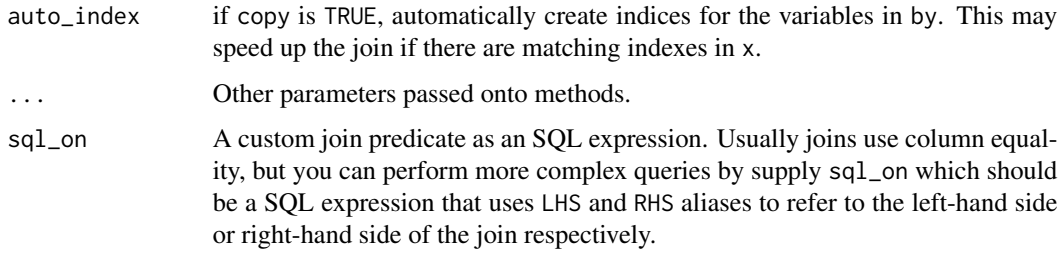

j\_invoke *Invoke a Java function.*

# Description

Invoke a Java function and force return value of the call to be retrieved as a Java object reference.

# Usage

```
j_invoke(jobj, method, ...)
```
j\_invoke\_static(sc, class, method, ...)

j\_invoke\_new(sc, class, ...)

## Arguments

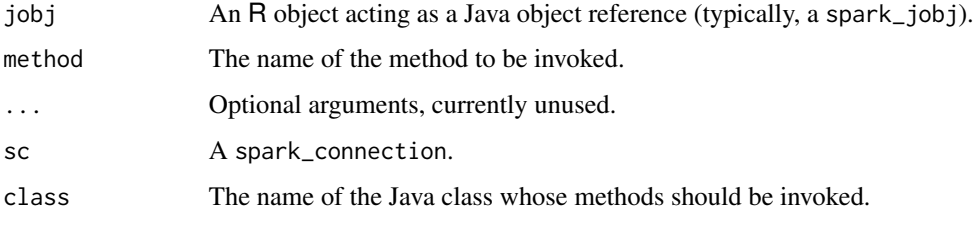

<span id="page-82-0"></span>left\_join *Left join*

# Description

See [left\\_join](#page-82-0) for more details.

list\_sparklyr\_jars *list all sparklyr-\*.jar files that have been built*

## Description

list all sparklyr-\*.jar files that have been built

## Usage

```
list_sparklyr_jars()
```
livy\_config *Create a Spark Configuration for Livy*

## Description

Create a Spark Configuration for Livy

## Usage

```
livy_config(
  config = spark\_config(),username = NULL,
  password = NULL,
  negotiate = FALSE,
  custom_headers = list(`X-Requested-By` = "sparklyr"),
  proxy = NULL,
  curl_opts = NULL,
  ...
)
```
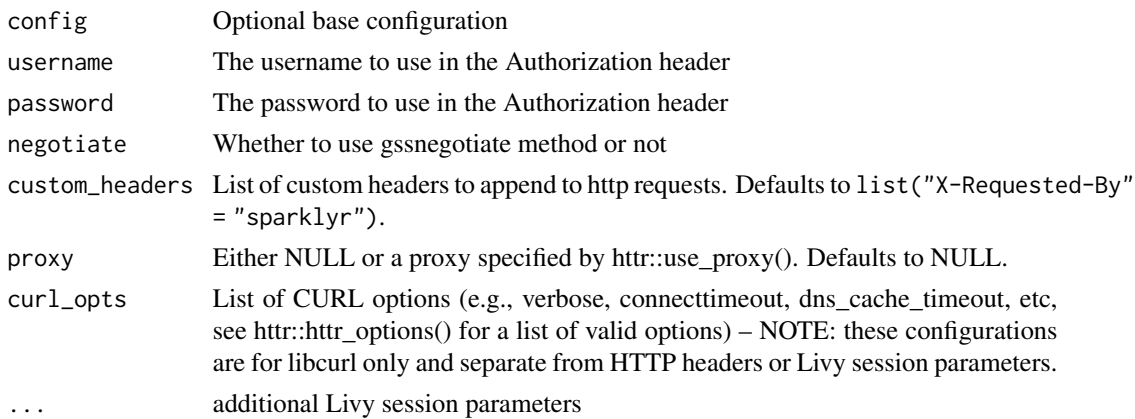

### Details

Extends a Spark spark\_config() configuration with settings for Livy. For instance, username and password define the basic authentication settings for a Livy session.

The default value of "custom\_headers" is set to list("X-Requested-By" = "sparklyr") in order to facilitate connection to Livy servers with CSRF protection enabled.

Additional parameters for Livy sessions are:

proxy\_user User to impersonate when starting the session

jars jars to be used in this session

py\_files Python files to be used in this session

files files to be used in this session

driver\_memory Amount of memory to use for the driver process

driver\_cores Number of cores to use for the driver process

executor\_memory Amount of memory to use per executor process

executor cores Number of cores to use for each executor

num\_executors Number of executors to launch for this session

archives Archives to be used in this session

queue The name of the YARN queue to which submitted

name The name of this session

heartbeat\_timeout Timeout in seconds to which session be orphaned

conf Spark configuration properties (Map of key=value)

Note that queue is supported only by version 0.4.0 of Livy or newer. If you are using the older one, specify queue via config (e.g. config = spark\_config(spark.yarn.queue = "my\_queue")).

#### Value

Named list with configuration data

livy\_service\_start *Start Livy*

### Description

Starts the livy service.

Stops the running instances of the livy service.

# Usage

```
livy_service_start(
  version = NULL,
  spark_version = NULL,
  stdout = ",
  stderr = "",
  ...
)
```
livy\_service\_stop()

## Arguments

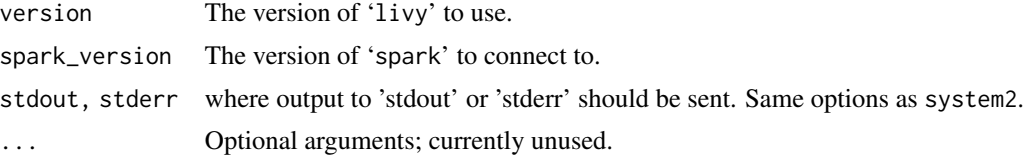

ml-params *Spark ML – ML Params*

# Description

Helper methods for working with parameters for ML objects.

## Usage

```
ml_is_set(x, param, ...)
ml_param_map(x, ...)
ml_param(x, param, allow_null = FALSE, ...)
ml_params(x, parents = NULL, allow\_null = FALSE, ...)
```
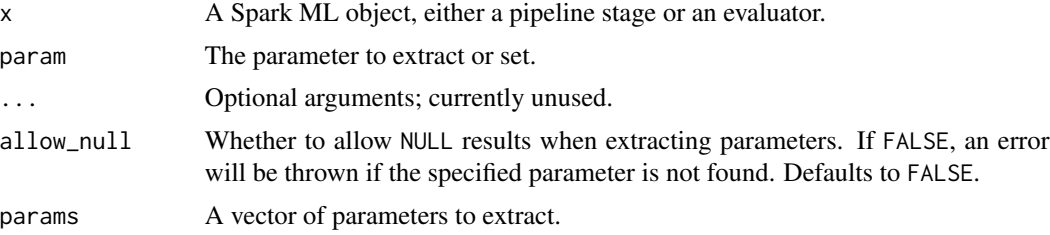

#### <span id="page-86-0"></span>Description

Save/load Spark ML objects

### Usage

```
ml\_save(x, path, overwrite = FALSE, ...)## S3 method for class 'ml_model'
ml_save(
 x,
 path,
 overwrite = FALSE,
  type = c("pipeline_model", "pipeline"),
  ...
\mathcal{L}
```
ml\_load(sc, path)

### Arguments

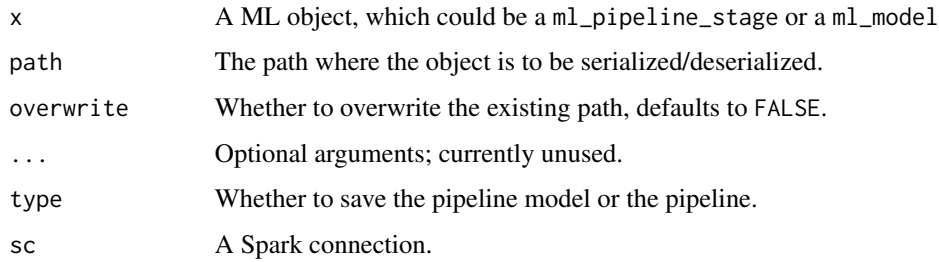

## Value

ml\_save() serializes a Spark object into a format that can be read back into sparklyr or by the Scala or PySpark APIs. When called on ml\_model objects, i.e. those that were created via the tbl\_spark - formula signature, the associated pipeline model is serialized. In other words, the saved model contains both the data processing (RFormulaModel) stage and the machine learning stage.

ml\_load() reads a saved Spark object into sparklyr. It calls the correct Scala load method based on parsing the saved metadata. Note that a PipelineModel object saved from a sparklyr ml\_model via ml\_save() will be read back in as an ml\_pipeline\_model, rather than the ml\_model object.

ml-transform-methods *Spark ML – Transform, fit, and predict methods (ml\_ interface)*

### Description

Methods for transformation, fit, and prediction. These are mirrors of the corresponding [sdf-transform](#page-174-0)[methods.](#page-174-0)

### Usage

```
is_ml_transformer(x)
is_ml_estimator(x)
ml_fit(x, dataset, ...)
ml_transform(x, dataset, ...)
ml_fit_and_transform(x, dataset, ...)
ml_predict(x, dataset, ...)
## S3 method for class 'ml_model_classification'
ml_predict(x, dataset, probability_prefix = "probability_", ...)
```
### Arguments

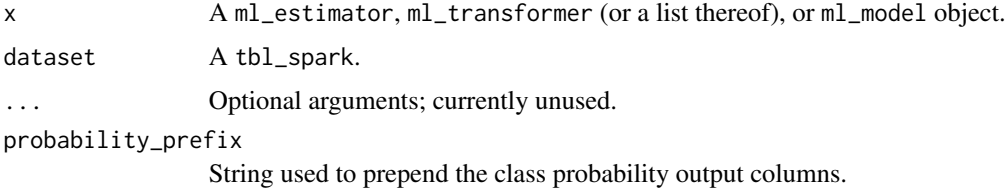

### Details

These methods are

## Value

When x is an estimator, ml\_fit() returns a transformer whereas ml\_fit\_and\_transform() returns a transformed dataset. When x is a transformer, ml\_transform() and ml\_predict() return a transformed dataset. When ml\_predict() is called on a ml\_model object, additional columns (e.g. probabilities in case of classification models) are appended to the transformed output for the user's convenience.

### Description

Perform hyper-parameter tuning using either K-fold cross validation or train-validation split.

### Usage

```
ml_sub_models(model)
ml_validation_metrics(model)
ml_cross_validator(
  x,
 estimator = NULL,
  estimator_param_maps = NULL,
  evaluator = NULL,
 num_folds = 3,
  collect_sub_models = FALSE,
  parallelism = 1,
  seed = NULL,
 uid = random_string("cross_validator_"),
  ...
)
ml_train_validation_split(
  x,
 estimator = NULL,
 estimator_param_maps = NULL,
 evaluator = NULL,
  train_ratio = 0.75,
  collect_sub_models = FALSE,
 parallelism = 1,
  seed = NULL,
 uid = random_string("train_validation_split_"),
  ...
\mathcal{L}
```
### Arguments

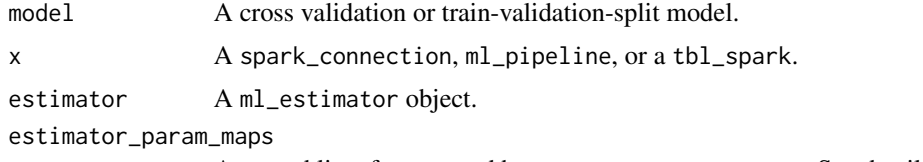

A named list of stages and hyper-parameter sets to tune. See details.

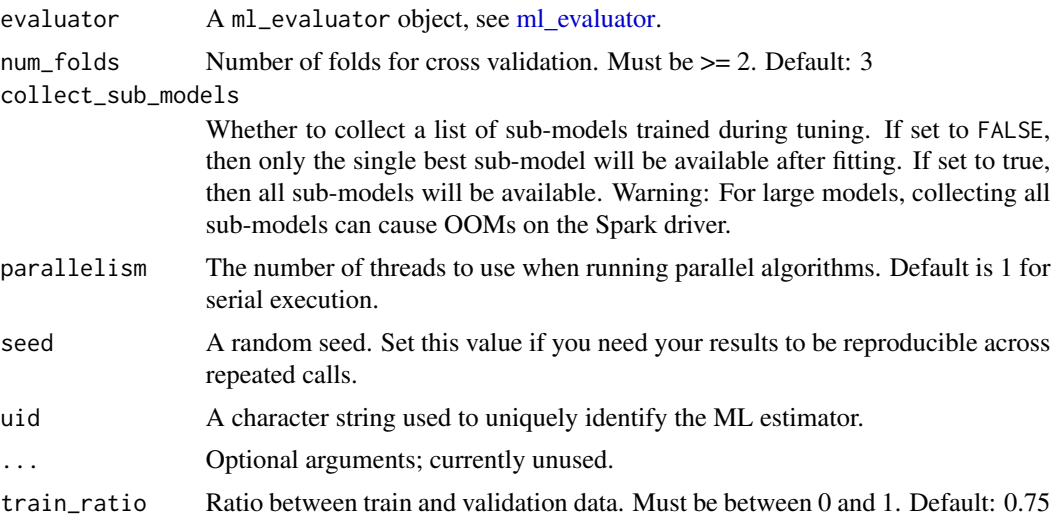

### Details

ml\_cross\_validator() performs k-fold cross validation while ml\_train\_validation\_split() performs tuning on one pair of train and validation datasets.

### Value

The object returned depends on the class of x.

- spark\_connection: When x is a spark\_connection, the function returns an instance of a ml\_cross\_validator or ml\_traing\_validation\_split object.
- ml\_pipeline: When x is a ml\_pipeline, the function returns a ml\_pipeline with the tuning estimator appended to the pipeline.
- tbl\_spark: When x is a tbl\_spark, a tuning estimator is constructed then immediately fit with the input tbl\_spark, returning a ml\_cross\_validation\_model or a ml\_train\_validation\_split\_model object.

For cross validation,  $ml$ <sub>sub</sub> models() returns a nested list of models, where the first layer represents fold indices and the second layer represents param maps. For train-validation split,  $ml$ <sub>sub</sub>\_models() returns a list of models, corresponding to the order of the estimator param maps.

ml\_validation\_metrics() returns a data frame of performance metrics and hyperparameter combinations.

## Examples

```
## Not run:
sc <- spark_connect(master = "local")
iris_tbl <- sdf_copy_to(sc, iris, name = "iris_tbl", overwrite = TRUE)
# Create a pipeline
pipeline <- ml_pipeline(sc) %>%
 ft_r_formula(Species ~ .) %>%
```

```
ml_random_forest_classifier()
# Specify hyperparameter grid
grid <- list(
  random_forest = list(
    num\_trees = c(5, 10),
    max\_depth = c(5, 10),
    impurity = c("entropy", "gini")
  \lambda\lambda# Create the cross validator object
cv <- ml_cross_validator(
  sc,
  estimator = pipeline, estimator_param_maps = grid,
  evaluator = ml_multiclass_classification_evaluator(sc),
  num_folds = 3,
  parallelism = 4
)
# Train the models
cv_model <- ml_fit(cv, iris_tbl)
# Print the metrics
ml_validation_metrics(cv_model)
## End(Not run)
```
<span id="page-90-0"></span>ml\_aft\_survival\_regression *Spark ML – Survival Regression*

### Description

Fit a parametric survival regression model named accelerated failure time (AFT) model (see [Accel](https://en.wikipedia.org/wiki/Accelerated_failure_time_model)[erated failure time model \(Wikipedia\)\)](https://en.wikipedia.org/wiki/Accelerated_failure_time_model) based on the Weibull distribution of the survival time.

### Usage

```
ml_aft_survival_regression(
  x,
  formula = NULL,
  censor_col = "censor",
 quantile_probabilities = c(0.01, 0.05, 0.1, 0.25, 0.5, 0.75, 0.9, 0.95, 0.99),
  fit<sub>_</sub>intercept = TRUE,
  max\_iter = 100L,tol = 1e-06,aggregation_depth = 2,
```

```
quantiles_col = NULL,
  features_col = "features",
  label_col = "label",
 prediction_col = "prediction",
 uid = random_string("aft_survival_regression_"),
  ...
\mathcal{L}ml_survival_regression(
  x,
  formula = NULL,
  censor_col = "censor",
 quantile_probabilities = c(0.01, 0.05, 0.1, 0.25, 0.5, 0.75, 0.9, 0.95, 0.99),
 fit_intercept = TRUE,
 max\_iter = 100L,tol = 1e-06,aggregation_depth = 2,
  quantiles_col = NULL,
  features_col = "features",
  label_col = "label",
 prediction_col = "prediction",
 uid = random_string("aft_survival_regression_"),
  response = NULL,
 features = NULL,
  ...
\mathcal{L}
```
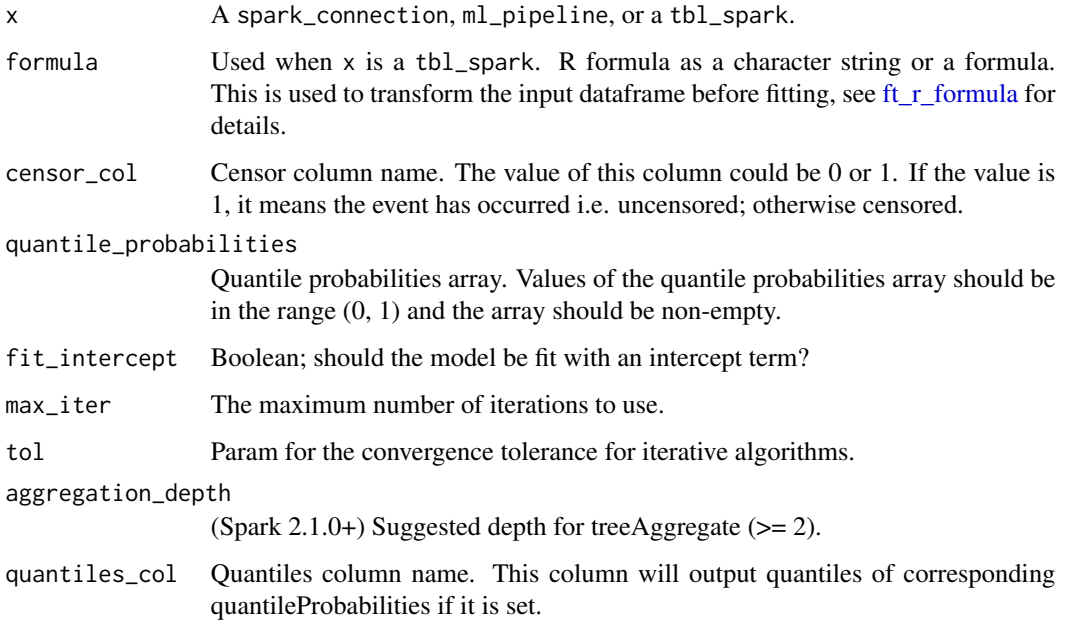

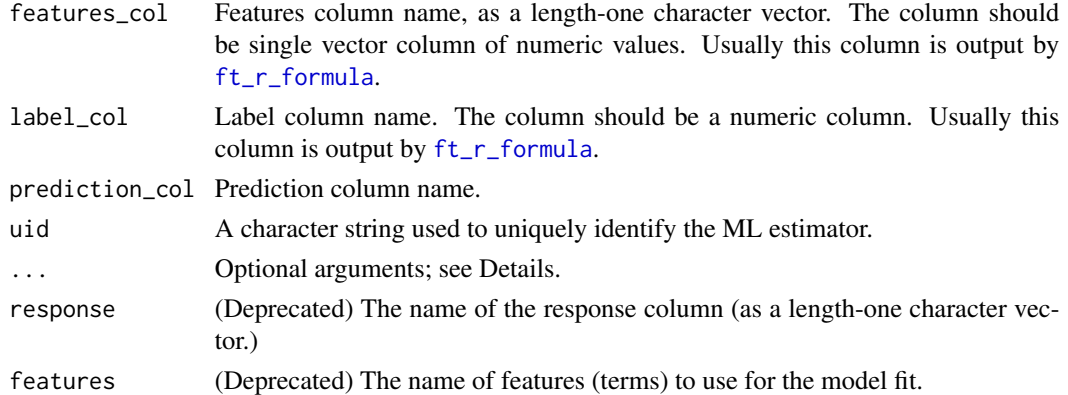

### Details

When x is a tbl\_spark and formula (alternatively, response and features) is specified, the function returns a ml\_model object wrapping a ml\_pipeline\_model which contains data pre-processing transformers, the ML predictor, and, for classification models, a post-processing transformer that converts predictions into class labels. For classification, an optional argument predicted\_label\_col (defaults to "predicted\_label") can be used to specify the name of the predicted label column. In addition to the fitted ml\_pipeline\_model, ml\_model objects also contain a ml\_pipeline object where the ML predictor stage is an estimator ready to be fit against data. This is utilized by [ml\\_save](#page-86-0) with type = "pipeline" to faciliate model refresh workflows.

ml\_survival\_regression() is an alias for ml\_aft\_survival\_regression() for backwards compatibility.

#### Value

The object returned depends on the class of x.

- spark\_connection: When x is a spark\_connection, the function returns an instance of a ml\_estimator object. The object contains a pointer to a Spark Predictor object and can be used to compose Pipeline objects.
- ml\_pipeline: When x is a ml\_pipeline, the function returns a ml\_pipeline with the predictor appended to the pipeline.
- tbl\_spark: When x is a tbl\_spark, a predictor is constructed then immediately fit with the input tbl\_spark, returning a prediction model.
- tbl\_spark, with formula: specified When formula is specified, the input tbl\_spark is first transformed using a RFormula transformer before being fit by the predictor. The object returned in this case is a ml\_model which is a wrapper of a ml\_pipeline\_model.

#### See Also

See <https://spark.apache.org/docs/latest/ml-classification-regression.html> for more information on the set of supervised learning algorithms.

Other ml algorithms: [ml\\_decision\\_tree\\_classifier\(](#page-101-0)), [ml\\_gbt\\_classifier\(](#page-114-0)), ml\_generalized\_linear\_regression [ml\\_isotonic\\_regression\(](#page-123-0)), [ml\\_linear\\_regression\(](#page-133-0)), [ml\\_linear\\_svc\(](#page-136-0)), [ml\\_logistic\\_regression\(](#page-139-0)), [ml\\_multilayer\\_perceptron\\_classifier\(](#page-147-0)), [ml\\_naive\\_bayes\(](#page-151-0)), [ml\\_one\\_vs\\_rest\(](#page-154-0)), [ml\\_random\\_forest\\_classifier\(](#page-160-0))

### Examples

## Not run:

```
library(survival)
library(sparklyr)
sc <- spark_connect(master = "local")
ovarian_tbl <- sdf_copy_to(sc, ovarian, name = "ovarian_tbl", overwrite = TRUE)
partitions <- ovarian_tbl %>%
  sdf_random_split(training = 0.7, test = 0.3, seed = 1111)
ovarian_training <- partitions$training
ovarian_test <- partitions$test
sur_reg <- ovarian_training %>%
 ml_aft_survival_regression(futime ~ecog_ps + rx + age + resid_ds, censor_col = "fustat")pred <- ml_predict(sur_reg, ovarian_test)
pred
## End(Not run)
```
ml\_als *Spark ML – ALS*

## Description

Perform recommendation using Alternating Least Squares (ALS) matrix factorization.

### Usage

```
ml_als(
  x,
  formula = NULL,
  rating_col = "rating",
  user\_col = "user",item_col = "item",
  rank = 10,
  reg_param = 0.1,
  implicit_prefs = FALSE,
  alpha = 1,
  nonnegative = FALSE,
  max\_iter = 10,
  num_user_blocks = 10,
  num_item_blocks = 10,
  checkpoint_interval = 10,
```

```
cold_start_strategy = "nan",
 intermediate_storage_level = "MEMORY_AND_DISK",
 final_storage_level = "MEMORY_AND_DISK",
 uid = random_string("als_"),
  ...
\mathcal{L}
```

```
ml_recommend(model, type = c("items", "users"), n = 1)
```
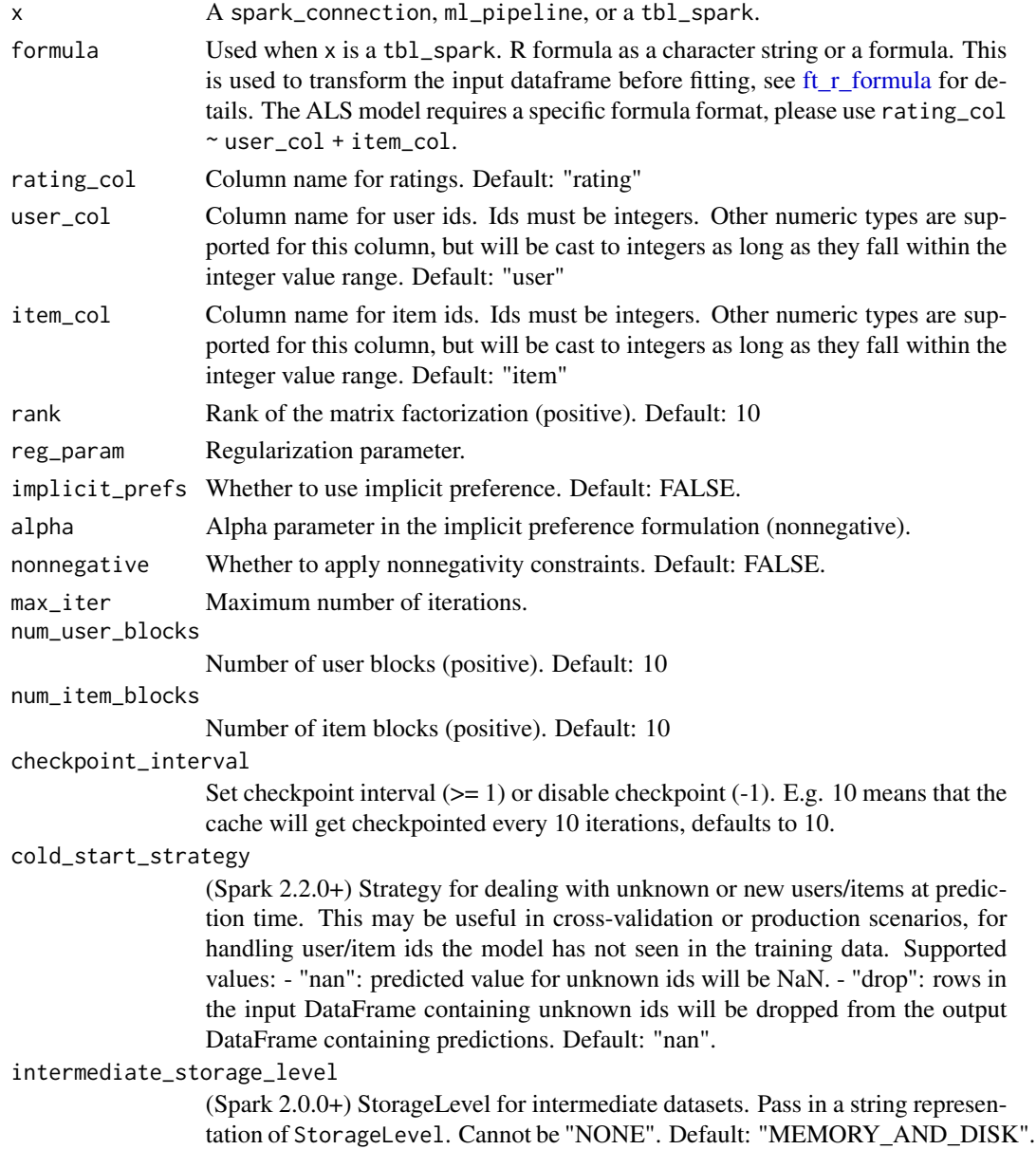

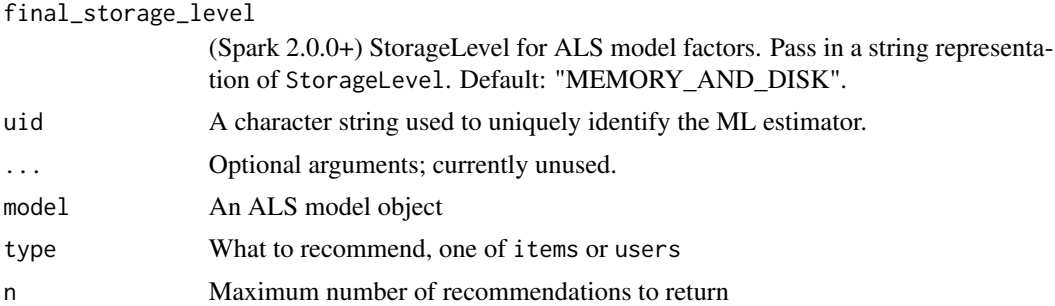

#### Details

ml\_recommend() returns the top n users/items recommended for each item/user, for all items/users. The output has been transformed (exploded and separated) from the default Spark outputs to be more user friendly.

### Value

ALS attempts to estimate the ratings matrix R as the product of two lower-rank matrices, X and Y, i.e.  $X^*$  Yt = R. Typically these approximations are called 'factor' matrices. The general approach is iterative. During each iteration, one of the factor matrices is held constant, while the other is solved for using least squares. The newly-solved factor matrix is then held constant while solving for the other factor matrix.

This is a blocked implementation of the ALS factorization algorithm that groups the two sets of factors (referred to as "users" and "products") into blocks and reduces communication by only sending one copy of each user vector to each product block on each iteration, and only for the product blocks that need that user's feature vector. This is achieved by pre-computing some information about the ratings matrix to determine the "out-links" of each user (which blocks of products it will contribute to) and "in-link" information for each product (which of the feature vectors it receives from each user block it will depend on). This allows us to send only an array of feature vectors between each user block and product block, and have the product block find the users' ratings and update the products based on these messages.

For implicit preference data, the algorithm used is based on "Collaborative Filtering for Implicit Feedback Datasets", available at [doi:10.1109/ICDM.2008.22,](https://doi.org/10.1109/ICDM.2008.22) adapted for the blocked approach used here.

Essentially instead of finding the low-rank approximations to the rating matrix R, this finds the approximations for a preference matrix P where the elements of P are 1 if r is greater than 0 and 0 if r is less than or equal to 0. The ratings then act as 'confidence' values related to strength of indicated user preferences rather than explicit ratings given to items.

The object returned depends on the class of x.

- spark\_connection: When x is a spark\_connection, the function returns an instance of a ml\_als recommender object, which is an Estimator.
- ml\_pipeline: When x is a ml\_pipeline, the function returns a ml\_pipeline with the recommender appended to the pipeline.
- tbl\_spark: When x is a tbl\_spark, a recommender estimator is constructed then immediately fit with the input tbl\_spark, returning a recommendation model, i.e. ml\_als\_model.

## ml\_als\_tidiers 97

## Not run:

## Examples

```
library(sparklyr)
sc <- spark_connect(master = "local")
movies <- data.frame(
  user = c(1, 2, 0, 1, 2, 0),
  item = c(1, 1, 1, 2, 2, 0),
  rating = c(3, 1, 2, 4, 5, 4))
movies_tbl <- sdf_copy_to(sc, movies)
model <- ml_als(movies_tbl, rating ~ user + item)
ml_predict(model, movies_tbl)
ml_recommend(model, type = "item", 1)
## End(Not run)
```
ml\_als\_tidiers *Tidying methods for Spark ML ALS*

#### Description

These methods summarize the results of Spark ML models into tidy forms.

## Usage

```
## S3 method for class 'ml_model_als'
tidy(x, ...)
## S3 method for class 'ml_model_als'
augment(x, newdata = NULL, ...)## S3 method for class 'ml_model_als'
\text{glance}(x, \ldots)
```
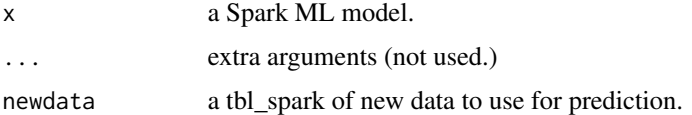

ml\_bisecting\_kmeans *Spark ML – Bisecting K-Means Clustering*

### Description

A bisecting k-means algorithm based on the paper "A comparison of document clustering techniques" by Steinbach, Karypis, and Kumar, with modification to fit Spark. The algorithm starts from a single cluster that contains all points. Iteratively it finds divisible clusters on the bottom level and bisects each of them using k-means, until there are k leaf clusters in total or no leaf clusters are divisible. The bisecting steps of clusters on the same level are grouped together to increase parallelism. If bisecting all divisible clusters on the bottom level would result more than k leaf clusters, larger clusters get higher priority.

#### Usage

```
ml_bisecting_kmeans(
  x,
  formula = NULL,
  k = 4,
  max\_iter = 20,
  seed = NULL,
  min_divisible_cluster_size = 1,
  features_col = "features",
  prediction_col = "prediction",
  uid = random_string("bisecting_bisecting_kmeans_"),
  ...
)
```
### **Arguments**

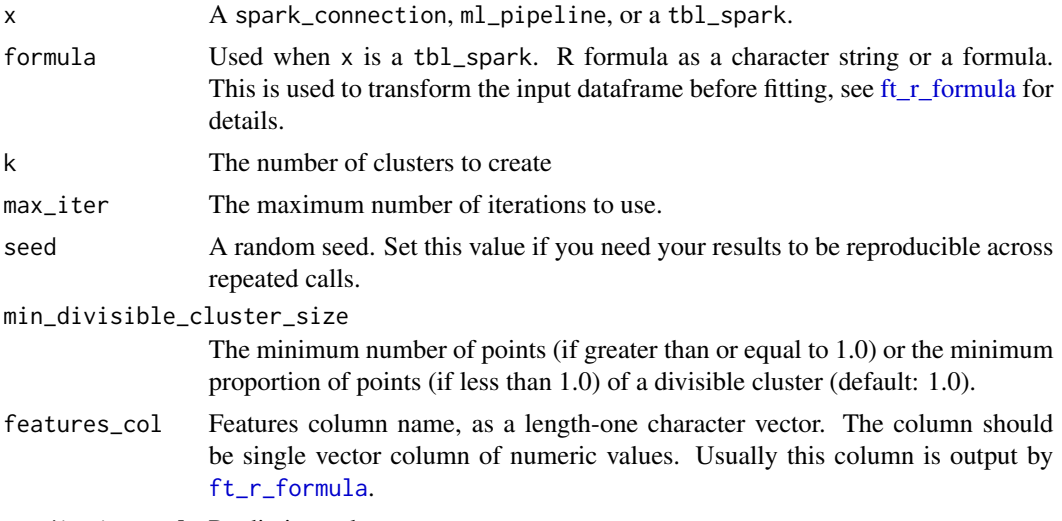

prediction\_col Prediction column name.

## ml\_chisquare\_test 99

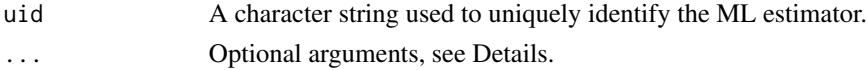

#### Value

The object returned depends on the class of x.

- spark\_connection: When x is a spark\_connection, the function returns an instance of a ml\_estimator object. The object contains a pointer to a Spark Estimator object and can be used to compose Pipeline objects.
- ml\_pipeline: When x is a ml\_pipeline, the function returns a ml\_pipeline with the clustering estimator appended to the pipeline.
- tbl\_spark: When x is a tbl\_spark, an estimator is constructed then immediately fit with the input tbl\_spark, returning a clustering model.
- tbl\_spark, with formula or features specified: When formula is specified, the input tbl\_spark is first transformed using a RFormula transformer before being fit by the estimator. The object returned in this case is a ml\_model which is a wrapper of a ml\_pipeline\_model. This signature does not apply to  $m1$ <sup>lda</sup>().

### See Also

See <https://spark.apache.org/docs/latest/ml-clustering.html> for more information on the set of clustering algorithms.

Other ml clustering algorithms: [ml\\_gaussian\\_mixture\(](#page-112-0)), [ml\\_kmeans\(](#page-126-0)), [ml\\_lda\(](#page-128-0))

### Examples

```
## Not run:
library(dplyr)
sc <- spark_connect(master = "local")
iris_tbl <- sdf_copy_to(sc, iris, name = "iris_tbl", overwrite = TRUE)
iris_tbl %>%
 select(-Species) %>%
 ml_bisecting_kmeans(k = 4, Species \sim .)
## End(Not run)
```
ml\_chisquare\_test *Chi-square hypothesis testing for categorical data.*

#### Description

Conduct Pearson's independence test for every feature against the label. For each feature, the (feature, label) pairs are converted into a contingency matrix for which the Chi-squared statistic is computed. All label and feature values must be categorical.

#### Usage

ml\_chisquare\_test(x, features, label)

#### **Arguments**

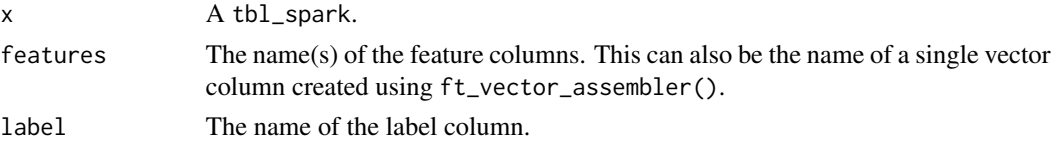

### Value

A data frame with one row for each (feature, label) pair with p-values, degrees of freedom, and test statistics.

## Examples

```
## Not run:
sc <- spark_connect(master = "local")
iris_tbl <- sdf_copy_to(sc, iris, name = "iris_tbl", overwrite = TRUE)
features <- c("Petal_Width", "Petal_Length", "Sepal_Length", "Sepal_Width")
ml_chisquare_test(iris_tbl, features = features, label = "Species")
## End(Not run)
```
ml\_clustering\_evaluator

*Spark ML - Clustering Evaluator*

## Description

Evaluator for clustering results. The metric computes the Silhouette measure using the squared Euclidean distance. The Silhouette is a measure for the validation of the consistency within clusters. It ranges between 1 and -1, where a value close to 1 means that the points in a cluster are close to the other points in the same cluster and far from the points of the other clusters.

### Usage

```
ml_clustering_evaluator(
  x,
  features_col = "features",
 prediction_col = "prediction",
 metric_name = "silhouette",
 uid = random_string("clustering_evaluator_"),
  ...
)
```
### Arguments

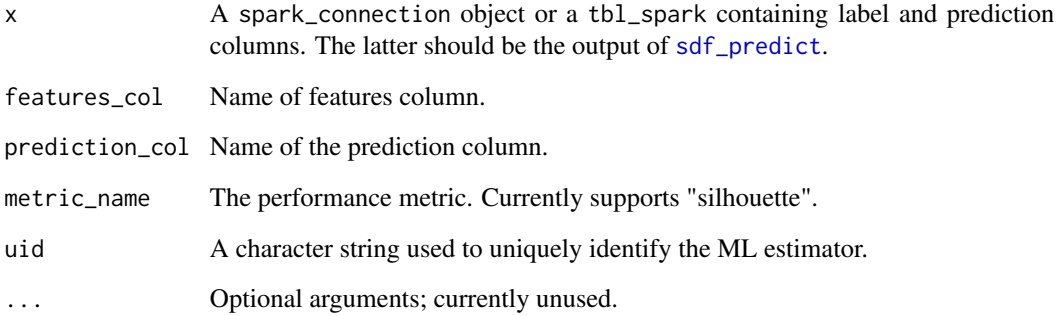

### Value

The calculated performance metric

### Examples

```
## Not run:
sc <- spark_connect(master = "local")
iris_tbl <- sdf_copy_to(sc, iris, name = "iris_tbl", overwrite = TRUE)
partitions <- iris_tbl %>%
  sdf_random_split(training = 0.7, test = 0.3, seed = 1111)
iris_training <- partitions$training
iris_test <- partitions$test
formula <- Species ~ .
# Train the models
kmeans_model <- ml_kmeans(iris_training, formula = formula)
b_kmeans_model <- ml_bisecting_kmeans(iris_training, formula = formula)
gmm_model <- ml_gaussian_mixture(iris_training, formula = formula)
# Predict
pred_kmeans <- ml_predict(kmeans_model, iris_test)
pred_b_kmeans <- ml_predict(b_kmeans_model, iris_test)
pred_gmm <- ml_predict(gmm_model, iris_test)
# Evaluate
ml_clustering_evaluator(pred_kmeans)
ml_clustering_evaluator(pred_b_kmeans)
ml_clustering_evaluator(pred_gmm)
## End(Not run)
```
## Description

Compute correlation matrix

## Usage

 $ml_corr(x, columns = NULL, method = c("pearson", "spearman"))$ 

### Arguments

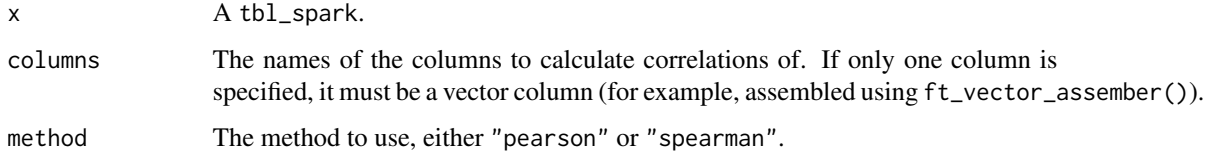

# Value

A correlation matrix organized as a data frame.

# Examples

```
## Not run:
sc <- spark_connect(master = "local")
iris_tbl <- sdf_copy_to(sc, iris, name = "iris_tbl", overwrite = TRUE)
features <- c("Petal_Width", "Petal_Length", "Sepal_Length", "Sepal_Width")
ml_corr(iris_tbl, columns = features, method = "pearson")
## End(Not run)
```
<span id="page-101-0"></span>ml\_decision\_tree\_classifier *Spark ML – Decision Trees*

## Description

Perform classification and regression using decision trees.

### Usage

```
ml_decision_tree_classifier(
  x,
  formula = NULL,max\_depth = 5,
  max\_bins = 32,
  min_instances_per_node = 1,
  min\_info\_gain = 0,
  impurity = "gini",
  seed = NULL,
  thresholds = NULL,
  cache_node_ids = FALSE,
  checkpoint_interval = 10,
  max_memory_in_mb = 256,
  features_col = "features",
  label_col = "label",
  prediction_col = "prediction",
  probability_col = "probability",
  raw_prediction_col = "rawPrediction",
  uid = random_string("decision_tree_classifier_"),
  ...
)
ml_decision_tree(
  x,
  formula = NULL,type = c("auto", "regression", "classification"),
  features_col = "features",
  label_col = "label",
  prediction_col = "prediction",
  variance_col = NULL,
  probability_col = "probability",
  raw_prediction_col = "rawPrediction",
  checkpoint_interval = 10L,
  impurity = "auto",
  max\_bins = 32L,
  max\_depth = 5L,
 min\_info\_gain = 0,
  min_instances_per_node = 1L,
  seed = NULL,
  thresholds = NULL,
  cache_node_ids = FALSE,
  max\_memory\_in\_mb = 256L,
  uid = random_string("decision_tree_"),
  response = NULL,
  features = NULL,
  ...
)
```

```
ml_decision_tree_regressor(
  x,
 formula = NULL,
 max\_depth = 5,
 max\_bins = 32,
 min_instances_per_node = 1,
 min\_info\_gain = 0,
  impurity = "variance",
  seed = NULL,
  cache_node_ids = FALSE,
  checkpoint_interval = 10,
 max_memory_in_mb = 256,
 variance_col = NULL,
  features_col = "features",
  label\_col = "label",prediction_col = "prediction",
 uid = random_string("decision_tree_regressor_"),
  ...
\mathcal{L}
```
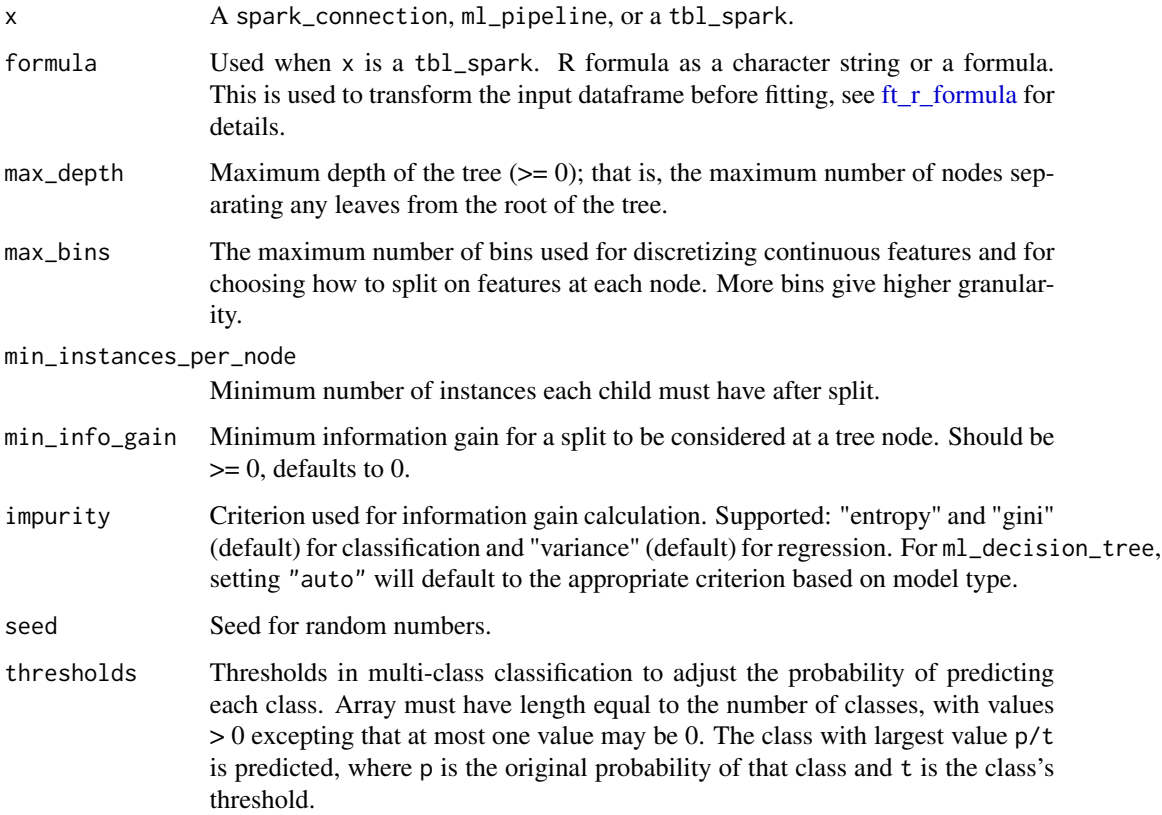

cache\_node\_ids If FALSE, the algorithm will pass trees to executors to match instances with nodes. If TRUE, the algorithm will cache node IDs for each instance. Caching can speed up training of deeper trees. Defaults to FALSE.

#### checkpoint\_interval

Set checkpoint interval  $(>= 1)$  or disable checkpoint  $(-1)$ . E.g. 10 means that the cache will get checkpointed every 10 iterations, defaults to 10.

#### max\_memory\_in\_mb

Maximum memory in MB allocated to histogram aggregation. If too small, then 1 node will be split per iteration, and its aggregates may exceed this size. Defaults to 256.

- features\_col Features column name, as a length-one character vector. The column should be single vector column of numeric values. Usually this column is output by ft r formula.
- label\_col Label column name. The column should be a numeric column. Usually this column is output by [ft\\_r\\_formula](#page-52-0).
- prediction\_col Prediction column name.
- probability\_col

Column name for predicted class conditional probabilities.

### raw\_prediction\_col

Raw prediction (a.k.a. confidence) column name.

- uid A character string used to uniquely identify the ML estimator.
- ... Optional arguments; see Details.

type The type of model to fit. "regression" treats the response as a continuous variable, while "classification" treats the response as a categorical variable. When "auto" is used, the model type is inferred based on the response variable type – if it is a numeric type, then regression is used; classification otherwise.

- variance\_col (Optional) Column name for the biased sample variance of prediction.
- response (Deprecated) The name of the response column (as a length-one character vector.)
- features (Deprecated) The name of features (terms) to use for the model fit.

### Details

When x is a tbl\_spark and formula (alternatively, response and features) is specified, the function returns a ml\_model object wrapping a ml\_pipeline\_model which contains data pre-processing transformers, the ML predictor, and, for classification models, a post-processing transformer that converts predictions into class labels. For classification, an optional argument predicted\_label\_col (defaults to "predicted\_label") can be used to specify the name of the predicted label column. In addition to the fitted ml\_pipeline\_model, ml\_model objects also contain a ml\_pipeline object where the ML predictor stage is an estimator ready to be fit against data. This is utilized by  $m_{\text{1}}$  save with type = "pipeline" to faciliate model refresh workflows.

ml\_decision\_tree is a wrapper around ml\_decision\_tree\_regressor.tbl\_spark and ml\_decision\_tree\_classifier and calls the appropriate method based on model type.

The object returned depends on the class of x.

- spark\_connection: When x is a spark\_connection, the function returns an instance of a ml\_estimator object. The object contains a pointer to a Spark Predictor object and can be used to compose Pipeline objects.
- ml\_pipeline: When x is a ml\_pipeline, the function returns a ml\_pipeline with the predictor appended to the pipeline.
- tbl\_spark: When x is a tbl\_spark, a predictor is constructed then immediately fit with the input tbl\_spark, returning a prediction model.
- tbl\_spark, with formula: specified When formula is specified, the input tbl\_spark is first transformed using a RFormula transformer before being fit by the predictor. The object returned in this case is a ml\_model which is a wrapper of a ml\_pipeline\_model.

#### See Also

See <https://spark.apache.org/docs/latest/ml-classification-regression.html> for more information on the set of supervised learning algorithms.

Other ml algorithms: [ml\\_aft\\_survival\\_regression\(](#page-90-0)), [ml\\_gbt\\_classifier\(](#page-114-0)), [ml\\_generalized\\_linear\\_regression\(](#page-118-0)), [ml\\_isotonic\\_regression\(](#page-123-0)), [ml\\_linear\\_regression\(](#page-133-0)), [ml\\_linear\\_svc\(](#page-136-0)), [ml\\_logistic\\_regression\(](#page-139-0)), [ml\\_multilayer\\_perceptron\\_classifier\(](#page-147-0)), [ml\\_naive\\_bayes\(](#page-151-0)), [ml\\_one\\_vs\\_rest\(](#page-154-0)), [ml\\_random\\_forest\\_classifier\(](#page-160-0))

### Examples

```
## Not run:
sc <- spark_connect(master = "local")
iris_tbl <- sdf_copy_to(sc, iris, name = "iris_tbl", overwrite = TRUE)
partitions <- iris_tbl %>%
 sdf_random_split(training = 0.7, test = 0.3, seed = 1111)
iris_training <- partitions$training
iris_test <- partitions$test
dt_model <- iris_training %>%
 ml_decision_tree(Species ~ .)
pred <- ml_predict(dt_model, iris_test)
ml_multiclass_classification_evaluator(pred)
## End(Not run)
```
ml\_default\_stop\_words *Default stop words*

### Description

Loads the default stop words for the given language.

## Usage

```
ml_default_stop_words(
  sc,
 language = c("english", "danish", "dutch", "finnish", "french", "german", "hungarian",
  "italian", "norwegian", "portuguese", "russian", "spanish", "swedish", "turkish"),
  ...
)
```
### Arguments

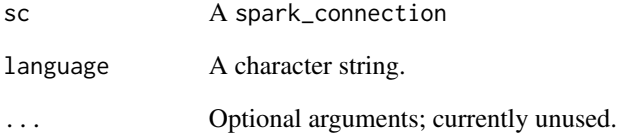

## Details

Supported languages: danish, dutch, english, finnish, french, german, hungarian, italian, norwegian, portuguese, russian, spanish, swedish, turkish. Defaults to English. See [https://anoncvs.](https://anoncvs.postgresql.org/cvsweb.cgi/pgsql/src/backend/snowball/stopwords/) [postgresql.org/cvsweb.cgi/pgsql/src/backend/snowball/stopwords/](https://anoncvs.postgresql.org/cvsweb.cgi/pgsql/src/backend/snowball/stopwords/) for more details

### Value

A list of stop words.

## See Also

[ft\\_stop\\_words\\_remover](#page-57-0)

#### Description

Compute performance metrics.

### Usage

```
ml_evaluate(x, dataset)
## S3 method for class 'ml_model_logistic_regression'
ml_evaluate(x, dataset)
## S3 method for class 'ml_logistic_regression_model'
ml_evaluate(x, dataset)
## S3 method for class 'ml_model_linear_regression'
ml_evaluate(x, dataset)
## S3 method for class 'ml_linear_regression_model'
ml_evaluate(x, dataset)
## S3 method for class 'ml_model_generalized_linear_regression'
ml_evaluate(x, dataset)
## S3 method for class 'ml_generalized_linear_regression_model'
ml_evaluate(x, dataset)
## S3 method for class 'ml_model_clustering'
ml_evaluate(x, dataset)
## S3 method for class 'ml_model_classification'
ml_evaluate(x, dataset)
## S3 method for class 'ml_evaluator'
```

```
ml_evaluate(x, dataset)
```
### Arguments

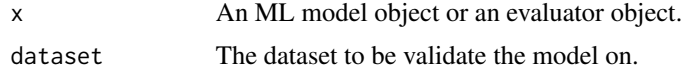

## Examples

## Not run: sc <- spark\_connect(master = "local")
### ml\_evaluator 109

```
iris_tbl <- sdf_copy_to(sc, iris, name = "iris_tbl", overwrite = TRUE)
ml_gaussian_mixture(iris_tbl, Species ~ .) %>%
  ml_evaluate(iris_tbl)
ml_kmeans(iris_tbl, Species ~ .) %>%
  ml_evaluate(iris_tbl)
ml_bisecting_kmeans(iris_tbl, Species ~ .) %>%
  ml_evaluate(iris_tbl)
## End(Not run)
```
ml\_evaluator *Spark ML - Evaluators*

## Description

A set of functions to calculate performance metrics for prediction models. Also see the Spark ML Documentation <https://spark.apache.org/docs/latest/api/scala/index.html#org.apache.spark.ml.evaluation.package>

### Usage

```
ml_binary_classification_evaluator(
  x,
  label_col = "label",
  raw_prediction_col = "rawPrediction",
  metric_name = "areaUnderROC",
 uid = random_string("binary_classification_evaluator_"),
  ...
\lambdaml_binary_classification_eval(
  x,
 label_col = "label",
 prediction_col = "prediction",
 metric_name = "areaUnderROC"
)
ml_multiclass_classification_evaluator(
  x,
  label_col = "label",
 prediction_col = "prediction",
  metric_name = "f1",uid = random_string("multiclass_classification_evaluator_"),
  ...
)
```

```
ml_classification_eval(
  x,
  label_col = "label",
  prediction_col = "prediction",
 metric_name = "f1"
)
ml_regression_evaluator(
  x,
  label_col = "label",
  prediction_col = "prediction",
 metric_name = "rmse",
 uid = random_string("regression_evaluator_"),
  ...
)
```
# Arguments

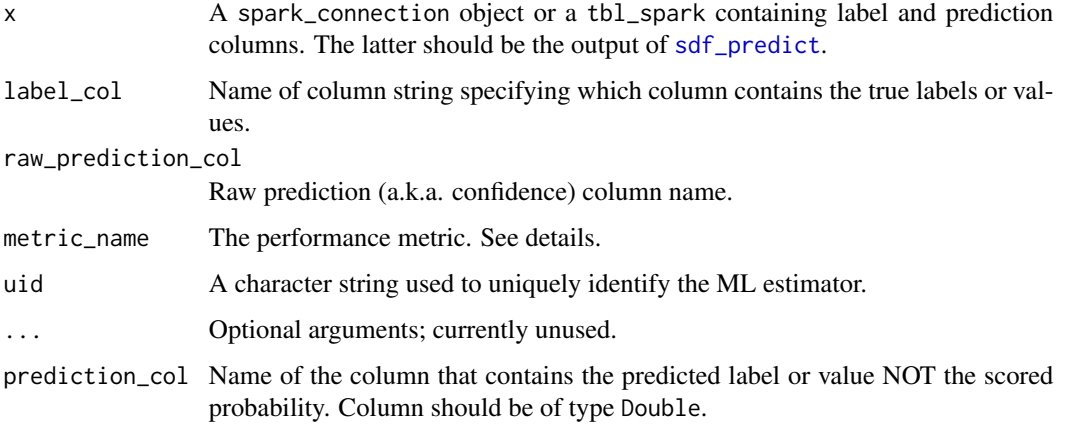

### Details

The following metrics are supported

- Binary Classification: areaUnderROC (default) or areaUnderPR (not available in Spark 2.X.)
- Multiclass Classification: f1 (default), precision, recall, weightedPrecision, weightedRecall or accuracy; for Spark 2.X: f1 (default), weightedPrecision, weightedRecall or accuracy.
- Regression: rmse (root mean squared error, default), mse (mean squared error), r2, or mae (mean absolute error.)

ml\_binary\_classification\_eval() is an alias for ml\_binary\_classification\_evaluator() for backwards compatibility.

ml\_classification\_eval() is an alias for ml\_multiclass\_classification\_evaluator() for backwards compatibility.

## Value

The calculated performance metric

#### Examples

```
## Not run:
sc <- spark_connect(master = "local")
mtcars_tbl <- sdf_copy_to(sc, mtcars, name = "mtcars_tbl", overwrite = TRUE)
partitions <- mtcars_tbl %>%
  sdf_random_split(training = 0.7, test = 0.3, seed = 1111)
mtcars_training <- partitions$training
mtcars_test <- partitions$test
# for multiclass classification
rf_model <- mtcars_training %>%
  ml\_random\_forest(cyl ~ ., type = "classification")pred <- ml_predict(rf_model, mtcars_test)
ml_multiclass_classification_evaluator(pred)
# for regression
rf_model <- mtcars_training %>%
  ml\_random\_forest(cyl ~ , , type = "regression")pred <- ml_predict(rf_model, mtcars_test)
ml_regression_evaluator(pred, label_col = "cyl")
# for binary classification
rf_model <- mtcars_training %>%
 ml_random_forest(am ~ gear + carb, type = "classification")
pred <- ml_predict(rf_model, mtcars_test)
ml_binary_classification_evaluator(pred)
## End(Not run)
```
ml\_feature\_importances

*Spark ML - Feature Importance for Tree Models*

### Description

Spark ML - Feature Importance for Tree Models

## Usage

ml\_feature\_importances(model, ...)

ml\_tree\_feature\_importance(model, ...)

## Arguments

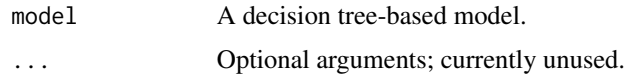

# Value

For ml\_model, a sorted data frame with feature labels and their relative importance. For ml\_prediction\_model, a vector of relative importances.

ml\_fpgrowth *Frequent Pattern Mining – FPGrowth*

### Description

A parallel FP-growth algorithm to mine frequent itemsets.

### Usage

```
ml_fpgrowth(
  x,
  items_col = "items",
 min\_confidence = 0.8,
 min\_support = 0.3,prediction_col = "prediction",
 uid = random_string("fpgrowth_"),
  ...
\mathcal{L}ml_association_rules(model)
```
ml\_freq\_itemsets(model)

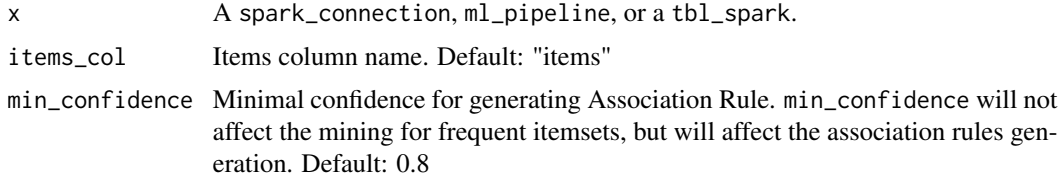

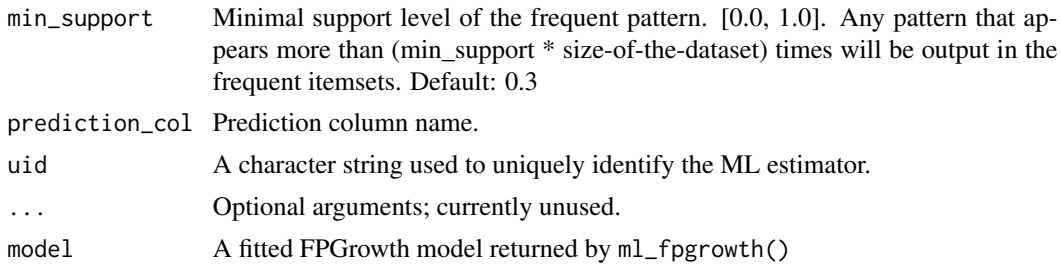

<span id="page-112-0"></span>ml\_gaussian\_mixture *Spark ML – Gaussian Mixture clustering.*

### Description

This class performs expectation maximization for multivariate Gaussian Mixture Models (GMMs). A GMM represents a composite distribution of independent Gaussian distributions with associated "mixing" weights specifying each's contribution to the composite. Given a set of sample points, this class will maximize the log-likelihood for a mixture of k Gaussians, iterating until the loglikelihood changes by less than tol, or until it has reached the max number of iterations. While this process is generally guaranteed to converge, it is not guaranteed to find a global optimum.

### Usage

```
ml_gaussian_mixture(
  x,
  formula = NULL,
  k = 2,
  max\_iter = 100,
  tol = 0.01,seed = NULL,
  features_col = "features",
  prediction_col = "prediction",
  probability_col = "probability",
  uid = random_string("gaussian_mixture_"),
  ...
\mathcal{L}
```
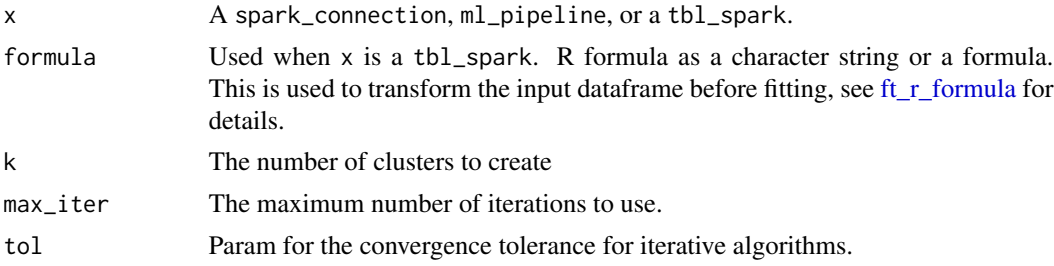

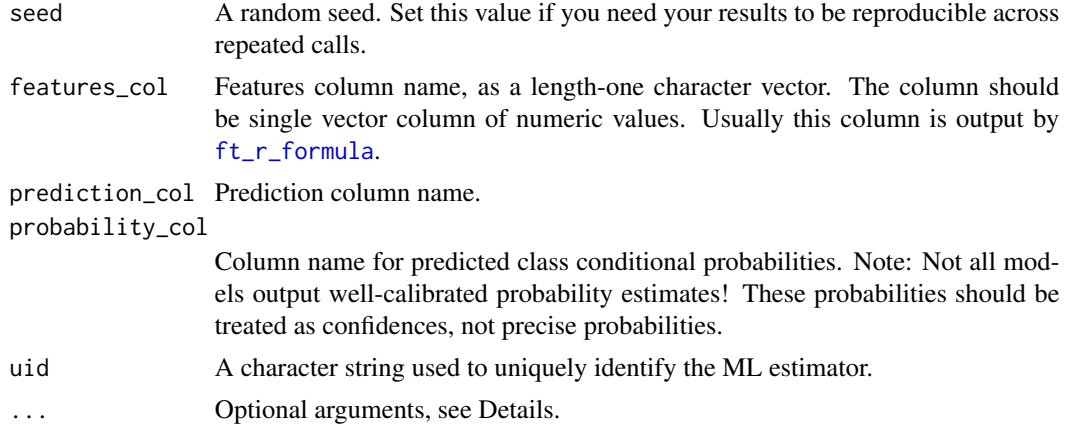

### Value

The object returned depends on the class of x.

- spark\_connection: When x is a spark\_connection, the function returns an instance of a ml\_estimator object. The object contains a pointer to a Spark Estimator object and can be used to compose Pipeline objects.
- ml\_pipeline: When x is a ml\_pipeline, the function returns a ml\_pipeline with the clustering estimator appended to the pipeline.
- tbl\_spark: When x is a tbl\_spark, an estimator is constructed then immediately fit with the input tbl\_spark, returning a clustering model.
- tbl\_spark, with formula or features specified: When formula is specified, the input tbl\_spark is first transformed using a RFormula transformer before being fit by the estimator. The object returned in this case is a ml\_model which is a wrapper of a ml\_pipeline\_model. This signature does not apply to  $ml\_lda()$ .

### See Also

See <https://spark.apache.org/docs/latest/ml-clustering.html> for more information on the set of clustering algorithms.

Other ml clustering algorithms: [ml\\_bisecting\\_kmeans\(](#page-97-0)), [ml\\_kmeans\(](#page-126-0)), [ml\\_lda\(](#page-128-0))

### Examples

```
## Not run:
sc <- spark_connect(master = "local")
iris_tbl <- sdf_copy_to(sc, iris, name = "iris_tbl", overwrite = TRUE)
gmm_model <- ml_gaussian_mixture(iris_tbl, Species ~ .)
pred <- sdf_predict(iris_tbl, gmm_model)
ml_clustering_evaluator(pred)
```
## End(Not run)

#### <span id="page-114-0"></span>Description

Perform binary classification and regression using gradient boosted trees. Multiclass classification is not supported yet.

#### Usage

```
ml_gbt_classifier(
 x,
  formula = NULL,
 max\_iter = 20,
 max\_depth = 5,
  step_size = 0.1,
  subsampling_rate = 1,
  feature_subset_strategy = "auto",
 min_instances_per_node = 1L,
 max\_bins = 32,
 min\_info\_gain = 0,
  loss_type = "logistic",
  seed = NULL,thresholds = NULL,
  checkpoint_interval = 10,
  cache_node_ids = FALSE,
  max\_memory\_in\_mb = 256,
  features_col = "features",
  label_col = "label",
 prediction_col = "prediction",
 probability_col = "probability",
  raw_prediction_col = "rawPrediction",
 uid = random_string("gbt_classifier_"),
  ...
\mathcal{E}ml_gradient_boosted_trees(
  x,
  formula = NULL,
  type = c("auto", "regression", "classification"),
  features_col = "features",
  label_col = "label",
  prediction_col = "prediction",
  probability_col = "probability",
  raw_prediction_col = "rawPrediction",
  checkpoint_interval = 10,
  loss_type = c("auto", "logistic", "squared", "absolute"),
```

```
max_bins = 32,
 max\_depth = 5,
 max\_iter = 20L,
 min\_info\_gain = 0,
 min_instances_per_node = 1,
  step_size = 0.1,
  subsampling_rate = 1,
  feature_subset_strategy = "auto",
  seed = NULL,
  thresholds = NULL,
  cache_node_ids = FALSE,
 max_memory_in_mb = 256,
 uid = random_string("gradient_boosted_trees_"),
  response = NULL,
 features = NULL,
  ...
\lambdaml_gbt_regressor(
 x,
 formula = NULL,
 max\_iter = 20,
 max\_depth = 5,
  step_size = 0.1,
  subsampling_rate = 1,
  feature_subset_strategy = "auto",
 min_instances_per_node = 1,
 max\_bins = 32,
 min\_info\_gain = 0,
 loss_type = "squared",
  seed = NULL,checkpoint_interval = 10,
  cache_node_ids = FALSE,
 max_memory_in_mb = 256,
  features_col = "features",
 label_col = "label",
 prediction_col = "prediction",
 uid = random_string("gbt_regressor_"),
  ...
\mathcal{L}
```
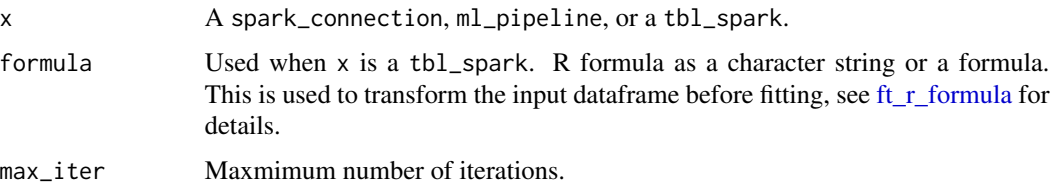

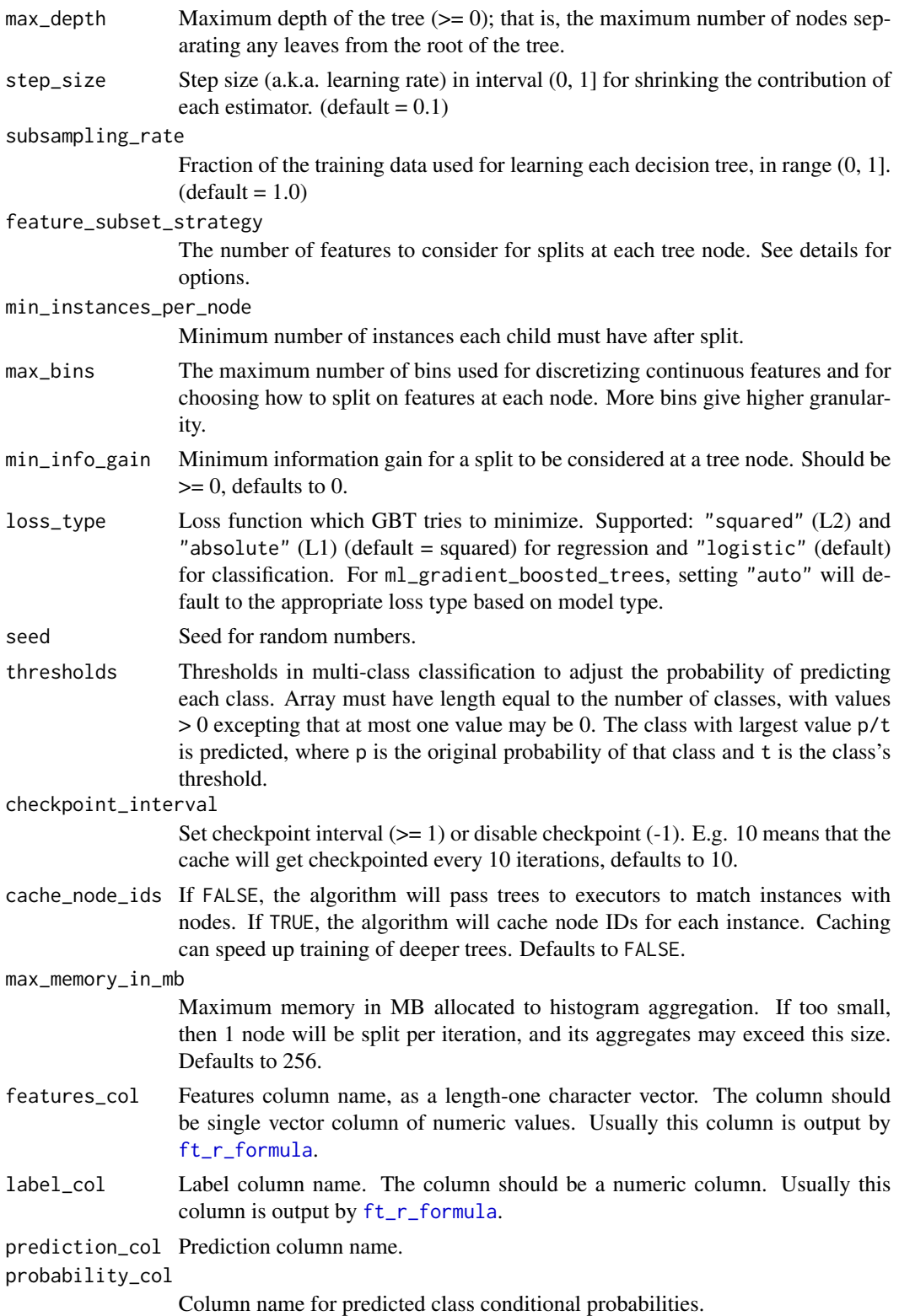

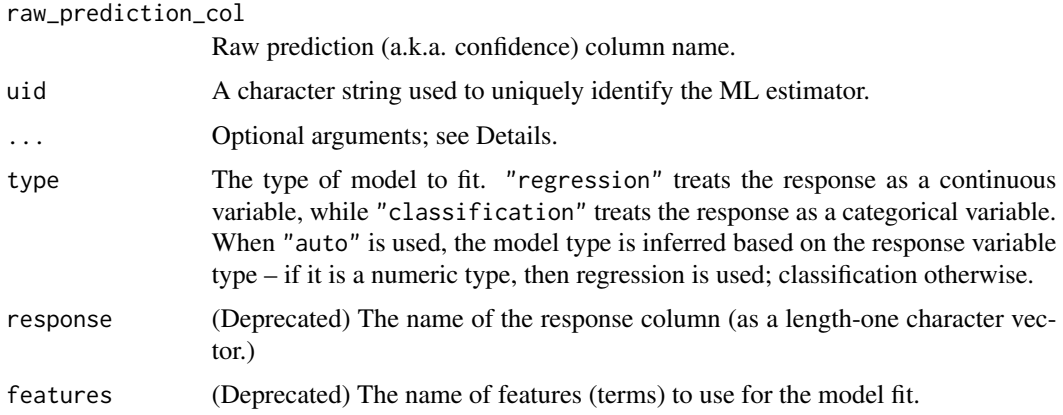

#### Details

When x is a tbl\_spark and formula (alternatively, response and features) is specified, the function returns a ml\_model object wrapping a ml\_pipeline\_model which contains data pre-processing transformers, the ML predictor, and, for classification models, a post-processing transformer that converts predictions into class labels. For classification, an optional argument predicted\_label\_col (defaults to "predicted\_label") can be used to specify the name of the predicted label column. In addition to the fitted ml\_pipeline\_model, ml\_model objects also contain a ml\_pipeline object where the ML predictor stage is an estimator ready to be fit against data. This is utilized by [ml\\_save](#page-86-0) with type = "pipeline" to faciliate model refresh workflows.

The supported options for feature\_subset\_strategy are

- "auto": Choose automatically for task: If num\_trees == 1, set to "all". If num\_trees > 1 (forest), set to "sqrt" for classification and to "onethird" for regression.
- "all": use all features
- "onethird": use 1/3 of the features
- "sqrt": use use sqrt(number of features)
- "log2": use log2(number of features)
- "n": when n is in the range  $(0, 1.0]$ , use n  $*$  number of features. When n is in the range  $(1, 1.0]$ number of features), use n features. (default = "auto")

ml\_gradient\_boosted\_trees is a wrapper around ml\_gbt\_regressor.tbl\_spark and ml\_gbt\_classifier.tbl\_spark and calls the appropriate method based on model type.

#### Value

The object returned depends on the class of x.

- spark\_connection: When x is a spark\_connection, the function returns an instance of a ml\_estimator object. The object contains a pointer to a Spark Predictor object and can be used to compose Pipeline objects.
- ml\_pipeline: When x is a ml\_pipeline, the function returns a ml\_pipeline with the predictor appended to the pipeline.
- tbl\_spark: When x is a tbl\_spark, a predictor is constructed then immediately fit with the input tbl\_spark, returning a prediction model.
- tbl\_spark, with formula: specified When formula is specified, the input tbl\_spark is first transformed using a RFormula transformer before being fit by the predictor. The object returned in this case is a ml\_model which is a wrapper of a ml\_pipeline\_model.

# See Also

See <https://spark.apache.org/docs/latest/ml-classification-regression.html> for more information on the set of supervised learning algorithms.

Other ml algorithms: [ml\\_aft\\_survival\\_regression\(](#page-90-0)), [ml\\_decision\\_tree\\_classifier\(](#page-101-0)), ml\_generalized\_linear\_r [ml\\_isotonic\\_regression\(](#page-123-0)), [ml\\_linear\\_regression\(](#page-133-0)), [ml\\_linear\\_svc\(](#page-136-0)), [ml\\_logistic\\_regression\(](#page-139-0)), [ml\\_multilayer\\_perceptron\\_classifier\(](#page-147-0)), [ml\\_naive\\_bayes\(](#page-151-0)), [ml\\_one\\_vs\\_rest\(](#page-154-0)), [ml\\_random\\_forest\\_classifier\(](#page-160-0))

### Examples

```
## Not run:
sc <- spark_connect(master = "local")
iris_tbl <- sdf_copy_to(sc, iris, name = "iris_tbl", overwrite = TRUE)
partitions <- iris_tbl %>%
 sdf_r andom_split(training = 0.7, test = 0.3, seed = 1111)
iris_training <- partitions$training
iris_test <- partitions$test
gbt_model <- iris_training %>%
 ml_gradient_boosted_trees(Sepal_Length ~ Petal_Length + Petal_Width)
pred <- ml_predict(gbt_model, iris_test)
ml_regression_evaluator(pred, label_col = "Sepal_Length")
## End(Not run)
```
<span id="page-118-0"></span>ml\_generalized\_linear\_regression *Spark ML – Generalized Linear Regression*

### **Description**

Perform regression using Generalized Linear Model (GLM).

# Usage

```
ml_generalized_linear_regression(
  x,
  formula = NULL,
 family = "gaussian",
  link = NULL,fit_intercept = TRUE,
 offset_col = NULL,
  link_power = NULL,
 link_prediction_col = NULL,
  reg_param = 0,
 max\_iter = 25,
 weight_col = NULL,
  solver = "irls",
  tol = 1e-06,variance_power = 0,
  features_col = "features",
 label_col = "label",
 prediction_col = "prediction",
 uid = random_string("generalized_linear_regression_"),
  ...
\mathcal{L}
```
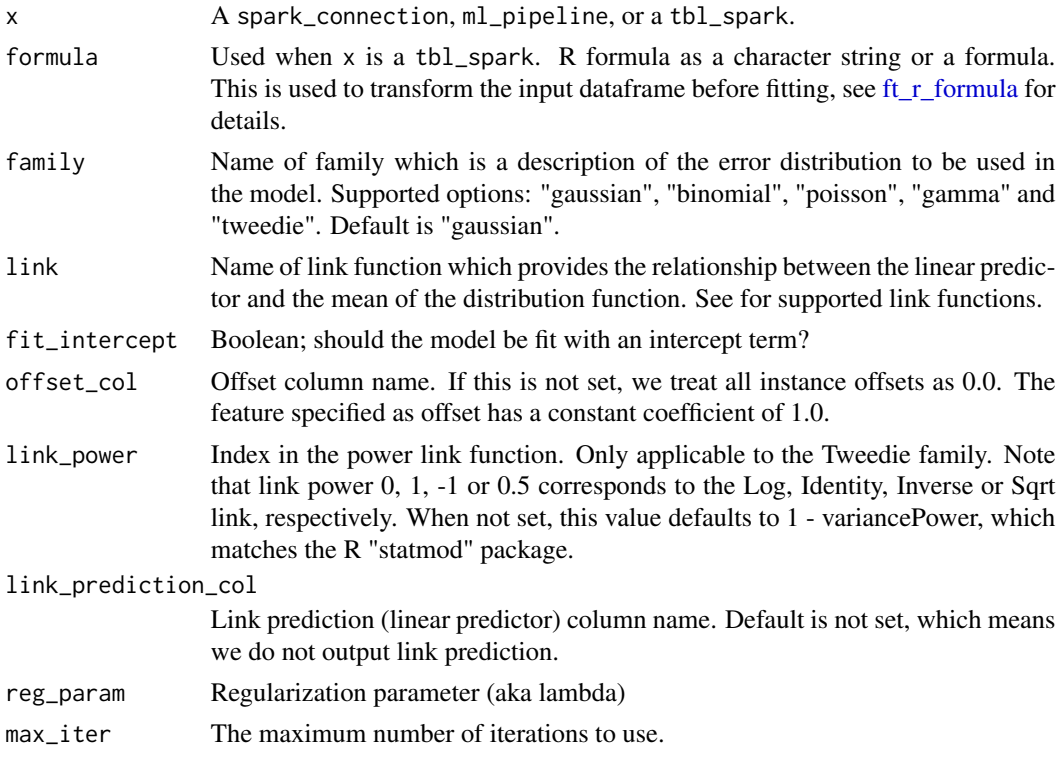

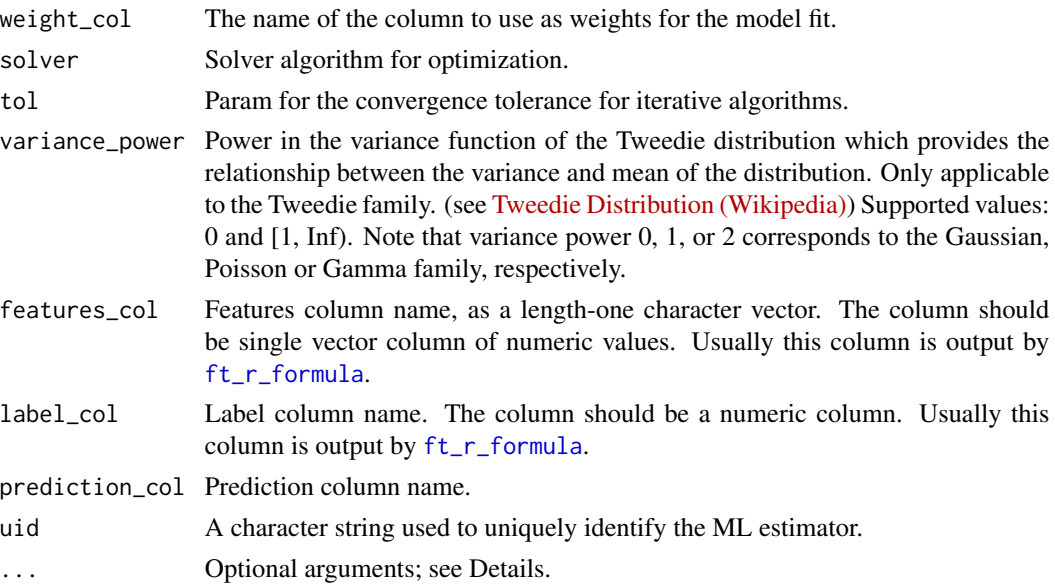

#### Details

When x is a tbl\_spark and formula (alternatively, response and features) is specified, the function returns a ml\_model object wrapping a ml\_pipeline\_model which contains data pre-processing transformers, the ML predictor, and, for classification models, a post-processing transformer that converts predictions into class labels. For classification, an optional argument predicted\_label\_col (defaults to "predicted\_label") can be used to specify the name of the predicted label column. In addition to the fitted ml\_pipeline\_model, ml\_model objects also contain a ml\_pipeline object where the ML predictor stage is an estimator ready to be fit against data. This is utilized by  $m_{\text{L}}$  save with type = "pipeline" to faciliate model refresh workflows.

Valid link functions for each family is listed below. The first link function of each family is the default one.

- gaussian: "identity", "log", "inverse"
- binomial: "logit", "probit", "loglog"
- poisson: "log", "identity", "sqrt"
- gamma: "inverse", "identity", "log"
- tweedie: power link function specified through link\_power. The default link power in the tweedie family is 1 - variance\_power.

#### Value

The object returned depends on the class of x.

- spark\_connection: When x is a spark\_connection, the function returns an instance of a ml\_estimator object. The object contains a pointer to a Spark Predictor object and can be used to compose Pipeline objects.
- ml\_pipeline: When x is a ml\_pipeline, the function returns a ml\_pipeline with the predictor appended to the pipeline.
- tbl\_spark: When x is a tbl\_spark, a predictor is constructed then immediately fit with the input tbl\_spark, returning a prediction model.
- tbl\_spark, with formula: specified When formula is specified, the input tbl\_spark is first transformed using a RFormula transformer before being fit by the predictor. The object returned in this case is a ml\_model which is a wrapper of a ml\_pipeline\_model.

#### See Also

See <https://spark.apache.org/docs/latest/ml-classification-regression.html> for more information on the set of supervised learning algorithms.

```
Other ml algorithms: ml_aft_survival_regression(), ml_decision_tree_classifier(), ml_gbt_classifier(),
ml_isotonic_regression(), ml_linear_regression(), ml_linear_svc(), ml_logistic_regression(),
ml_multilayer_perceptron_classifier(), ml_naive_bayes(), ml_one_vs_rest(), ml_random_forest_classifier()
```
#### Examples

```
## Not run:
library(sparklyr)
sc <- spark_connect(master = "local")
mtcars_tbl <- sdf_copy_to(sc, mtcars, name = "mtcars_tbl", overwrite = TRUE)
partitions <- mtcars_tbl %>%
  sdf_random_split(training = 0.7, test = 0.3, seed = 1111)
mtcars_training <- partitions$training
mtcars_test <- partitions$test
# Specify the grid
family <- c("gaussian", "gamma", "poisson")
link <- c("identity", "log")
family_link <- expand.grid(family = family, link = link, stringsAsFactors = FALSE)
family_link <- data.frame(family_link, rmse = 0)
# Train the models
for (i in seq_len(nrow(family_link))) {
  glm_model <- mtcars_training %>%
    ml_generalized_linear_regression(mpg ~ .,
      family = family\_link[i, 1],link = family_link[i, 2]
   \lambdapred <- ml_predict(glm_model, mtcars_test)
  family_link[i, 3] <- ml_regression_evaluator(pred, label_col = "mpg")
}
family_link
## End(Not run)
```
ml\_glm\_tidiers *Tidying methods for Spark ML linear models*

#### **Description**

These methods summarize the results of Spark ML models into tidy forms.

### Usage

```
## S3 method for class 'ml_model_generalized_linear_regression'
tidy(x, exponentiate = FALSE, ...)
## S3 method for class 'ml_model_linear_regression'
tidy(x, \ldots)## S3 method for class 'ml_model_generalized_linear_regression'
augment(
 x,
 newdata = NULL,
  type.residuals = c("working", "deviance", "pearson", "response"),
  ...
\lambda## S3 method for class '`_ml_model_linear_regression`'
augment(
 x,
 new_data = NULL,
  type.residuals = c("working", "deviance", "pearson", "response"),
  ...
)
## S3 method for class 'ml_model_linear_regression'
augment(
 x,
  newdata = NULL,type.residuals = c("working", "deviance", "pearson", "response"),
  ...
\mathcal{L}## S3 method for class 'ml_model_generalized_linear_regression'
\text{glance}(x, \ldots)## S3 method for class 'ml_model_linear_regression'
\text{glance}(x, \ldots)
```
# Arguments

x a Spark ML model.

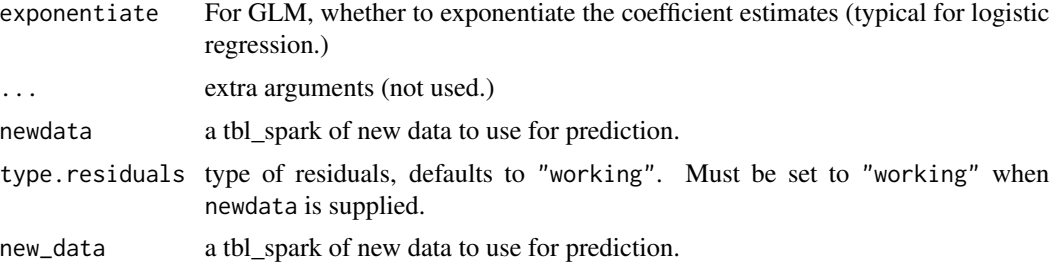

# Details

The residuals attached by augment are of type "working" by default, which is different from the default of "deviance" for residuals() or sdf\_residuals().

<span id="page-123-0"></span>ml\_isotonic\_regression

*Spark ML – Isotonic Regression*

# Description

Currently implemented using parallelized pool adjacent violators algorithm. Only univariate (single feature) algorithm supported.

### Usage

```
ml_isotonic_regression(
  x,
  formula = NULL,
  feature_index = 0,
  isotonic = TRUE,
  weight_col = NULL,
  features_col = "features",
  label_col = "label",
  prediction_col = "prediction",
  uid = random_string("isotonic_regression_"),
  ...
\mathcal{L}
```
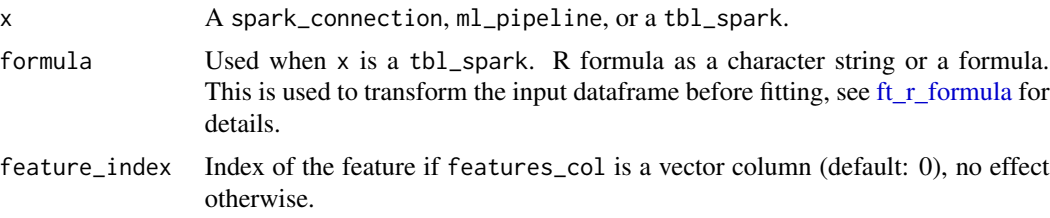

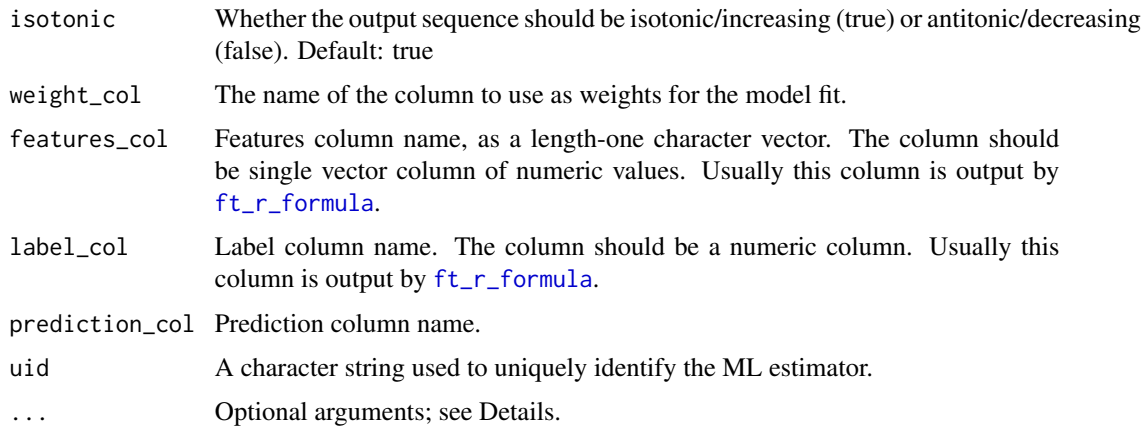

### **Details**

When x is a tbl\_spark and formula (alternatively, response and features) is specified, the function returns a ml\_model object wrapping a ml\_pipeline\_model which contains data pre-processing transformers, the ML predictor, and, for classification models, a post-processing transformer that converts predictions into class labels. For classification, an optional argument predicted\_label\_col (defaults to "predicted\_label") can be used to specify the name of the predicted label column. In addition to the fitted ml\_pipeline\_model, ml\_model objects also contain a ml\_pipeline object where the ML predictor stage is an estimator ready to be fit against data. This is utilized by  $m_{\text{1}}$  save with type = "pipeline" to faciliate model refresh workflows.

### Value

The object returned depends on the class of x.

- spark\_connection: When x is a spark\_connection, the function returns an instance of a ml\_estimator object. The object contains a pointer to a Spark Predictor object and can be used to compose Pipeline objects.
- ml\_pipeline: When x is a ml\_pipeline, the function returns a ml\_pipeline with the predictor appended to the pipeline.
- tbl\_spark: When x is a tbl\_spark, a predictor is constructed then immediately fit with the input tbl\_spark, returning a prediction model.
- tbl\_spark, with formula: specified When formula is specified, the input tbl\_spark is first transformed using a RFormula transformer before being fit by the predictor. The object returned in this case is a ml\_model which is a wrapper of a ml\_pipeline\_model.

#### See Also

See <https://spark.apache.org/docs/latest/ml-classification-regression.html> for more information on the set of supervised learning algorithms.

Other ml algorithms: [ml\\_aft\\_survival\\_regression\(](#page-90-0)), [ml\\_decision\\_tree\\_classifier\(](#page-101-0)), [ml\\_gbt\\_classifier\(](#page-114-0)), [ml\\_generalized\\_linear\\_regression\(](#page-118-0)), [ml\\_linear\\_regression\(](#page-133-0)), [ml\\_linear\\_svc\(](#page-136-0)), [ml\\_logistic\\_regression\(](#page-139-0)), [ml\\_multilayer\\_perceptron\\_classifier\(](#page-147-0)), [ml\\_naive\\_bayes\(](#page-151-0)), [ml\\_one\\_vs\\_rest\(](#page-154-0)), [ml\\_random\\_forest\\_classifier\(](#page-160-0))

### Examples

```
## Not run:
sc <- spark_connect(master = "local")
iris_tbl <- sdf_copy_to(sc, iris, name = "iris_tbl", overwrite = TRUE)
partitions <- iris_tbl %>%
  sdf_r andom_split(training = 0.7, test = 0.3, seed = 1111)
iris_training <- partitions$training
iris_test <- partitions$test
iso_res <- iris_tbl %>%
 ml_isotonic_regression(Petal_Length ~ Petal_Width)
pred <- ml_predict(iso_res, iris_test)
pred
## End(Not run)
```
ml\_isotonic\_regression\_tidiers *Tidying methods for Spark ML Isotonic Regression*

### Description

These methods summarize the results of Spark ML models into tidy forms.

### Usage

```
## S3 method for class 'ml_model_isotonic_regression'
tidy(x, \ldots)## S3 method for class 'ml_model_isotonic_regression'
augment(x, newdata = NULL, ...)## S3 method for class 'ml_model_isotonic_regression'
\text{glance}(x, \ldots)
```
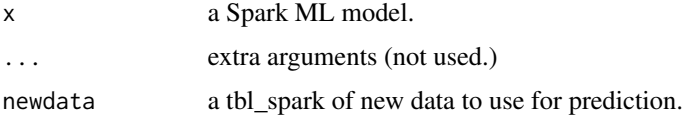

### <span id="page-126-0"></span>Description

K-means clustering with support for k-meansll initialization proposed by Bahmani et al. Using 'ml\_kmeans()' with the formula interface requires Spark 2.0+.

## Usage

```
ml_kmeans(
  x,
  formula = NULL,
 k = 2,
 max\_iter = 20,
  tol = 1e-04,init_steps = 2,
  init_mode = "k-means||",
  seed = NULL,
  features_col = "features",
  prediction_col = "prediction",
 uid = random_string("kmeans_"),
  ...
)
ml_compute_cost(model, dataset)
ml_compute_silhouette_measure(
 model,
 dataset,
  distance_measure = c("squaredEuclidean", "cosine")
)
```
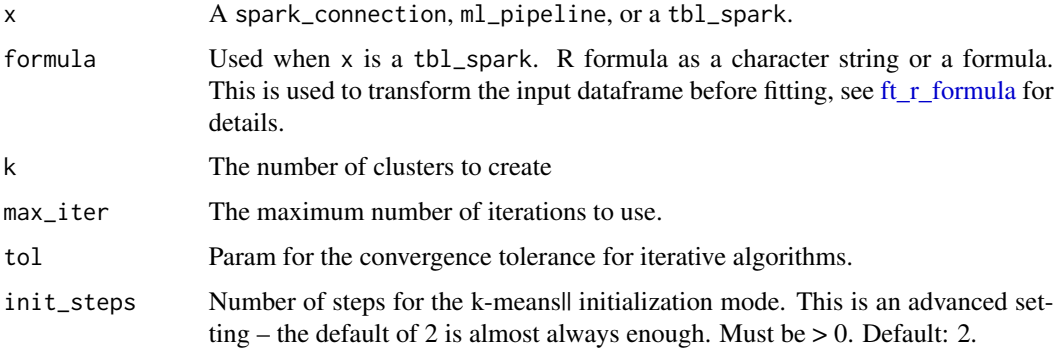

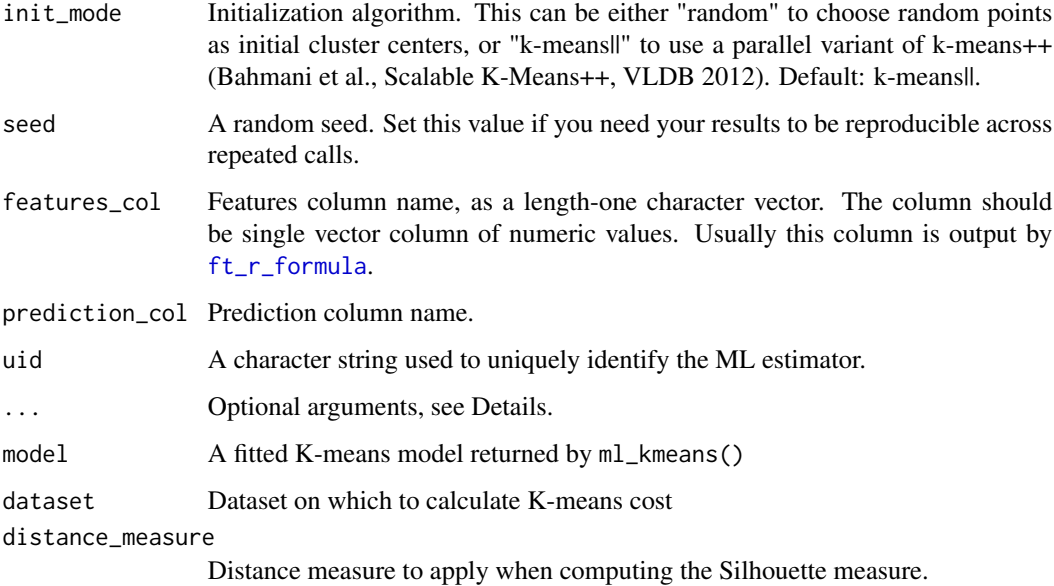

#### Value

The object returned depends on the class of x.

- spark\_connection: When x is a spark\_connection, the function returns an instance of a ml\_estimator object. The object contains a pointer to a Spark Estimator object and can be used to compose Pipeline objects.
- ml\_pipeline: When x is a ml\_pipeline, the function returns a ml\_pipeline with the clustering estimator appended to the pipeline.
- tbl\_spark: When x is a tbl\_spark, an estimator is constructed then immediately fit with the input tbl\_spark, returning a clustering model.
- tbl\_spark, with formula or features specified: When formula is specified, the input tbl\_spark is first transformed using a RFormula transformer before being fit by the estimator. The object returned in this case is a ml\_model which is a wrapper of a ml\_pipeline\_model. This signature does not apply to  $m1_1da()$ .

ml\_compute\_cost() returns the K-means cost (sum of squared distances of points to their nearest center) for the model on the given data.

ml\_compute\_silhouette\_measure() returns the Silhouette measure of the clustering on the given data.

## See Also

See <https://spark.apache.org/docs/latest/ml-clustering.html> for more information on the set of clustering algorithms.

Other ml clustering algorithms: [ml\\_bisecting\\_kmeans\(](#page-97-0)), [ml\\_gaussian\\_mixture\(](#page-112-0)), [ml\\_lda\(](#page-128-0))

# ml\_kmeans\_cluster\_eval 129

# Examples

```
## Not run:
sc <- spark_connect(master = "local")
iris_tbl <- sdf_copy_to(sc, iris, name = "iris_tbl", overwrite = TRUE)
ml_kmeans(iris_tbl, Species ~ .)
```

```
## End(Not run)
```
ml\_kmeans\_cluster\_eval

*Evaluate a K-mean clustering*

### Description

Evaluate a K-mean clustering

# Arguments

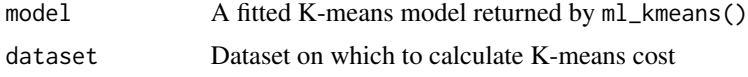

<span id="page-128-0"></span>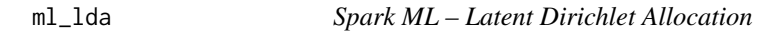

### Description

Latent Dirichlet Allocation (LDA), a topic model designed for text documents.

#### Usage

```
ml_lda(
 x,
  formula = NULL,
 k = 10,
 max\_iter = 20,
  doc_concentration = NULL,
  topic_concentration = NULL,
  subsampling_rate = 0.05,
  optimizer = "online",
  checkpoint_interval = 10,
  keep_last_checkpoint = TRUE,
  learning\_decay = 0.51,
  learning_offset = 1024,
  optimize_doc_concentration = TRUE,
```

```
seed = NULL,features_col = "features",
  topic_distribution_col = "topicDistribution",
  uid = random_string("lda_"),
  ...
\mathcal{L}ml_describe_topics(model, max_terms_per_topic = 10)
ml_log_likelihood(model, dataset)
ml_log_perplexity(model, dataset)
ml_topics_matrix(model)
```
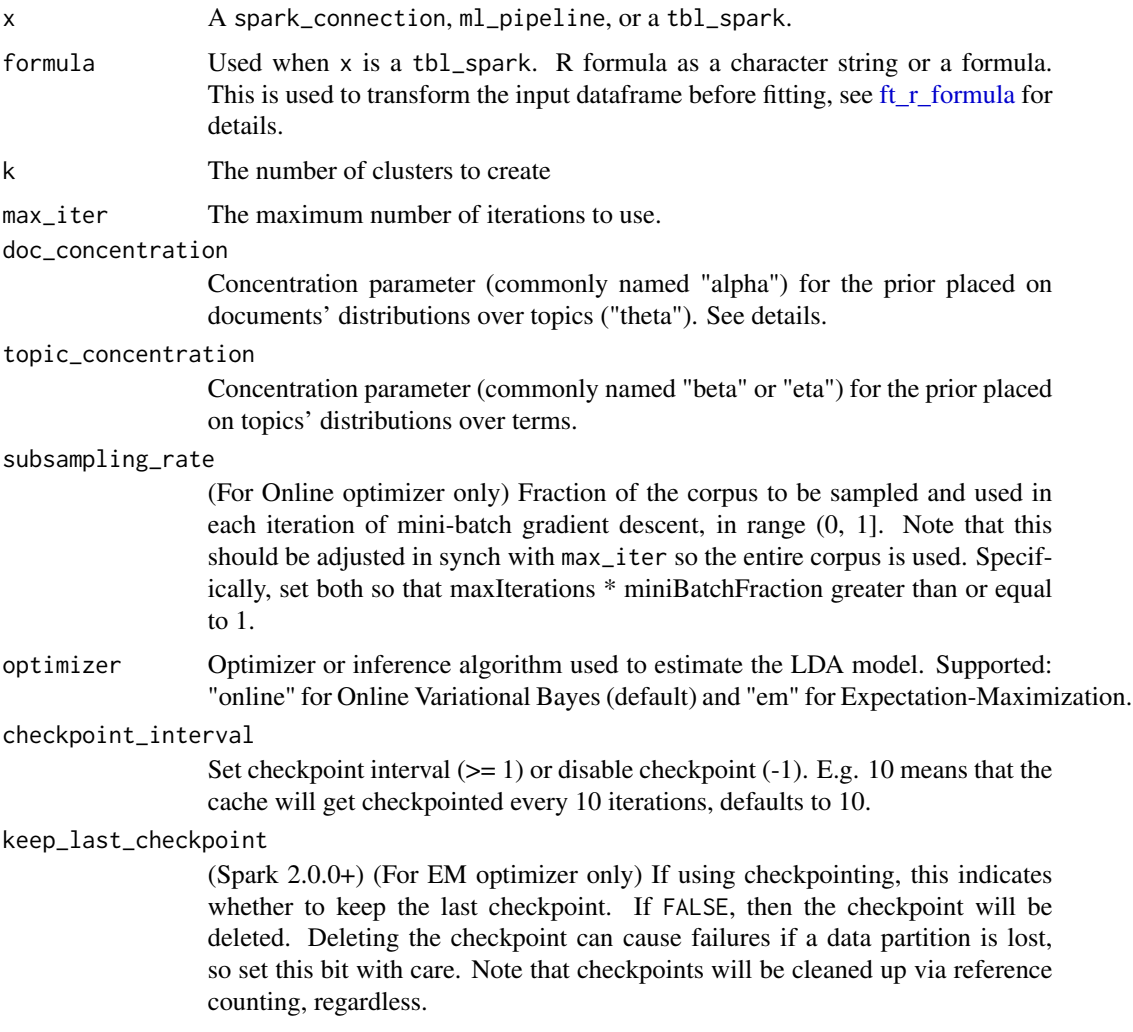

learning\_decay (For Online optimizer only) Learning rate, set as an exponential decay rate. This should be between (0.5, 1.0] to guarantee asymptotic convergence. This is called "kappa" in the Online LDA paper (Hoffman et al., 2010). Default: 0.51, based on Hoffman et al.

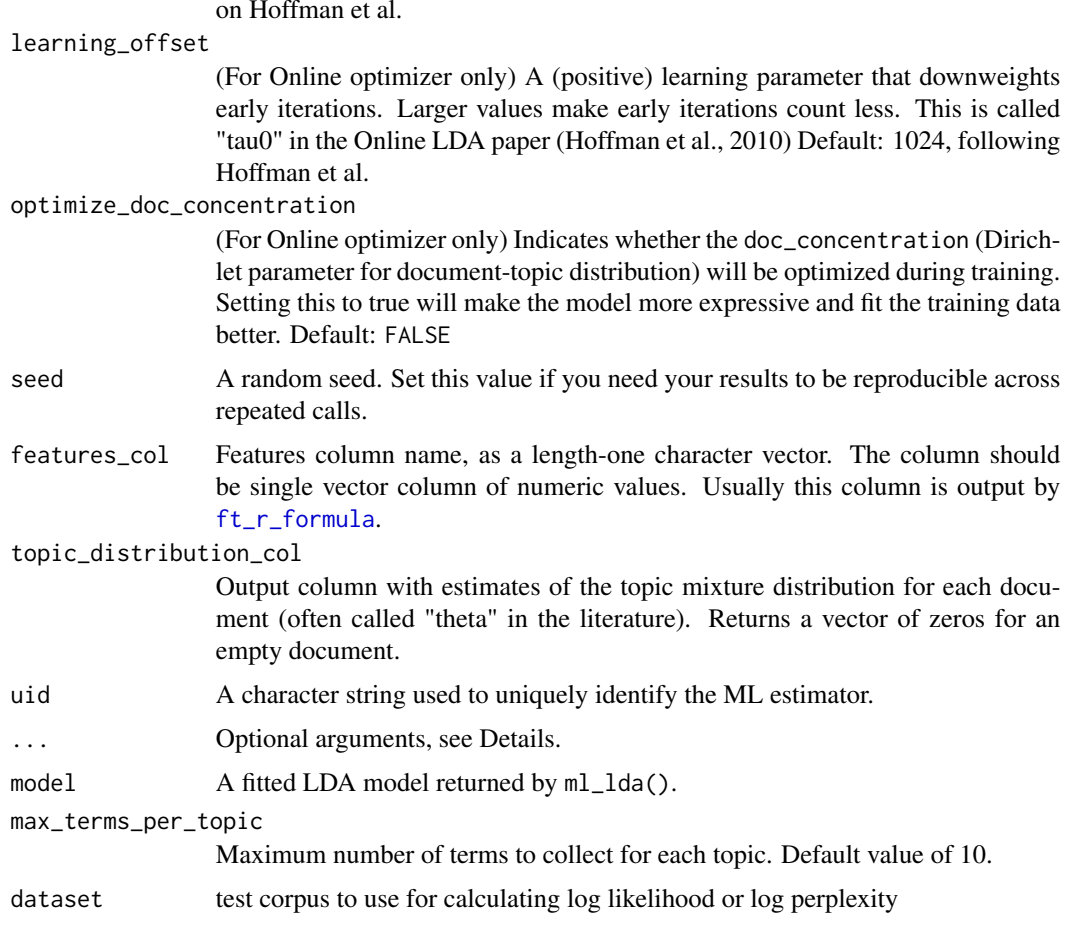

# Details

For 'ml\_lda.tbl\_spark' with the formula interface, you can specify named arguments in '...' that will be passed 'ft\_regex\_tokenizer()', 'ft\_stop\_words\_remover()', and 'ft\_count\_vectorizer()'. For example, to increase the default 'min\_token\_length', you can use 'ml\_lda(dataset, ~ text, min\_token\_length  $= 4$ <sup>.</sup>

Terminology for LDA:

- "term" = "word": an element of the vocabulary
- "token": instance of a term appearing in a document
- "topic": multinomial distribution over terms representing some concept
- "document": one piece of text, corresponding to one row in the input data

Original LDA paper (journal version): Blei, Ng, and Jordan. "Latent Dirichlet Allocation." JMLR, 2003.

Input data (features\_col): LDA is given a collection of documents as input data, via the features\_col parameter. Each document is specified as a Vector of length vocab\_size, where each entry is the count for the corresponding term (word) in the document. Feature transformers such as [ft\\_tokenizer](#page-60-0) and [ft\\_count\\_vectorizer](#page-20-0) can be useful for converting text to word count vectors

#### Value

The object returned depends on the class of x.

- spark\_connection: When x is a spark\_connection, the function returns an instance of a ml\_estimator object. The object contains a pointer to a Spark Estimator object and can be used to compose Pipeline objects.
- ml\_pipeline: When x is a ml\_pipeline, the function returns a ml\_pipeline with the clustering estimator appended to the pipeline.
- tbl\_spark: When x is a tbl\_spark, an estimator is constructed then immediately fit with the input tbl\_spark, returning a clustering model.
- tbl\_spark, with formula or features specified: When formula is specified, the input tbl\_spark is first transformed using a RFormula transformer before being fit by the estimator. The object returned in this case is a ml\_model which is a wrapper of a ml\_pipeline\_model. This signature does not apply to  $m1$  da().

ml\_describe\_topics returns a DataFrame with topics and their top-weighted terms.

ml\_log\_likelihood calculates a lower bound on the log likelihood of the entire corpus

## Parameter details

doc\_concentration: This is the parameter to a Dirichlet distribution, where larger values mean more smoothing (more regularization). If not set by the user, then doc\_concentration is set automatically. If set to singleton vector [alpha], then alpha is replicated to a vector of length k in fitting. Otherwise, the doc\_concentration vector must be length k. (default = automatic) Optimizer-specific parameter settings:

### EM

- Currently only supports symmetric distributions, so all values in the vector should be the same.
- Values should be greater than 1.0
- default = uniformly  $(50/k) + 1$ , where  $50/k$  is common in LDA libraries and +1 follows from Asuncion et al. (2009), who recommend a +1 adjustment for EM.

Online

- Values should be greater than or equal to 0
- default = uniformly  $(1.0 / k)$ , following the implementation from [here](https://github.com/Blei-Lab/onlineldavb)

topic\_concentration:

This is the parameter to a symmetric Dirichlet distribution.

Note: The topics' distributions over terms are called "beta" in the original LDA paper by Blei et al., but are called "phi" in many later papers such as Asuncion et al., 2009.

If not set by the user, then  $topic\_concentration$  is set automatically. (default = automatic) Optimizer-specific parameter settings:

EM

- Value should be greater than 1.0
- default  $= 0.1 + 1$ , where 0.1 gives a small amount of smoothing and  $+1$  follows Asuncion et al. (2009), who recommend a +1 adjustment for EM.

Online

- Value should be greater than or equal to 0
- default =  $(1.0 / k)$ , following the implementation from [here.](https://github.com/Blei-Lab/onlineldavb)

topic\_distribution\_col: This uses a variational approximation following Hoffman et al. (2010), where the approximate distribution is called "gamma." Technically, this method returns this approximation "gamma" for each document.

#### See Also

See <https://spark.apache.org/docs/latest/ml-clustering.html> for more information on the set of clustering algorithms.

Other ml clustering algorithms: [ml\\_bisecting\\_kmeans\(](#page-97-0)), [ml\\_gaussian\\_mixture\(](#page-112-0)), [ml\\_kmeans\(](#page-126-0))

### Examples

```
## Not run:
library(janeaustenr)
library(dplyr)
sc <- spark_connect(master = "local")
lines_tbl <- sdf_copy_to(sc,
  austen_books()[c(1:30), ],
 name = "lines_tbl",
  overwrite = TRUE
\mathcal{L}# transform the data in a tidy form
lines_tbl_tidy <- lines_tbl %>%
  ft_tokenizer(
    input_col = "text",
    output_col = "word_list"
  ) %>%
  ft_stop_words_remover(
    input_col = "word_list",
    output_col = "wo_stop_words"
  ) %>%
  mutate(text = explode(wo_stop_words)) %>%
  filter(text != "") %>%
  select(text, book)
lda_model <- lines_tbl_tidy %>%
  ml\_lda(\text{text}, k = 4)# vocabulary and topics
tidy(lda_model)
```
## End(Not run)

ml\_lda\_tidiers *Tidying methods for Spark ML LDA models*

### Description

These methods summarize the results of Spark ML models into tidy forms.

### Usage

```
## S3 method for class 'ml_model_lda'
tidy(x, ...)
```
## S3 method for class 'ml\_model\_lda'  $augment(x, newdata = NULL, ...)$ 

## S3 method for class 'ml\_model\_lda'  $\text{glance}(x, \ldots)$ 

# Arguments

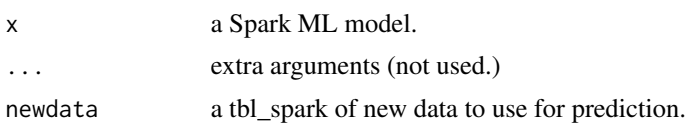

<span id="page-133-0"></span>ml\_linear\_regression *Spark ML – Linear Regression*

# Description

Perform regression using linear regression.

# Usage

```
ml_linear_regression(
  x,
  formula = NULL,
  fit_intercept = TRUE,
 elastic_net_param = 0,
  reg_param = 0,
 max\_iter = 100,
 weight_col = NULL,
  loss = "squaredError",
```
# ml\_linear\_regression 135

```
solver = "auto",
 standardization = TRUE,
  tol = 1e-06.
  features_col = "features",
  label_col = "label",
 prediction_col = "prediction",
 uid = random_string("linear_regression_"),
  ...
)
```
# Arguments

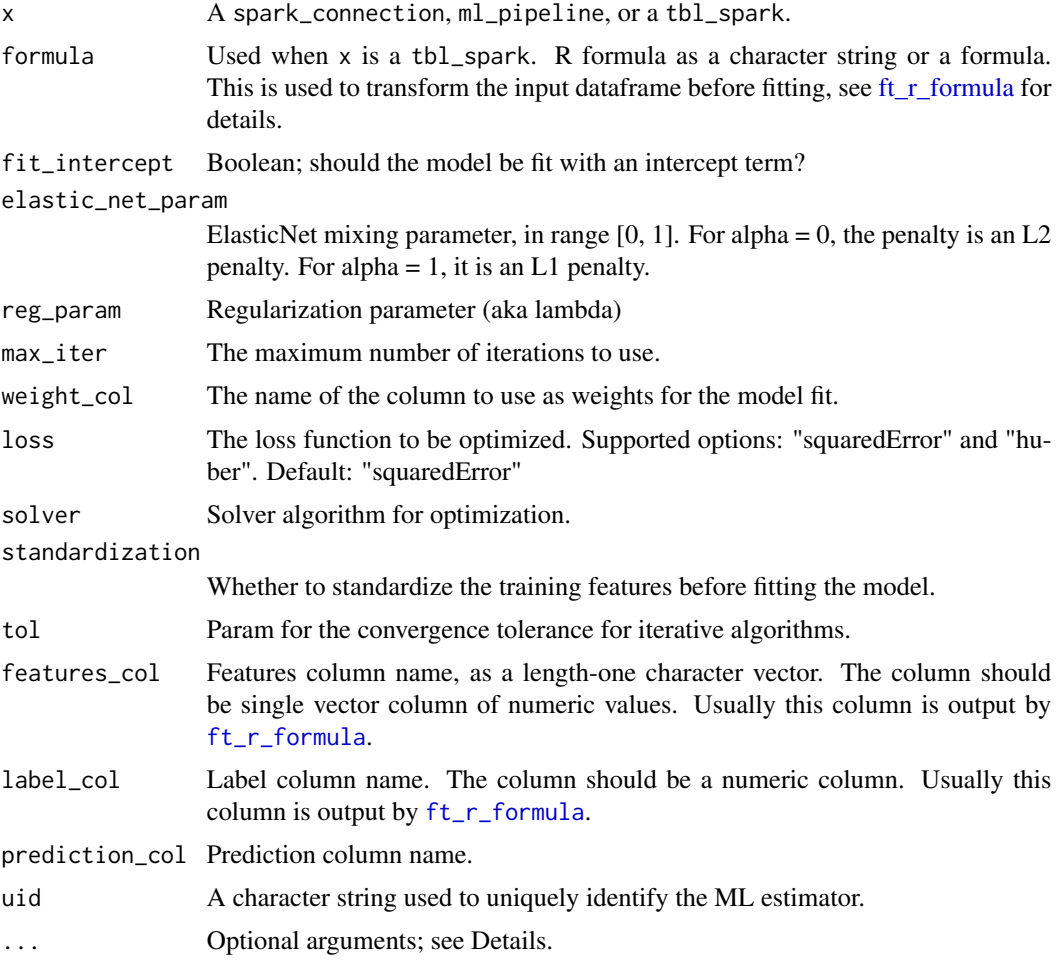

# Details

When x is a tbl\_spark and formula (alternatively, response and features) is specified, the function returns a ml\_model object wrapping a ml\_pipeline\_model which contains data pre-processing transformers, the ML predictor, and, for classification models, a post-processing transformer that converts predictions into class labels. For classification, an optional argument predicted\_label\_col (defaults to "predicted\_label") can be used to specify the name of the predicted label column. In addition to the fitted ml\_pipeline\_model, ml\_model objects also contain a ml\_pipeline object where the ML predictor stage is an estimator ready to be fit against data. This is utilized by  $m_{\text{1}}$  save with type = "pipeline" to faciliate model refresh workflows.

#### Value

The object returned depends on the class of x.

- spark\_connection: When x is a spark\_connection, the function returns an instance of a ml\_estimator object. The object contains a pointer to a Spark Predictor object and can be used to compose Pipeline objects.
- ml\_pipeline: When x is a ml\_pipeline, the function returns a ml\_pipeline with the predictor appended to the pipeline.
- tbl\_spark: When x is a tbl\_spark, a predictor is constructed then immediately fit with the input tbl\_spark, returning a prediction model.
- tbl\_spark, with formula: specified When formula is specified, the input tbl\_spark is first transformed using a RFormula transformer before being fit by the predictor. The object returned in this case is a ml\_model which is a wrapper of a ml\_pipeline\_model.

# See Also

See <https://spark.apache.org/docs/latest/ml-classification-regression.html> for more information on the set of supervised learning algorithms.

```
Other ml algorithms: ml_aft_survival_regression(), ml_decision_tree_classifier(), ml_gbt_classifier(),
ml_generalized_linear_regression(), ml_isotonic_regression(), ml_linear_svc(), ml_logistic_regression(),
ml_multilayer_perceptron_classifier(), ml_naive_bayes(), ml_one_vs_rest(), ml_random_forest_classifier()
```
### Examples

```
## Not run:
sc <- spark_connect(master = "local")
mtcars_tbl <- sdf_copy_to(sc, mtcars, name = "mtcars_tbl", overwrite = TRUE)
partitions <- mtcars_tbl %>%
 sdf_random_split(training = 0.7, test = 0.3, seed = 1111)
mtcars_training <- partitions$training
mtcars_test <- partitions$test
lm_model <- mtcars_training %>%
 ml_linear_regression(mpg ~ .)
pred <- ml_predict(lm_model, mtcars_test)
ml_regression_evaluator(pred, label_col = "mpg")
## End(Not run)
```
<span id="page-136-0"></span>

# Description

Perform classification using linear support vector machines (SVM). This binary classifier optimizes the Hinge Loss using the OWLQN optimizer. Only supports L2 regularization currently.

#### Usage

```
ml_linear_svc(
  x,
  formula = NULL,
  fit_intercept = TRUE,
  reg\_param = 0,max\_iter = 100,
  standardization = TRUE,
  weight_col = NULL,
  tol = 1e-06,threshold = 0,
  aggregation_depth = 2,
  features_col = "features",
  label_col = "label",
  prediction_col = "prediction",
  raw_prediction_col = "rawPrediction",
 uid = random_string("linear_svc_"),
  ...
)
```
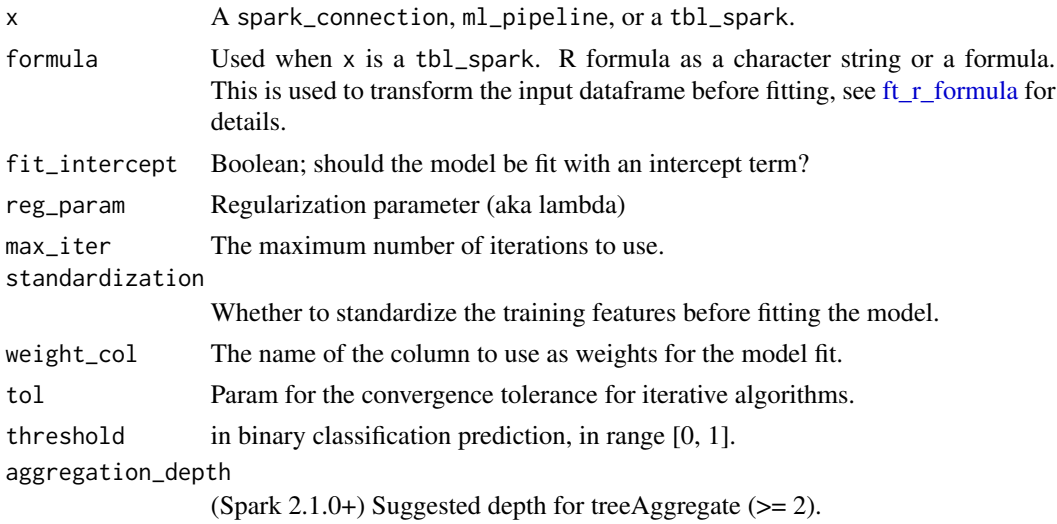

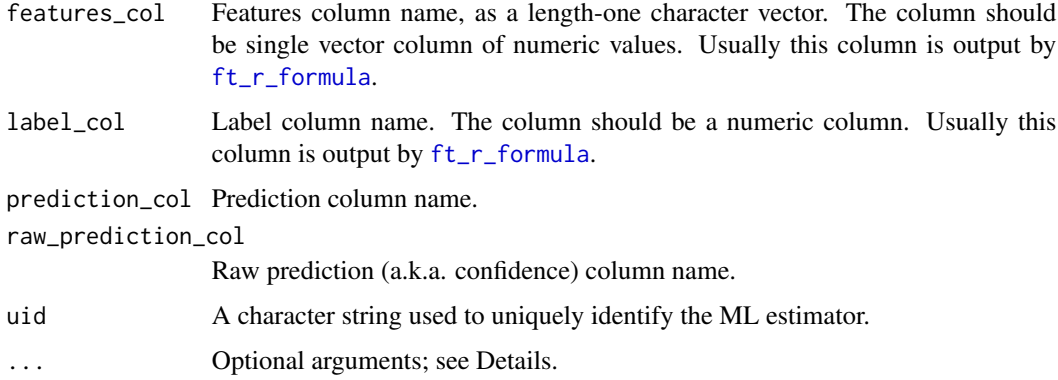

# Details

When x is a tbl\_spark and formula (alternatively, response and features) is specified, the function returns a ml\_model object wrapping a ml\_pipeline\_model which contains data pre-processing transformers, the ML predictor, and, for classification models, a post-processing transformer that converts predictions into class labels. For classification, an optional argument predicted\_label\_col (defaults to "predicted\_label") can be used to specify the name of the predicted label column. In addition to the fitted ml\_pipeline\_model, ml\_model objects also contain a ml\_pipeline object where the ML predictor stage is an estimator ready to be fit against data. This is utilized by [ml\\_save](#page-86-0) with type = "pipeline" to faciliate model refresh workflows.

### Value

The object returned depends on the class of x.

- spark\_connection: When x is a spark\_connection, the function returns an instance of a ml\_estimator object. The object contains a pointer to a Spark Predictor object and can be used to compose Pipeline objects.
- ml\_pipeline: When x is a ml\_pipeline, the function returns a ml\_pipeline with the predictor appended to the pipeline.
- tbl\_spark: When x is a tbl\_spark, a predictor is constructed then immediately fit with the input tbl\_spark, returning a prediction model.
- tbl\_spark, with formula: specified When formula is specified, the input tbl\_spark is first transformed using a RFormula transformer before being fit by the predictor. The object returned in this case is a ml\_model which is a wrapper of a ml\_pipeline\_model.

#### See Also

See <https://spark.apache.org/docs/latest/ml-classification-regression.html> for more information on the set of supervised learning algorithms.

Other ml algorithms: [ml\\_aft\\_survival\\_regression\(](#page-90-0)), [ml\\_decision\\_tree\\_classifier\(](#page-101-0)), [ml\\_gbt\\_classifier\(](#page-114-0)), [ml\\_generalized\\_linear\\_regression\(](#page-118-0)), [ml\\_isotonic\\_regression\(](#page-123-0)), [ml\\_linear\\_regression\(](#page-133-0)), [ml\\_logistic\\_regression\(](#page-139-0)), [ml\\_multilayer\\_perceptron\\_classifier\(](#page-147-0)), [ml\\_naive\\_bayes\(](#page-151-0)), [ml\\_one\\_vs\\_rest\(](#page-154-0)), [ml\\_random\\_forest\\_classifier\(](#page-160-0))

# ml\_linear\_svc\_tidiers 139

### Examples

```
## Not run:
library(dplyr)
sc <- spark_connect(master = "local")
iris_tbl <- sdf_copy_to(sc, iris, name = "iris_tbl", overwrite = TRUE)
partitions <- iris_tbl %>%
  filter(Species != "setosa") %>%
  sdf_random_split(training = 0.7, test = 0.3, seed = 1111)
iris_training <- partitions$training
iris_test <- partitions$test
svc_model <- iris_training %>%
  ml_linear_svc(Species ~ .)
pred <- ml_predict(svc_model, iris_test)
ml_binary_classification_evaluator(pred)
## End(Not run)
```
ml\_linear\_svc\_tidiers *Tidying methods for Spark ML linear svc*

#### Description

These methods summarize the results of Spark ML models into tidy forms.

#### Usage

```
## S3 method for class 'ml_model_linear_svc'
tidy(x, \ldots)## S3 method for class 'ml_model_linear_svc'
augment(x, newdata = NULL, ...)## S3 method for class 'ml_model_linear_svc'
\text{glance}(x, \ldots)
```
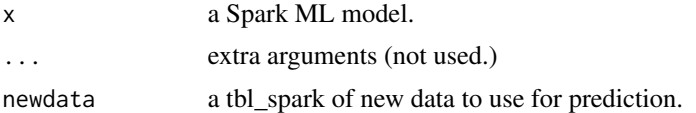

```
ml_logistic_regression
```
*Spark ML – Logistic Regression*

### Description

Perform classification using logistic regression.

### Usage

```
ml_logistic_regression(
 x,
  formula = NULL,
  fit_intercept = TRUE,
  elastic_net_param = 0,
  reg_param = 0,
  max\_iter = 100,
  threshold = 0.5,
  thresholds = NULL,
  tol = 1e-06,weight_col = NULL,
  aggregation_depth = 2,
  lower_bounds_on_coefficients = NULL,
  lower_bounds_on_intercepts = NULL,
  upper_bounds_on_coefficients = NULL,
  upper_bounds_on_intercepts = NULL,
  features_col = "features",
  label_col = "label",
  family = "auto",
  prediction_col = "prediction",
 probability_col = "probability",
  raw_prediction_col = "rawPrediction",
  uid = random_string("logistic_regression_"),
  ...
)
```
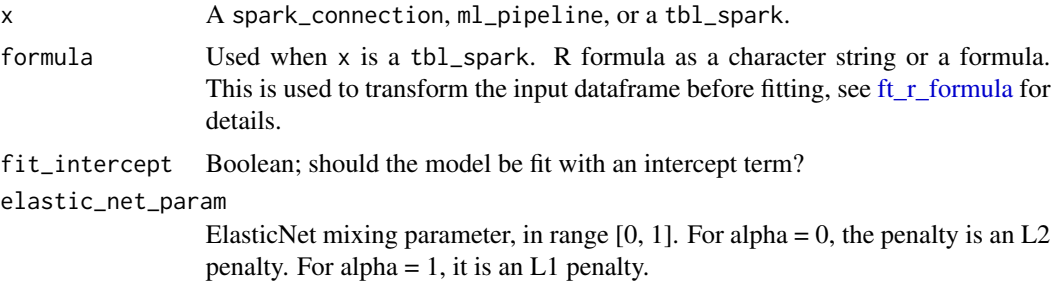

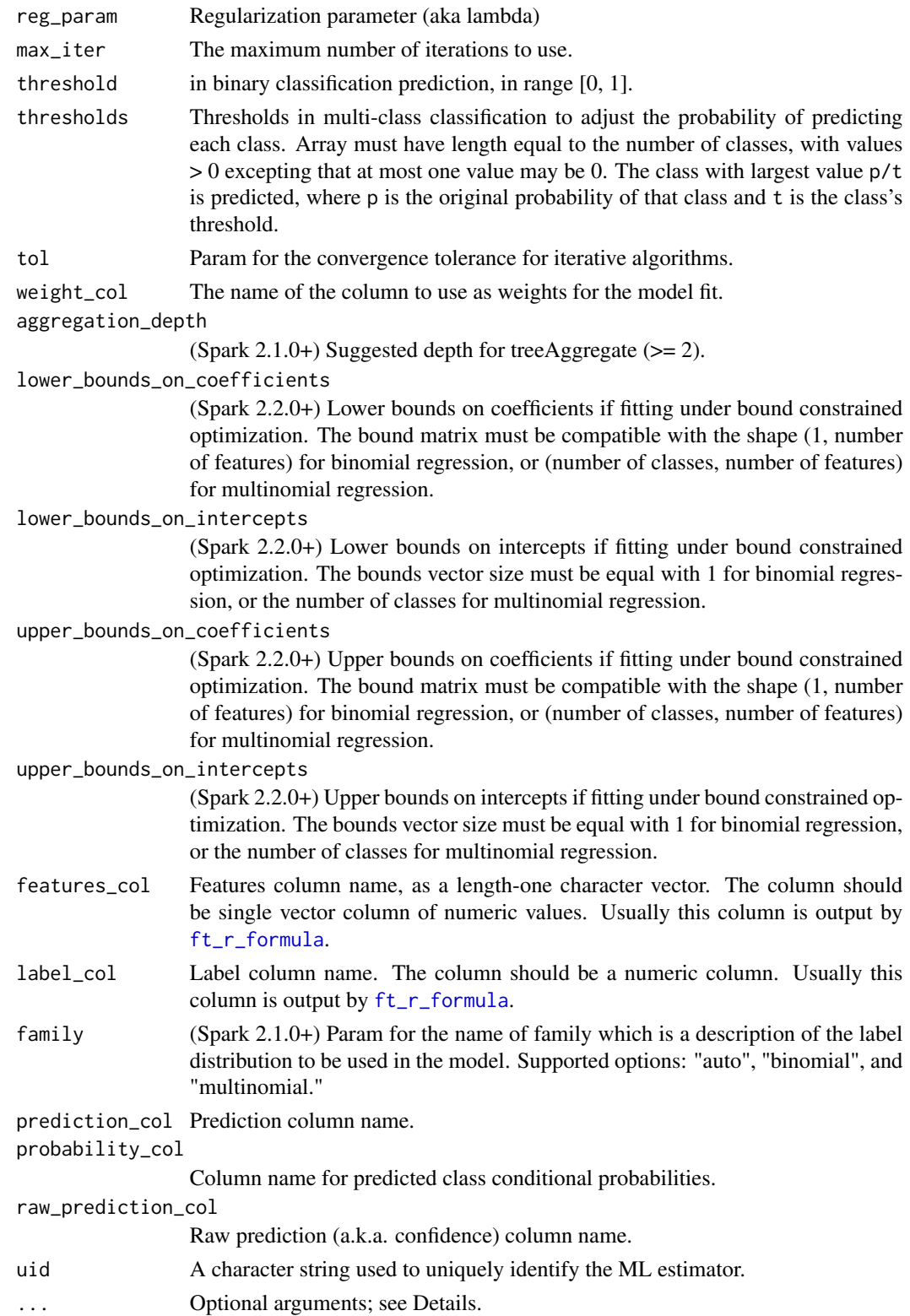

# Details

When  $x$  is a tbl\_spark and formula (alternatively, response and features) is specified, the function returns a ml\_model object wrapping a ml\_pipeline\_model which contains data pre-processing transformers, the ML predictor, and, for classification models, a post-processing transformer that converts predictions into class labels. For classification, an optional argument predicted\_label\_col (defaults to "predicted\_label") can be used to specify the name of the predicted label column. In addition to the fitted ml\_pipeline\_model, ml\_model objects also contain a ml\_pipeline object where the ML predictor stage is an estimator ready to be fit against data. This is utilized by [ml\\_save](#page-86-0) with type = "pipeline" to faciliate model refresh workflows.

### Value

The object returned depends on the class of x.

- spark\_connection: When x is a spark\_connection, the function returns an instance of a ml\_estimator object. The object contains a pointer to a Spark Predictor object and can be used to compose Pipeline objects.
- ml\_pipeline: When x is a ml\_pipeline, the function returns a ml\_pipeline with the predictor appended to the pipeline.
- tbl\_spark: When x is a tbl\_spark, a predictor is constructed then immediately fit with the input tbl\_spark, returning a prediction model.
- tbl\_spark, with formula: specified When formula is specified, the input tbl\_spark is first transformed using a RFormula transformer before being fit by the predictor. The object returned in this case is a ml\_model which is a wrapper of a ml\_pipeline\_model.

### See Also

See <https://spark.apache.org/docs/latest/ml-classification-regression.html> for more information on the set of supervised learning algorithms.

```
Other ml algorithms: ml_aft_survival_regression(), ml_decision_tree_classifier(), ml_gbt_classifier(),
ml_generalized_linear_regression(), ml_isotonic_regression(), ml_linear_regression(),
ml_linear_svc(), ml_multilayer_perceptron_classifier(), ml_naive_bayes(), ml_one_vs_rest(),
ml_random_forest_classifier()
```
### Examples

```
## Not run:
sc <- spark_connect(master = "local")
mtcars_tbl <- sdf_copy_to(sc, mtcars, name = "mtcars_tbl", overwrite = TRUE)
partitions <- mtcars_tbl %>%
 sdf_random_split(training = 0.7, test = 0.3, seed = 1111)
mtcars_training <- partitions$training
mtcars_test <- partitions$test
lr_model <- mtcars_training %>%
 ml_logistic_regression(am ~ gear + carb)
```

```
pred <- ml_predict(lr_model, mtcars_test)
ml_binary_classification_evaluator(pred)
## End(Not run)
```
ml\_logistic\_regression\_tidiers *Tidying methods for Spark ML Logistic Regression*

#### Description

These methods summarize the results of Spark ML models into tidy forms.

#### Usage

```
## S3 method for class 'ml_model_logistic_regression'
tidy(x, ...)
## S3 method for class 'ml_model_logistic_regression'
augment(x, newdata = NULL, ...)## S3 method for class '`_ml_model_logistic_regression`'
augment(x, new_data = NULL, ...)## S3 method for class 'ml_model_logistic_regression'
```
glance(x, ...)

#### Arguments

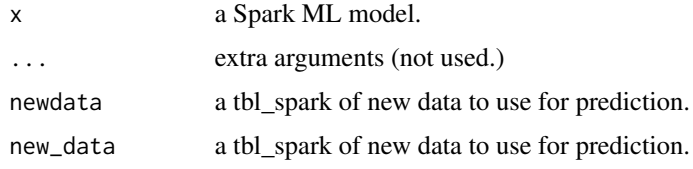

ml\_metrics\_binary *Extracts metrics from a fitted table*

### Description

The function works best when passed a 'tbl\_spark' created by 'ml\_predict()'. The output 'tbl\_spark' will contain the correct variable types and format that the given Spark model "evaluator" expects.

# Usage

```
ml_metrics_binary(
  x,
  truth = label,
  estimate = rawPrediction,
  metrics = c("roc_auc", "pr_auc"),
  ...
\mathcal{E}
```
# Arguments

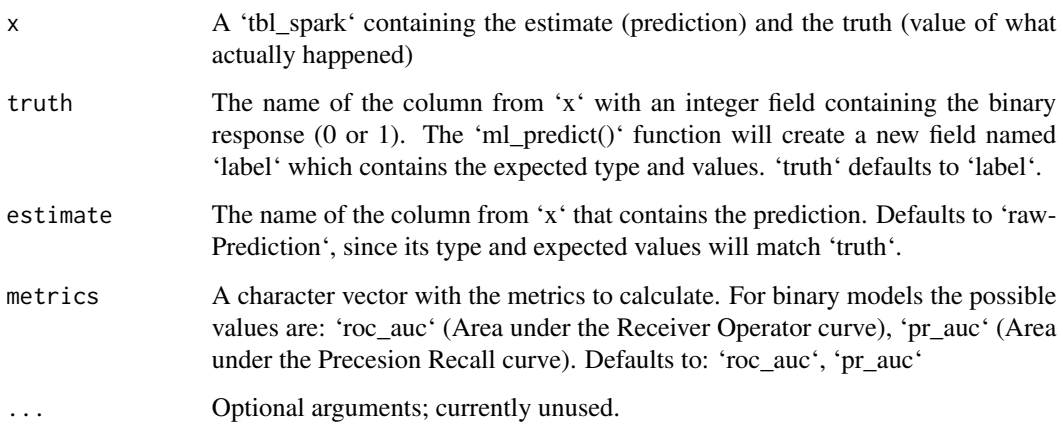

# Details

The 'ml\_metrics' family of functions implement Spark's 'evaluate' closer to how the 'yardstick' package works. The functions expect a table containing the truth and estimate, and return a 'tibble' with the results. The 'tibble' has the same format and variable names as the output of the 'yardstick' functions.

# Examples

```
## Not run:
sc <- spark_connect("local")
tbl_iris <- copy_to(sc, iris)
prep_iris <- tbl_iris %>%
  mutate(is_setosa = ifelse(Species == "setosa", 1, 0))
iris_split <- sdf_random_split(prep_iris, training = 0.5, test = 0.5)
model <- ml_logistic_regression(iris_split$training, "is_setosa ~ Sepal_Length")
tbl_predictions <- ml_predict(model, iris_split$test)
ml_metrics_binary(tbl_predictions)
```
## End(Not run)
The function works best when passed a 'tbl\_spark' created by 'ml\_predict()'. The output 'tbl\_spark' will contain the correct variable types and format that the given Spark model "evaluator" expects.

#### Usage

```
ml_metrics_multiclass(
  x,
  truth = label,estimate = prediction,
  metrics = c("accuracy"),
  beta = NULL,
  ...
\mathcal{L}
```
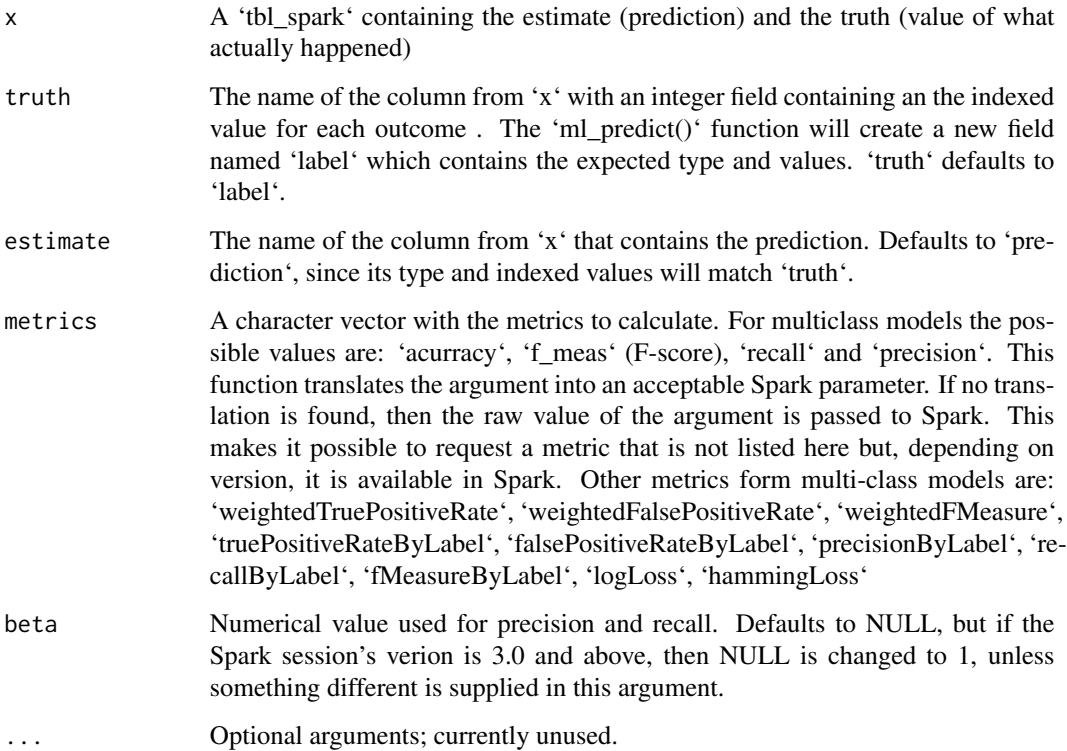

#### Details

The 'ml\_metrics' family of functions implement Spark's 'evaluate' closer to how the 'yardstick' package works. The functions expect a table containing the truth and estimate, and return a 'tibble' with the results. The 'tibble' has the same format and variable names as the output of the 'yardstick' functions.

## Examples

```
## Not run:
sc <- spark_connect("local")
tbl_iris <- copy_to(sc, iris)
iris_split \leq sdf_random_split(tbl_iris, training = 0.5, test = 0.5)
model <- ml_random_forest(iris_split$training, "Species ~ .")
tbl_predictions <- ml_predict(model, iris_split$test)
ml_metrics_multiclass(tbl_predictions)
# Request different metrics
ml_metrics_multiclass(tbl_predictions, metrics = c("recall", "precision"))
# Request metrics not translated by the function, but valid in Spark
ml_metrics_multiclass(tbl_predictions, metrics = c("logLoss", "hammingLoss"))
## End(Not run)
```
ml\_metrics\_regression *Extracts metrics from a fitted table*

#### Description

The function works best when passed a 'tbl\_spark' created by 'ml\_predict()'. The output 'tbl\_spark' will contain the correct variable types and format that the given Spark model "evaluator" expects.

#### Usage

```
ml_metrics_regression(
  x,
  truth,
  estimate = prediction,
  metrics = c("rmse", "rsq", "mae"),...
\lambda
```
#### Arguments

x A 'tbl\_spark' containing the estimate (prediction) and the truth (value of what actually happened)

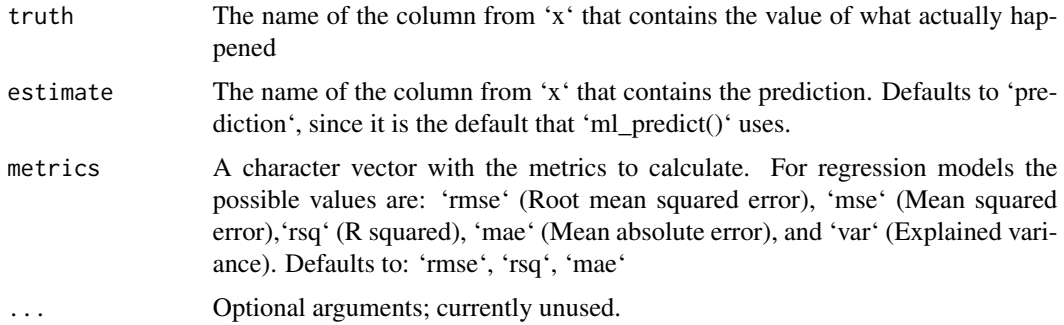

### Details

The 'ml\_metrics' family of functions implement Spark's 'evaluate' closer to how the 'yardstick' package works. The functions expect a table containing the truth and estimate, and return a 'tibble' with the results. The 'tibble' has the same format and variable names as the output of the 'yardstick' functions.

#### Examples

```
## Not run:
sc <- spark_connect("local")
tbl_iris <- copy_to(sc, iris)
iris_split <- sdf_random_split(tbl_iris, training = 0.5, test = 0.5)
training <- iris_split$training
reg_formula <- "Sepal_Length ~ Sepal_Width + Petal_Length + Petal_Width"
model <- ml_generalized_linear_regression(training, reg_formula)
tbl_predictions <- ml_predict(model, iris_split$test)
tbl_predictions %>%
 ml_metrics_regression(Sepal_Length)
```
## End(Not run)

ml\_model\_data *Extracts data associated with a Spark ML model*

#### Description

Extracts data associated with a Spark ML model

## Usage

```
ml_model_data(object)
```
#### Arguments

object a Spark ML model

## Value

A tbl\_spark

<span id="page-147-0"></span>ml\_multilayer\_perceptron\_classifier *Spark ML – Multilayer Perceptron*

#### Description

Classification model based on the Multilayer Perceptron. Each layer has sigmoid activation function, output layer has softmax.

#### Usage

```
ml_multilayer_perceptron_classifier(
  x,
  formula = NULL,
  layers = NULL,
 max\_iter = 100,
  step_size = 0.03,
  tol = 1e-06,block_size = 128,
  solver = "1-bfgs",seed = NULL,
  initial_weights = NULL,
  thresholds = NULL,
  features_col = "features",
  label_col = "label",
  prediction_col = "prediction",
  probability_col = "probability",
  raw_prediction_col = "rawPrediction",
  uid = random_string("multilayer_perceptron_classifier_"),
  ...
\mathcal{L}ml_multilayer_perceptron(
  x,
  formula = NULL,
  layers,
  max\_iter = 100,
  step_size = 0.03,
  tol = 1e-06,
  block_size = 128,
  solver = "l-bfgs",
  seed = NULL,
  initial_weights = NULL,
```

```
features_col = "features",
  label_col = "label",
 thresholds = NULL,
 prediction_col = "prediction",
 probability_col = "probability",
 raw_prediction_col = "rawPrediction",
 uid = random_string("multilayer_perceptron_classifier_"),
 response = NULL,
 features = NULL,
  ...
\mathcal{L}
```
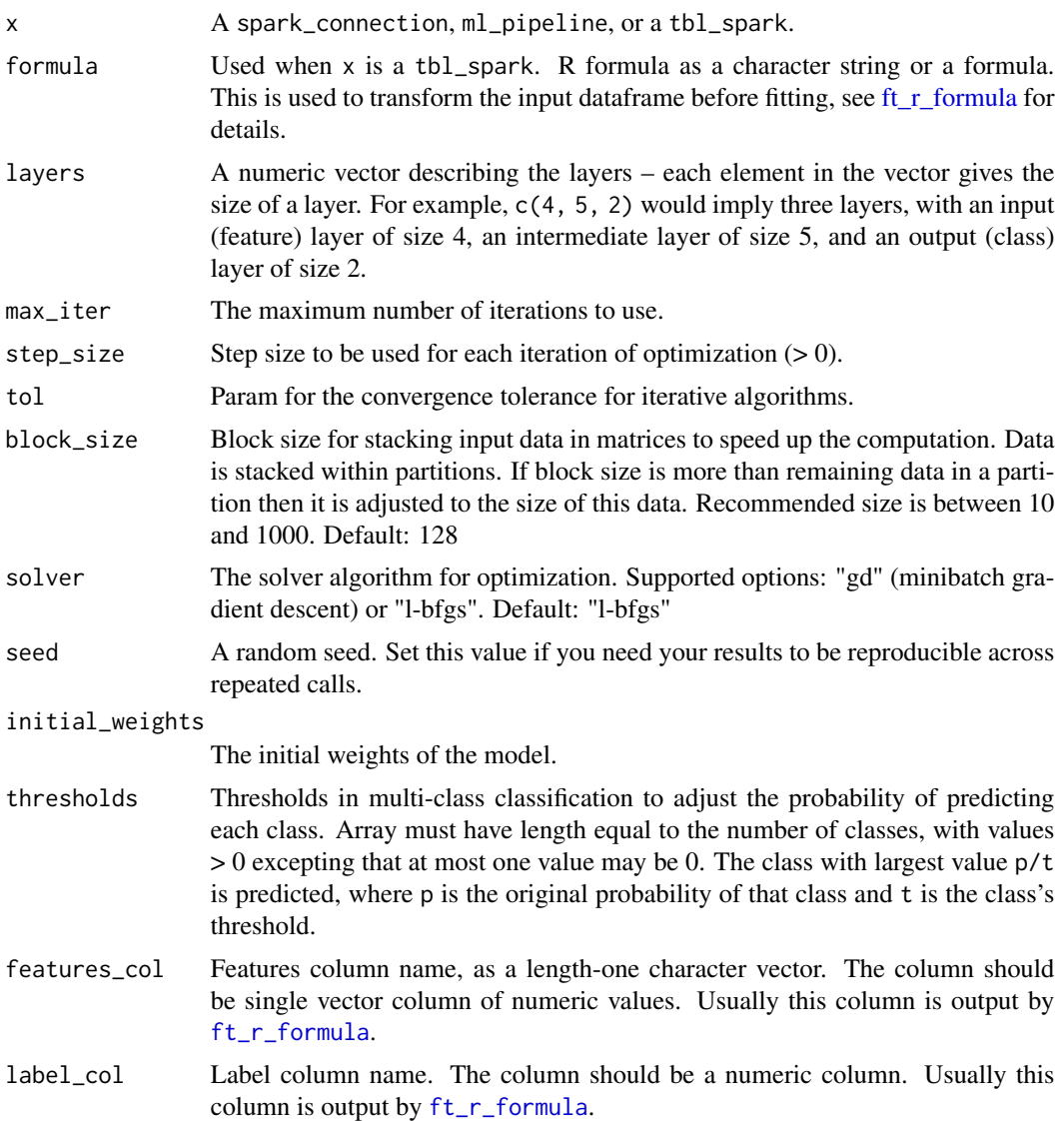

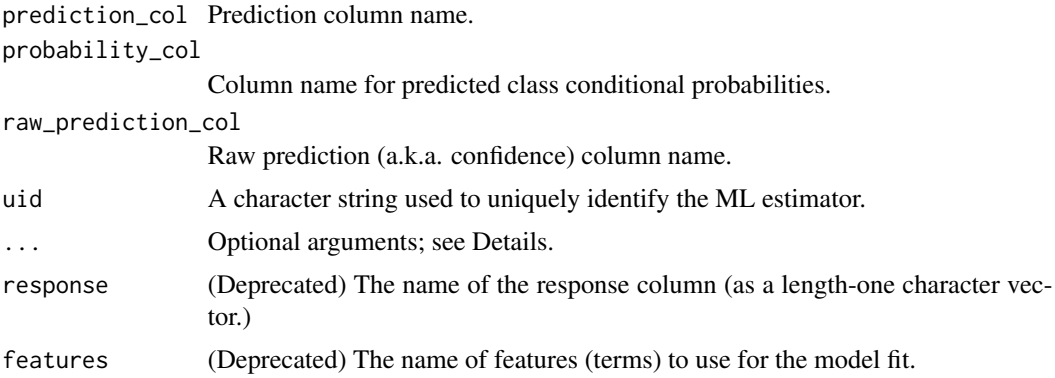

#### Details

When x is a tbl\_spark and formula (alternatively, response and features) is specified, the function returns a ml\_model object wrapping a ml\_pipeline\_model which contains data pre-processing transformers, the ML predictor, and, for classification models, a post-processing transformer that converts predictions into class labels. For classification, an optional argument predicted\_label\_col (defaults to "predicted\_label") can be used to specify the name of the predicted label column. In addition to the fitted ml\_pipeline\_model, ml\_model objects also contain a ml\_pipeline object where the ML predictor stage is an estimator ready to be fit against data. This is utilized by  $m_{\text{L}}$  save with type = "pipeline" to faciliate model refresh workflows.

ml\_multilayer\_perceptron() is an alias for ml\_multilayer\_perceptron\_classifier() for backwards compatibility.

#### Value

The object returned depends on the class of x.

- spark\_connection: When x is a spark\_connection, the function returns an instance of a ml\_estimator object. The object contains a pointer to a Spark Predictor object and can be used to compose Pipeline objects.
- ml\_pipeline: When x is a ml\_pipeline, the function returns a ml\_pipeline with the predictor appended to the pipeline.
- tbl\_spark: When x is a tbl\_spark, a predictor is constructed then immediately fit with the input tbl\_spark, returning a prediction model.
- tbl\_spark, with formula: specified When formula is specified, the input tbl\_spark is first transformed using a RFormula transformer before being fit by the predictor. The object returned in this case is a ml\_model which is a wrapper of a ml\_pipeline\_model.

#### See Also

See <https://spark.apache.org/docs/latest/ml-classification-regression.html> for more information on the set of supervised learning algorithms.

Other ml algorithms: [ml\\_aft\\_survival\\_regression\(](#page-90-0)), [ml\\_decision\\_tree\\_classifier\(](#page-101-0)), [ml\\_gbt\\_classifier\(](#page-114-0)), [ml\\_generalized\\_linear\\_regression\(](#page-118-0)), [ml\\_isotonic\\_regression\(](#page-123-0)), [ml\\_linear\\_regression\(](#page-133-0)), [ml\\_linear\\_svc\(](#page-136-0)), [ml\\_logistic\\_regression\(](#page-139-0)), [ml\\_naive\\_bayes\(](#page-151-0)), [ml\\_one\\_vs\\_rest\(](#page-154-0)), ml\_random\_forest\_classif:

## Examples

```
## Not run:
sc <- spark_connect(master = "local")
iris_tbl <- sdf_copy_to(sc, iris, name = "iris_tbl", overwrite = TRUE)
partitions <- iris_tbl %>%
  sdf_random_split(training = 0.7, test = 0.3, seed = 1111)
iris_training <- partitions$training
iris_test <- partitions$test
mlp_model <- iris_training %>%
  ml_multilayer_perceptron_classifier(Species \sim ., layers = c(4, 3, 3))
pred <- ml_predict(mlp_model, iris_test)
ml_multiclass_classification_evaluator(pred)
## End(Not run)
```
ml\_multilayer\_perceptron\_tidiers *Tidying methods for Spark ML MLP*

#### Description

These methods summarize the results of Spark ML models into tidy forms.

#### Usage

```
## S3 method for class 'ml_model_multilayer_perceptron_classification'
tidy(x, ...)
```
## S3 method for class 'ml\_model\_multilayer\_perceptron\_classification'  $augment(x, newdata = NULL, ...)$ 

## S3 method for class 'ml\_model\_multilayer\_perceptron\_classification'  $glance(x, \ldots)$ 

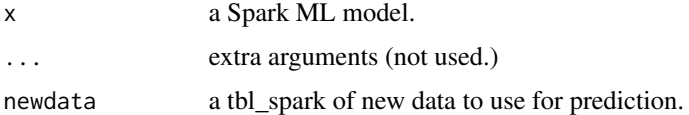

<span id="page-151-0"></span>

Naive Bayes Classifiers. It supports Multinomial NB (see [here\)](http://nlp.stanford.edu/IR-book/html/htmledition/naive-bayes-text-classification-1.html) which can handle finitely supported discrete data. For example, by converting documents into TF-IDF vectors, it can be used for document classification. By making every vector a binary (0/1) data, it can also be used as Bernoulli NB (see [here\)](http://nlp.stanford.edu/IR-book/html/htmledition/the-bernoulli-model-1.html). The input feature values must be nonnegative.

#### Usage

```
ml_naive_bayes(
  x,
  formula = NULL,
  model_type = "multinomial",
  smoothing = 1,
  thresholds = NULL,
  weight\_col = NULL,features_col = "features",
  label_col = "label",
  prediction_col = "prediction",
 probability_col = "probability",
  raw_prediction_col = "rawPrediction",
  uid = random_string("naive_bayes_"),
  ...
)
```
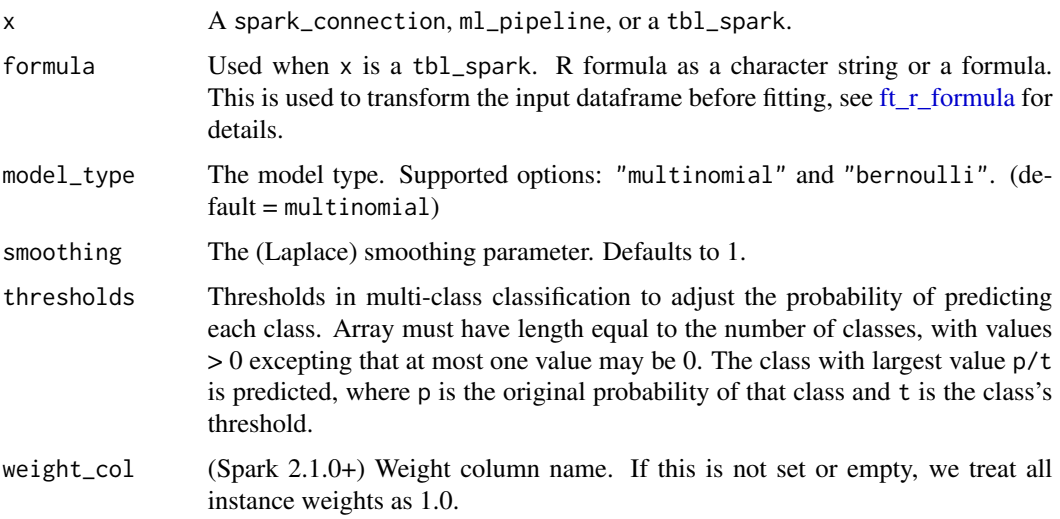

#### ml\_naive\_bayes 153

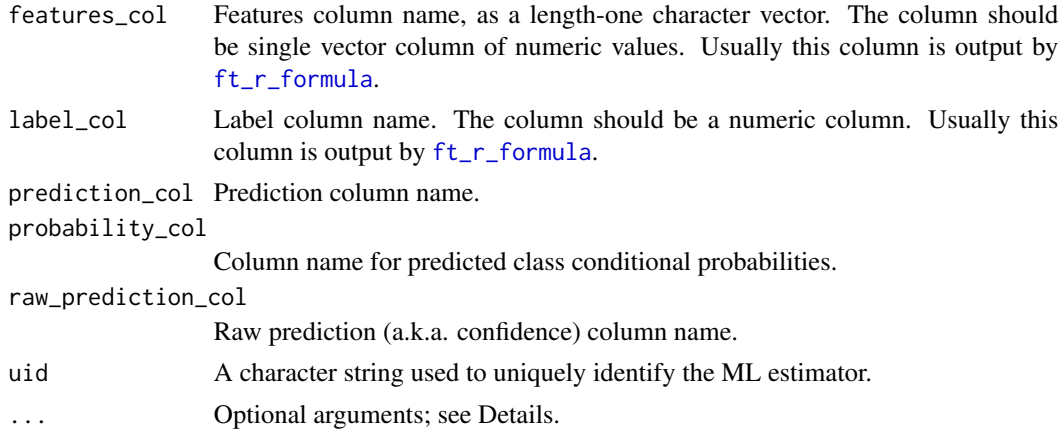

#### Details

When x is a tbl\_spark and formula (alternatively, response and features) is specified, the function returns a ml\_model object wrapping a ml\_pipeline\_model which contains data pre-processing transformers, the ML predictor, and, for classification models, a post-processing transformer that converts predictions into class labels. For classification, an optional argument predicted\_label\_col (defaults to "predicted\_label") can be used to specify the name of the predicted label column. In addition to the fitted ml\_pipeline\_model, ml\_model objects also contain a ml\_pipeline object where the ML predictor stage is an estimator ready to be fit against data. This is utilized by  $m_{\text{1}}$  save with type = "pipeline" to faciliate model refresh workflows.

#### Value

The object returned depends on the class of x.

- spark\_connection: When x is a spark\_connection, the function returns an instance of a ml\_estimator object. The object contains a pointer to a Spark Predictor object and can be used to compose Pipeline objects.
- ml\_pipeline: When x is a ml\_pipeline, the function returns a ml\_pipeline with the predictor appended to the pipeline.
- tbl\_spark: When x is a tbl\_spark, a predictor is constructed then immediately fit with the input tbl\_spark, returning a prediction model.
- tbl\_spark, with formula: specified When formula is specified, the input tbl\_spark is first transformed using a RFormula transformer before being fit by the predictor. The object returned in this case is a ml\_model which is a wrapper of a ml\_pipeline\_model.

#### See Also

See <https://spark.apache.org/docs/latest/ml-classification-regression.html> for more information on the set of supervised learning algorithms.

Other ml algorithms: [ml\\_aft\\_survival\\_regression\(](#page-90-0)), [ml\\_decision\\_tree\\_classifier\(](#page-101-0)), [ml\\_gbt\\_classifier\(](#page-114-0)), [ml\\_generalized\\_linear\\_regression\(](#page-118-0)), [ml\\_isotonic\\_regression\(](#page-123-0)), [ml\\_linear\\_regression\(](#page-133-0)), [ml\\_linear\\_svc\(](#page-136-0)), [ml\\_logistic\\_regression\(](#page-139-0)), [ml\\_multilayer\\_perceptron\\_classifier\(](#page-147-0)), [ml\\_one\\_vs\\_rest\(](#page-154-0)), [ml\\_random\\_forest\\_classifier\(](#page-160-0))

## Examples

```
## Not run:
sc <- spark_connect(master = "local")
iris_tbl <- sdf_copy_to(sc, iris, name = "iris_tbl", overwrite = TRUE)
partitions <- iris_tbl %>%
  sdf_r andom_split(training = 0.7, test = 0.3, seed = 1111)
iris_training <- partitions$training
iris_test <- partitions$test
nb_model <- iris_training %>%
 ml_naive_bayes(Species ~ .)
pred <- ml_predict(nb_model, iris_test)
ml_multiclass_classification_evaluator(pred)
## End(Not run)
```
ml\_naive\_bayes\_tidiers

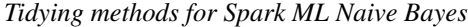

#### Description

These methods summarize the results of Spark ML models into tidy forms.

#### Usage

```
## S3 method for class 'ml_model_naive_bayes'
tidy(x, \ldots)## S3 method for class 'ml_model_naive_bayes'
augment(x, newdata = NULL, ...)## S3 method for class 'ml_model_naive_bayes'
\text{glance}(x, \ldots)
```
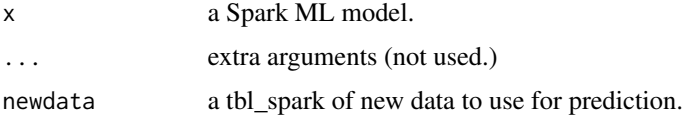

<span id="page-154-0"></span>Reduction of Multiclass Classification to Binary Classification. Performs reduction using one against all strategy. For a multiclass classification with k classes, train k models (one per class). Each example is scored against all k models and the model with highest score is picked to label the example.

#### Usage

```
ml_one_vs_rest(
  x,
  formula = NULL,
  classifier = NULL,
  features_col = "features",
  label_col = "label",
  prediction_col = "prediction",
  uid = random_string("one_vs_rest_"),
  ...
\mathcal{L}
```
#### Arguments

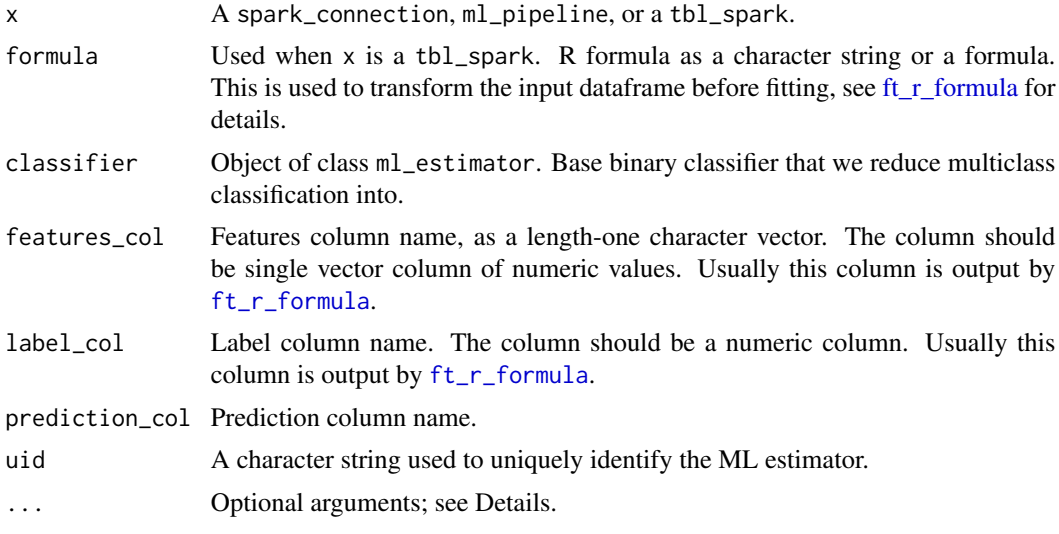

## Details

When x is a tbl\_spark and formula (alternatively, response and features) is specified, the function returns a ml\_model object wrapping a ml\_pipeline\_model which contains data pre-processing transformers, the ML predictor, and, for classification models, a post-processing transformer that converts predictions into class labels. For classification, an optional argument predicted\_label\_col (defaults to "predicted\_label") can be used to specify the name of the predicted label column. In addition to the fitted ml\_pipeline\_model, ml\_model objects also contain a ml\_pipeline object where the ML predictor stage is an estimator ready to be fit against data. This is utilized by  $m_1$  save with type = "pipeline" to faciliate model refresh workflows.

#### Value

The object returned depends on the class of x.

- spark\_connection: When x is a spark\_connection, the function returns an instance of a ml\_estimator object. The object contains a pointer to a Spark Predictor object and can be used to compose Pipeline objects.
- ml\_pipeline: When x is a ml\_pipeline, the function returns a ml\_pipeline with the predictor appended to the pipeline.
- tbl\_spark: When x is a tbl\_spark, a predictor is constructed then immediately fit with the input tbl\_spark, returning a prediction model.
- tbl\_spark, with formula: specified When formula is specified, the input tbl\_spark is first transformed using a RFormula transformer before being fit by the predictor. The object returned in this case is a ml\_model which is a wrapper of a ml\_pipeline\_model.

#### See Also

See <https://spark.apache.org/docs/latest/ml-classification-regression.html> for more information on the set of supervised learning algorithms.

```
Other ml algorithms: ml_aft_survival_regression(), ml_decision_tree_classifier(), ml_gbt_classifier(),
ml_generalized_linear_regression(), ml_isotonic_regression(), ml_linear_regression(),
ml_linear_svc(), ml_logistic_regression(), ml_multilayer_perceptron_classifier(),
ml_naive_bayes(), ml_random_forest_classifier()
```
ml\_pca\_tidiers *Tidying methods for Spark ML Principal Component Analysis*

#### **Description**

These methods summarize the results of Spark ML models into tidy forms.

#### Usage

```
## S3 method for class 'ml_model_pca'
\text{tidy}(x, \ldots)## S3 method for class 'ml_model_pca'
augment(x, newdata = NULL, ...)## S3 method for class 'ml_model_pca'
\text{glance}(x, \ldots)
```
## ml\_pipeline 157

#### Arguments

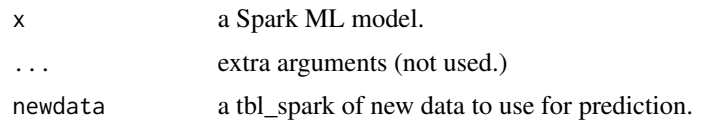

ml\_pipeline *Spark ML – Pipelines*

#### Description

Create Spark ML Pipelines

#### Usage

```
ml\_pipeline(x, ..., uid = random\_string("pipeline__")
```
#### Arguments

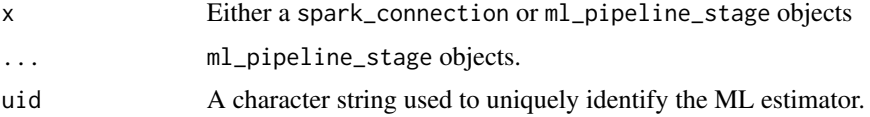

#### Value

When  $x$  is a spark\_connection,  $m$ l\_pipeline() returns an empty pipeline object. When  $x$  is a ml\_pipeline\_stage, ml\_pipeline() returns an ml\_pipeline with the stages set to x and any transformers or estimators given in ....

ml\_power\_iteration *Spark ML – Power Iteration Clustering*

#### **Description**

Power iteration clustering (PIC) is a scalable and efficient algorithm for clustering vertices of a graph given pairwise similarities as edge properties, described in the paper "Power Iteration Clustering" by Frank Lin and William W. Cohen. It computes a pseudo-eigenvector of the normalized affinity matrix of the graph via power iteration and uses it to cluster vertices. spark.mllib includes an implementation of PIC using GraphX as its backend. It takes an RDD of (srcId, dstId, similarity) tuples and outputs a model with the clustering assignments. The similarities must be nonnegative. PIC assumes that the similarity measure is symmetric. A pair (srcId, dstId) regardless of the ordering should appear at most once in the input data. If a pair is missing from input, their similarity is treated as zero.

## Usage

```
ml_power_iteration(
  x,
  k = 4,
  max\_iter = 20,
  init_mode = "random",
  src\_col = "src",dst_col = "dst",
  weight_col = "weight",
  ...
\mathcal{L}
```
## Arguments

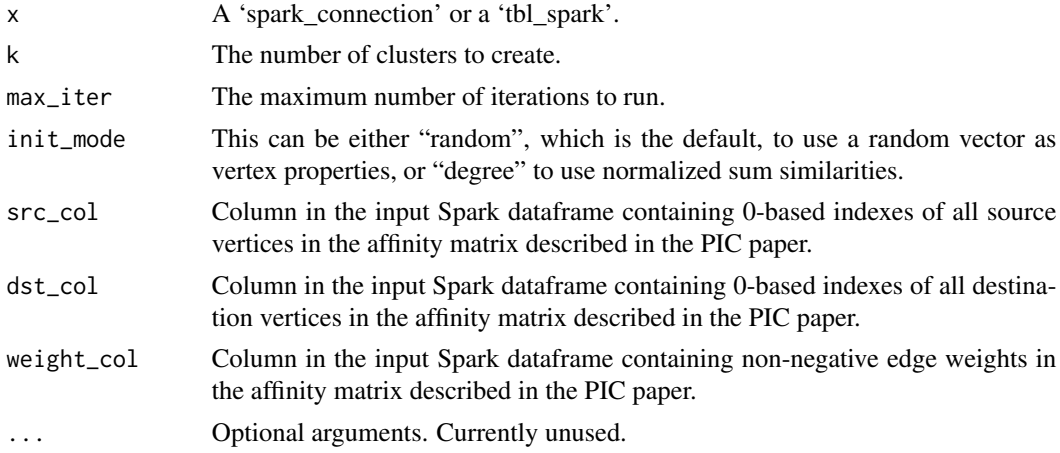

# Value

A 2-column R dataframe with columns named "id" and "cluster" describing the resulting cluster assignments

# Examples

```
## Not run:
library(sparklyr)
sc <- spark_connect(master = "local")
r1 < -1n1 <- 80L
r2 < -4n2 <- 80L
gen_circle <- function(radius, num_pts) {
  # generate evenly distributed points on a circle centered at the origin
  seq(0, num_pts - 1) %>%
```

```
lapply(
      function(pt) {
       theta <- 2 * pi * pt / num_ptsradius * c(cos(theta), sin(theta))
     }
   )
}
guassian_similarity <- function(pt1, pt2) {
  dist2 <- sum((pt2 - pt1)^2)
  exp(-dist2 / 2)
}
gen_pic_data <- function() {
  # generate points on 2 concentric circle centered at the origin and then
  # compute pairwise Gaussian similarity values of all unordered pair of
  # points
  n < - n1 + n2pts <- append(gen_circle(r1, n1), gen_circle(r2, n2))
  num_unordered_pairs \leq -n * (n - 1) / 2src <- rep(0L, num_unordered_pairs)
  dst <- rep(0L, num_unordered_pairs)
  sim <- rep(0, num_unordered_pairs)
  idx < -1for (i in seq(2, n)) {
   for (j in seq(i - 1)) {
      src[[idx]] <- i - 1L
      dst[[idx]] <- j - 1L
      sim[[idx]] <- guassian_similarity(pts[[i]], pts[[j]])
      idx \leftarrow idx + 1}
  }
  tibble::tibble(src = src, dst = dst, sim = sim)
}
pic_data <- copy_to(sc, gen_pic_data())
clusters <- ml_power_iteration(
  pic_data,
  src\_col = "src", dist\_col = "dst", weight\_col = "sim", k = 2, max\_iter = 40\lambdaprint(clusters)
## End(Not run)
```
PrefixSpan algorithm for mining frequent itemsets.

## Usage

```
ml_prefixspan(
  x,
  seq_col = "sequence",
 min\_support = 0.1,
 max_pattern_length = 10,
 max_local_proj_db_size = 3.2e+07,
 uid = random_string("prefixspan_"),
  ...
)
```
ml\_freq\_seq\_patterns(model)

## Arguments

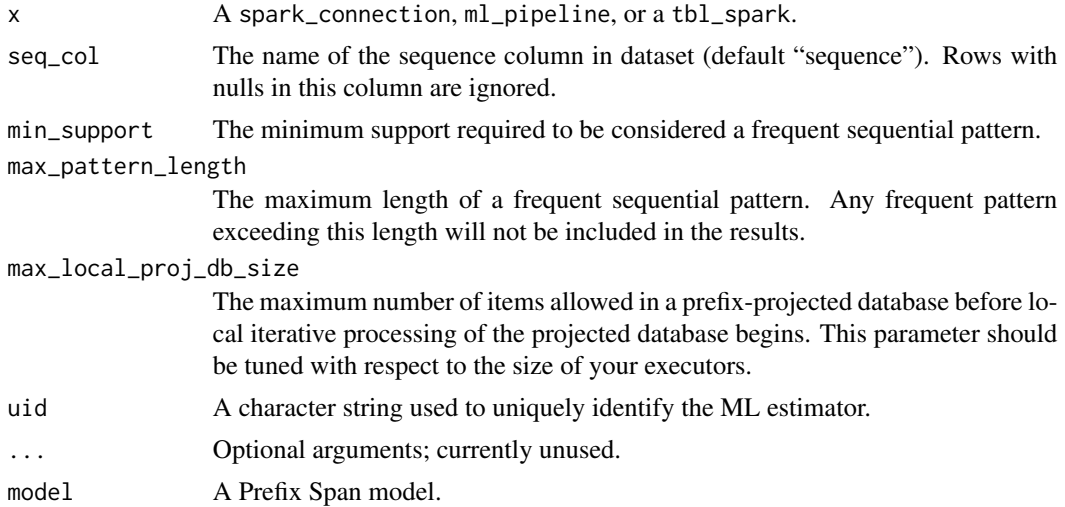

## Examples

```
## Not run:
library(sparklyr)
sc \le spark_connect(master = "local", version = "2.4.0")
items_df <- tibble::tibble(
  seq = list(
```

```
list(list(1, 2), list(3)),
    list(list(1), list(3, 2), list(1, 2)),
    list(list(1, 2), list(5)),
    list(list(6))
 )
\mathcal{L}items_sdf <- copy_to(sc, items_df, overwrite = TRUE)
prefix_span_model <- ml_prefixspan(
  sc,
  seq\_col = "seq",min\_support = 0.5,
  max_pattern_length = 5,
  max_local_proj_db_size = 32000000
)
frequent_items <- prefix_span_model$frequent_sequential_patterns(items_sdf) %>% collect()
```
<span id="page-160-0"></span>ml\_random\_forest\_classifier

*Spark ML – Random Forest*

#### Description

## End(Not run)

Perform classification and regression using random forests.

#### Usage

```
ml_random_forest_classifier(
  x,
  formula = NULL,
  num_trees = 20,
  subsampling_rate = 1,
  max\_depth = 5,
  min_instances_per_node = 1,
  feature_subset_strategy = "auto",
  impurity = "gini",
  min\_info\_gain = 0,
  max\_bins = 32,
  seed = NULL,
  thresholds = NULL,
  checkpoint_interval = 10,
  cache_node_ids = FALSE,
  max_memory_in_mb = 256,
  features_col = "features",
```

```
label_col = "label",
 prediction_col = "prediction",
 probability\_col = "probability",raw_prediction_col = "rawPrediction",
  uid = random_string("random_forest_classifier_"),
  ...
)
ml_random_forest(
  x,
  formula = NULL,
  type = c("auto", "regression", "classification"),
  features_col = "features",
  label_col = "label",
 prediction_col = "prediction",
  probability_col = "probability",
  raw_prediction_col = "rawPrediction",
  feature_subset_strategy = "auto",
  impurity = "auto",
  checkpoint_interval = 10,
 max\_bins = 32,
 max\_depth = 5,
 num_trees = 20,
 min\_info\_gain = 0,
 min_instances_per_node = 1,
  subsampling_rate = 1,
  seed = NULL,thresholds = NULL,
  cache_node_ids = FALSE,
 max_memory_in_mb = 256,
 uid = random_string("random_forest_"),
  response = NULL,
  features = NULL,
  ...
\lambdaml_random_forest_regressor(
 x,
  formula = NULL,
  num\_trees = 20,subsampling_rate = 1,
 max\_depth = 5,
 min_instances_per_node = 1,
  feature_subset_strategy = "auto",
  impurity = "variance",
  min\_info\_gain = 0,
 max\_bins = 32,
  seed = NULL,
```

```
checkpoint_interval = 10,
  cache_node_ids = FALSE,
  max_memory_in_mb = 256,
  \overline{\phantom{a}} features_col = "features",
  label_col = "label",
  prediction_col = "prediction",
  uid = random_string("random_forest_regressor_"),
  ...
\mathcal{L}
```
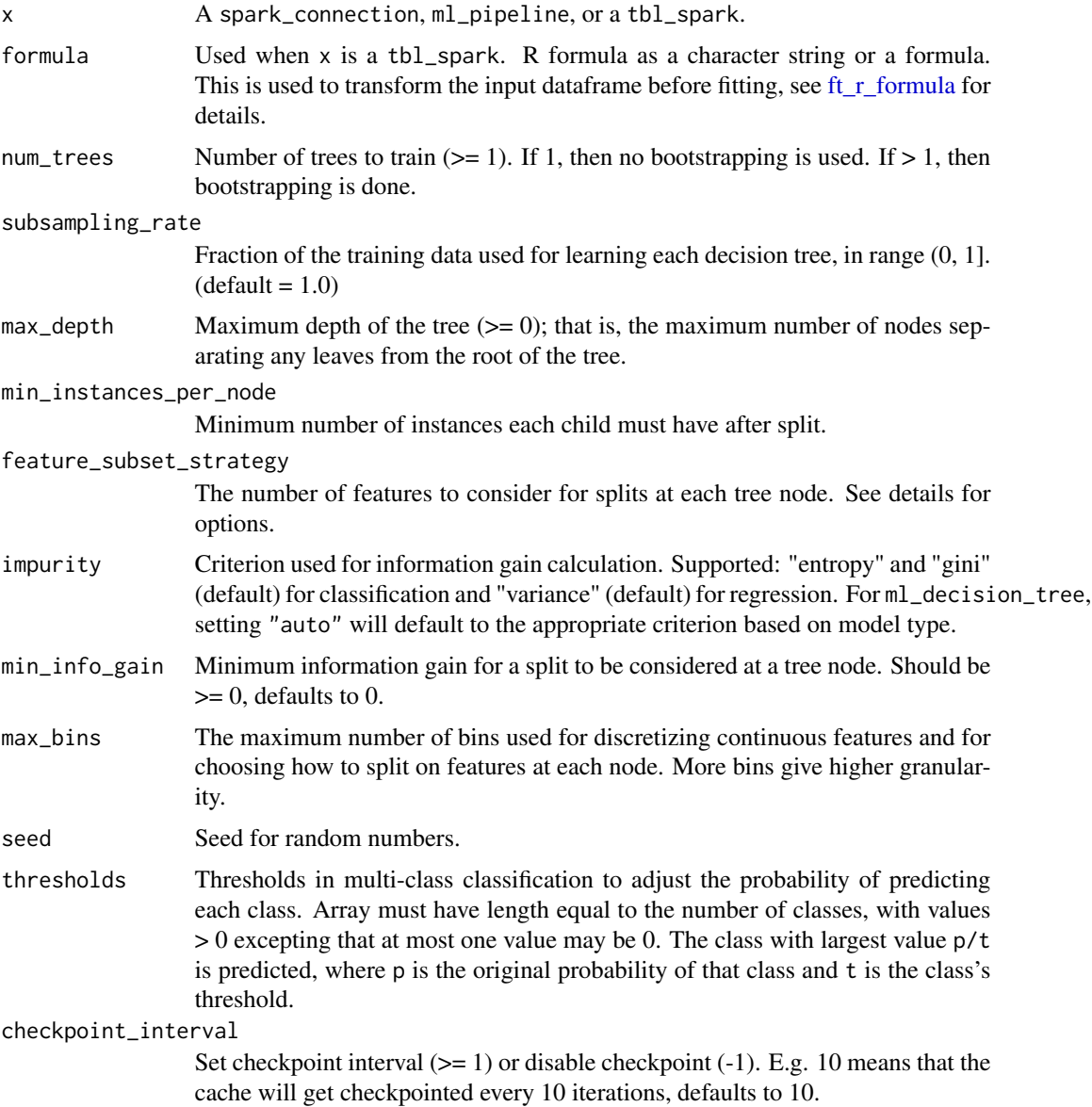

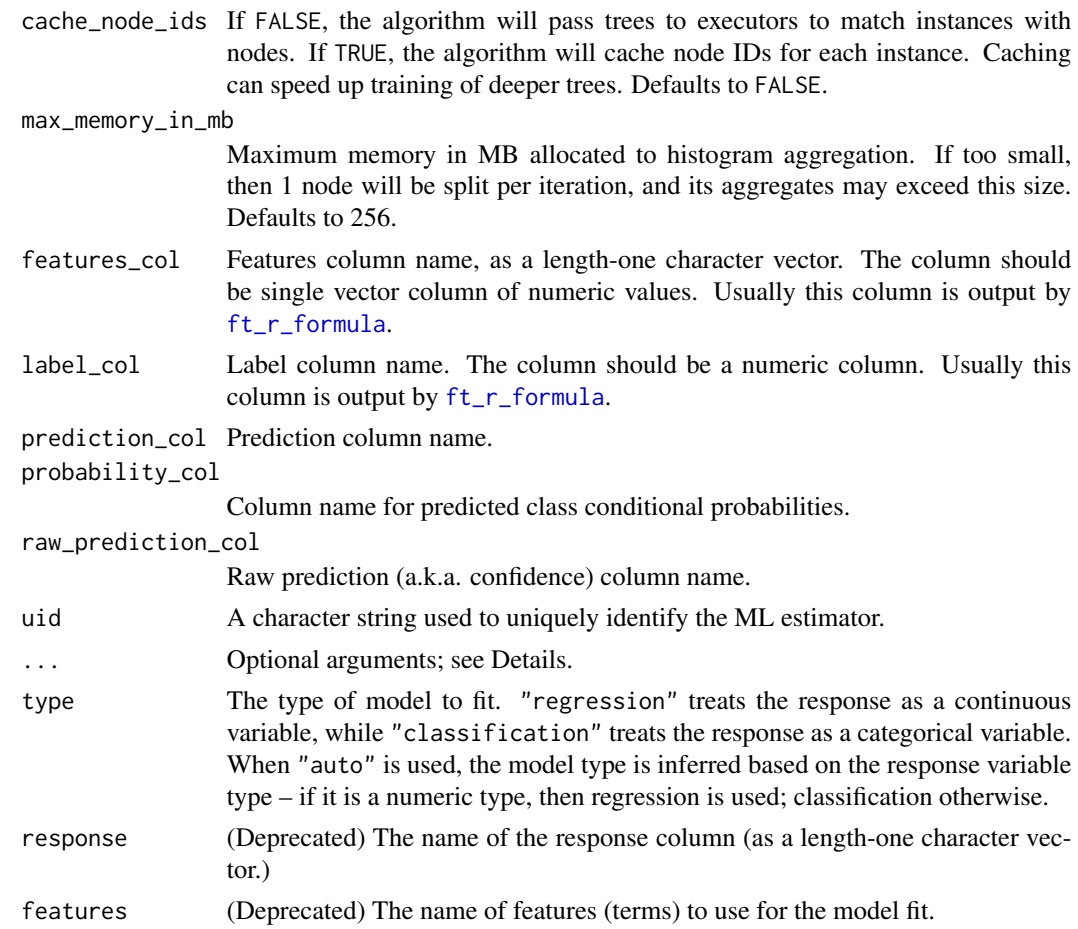

#### Details

When x is a tbl\_spark and formula (alternatively, response and features) is specified, the function returns a ml\_model object wrapping a ml\_pipeline\_model which contains data pre-processing transformers, the ML predictor, and, for classification models, a post-processing transformer that converts predictions into class labels. For classification, an optional argument predicted\_label\_col (defaults to "predicted\_label") can be used to specify the name of the predicted label column. In addition to the fitted ml\_pipeline\_model, ml\_model objects also contain a ml\_pipeline object where the ML predictor stage is an estimator ready to be fit against data. This is utilized by [ml\\_save](#page-86-0) with type = "pipeline" to faciliate model refresh workflows.

The supported options for feature\_subset\_strategy are

- "auto": Choose automatically for task: If num\_trees == 1, set to "all". If num\_trees > 1 (forest), set to "sqrt" for classification and to "onethird" for regression.
- "all": use all features
- "onethird": use 1/3 of the features
- "sqrt": use use sqrt(number of features)
- "log2": use log2(number of features)

#### ml\_random\_forest\_classifier 165

• "n": when n is in the range  $(0, 1.0]$ , use n  $*$  number of features. When n is in the range  $(1, 1.0]$ number of features), use n features.  $(detault = "auto")$ 

ml\_random\_forest is a wrapper around ml\_random\_forest\_regressor.tbl\_spark and ml\_random\_forest\_classifier and calls the appropriate method based on model type.

#### Value

The object returned depends on the class of x.

- spark\_connection: When x is a spark\_connection, the function returns an instance of a ml\_estimator object. The object contains a pointer to a Spark Predictor object and can be used to compose Pipeline objects.
- ml\_pipeline: When x is a ml\_pipeline, the function returns a ml\_pipeline with the predictor appended to the pipeline.
- tbl\_spark: When x is a tbl\_spark, a predictor is constructed then immediately fit with the input tbl\_spark, returning a prediction model.
- tbl\_spark, with formula: specified When formula is specified, the input tbl\_spark is first transformed using a RFormula transformer before being fit by the predictor. The object returned in this case is a ml\_model which is a wrapper of a ml\_pipeline\_model.

#### See Also

See <https://spark.apache.org/docs/latest/ml-classification-regression.html> for more information on the set of supervised learning algorithms.

```
Other ml algorithms: ml_aft_survival_regression(), ml_decision_tree_classifier(), ml_gbt_classifier(),
ml_generalized_linear_regression(), ml_isotonic_regression(), ml_linear_regression(),
ml_linear_svc(), ml_logistic_regression(), ml_multilayer_perceptron_classifier(),
ml_naive_bayes(), ml_one_vs_rest()
```
#### Examples

```
## Not run:
sc <- spark_connect(master = "local")
iris_tbl <- sdf_copy_to(sc, iris, name = "iris_tbl", overwrite = TRUE)
partitions <- iris_tbl %>%
 sdf_random_split(training = 0.7, test = 0.3, seed = 1111)
iris_training <- partitions$training
iris_test <- partitions$test
rf_model <- iris_training %>%
 ml\_random_forest(Species ~ ~ ., type = "classification")pred <- ml_predict(rf_model, iris_test)
ml_multiclass_classification_evaluator(pred)
## End(Not run)
```
Extraction of stages from a Pipeline or PipelineModel object.

## Usage

```
ml_stage(x, stage)
```
ml\_stages(x, stages = NULL)

## Arguments

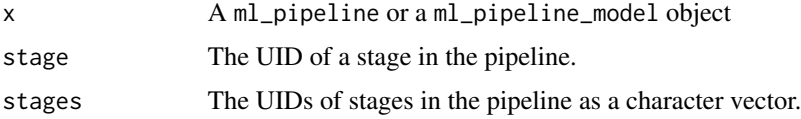

#### Value

For ml\_stage(): The stage specified.

For ml\_stages(): A list of stages. If stages is not set, the function returns all stages of the pipeline in a list.

ml\_summary *Spark ML – Extraction of summary metrics*

# Description

Extracts a metric from the summary object of a Spark ML model.

#### Usage

```
ml_summary(x, metric = NULL, allow_null = FALSE)
```
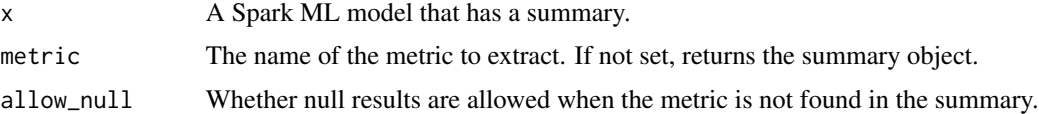

ml\_survival\_regression\_tidiers

*Tidying methods for Spark ML Survival Regression*

#### Description

These methods summarize the results of Spark ML models into tidy forms.

#### Usage

```
## S3 method for class 'ml_model_aft_survival_regression'
tidy(x, \ldots)## S3 method for class 'ml_model_aft_survival_regression'
augment(x, newdata = NULL, ...)## S3 method for class 'ml_model_aft_survival_regression'
glance(x, \ldots)
```
#### Arguments

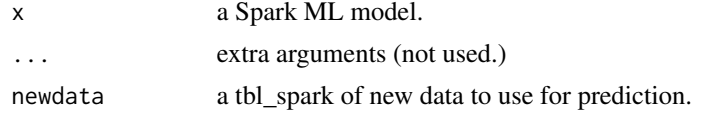

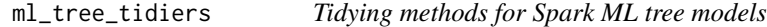

#### Description

These methods summarize the results of Spark ML models into tidy forms.

#### Usage

```
## S3 method for class 'ml_model_decision_tree_classification'
tidy(x, \ldots)
```
## S3 method for class 'ml\_model\_decision\_tree\_regression' tidy $(x, \ldots)$ 

## S3 method for class 'ml\_model\_decision\_tree\_classification'  $augment(x, newdata = NULL, ...)$ 

```
## S3 method for class '`_ml_model_decision_tree_classification''
augment(x, new_data = NULL, ...)
```

```
## S3 method for class 'ml_model_decision_tree_regression'
augment(x, newdata = NULL, ...)## S3 method for class '`_ml_model_decision_tree_regression`'
augment(x, new_data = NULL, ...)## S3 method for class 'ml_model_decision_tree_classification'
\text{glance}(x, \ldots)## S3 method for class 'ml_model_decision_tree_regression'
\text{glance}(x, \ldots)## S3 method for class 'ml_model_random_forest_classification'
tidy(x, \ldots)## S3 method for class 'ml_model_random_forest_regression'
tidy(x, \ldots)## S3 method for class 'ml_model_random_forest_classification'
augment(x, newdata = NULL, ...)## S3 method for class '`_ml_model_random_forest_classification''
augment(x, new_data = NULL, ...)## S3 method for class 'ml_model_random_forest_regression'
augment(x, newdata = NULL, ...)## S3 method for class '`_ml_model_random_forest_regression`'
augment(x, new_data = NULL, ...)## S3 method for class 'ml_model_random_forest_classification'
\text{glance}(x, \ldots)## S3 method for class 'ml_model_random_forest_regression'
\text{glance}(x, \ldots)## S3 method for class 'ml_model_gbt_classification'
tidy(x, \ldots)## S3 method for class 'ml_model_gbt_regression'
tidy(x, ...)
## S3 method for class 'ml_model_gbt_classification'
augment(x, newdata = NULL, ...)## S3 method for class '`_ml_model_gbt_classification`'
augment(x, new_data = NULL, ...)
```

```
## S3 method for class 'ml_model_gbt_regression'
augment(x, newdata = NULL, ...)## S3 method for class '`_ml_model_gbt_regression`'
augment(x, new_data = NULL, ...)## S3 method for class 'ml_model_gbt_classification'
glance(x, \ldots)## S3 method for class 'ml_model_gbt_regression'
\text{glance}(x, \ldots)
```
#### Arguments

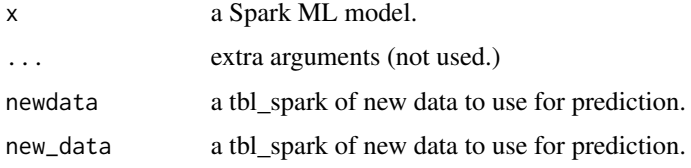

ml\_uid *Spark ML – UID*

## Description

Extracts the UID of an ML object.

#### Usage

ml\_uid(x)

## Arguments

x A Spark ML object

ml\_unsupervised\_tidiers

*Tidying methods for Spark ML unsupervised models*

## Description

These methods summarize the results of Spark ML models into tidy forms.

#### 170 mutate measurement of the set of the set of the set of the set of the set of the set of the set of the set of the set of the set of the set of the set of the set of the set of the set of the set of the set of the set o

#### Usage

```
## S3 method for class 'ml_model_kmeans'
tidy(x, \ldots)## S3 method for class 'ml_model_kmeans'
augment(x, newdata = NULL, ...)## S3 method for class 'ml_model_kmeans'
\text{glance}(x, \ldots)## S3 method for class 'ml_model_bisecting_kmeans'
tidy(x, \ldots)## S3 method for class 'ml_model_bisecting_kmeans'
augment(x, newdata = NULL, ...)## S3 method for class 'ml_model_bisecting_kmeans'
\text{glance}(x, \ldots)## S3 method for class 'ml_model_gaussian_mixture'
tidy(x, \ldots)## S3 method for class 'ml_model_gaussian_mixture'
augment(x, newdata = NULL, ...)## S3 method for class 'ml_model_gaussian_mixture'
\text{glance}(x, \ldots)
```
## Arguments

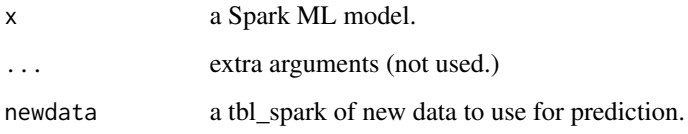

<span id="page-169-0"></span>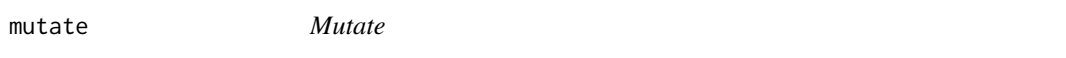

# Description

See [mutate](#page-169-0) for more details.

This S3 generic provides an interface for replacing [NA](#page-0-0) values within an object.

#### Usage

```
na.replace(object, ...)
```
# Arguments

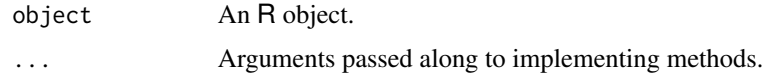

<span id="page-170-0"></span>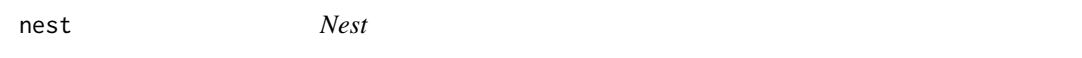

# Description

See [nest](#page-170-0) for more details.

<span id="page-170-1"></span>pivot\_longer *Pivot longer*

## Description

See [pivot\\_longer](#page-170-1) for more details.

<span id="page-170-2"></span>pivot\_wider *Pivot wider*

## Description

See [pivot\\_wider](#page-170-2) for more details.

Generate a random string with a given prefix.

# Usage

random\_string(prefix = "table")

# Arguments

prefix A length-one character vector.

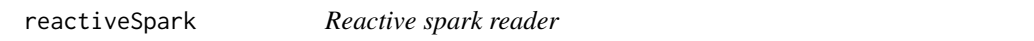

# Description

Given a spark object, returns a reactive data source for the contents of the spark object. This function is most useful to read Spark streams.

#### Usage

```
reactiveSpark(x, intervalMillis = 1000, session = NULL)
```
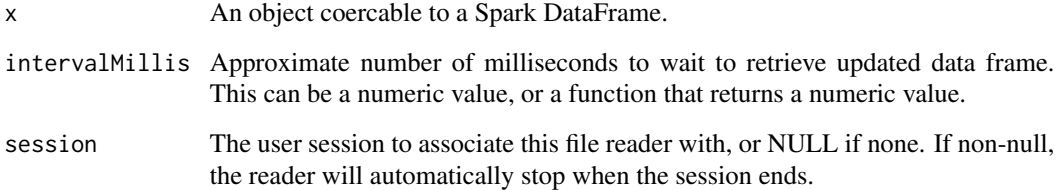

registerDoSpark *Register a Parallel Backend*

#### Description

Registers a parallel backend using the foreach package.

#### Usage

```
registerDoSpark(spark_conn, parallelism = NULL, ...)
```
#### Arguments

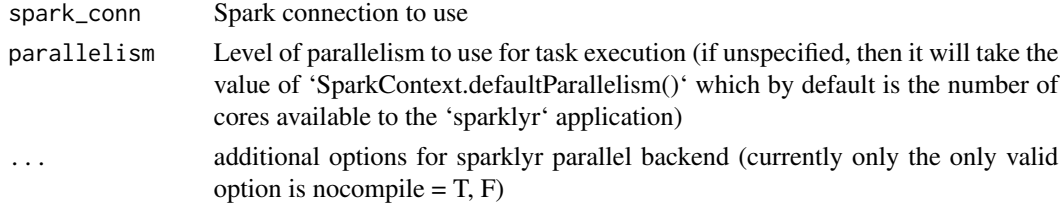

# Value

None

#### Examples

```
## Not run:
sc <- spark_connect(master = "local")
registerDoSpark(sc, nocompile = FALSE)
## End(Not run)
```
register\_extension *Register a Package that Implements a Spark Extension*

## Description

Registering an extension package will result in the package being automatically scanned for spark dependencies when a connection to Spark is created.

#### Usage

```
register_extension(package)
```
registered\_extensions()

## Arguments

package The package(s) to register.

# Note

Packages should typically register their extensions in their .onLoad hook – this ensures that their extensions are registered when their namespaces are loaded.

<span id="page-173-0"></span>replace\_na *Replace NA*

# Description

See [replace\\_na](#page-173-0) for more details.

<span id="page-173-1"></span>right\_join *Right join*

## Description

See [right\\_join](#page-173-1) for more details.

sdf-saveload *Save / Load a Spark DataFrame*

# Description

Routines for saving and loading Spark DataFrames.

#### Usage

```
sdf_save_table(x, name, overwrite = FALSE, append = FALSE)
sdf_load_table(sc, name)
sdf_save_parquet(x, path, overwrite = FALSE, append = FALSE)
sdf_load_parquet(sc, path)
```
#### Arguments

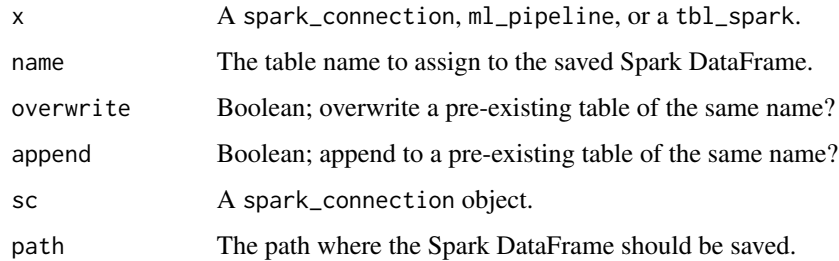

sdf-transform-methods *Spark ML – Transform, fit, and predict methods (sdf\_ interface)*

## Description

Deprecated methods for transformation, fit, and prediction. These are mirrors of the corresponding [ml-transform-methods.](#page-87-0)

# Usage

```
sdf_predict(x, model, ...)
sdf_transform(x, transformer, ...)
sdf_fit(x, estimator, ...)
sdf_fit_and_transform(x, estimator, ...)
```
#### Arguments

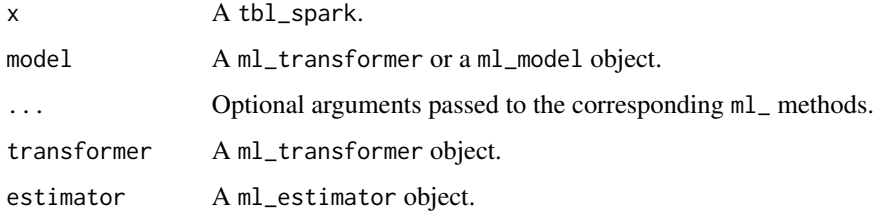

### Value

sdf\_predict(), sdf\_transform(), and sdf\_fit\_and\_transform() return a transformed dataframe whereas sdf\_fit() returns a ml\_transformer.

Creates a DataFrame along the given object.

#### Usage

```
sdf_along(sc, along, repartition = NULL, type = c("integer", "integer64"))
```
## Arguments

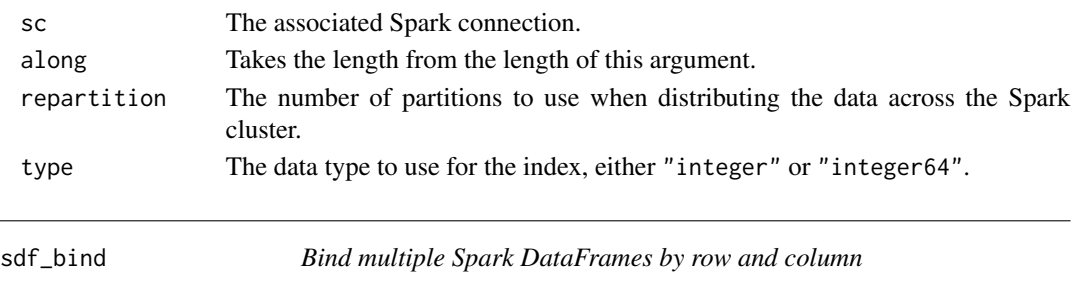

# Description

sdf\_bind\_rows() and sdf\_bind\_cols() are implementation of the common pattern of do.call(rbind, sdfs) or do.call(cbind, sdfs) for binding many Spark DataFrames into one.

# Usage

 $sdf\_bind\_rows(..., id = NULL)$ 

sdf\_bind\_cols(...)

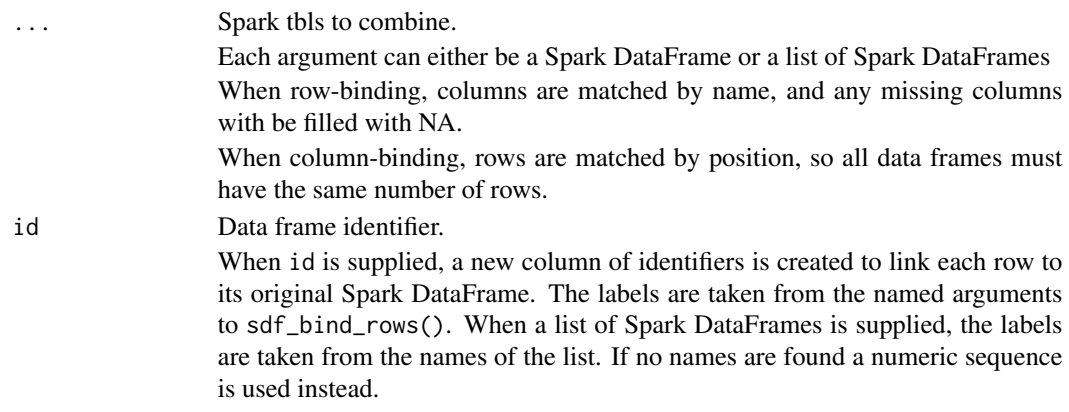

## sdf\_broadcast 177

# Details

The output of sdf\_bind\_rows() will contain a column if that column appears in any of the inputs.

## Value

```
sdf_bind_rows() and sdf_bind_cols() return tbl_spark
```
sdf\_broadcast *Broadcast hint*

## Description

Used to force broadcast hash joins.

## Usage

```
sdf_broadcast(x)
```
## Arguments

x A spark\_connection, ml\_pipeline, or a tbl\_spark.

sdf\_checkpoint *Checkpoint a Spark DataFrame*

# Description

Checkpoint a Spark DataFrame

#### Usage

```
sdf_checkpoint(x, eager = TRUE)
```
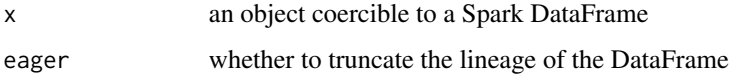

Coalesces a Spark DataFrame

# Usage

sdf\_coalesce(x, partitions)

# Arguments

x A spark\_connection, ml\_pipeline, or a tbl\_spark. partitions number of partitions

sdf\_collect *Collect a Spark DataFrame into R.*

## Description

Collects a Spark dataframe into R.

#### Usage

sdf\_collect(object, impl = c("row-wise", "row-wise-iter", "column-wise"), ...)

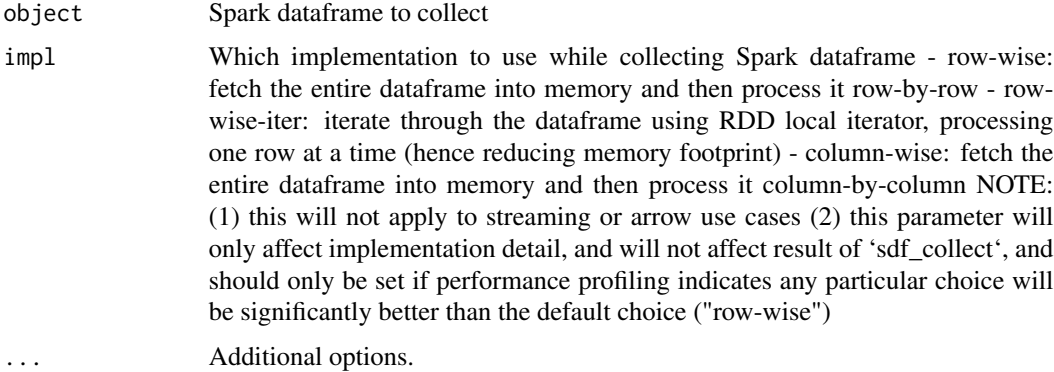

Copy an object into Spark, and return an R object wrapping the copied object (typically, a Spark DataFrame).

#### Usage

```
sdf_copy_to(sc, x, name, memory, repartition, overwrite, struct_columns, ...)
sdf_import(x, sc, name, memory, repartition, overwrite, struct_columns, ...)
```
#### Arguments

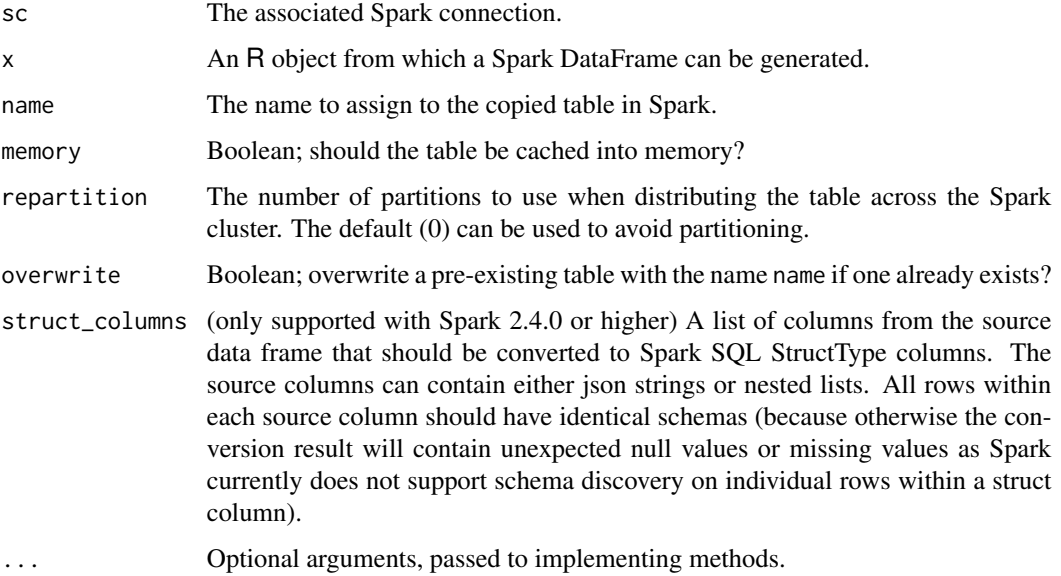

## Advanced Usage

sdf\_copy\_to is an S3 generic that, by default, dispatches to sdf\_import. Package authors that would like to implement sdf\_copy\_to for a custom object type can accomplish this by implementing the associated method on sdf\_import.

## See Also

Other Spark data frames: [sdf\\_distinct\(](#page-181-0)), [sdf\\_random\\_split\(](#page-189-0)), [sdf\\_register\(](#page-195-0)), [sdf\\_sample\(](#page-205-0)), [sdf\\_sort\(](#page-207-0)), [sdf\\_weighted\\_sample\(](#page-211-0))

# Examples

```
## Not run:
sc <- spark_connect(master = "spark://HOST:PORT")
sdf_copy_to(sc, iris)
```
## End(Not run)

sdf\_crosstab *Cross Tabulation*

#### Description

Builds a contingency table at each combination of factor levels.

#### Usage

sdf\_crosstab(x, col1, col2)

## Arguments

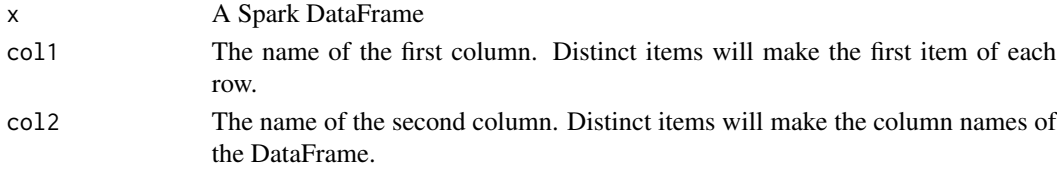

# Value

A DataFrame containing the contingency table.

sdf\_debug\_string *Debug Info for Spark DataFrame*

## Description

Prints plan of execution to generate x. This plan will, among other things, show the number of partitions in parenthesis at the far left and indicate stages using indentation.

#### Usage

sdf\_debug\_string(x, print = TRUE)

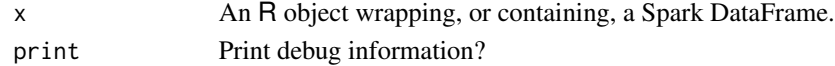
Compute summary statistics for columns of a data frame

# Usage

sdf\_describe(x, cols = colnames(x))

# Arguments

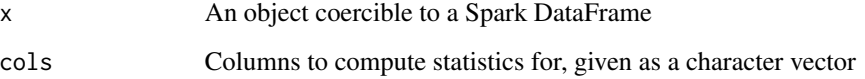

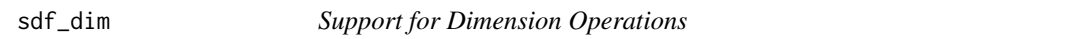

# Description

sdf\_dim(), sdf\_nrow() and sdf\_ncol() provide similar functionality to dim(), nrow() and ncol().

# Usage

sdf\_dim(x) sdf\_nrow(x) sdf\_ncol(x)

# Arguments

x An object (usually a spark\_tbl).

<span id="page-181-0"></span>

Invoke distinct on a Spark DataFrame

#### Usage

sdf\_distinct(x, ..., name)

#### **Arguments**

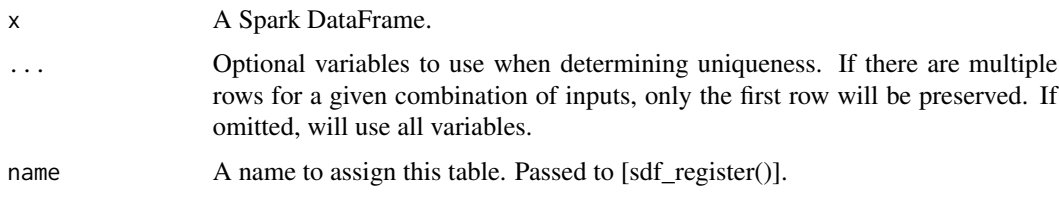

#### Transforming Spark DataFrames

The family of functions prefixed with sdf\_ generally access the Scala Spark DataFrame API directly, as opposed to the dplyr interface which uses Spark SQL. These functions will 'force' any pending SQL in a dplyr pipeline, such that the resulting tbl\_spark object returned will no longer have the attached 'lazy' SQL operations. Note that the underlying Spark DataFrame *does* execute its operations lazily, so that even though the pending set of operations (currently) are not exposed at the R level, these operations will only be executed when you explicitly collect() the table.

## See Also

Other Spark data frames: [sdf\\_copy\\_to\(](#page-178-0)), [sdf\\_random\\_split\(](#page-189-0)), [sdf\\_register\(](#page-195-0)), [sdf\\_sample\(](#page-205-0)), [sdf\\_sort\(](#page-207-0)), [sdf\\_weighted\\_sample\(](#page-211-0))

sdf\_drop\_duplicates *Remove duplicates from a Spark DataFrame*

## Description

Remove duplicates from a Spark DataFrame

## Usage

sdf\_drop\_duplicates(x, cols = NULL)

# Arguments

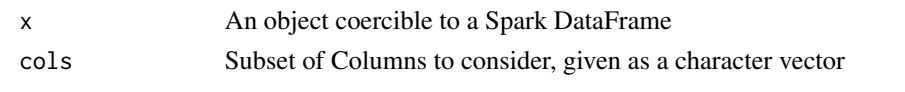

sdf\_expand\_grid *Create a Spark dataframe containing all combinations of inputs*

# Description

Given one or more R vectors/factors or single-column Spark dataframes, perform an expand.grid operation on all of them and store the result in a Spark dataframe

# Usage

```
sdf_expand_grid(
  sc,
  ...,
  broadcast_vars = NULL,
  memory = TRUE,repartition = NULL,
  partition_by = NULL
\mathcal{L}
```
### Arguments

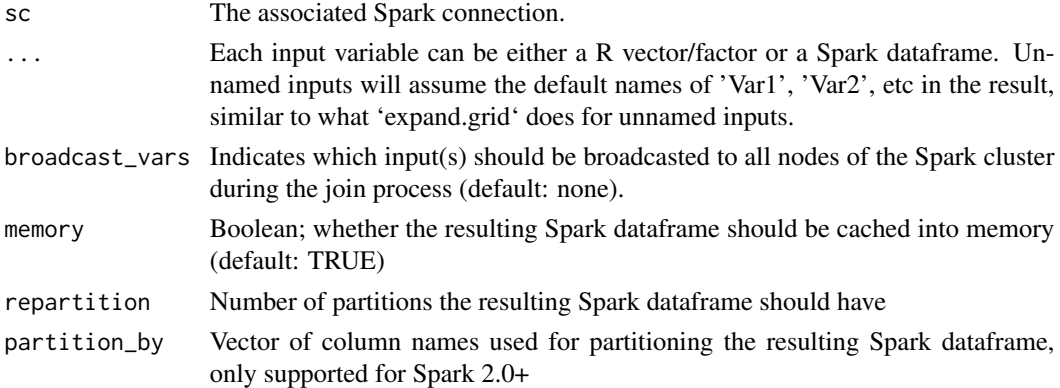

## Examples

```
## Not run:
sc <- spark_connect(master = "local")
grid_sdf <- sdf_expand_grid(sc, seq(5), rnorm(10), letters)
```
Convert column(s) from avro format

# Usage

sdf\_from\_avro(x, cols)

# Arguments

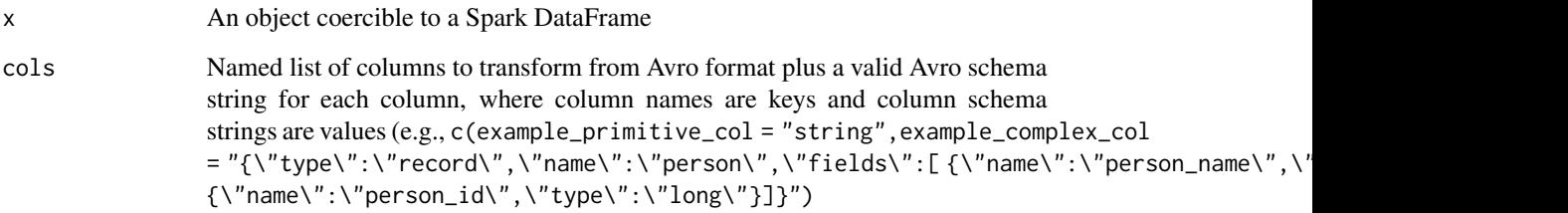

sdf\_is\_streaming *Spark DataFrame is Streaming*

# Description

Is the given Spark DataFrame a streaming data?

# Usage

sdf\_is\_streaming(x)

# Arguments

x A spark\_connection, ml\_pipeline, or a tbl\_spark.

Returns the last index of a Spark DataFrame. The Spark mapPartitionsWithIndex function is used to iterate through the last nonempty partition of the RDD to find the last record.

## Usage

sdf\_last\_index(x, id = "id")

# Arguments

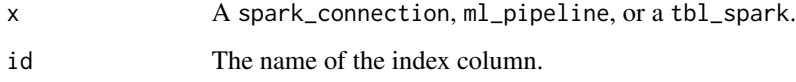

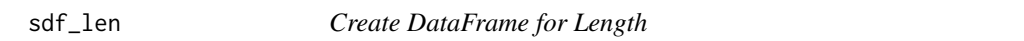

# Description

Creates a DataFrame for the given length.

## Usage

```
sdf_len(sc, length, repartition = NULL, type = c("integer", "integer64"))
```
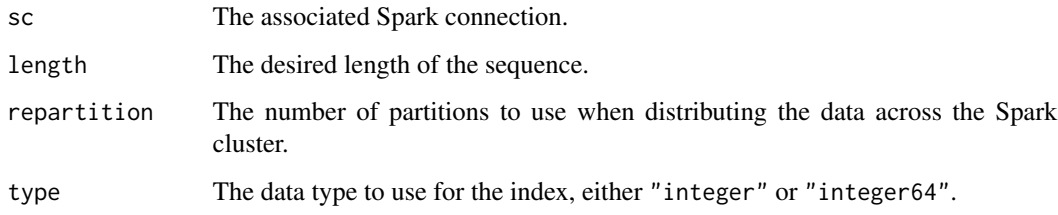

sdf\_num\_partitions *Gets number of partitions of a Spark DataFrame*

### Description

Gets number of partitions of a Spark DataFrame

## Usage

```
sdf_num_partitions(x)
```
#### Arguments

x A spark\_connection, ml\_pipeline, or a tbl\_spark.

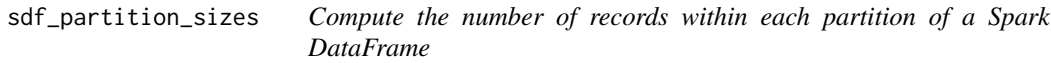

### Description

Compute the number of records within each partition of a Spark DataFrame

#### Usage

sdf\_partition\_sizes(x)

#### Arguments

x A spark\_connection, ml\_pipeline, or a tbl\_spark.

## Examples

```
## Not run:
library(sparklyr)
sc <- spark_connect(master = "spark://HOST:PORT")
example_sdf <- sdf_len(sc, 100L, repartition = 10L)
example_sdf %>%
  sdf_partition_sizes() %>%
  print()
```
## End(Not run)

Persist a Spark DataFrame, forcing any pending computations and (optionally) serializing the results to disk.

## Usage

```
sdf_persist(x, storage.level = "MEMORY_AND_DISK", name = NULL)
```
#### Arguments

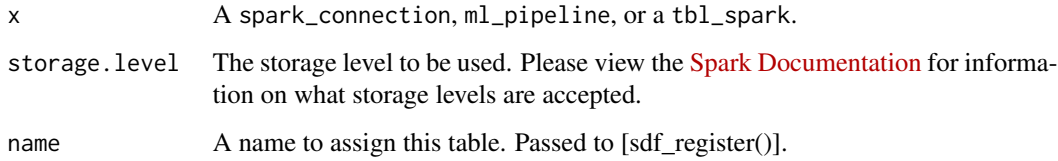

## Details

Spark DataFrames invoke their operations lazily – pending operations are deferred until their results are actually needed. Persisting a Spark DataFrame effectively 'forces' any pending computations, and then persists the generated Spark DataFrame as requested (to memory, to disk, or otherwise).

Users of Spark should be careful to persist the results of any computations which are non-deterministic – otherwise, one might see that the values within a column seem to 'change' as new operations are performed on that data set.

sdf\_pivot *Pivot a Spark DataFrame*

### Description

Construct a pivot table over a Spark Dataframe, using a syntax similar to that from reshape2:: dcast.

#### Usage

```
sdf_pivot(x, formula, fun.aggregate = "count")
```
## Arguments

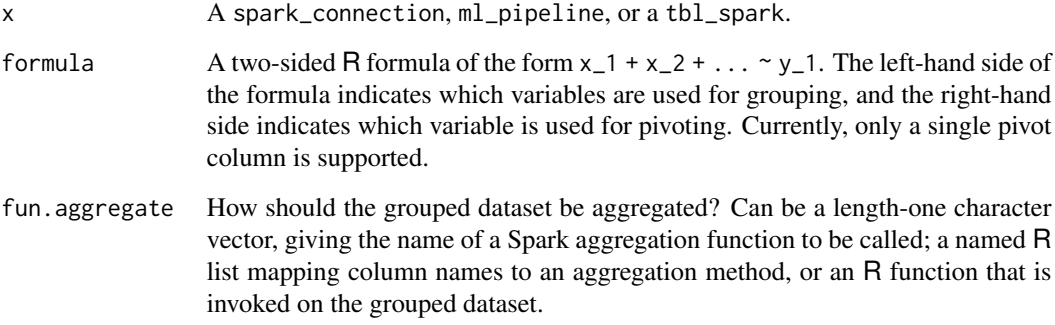

## Examples

```
## Not run:
library(sparklyr)
library(dplyr)
sc <- spark_connect(master = "local")
iris_tbl <- sdf_copy_to(sc, iris, name = "iris_tbl", overwrite = TRUE)
# aggregating by mean
iris_tbl %>%
  mutate(Petal_Width = ifelse(Petal_Width > 1.5, "High", "Low")) %>%
  sdf_pivot(Petal_Width ~ Species,
   fun.aggregate = list(Petal_Length = "mean")
  )
# aggregating all observations in a list
iris_tbl %>%
 mutate(Petal_Width = ifelse(Petal_Width > 1.5, "High", "Low")) %>%
  sdf_pivot(Petal_Width ~ Species,
   fun.aggregate = list(Petal_Length = "collect_list")
  \lambda
```
## End(Not run)

sdf\_project *Project features onto principal components*

## Description

Project features onto principal components

# sdf\_quantile 189

# Usage

```
sdf_project(
  object,
  newdata,
  features = dimnames(object$pc)[[1]],
  feature_prefix = NULL,
  ...
)
```
## Arguments

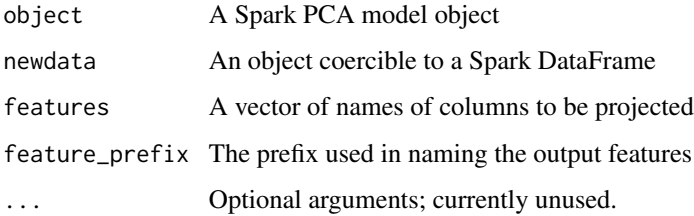

### Transforming Spark DataFrames

The family of functions prefixed with sdf\_ generally access the Scala Spark DataFrame API directly, as opposed to the dplyr interface which uses Spark SQL. These functions will 'force' any pending SQL in a dplyr pipeline, such that the resulting tbl\_spark object returned will no longer have the attached 'lazy' SQL operations. Note that the underlying Spark DataFrame *does* execute its operations lazily, so that even though the pending set of operations (currently) are not exposed at the R level, these operations will only be executed when you explicitly collect() the table.

sdf\_quantile *Compute (Approximate) Quantiles with a Spark DataFrame*

## Description

Given a numeric column within a Spark DataFrame, compute approximate quantiles.

#### Usage

```
sdf_quantile(
  x,
 column,
 probabilities = c(0, 0.25, 0.5, 0.75, 1),
 relative.error = 1e-05,
  weight.column = NULL
)
```
# Arguments

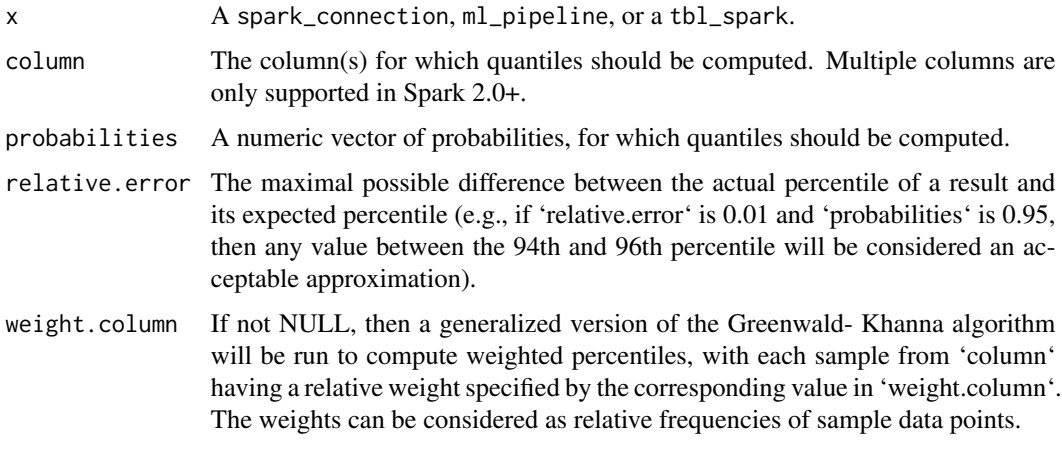

<span id="page-189-0"></span>sdf\_random\_split *Partition a Spark Dataframe*

# Description

Partition a Spark DataFrame into multiple groups. This routine is useful for splitting a DataFrame into, for example, training and test datasets.

### Usage

```
sdf_random_split(
 x,
  ...,
 weights = NULL,
 seed = sample(.Machine$integer.max, 1)
)
```
sdf\_partition(x, ..., weights = NULL, seed = sample(.Machine\$integer.max, 1))

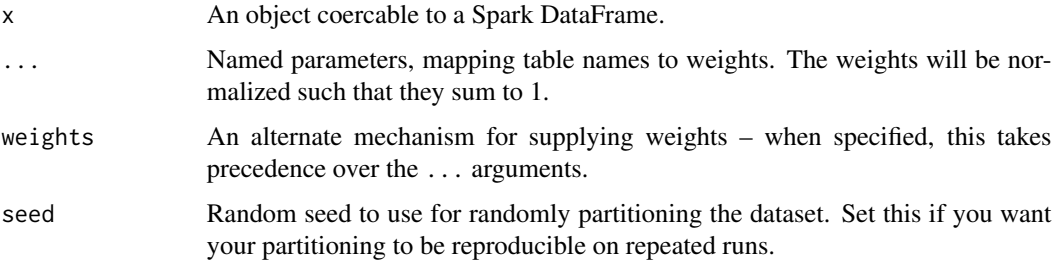

## Details

The sampling weights define the probability that a particular observation will be assigned to a particular partition, not the resulting size of the partition. This implies that partitioning a DataFrame with, for example,

 $sdf_r$  andom\_split(x, training = 0.5, test = 0.5)

is not guaranteed to produce training and test partitions of equal size.

#### Value

An R list of tbl\_sparks.

### Transforming Spark DataFrames

The family of functions prefixed with sdf\_ generally access the Scala Spark DataFrame API directly, as opposed to the dplyr interface which uses Spark SQL. These functions will 'force' any pending SQL in a dplyr pipeline, such that the resulting tbl\_spark object returned will no longer have the attached 'lazy' SQL operations. Note that the underlying Spark DataFrame *does* execute its operations lazily, so that even though the pending set of operations (currently) are not exposed at the R level, these operations will only be executed when you explicitly collect() the table.

## See Also

Other Spark data frames: [sdf\\_copy\\_to\(](#page-178-0)), [sdf\\_distinct\(](#page-181-0)), [sdf\\_register\(](#page-195-0)), [sdf\\_sample\(](#page-205-0)), [sdf\\_sort\(](#page-207-0)), [sdf\\_weighted\\_sample\(](#page-211-0))

#### Examples

```
## Not run:
# randomly partition data into a 'training' and 'test'
# dataset, with 60% of the observations assigned to the
# 'training' dataset, and 40% assigned to the 'test' dataset
data(diamonds, package = "ggplot2")
diamonds_tbl <- copy_to(sc, diamonds, "diamonds")
partitions <- diamonds_tbl %>%
  sdf_random_split(training = 0.6, test = 0.4)
print(partitions)
# alternate way of specifying weights
weights \leq c(training = 0.6, test = 0.4)
diamonds_tbl %>% sdf_random_split(weights = weights)
```
## End(Not run)

<span id="page-191-0"></span>

Generator method for creating a single-column Spark dataframes comprised of i.i.d. samples from a Betal distribution.

## Usage

```
sdf_rbeta(
  sc,
 n,
  shape1,
  shape2,
  num_partitions = NULL,
  seed = NULL,
  output_col = "x"
)
```
# Arguments

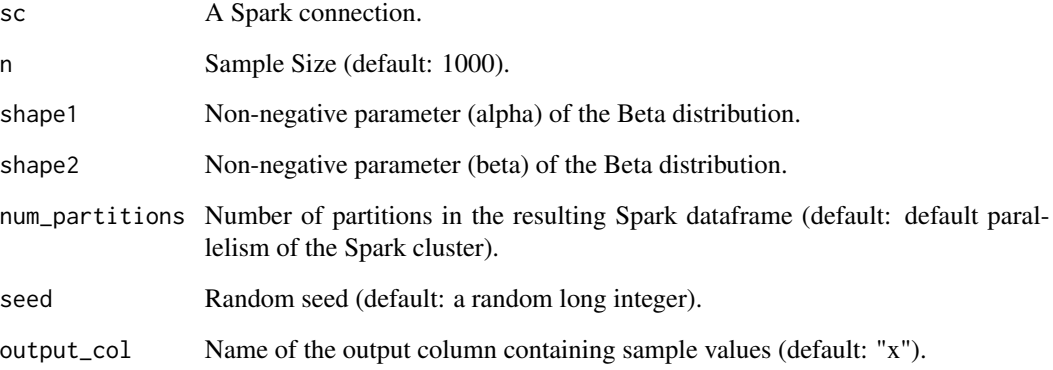

# See Also

Other Spark statistical routines: [sdf\\_rbinom\(](#page-192-0)), [sdf\\_rcauchy\(](#page-193-0)), [sdf\\_rchisq\(](#page-194-0)), [sdf\\_rexp\(](#page-196-0)), [sdf\\_rgamma\(](#page-197-0)), [sdf\\_rgeom\(](#page-198-0)), [sdf\\_rhyper\(](#page-199-0)), [sdf\\_rlnorm\(](#page-200-0)), [sdf\\_rnorm\(](#page-201-0)), [sdf\\_rpois\(](#page-202-0)), [sdf\\_rt\(](#page-202-1)), [sdf\\_runif\(](#page-203-0)), [sdf\\_rweibull\(](#page-204-0))

<span id="page-192-0"></span>

Generator method for creating a single-column Spark dataframes comprised of i.i.d. samples from a binomial distribution.

## Usage

```
sdf_rbinom(
  sc,
 n,
  size,
 prob,
  num_partitions = NULL,
  seed = NULL,
 output\_col = "x")
```
# Arguments

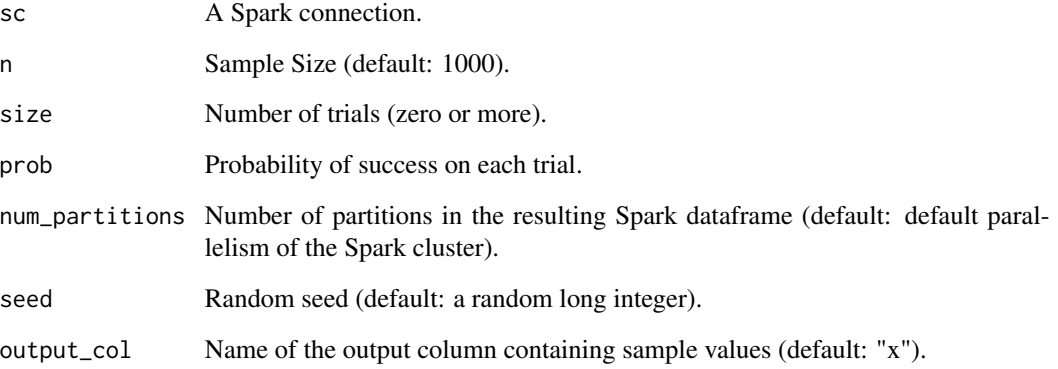

## See Also

Other Spark statistical routines: [sdf\\_rbeta\(](#page-191-0)), [sdf\\_rcauchy\(](#page-193-0)), [sdf\\_rchisq\(](#page-194-0)), [sdf\\_rexp\(](#page-196-0)), [sdf\\_rgamma\(](#page-197-0)), [sdf\\_rgeom\(](#page-198-0)), [sdf\\_rhyper\(](#page-199-0)), [sdf\\_rlnorm\(](#page-200-0)), [sdf\\_rnorm\(](#page-201-0)), [sdf\\_rpois\(](#page-202-0)), [sdf\\_rt\(](#page-202-1)), [sdf\\_runif\(](#page-203-0)), [sdf\\_rweibull\(](#page-204-0))

<span id="page-193-0"></span>

Generator method for creating a single-column Spark dataframes comprised of i.i.d. samples from a Cauchy distribution.

## Usage

```
sdf_rcauchy(
  sc,
 n,
  location = 0,
  scale = 1,
  num_partitions = NULL,
  seed = NULL,
 output\_col = "x")
```
# Arguments

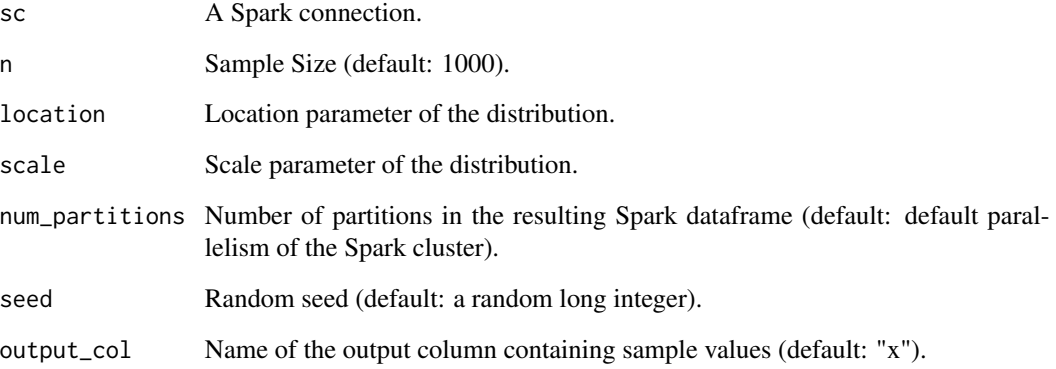

## See Also

Other Spark statistical routines: [sdf\\_rbeta\(](#page-191-0)), [sdf\\_rbinom\(](#page-192-0)), [sdf\\_rchisq\(](#page-194-0)), [sdf\\_rexp\(](#page-196-0)), [sdf\\_rgamma\(](#page-197-0)), [sdf\\_rgeom\(](#page-198-0)), [sdf\\_rhyper\(](#page-199-0)), [sdf\\_rlnorm\(](#page-200-0)), [sdf\\_rnorm\(](#page-201-0)), [sdf\\_rpois\(](#page-202-0)), [sdf\\_rt\(](#page-202-1)), [sdf\\_runif\(](#page-203-0)), [sdf\\_rweibull\(](#page-204-0))

<span id="page-194-0"></span>

Generator method for creating a single-column Spark dataframes comprised of i.i.d. samples from a chi-squared distribution.

# Usage

sdf\_rchisq(sc, n, df, num\_partitions = NULL, seed = NULL, output\_col = "x")

# Arguments

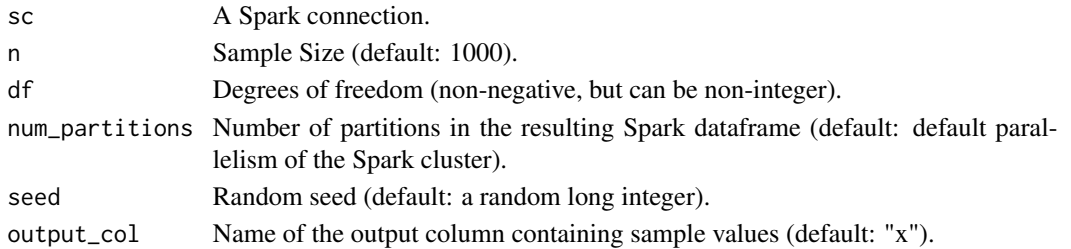

### See Also

```
Other Spark statistical routines: sdf_rbeta(), sdf_rbinom(), sdf_rcauchy(), sdf_rexp(), sdf_rgamma(),
sdf_rgeom(), sdf_rhyper(), sdf_rlnorm(), sdf_rnorm(), sdf_rpois(), sdf_rt(), sdf_runif(),
sdf_rweibull()
```
sdf\_read\_column *Read a Column from a Spark DataFrame*

### Description

Read a single column from a Spark DataFrame, and return the contents of that column back to R.

#### Usage

```
sdf_read_column(x, column)
```
## Arguments

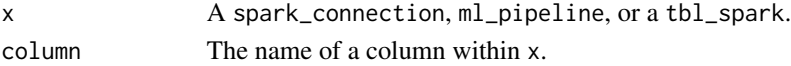

## Details

It is expected for this operation to preserve row order.

<span id="page-195-0"></span>

Registers a Spark DataFrame (giving it a table name for the Spark SQL context), and returns a tbl\_spark.

#### Usage

sdf\_register(x, name = NULL)

#### **Arguments**

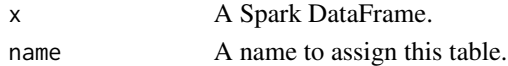

#### Transforming Spark DataFrames

The family of functions prefixed with sdf\_ generally access the Scala Spark DataFrame API directly, as opposed to the dplyr interface which uses Spark SQL. These functions will 'force' any pending SQL in a dplyr pipeline, such that the resulting tbl\_spark object returned will no longer have the attached 'lazy' SQL operations. Note that the underlying Spark DataFrame *does* execute its operations lazily, so that even though the pending set of operations (currently) are not exposed at the R level, these operations will only be executed when you explicitly collect() the table.

## See Also

Other Spark data frames: [sdf\\_copy\\_to\(](#page-178-0)), [sdf\\_distinct\(](#page-181-0)), [sdf\\_random\\_split\(](#page-189-0)), [sdf\\_sample\(](#page-205-0)), [sdf\\_sort\(](#page-207-0)), [sdf\\_weighted\\_sample\(](#page-211-0))

sdf\_repartition *Repartition a Spark DataFrame*

# Description

Repartition a Spark DataFrame

### Usage

sdf\_repartition(x, partitions = NULL, partition\_by = NULL)

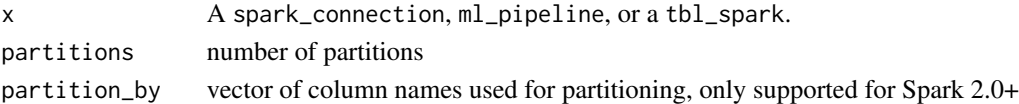

sdf\_residuals.ml\_model\_generalized\_linear\_regression *Model Residuals*

# Description

This generic method returns a Spark DataFrame with model residuals added as a column to the model training data.

#### Usage

```
## S3 method for class 'ml_model_generalized_linear_regression'
sdf_residuals(
  object,
  type = c("deviance", "pearson", "working", "response"),
  ...
)
## S3 method for class 'ml_model_linear_regression'
sdf_residuals(object, ...)
sdf_residuals(object, ...)
```
#### Arguments

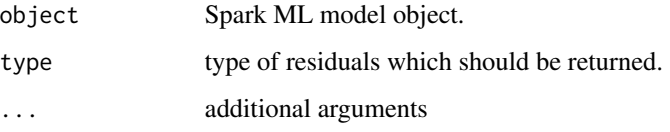

<span id="page-196-0"></span>sdf\_rexp *Generate random samples from an exponential distribution*

# Description

Generator method for creating a single-column Spark dataframes comprised of i.i.d. samples from an exponential distribution.

## Usage

```
sdf_rexp(sc, n, rate = 1, num\_partitions = NULL, seed = NULL, output_col = "x")
```
## Arguments

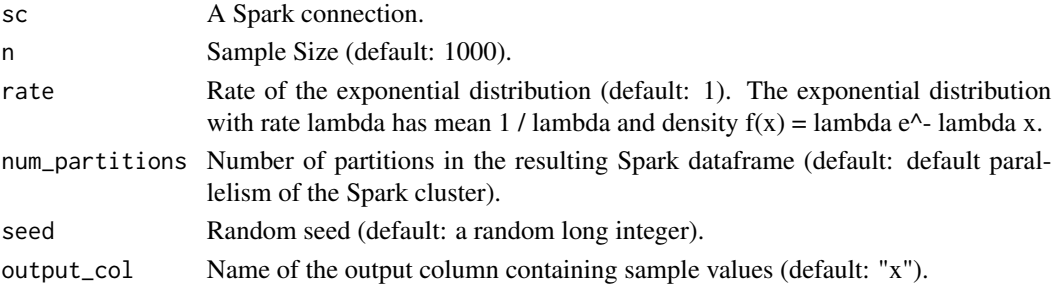

#### See Also

```
Other Spark statistical routines: sdf_rbeta(), sdf_rbinom(), sdf_rcauchy(), sdf_rchisq(),
sdf_rgamma(), sdf_rgeom(), sdf_rhyper(), sdf_rlnorm(), sdf_rnorm(), sdf_rpois(), sdf_rt(),
sdf_runif(), sdf_rweibull()
```
<span id="page-197-0"></span>sdf\_rgamma *Generate random samples from a Gamma distribution*

# Description

Generator method for creating a single-column Spark dataframes comprised of i.i.d. samples from a Gamma distribution.

## Usage

```
sdf_rgamma(
  sc,
  n,
  shape,
  rate = 1,num_partitions = NULL,
  seed = NULL,
  output\_col = "x"\mathcal{L}
```
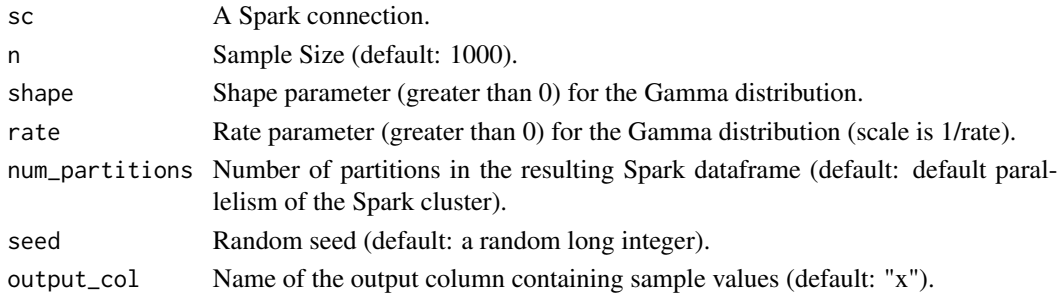

# sdf\_rgeom 199

# See Also

```
Other Spark statistical routines: sdf_rbeta(), sdf_rbinom(), sdf_rcauchy(), sdf_rchisq(),
sdf_rexp(), sdf_rgeom(), sdf_rhyper(), sdf_rlnorm(), sdf_rnorm(), sdf_rpois(), sdf_rt(),
sdf_runif(), sdf_rweibull()
```
<span id="page-198-0"></span>sdf\_rgeom *Generate random samples from a geometric distribution*

# Description

Generator method for creating a single-column Spark dataframes comprised of i.i.d. samples from a geometric distribution.

### Usage

 $sdf\_rgeom(sc, n, prob, num\_partitions = NULL, seed = NULL, output\_col = "x")$ 

#### Arguments

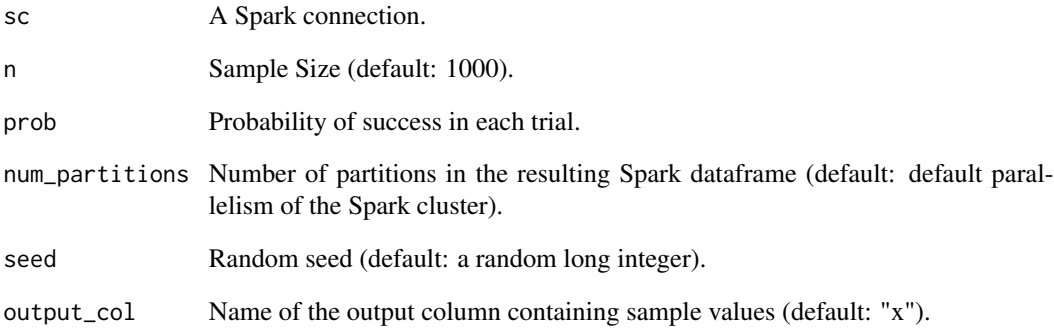

# See Also

Other Spark statistical routines: [sdf\\_rbeta\(](#page-191-0)), [sdf\\_rbinom\(](#page-192-0)), [sdf\\_rcauchy\(](#page-193-0)), [sdf\\_rchisq\(](#page-194-0)), [sdf\\_rexp\(](#page-196-0)), [sdf\\_rgamma\(](#page-197-0)), [sdf\\_rhyper\(](#page-199-0)), [sdf\\_rlnorm\(](#page-200-0)), [sdf\\_rnorm\(](#page-201-0)), [sdf\\_rpois\(](#page-202-0)), [sdf\\_rt\(](#page-202-1)), [sdf\\_runif\(](#page-203-0)), [sdf\\_rweibull\(](#page-204-0))

<span id="page-199-0"></span>

Generator method for creating a single-column Spark dataframes comprised of i.i.d. samples from a hypergeometric distribution.

## Usage

```
sdf_rhyper(
  sc,
  nn,
 m,
 n,
  k,
  num_partitions = NULL,
  seed = NULL,
 output\_col = "x")
```
# Arguments

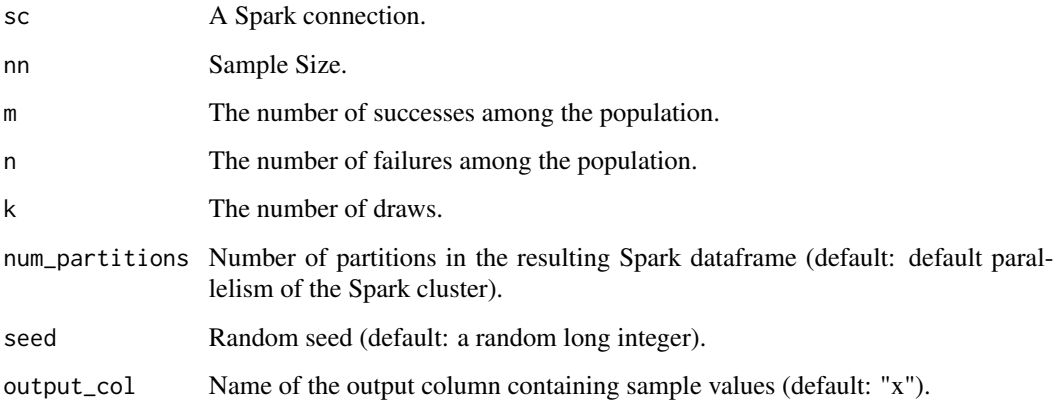

## See Also

Other Spark statistical routines: [sdf\\_rbeta\(](#page-191-0)), [sdf\\_rbinom\(](#page-192-0)), [sdf\\_rcauchy\(](#page-193-0)), [sdf\\_rchisq\(](#page-194-0)), [sdf\\_rexp\(](#page-196-0)), [sdf\\_rgamma\(](#page-197-0)), [sdf\\_rgeom\(](#page-198-0)), [sdf\\_rlnorm\(](#page-200-0)), [sdf\\_rnorm\(](#page-201-0)), [sdf\\_rpois\(](#page-202-0)), [sdf\\_rt\(](#page-202-1)), [sdf\\_runif\(](#page-203-0)), [sdf\\_rweibull\(](#page-204-0))

<span id="page-200-0"></span>

Generator method for creating a single-column Spark dataframes comprised of i.i.d. samples from a log normal distribution.

#### Usage

```
sdf_rlnorm(
  sc,
  n,
  meanlog = 0,
  sdlog = 1,
  num_partitions = NULL,
  seed = NULL,
  output\_col = "x"\mathcal{L}
```
# Arguments

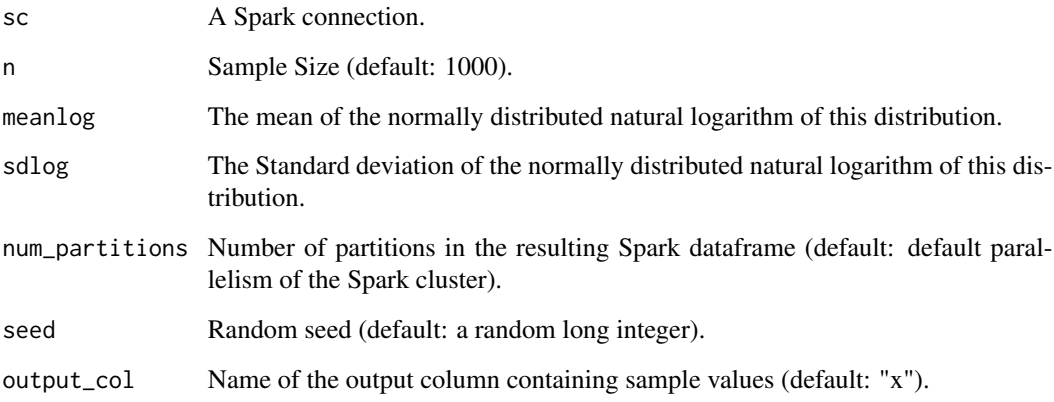

# See Also

Other Spark statistical routines: [sdf\\_rbeta\(](#page-191-0)), [sdf\\_rbinom\(](#page-192-0)), [sdf\\_rcauchy\(](#page-193-0)), [sdf\\_rchisq\(](#page-194-0)), [sdf\\_rexp\(](#page-196-0)), [sdf\\_rgamma\(](#page-197-0)), [sdf\\_rgeom\(](#page-198-0)), [sdf\\_rhyper\(](#page-199-0)), [sdf\\_rnorm\(](#page-201-0)), [sdf\\_rpois\(](#page-202-0)), [sdf\\_rt\(](#page-202-1)), [sdf\\_runif\(](#page-203-0)), [sdf\\_rweibull\(](#page-204-0))

<span id="page-201-0"></span>

Generator method for creating a single-column Spark dataframes comprised of i.i.d. samples from the standard normal distribution.

## Usage

```
sdf_rnorm(
  sc,
 n,
 mean = 0,
  sd = 1,
  num_partitions = NULL,
  seed = NULL,
  output_col = "x"
)
```
# Arguments

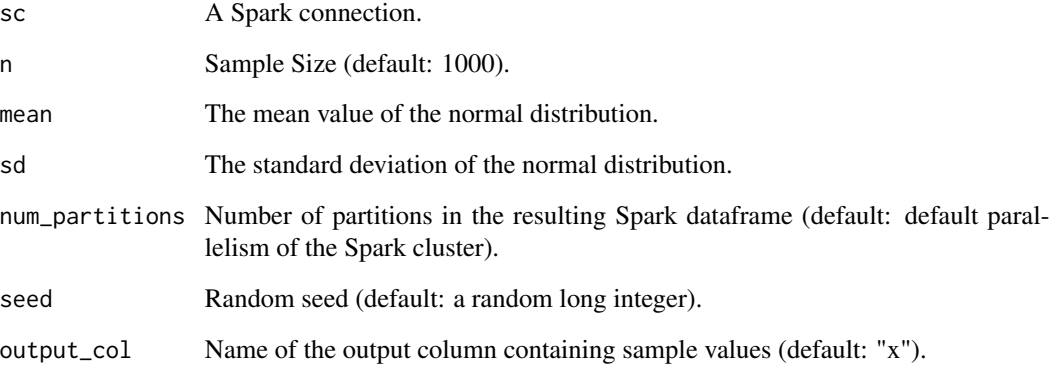

## See Also

Other Spark statistical routines: [sdf\\_rbeta\(](#page-191-0)), [sdf\\_rbinom\(](#page-192-0)), [sdf\\_rcauchy\(](#page-193-0)), [sdf\\_rchisq\(](#page-194-0)), [sdf\\_rexp\(](#page-196-0)), [sdf\\_rgamma\(](#page-197-0)), [sdf\\_rgeom\(](#page-198-0)), [sdf\\_rhyper\(](#page-199-0)), [sdf\\_rlnorm\(](#page-200-0)), [sdf\\_rpois\(](#page-202-0)), [sdf\\_rt\(](#page-202-1)), [sdf\\_runif\(](#page-203-0)), [sdf\\_rweibull\(](#page-204-0))

<span id="page-202-0"></span>

Generator method for creating a single-column Spark dataframes comprised of i.i.d. samples from a Poisson distribution.

## Usage

```
sdf_rpois(sc, n, lambda, num_partitions = NULL, seed = NULL, output_col = "x")
```
## Arguments

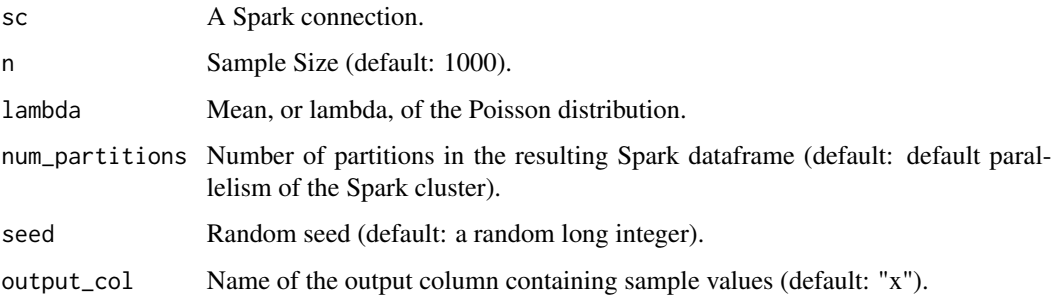

#### See Also

Other Spark statistical routines: [sdf\\_rbeta\(](#page-191-0)), [sdf\\_rbinom\(](#page-192-0)), [sdf\\_rcauchy\(](#page-193-0)), [sdf\\_rchisq\(](#page-194-0)), [sdf\\_rexp\(](#page-196-0)), [sdf\\_rgamma\(](#page-197-0)), [sdf\\_rgeom\(](#page-198-0)), [sdf\\_rhyper\(](#page-199-0)), [sdf\\_rlnorm\(](#page-200-0)), [sdf\\_rnorm\(](#page-201-0)), [sdf\\_rt\(](#page-202-1)), [sdf\\_runif\(](#page-203-0)), [sdf\\_rweibull\(](#page-204-0))

<span id="page-202-1"></span>sdf\_rt *Generate random samples from a t-distribution*

## Description

Generator method for creating a single-column Spark dataframes comprised of i.i.d. samples from a t-distribution.

#### Usage

```
sdf_r t(sc, n, df, num_partitions = NULL, seed = NULL, output_col = "x")
```
## Arguments

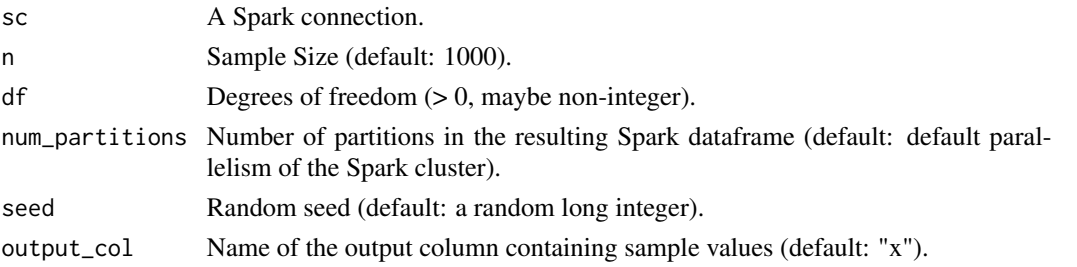

# See Also

```
Other Spark statistical routines: sdf_rbeta(), sdf_rbinom(), sdf_rcauchy(), sdf_rchisq(),
sdf_rexp(), sdf_rgamma(), sdf_rgeom(), sdf_rhyper(), sdf_rlnorm(), sdf_rnorm(), sdf_rpois(),
sdf_runif(), sdf_rweibull()
```
<span id="page-203-0"></span>sdf\_runif *Generate random samples from the uniform distribution U(0, 1).*

# Description

Generator method for creating a single-column Spark dataframes comprised of i.i.d. samples from the uniform distribution U(0, 1).

#### Usage

```
sdf_runif(
  sc,
 n,
 min = 0,
 max = 1,
 num_partitions = NULL,
  seed = NULL,
 output\_col = "x")
```
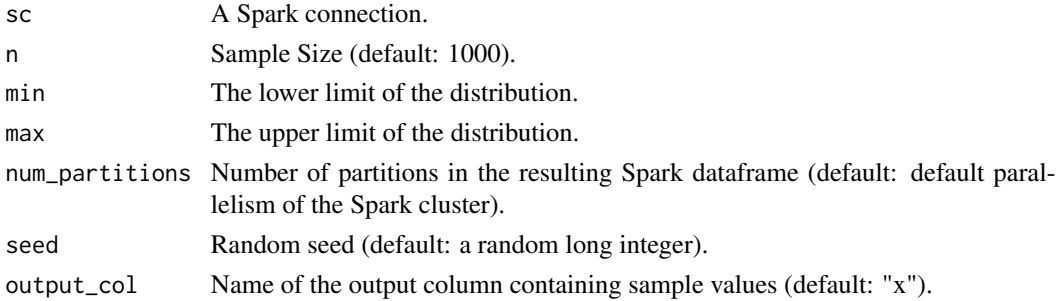

# sdf\_rweibull 205

## See Also

```
Other Spark statistical routines: sdf_rbeta(), sdf_rbinom(), sdf_rcauchy(), sdf_rchisq(),
sdf_rexp(), sdf_rgamma(), sdf_rgeom(), sdf_rhyper(), sdf_rlnorm(), sdf_rnorm(), sdf_rpois(),
sdf_rt(), sdf_rweibull()
```
<span id="page-204-0"></span>sdf\_rweibull *Generate random samples from a Weibull distribution.*

# Description

Generator method for creating a single-column Spark dataframes comprised of i.i.d. samples from a Weibull distribution.

# Usage

```
sdf_rweibull(
  sc,
  n,
  shape,
  scale = 1,
  num_partitions = NULL,
  seed = NULL,
  output\_col = "x")
```
## Arguments

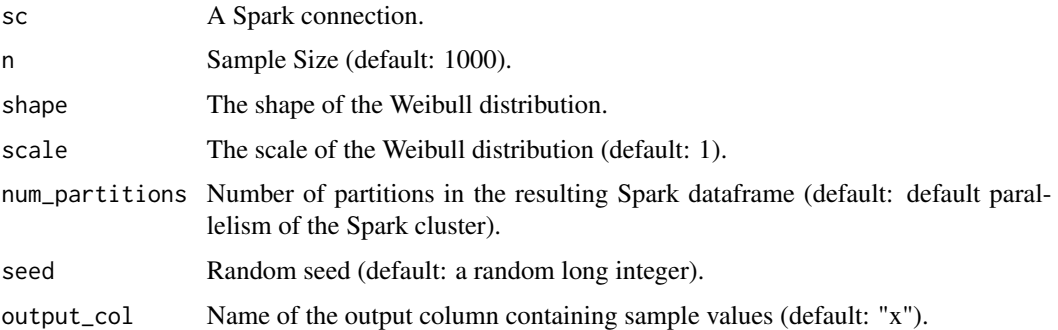

### See Also

Other Spark statistical routines: [sdf\\_rbeta\(](#page-191-0)), [sdf\\_rbinom\(](#page-192-0)), [sdf\\_rcauchy\(](#page-193-0)), [sdf\\_rchisq\(](#page-194-0)), [sdf\\_rexp\(](#page-196-0)), [sdf\\_rgamma\(](#page-197-0)), [sdf\\_rgeom\(](#page-198-0)), [sdf\\_rhyper\(](#page-199-0)), [sdf\\_rlnorm\(](#page-200-0)), [sdf\\_rnorm\(](#page-201-0)), [sdf\\_rpois\(](#page-202-0)), [sdf\\_rt\(](#page-202-1)), [sdf\\_runif\(](#page-203-0))

<span id="page-205-0"></span>

Draw a random sample of rows (with or without replacement) from a Spark DataFrame.

## Usage

```
sdf_sample(x, fraction = 1, replacement = TRUE, seed = NULL)
```
#### Arguments

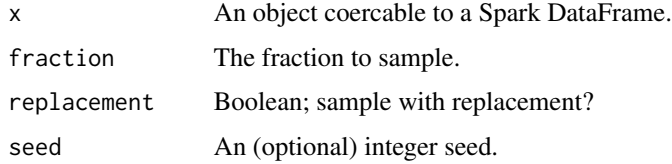

#### Transforming Spark DataFrames

The family of functions prefixed with sdf\_ generally access the Scala Spark DataFrame API directly, as opposed to the dplyr interface which uses Spark SQL. These functions will 'force' any pending SQL in a dplyr pipeline, such that the resulting tbl\_spark object returned will no longer have the attached 'lazy' SQL operations. Note that the underlying Spark DataFrame *does* execute its operations lazily, so that even though the pending set of operations (currently) are not exposed at the R level, these operations will only be executed when you explicitly collect() the table.

## See Also

Other Spark data frames: [sdf\\_copy\\_to\(](#page-178-0)), [sdf\\_distinct\(](#page-181-0)), [sdf\\_random\\_split\(](#page-189-0)), [sdf\\_register\(](#page-195-0)), [sdf\\_sort\(](#page-207-0)), [sdf\\_weighted\\_sample\(](#page-211-0))

sdf\_schema *Read the Schema of a Spark DataFrame*

#### Description

Read the schema of a Spark DataFrame.

#### Usage

```
sdf_schema(x, expand_nested_cols = FALSE, expand_struct_cols = FALSE)
```
# Arguments

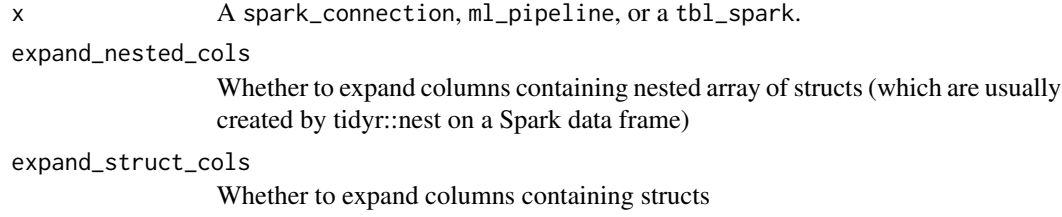

## Details

The type column returned gives the string representation of the underlying Spark type for that column; for example, a vector of numeric values would be returned with the type "DoubleType". Please see the [Spark Scala API Documentation](https://spark.apache.org/docs/latest/api/scala/index.html) for information on what types are available and exposed by Spark.

## Value

An R list, with each list element describing the name and type of a column.

sdf\_separate\_column *Separate a Vector Column into Scalar Columns*

# Description

Given a vector column in a Spark DataFrame, split that into n separate columns, each column made up of the different elements in the column column.

#### Usage

```
sdf_separate_column(x, column, into = NULL)
```
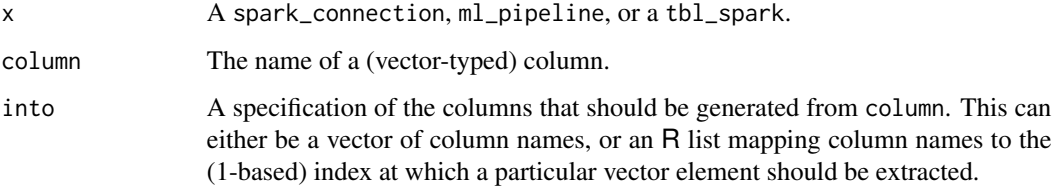

Creates a DataFrame for the given range

# Usage

```
sdf_seq(
  sc,
  from = 1L,
  to = 1L,
  by = 1L,
  repartition = NULL,
  type = c("integer", "integer64")
\mathcal{L}
```
# Arguments

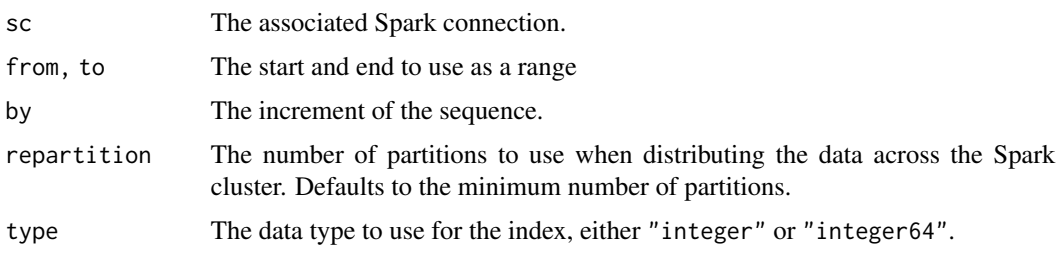

<span id="page-207-0"></span>sdf\_sort *Sort a Spark DataFrame*

# Description

Sort a Spark DataFrame by one or more columns, with each column sorted in ascending order.

# Usage

```
sdf_sort(x, columns)
```
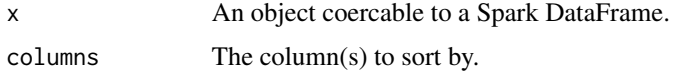

#### sdf\_sql 209

#### Transforming Spark DataFrames

The family of functions prefixed with sdf\_ generally access the Scala Spark DataFrame API directly, as opposed to the dplyr interface which uses Spark SQL. These functions will 'force' any pending SQL in a dplyr pipeline, such that the resulting tbl\_spark object returned will no longer have the attached 'lazy' SQL operations. Note that the underlying Spark DataFrame *does* execute its operations lazily, so that even though the pending set of operations (currently) are not exposed at the R level, these operations will only be executed when you explicitly collect() the table.

# See Also

Other Spark data frames: [sdf\\_copy\\_to\(](#page-178-0)), [sdf\\_distinct\(](#page-181-0)), [sdf\\_random\\_split\(](#page-189-0)), [sdf\\_register\(](#page-195-0)), [sdf\\_sample\(](#page-205-0)), [sdf\\_weighted\\_sample\(](#page-211-0))

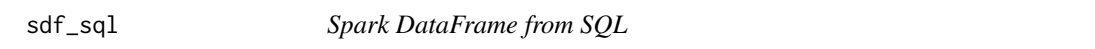

# Description

Defines a Spark DataFrame from a SQL query, useful to create Spark DataFrames without collecting the results immediately.

#### Usage

sdf\_sql(sc, sql)

### Arguments

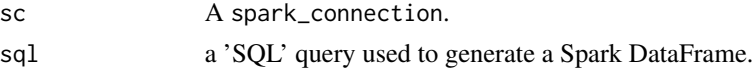

sdf\_to\_avro *Convert column(s) to avro format*

# Description

Convert column(s) to avro format

## Usage

 $sdf_to_avro(x, \ncols = \ncolnames(x))$ 

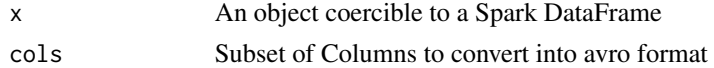

Expand a struct column or an array column within a Spark dataframe into one or more rows, similar what to tidyr::unnest\_longer does to an R dataframe. An index column, if included, will be 1-based if 'col' is an array column.

# Usage

```
sdf_unnest_longer(
  data,
  col,
  values_to = NULL,
  indices_to = NULL,
  include_indices = NULL,
  names_repair = "check_unique",
 ptype = list(),
  transform = list()
)
```
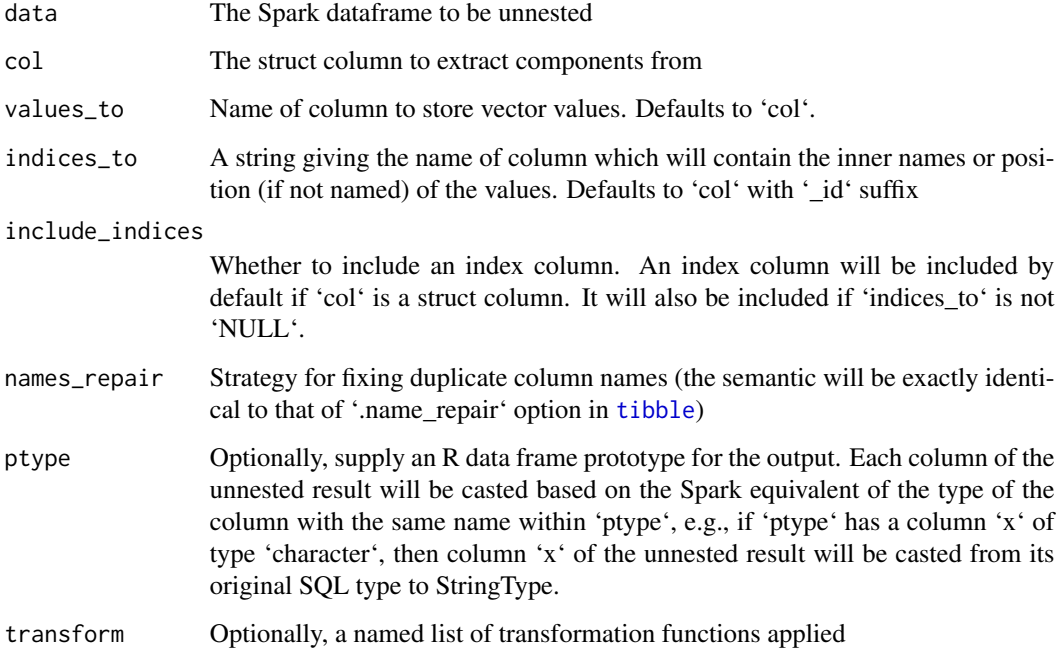

# sdf\_unnest\_wider 211

# Examples

```
## Not run:
library(sparklyr)
sc \leq spark_connect(master = "local", version = "2.4.0")
# unnesting a struct column
sdf <- copy_to(
  sc,
 tibble::tibble(
    x = 1:3,
    y = list(list(a = 1, b = 2), list(a = 3, b = 4), list(a = 5, b = 6)))
\mathcal{L}unnested <- sdf %>% sdf_unnest_longer(y, indices_to = "attr")
# unnesting an array column
sdf <- copy_to(
  sc,
 tibble::tibble(
    x = 1:3,
    y = list(1:10, 1:5, 1:2)
 )
\mathcal{L}unnested <- sdf %>% sdf_unnest_longer(y, indices_to = "array_idx")
## End(Not run)
```
sdf\_unnest\_wider *Unnest wider*

### Description

Flatten a struct column within a Spark dataframe into one or more columns, similar what to tidyr::unnest\_wider does to an R dataframe

## Usage

```
sdf_unnest_wider(
  data,
  col,
 names_sep = NULL,
 names_repair = "check_unique",
 ptype = list(),
  transform = list())
```
#### Arguments

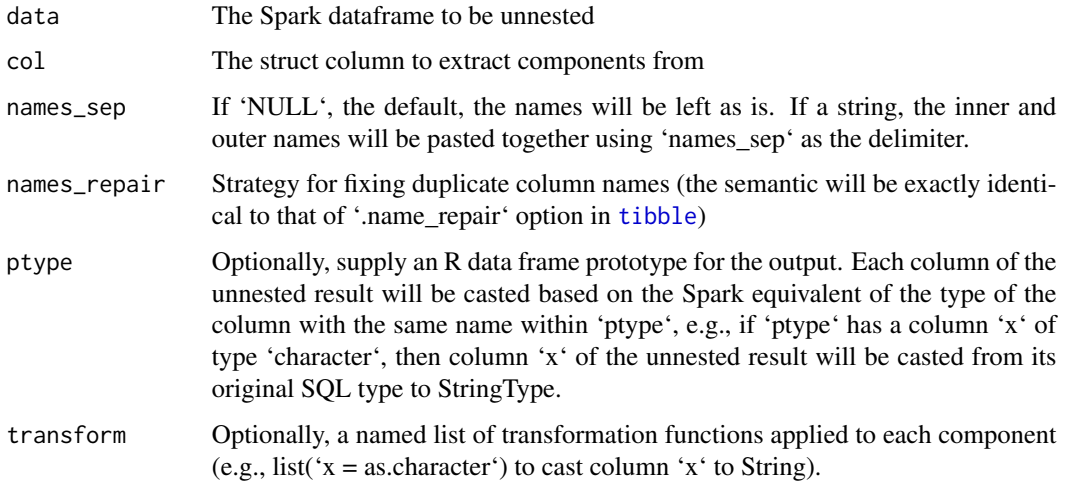

## Examples

```
## Not run:
library(sparklyr)
sc \le spark_connect(master = "local", version = "2.4.0")
sdf <- copy_to(
  sc,
  tibble::tibble(
    x = 1:3,
    y = list(list(a = 1, b = 2), list(a = 3, b = 4), list(a = 5, b = 6)))
\mathcal{L}# flatten struct column 'y' into two separate columns 'y_a' and 'y_b'
unnested <- sdf %>% sdf_unnest_wider(y, names_sep = "_")
## End(Not run)
```
<span id="page-211-0"></span>sdf\_weighted\_sample *Perform Weighted Random Sampling on a Spark DataFrame*

# Description

Draw a random sample of rows (with or without replacement) from a Spark DataFrame If the sampling is done without replacement, then it will be conceptually equivalent to an iterative process such that in each step the probability of adding a row to the sample set is equal to its weight divided by summation of weights of all rows that are not in the sample set yet in that step.

#### Usage

```
sdf_weighted_sample(x, weight_col, k, replacement = TRUE, seed = NULL)
```
#### Arguments

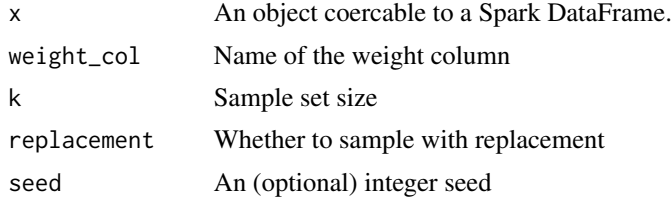

## Transforming Spark DataFrames

The family of functions prefixed with sdf\_ generally access the Scala Spark DataFrame API directly, as opposed to the dplyr interface which uses Spark SQL. These functions will 'force' any pending SQL in a dplyr pipeline, such that the resulting tbl\_spark object returned will no longer have the attached 'lazy' SQL operations. Note that the underlying Spark DataFrame *does* execute its operations lazily, so that even though the pending set of operations (currently) are not exposed at the R level, these operations will only be executed when you explicitly collect() the table.

### See Also

Other Spark data frames: [sdf\\_copy\\_to\(](#page-178-0)), [sdf\\_distinct\(](#page-181-0)), [sdf\\_random\\_split\(](#page-189-0)), [sdf\\_register\(](#page-195-0)), [sdf\\_sample\(](#page-205-0)), [sdf\\_sort\(](#page-207-0))

sdf\_with\_sequential\_id

*Add a Sequential ID Column to a Spark DataFrame*

#### Description

Add a sequential ID column to a Spark DataFrame. The Spark zipWithIndex function is used to produce these. This differs from sdf\_with\_unique\_id in that the IDs generated are independent of partitioning.

### Usage

```
sdf_with\_sequential_id(x, id = "id", from = 1L)
```
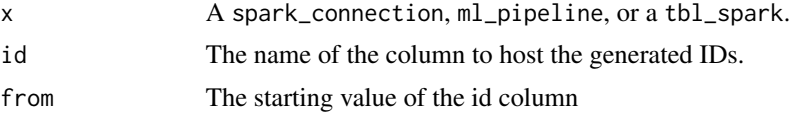

sdf\_with\_unique\_id *Add a Unique ID Column to a Spark DataFrame*

## Description

Add a unique ID column to a Spark DataFrame. The Spark monotonicallyIncreasingId function is used to produce these and is guaranteed to produce unique, monotonically increasing ids; however, there is no guarantee that these IDs will be sequential. The table is persisted immediately after the column is generated, to ensure that the column is stable – otherwise, it can differ across new computations.

#### Usage

sdf\_with\_unique\_id(x, id = "id")

# Arguments

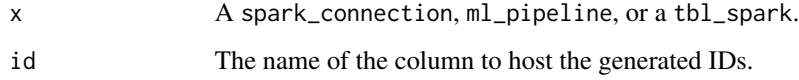

<span id="page-213-0"></span>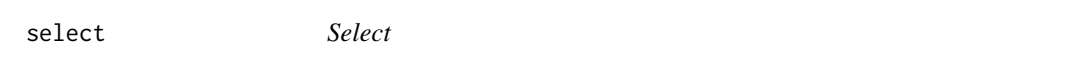

# Description

See [select](#page-213-0) for more details.

<span id="page-213-1"></span>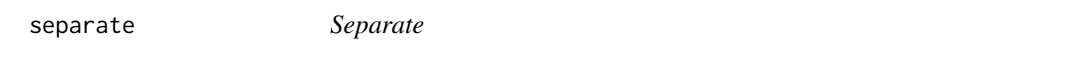

# Description

See [separate](#page-213-1) for more details.

Access the commonly-used Spark objects associated with a Spark instance. These objects provide access to different facets of the Spark API.

## Usage

```
spark_context(sc)
java_context(sc)
hive_context(sc)
spark_session(sc)
```
## **Arguments**

sc A spark\_connection.

## Details

The [Scala API documentation](https://spark.apache.org/docs/latest/api/scala/) is useful for discovering what methods are available for each of these objects. Use [invoke](#page-77-0) to call methods on these objects.

## Spark Context

The main entry point for Spark functionality. The Spark Context represents the connection to a Spark cluster, and can be used to create RDDs, accumulators and broadcast variables on that cluster.

#### Java Spark Context

A Java-friendly version of the aforementioned Spark Context.

## Hive Context

An instance of the Spark SQL execution engine that integrates with data stored in Hive. Configuration for Hive is read from hive-site.xml on the classpath.

Starting with Spark  $>= 2.0.0$ , the **Hive Context** class has been deprecated  $-$  it is superceded by the Spark Session class, and hive\_context will return a Spark Session object instead. Note that both classes share a SQL interface, and therefore one can invoke SQL through these objects.

### Spark Session

Available since Spark 2.0.0, the Spark Session unifies the Spark Context and Hive Context classes into a single interface. Its use is recommended over the older APIs for code targeting Spark 2.0.0 and above.

spark-connections *Manage Spark Connections*

## Description

These routines allow you to manage your connections to Spark.

Call 'spark\_disconnect()' on each open Spark connection

#### Usage

```
spark_connect(
 master,
  spark_home = Sys.getenv("SPARK_HOME"),
 method = c("shell", "livy", "databricks", "test", "qubole"),
 app_name = "sparklyr",
  version = NULL,
 config = spark\_config(),
 extensions = sparklyr::registered_extensions(),
 packages = NULL,
  scala_version = NULL,
  ...
\lambdaspark_connection_is_open(sc)
spark_disconnect(sc, ...)
spark_disconnect_all(...)
spark_submit(
 master,
 file,
  spark_home = Sys.getenv("SPARK_HOME"),
  app_name = "sparklyr",
  version = NULL,
 config = spark\_config(),
  extensions = sparklyr::registered_extensions(),
  scala_version = NULL,
  ...
)
```
#### Arguments

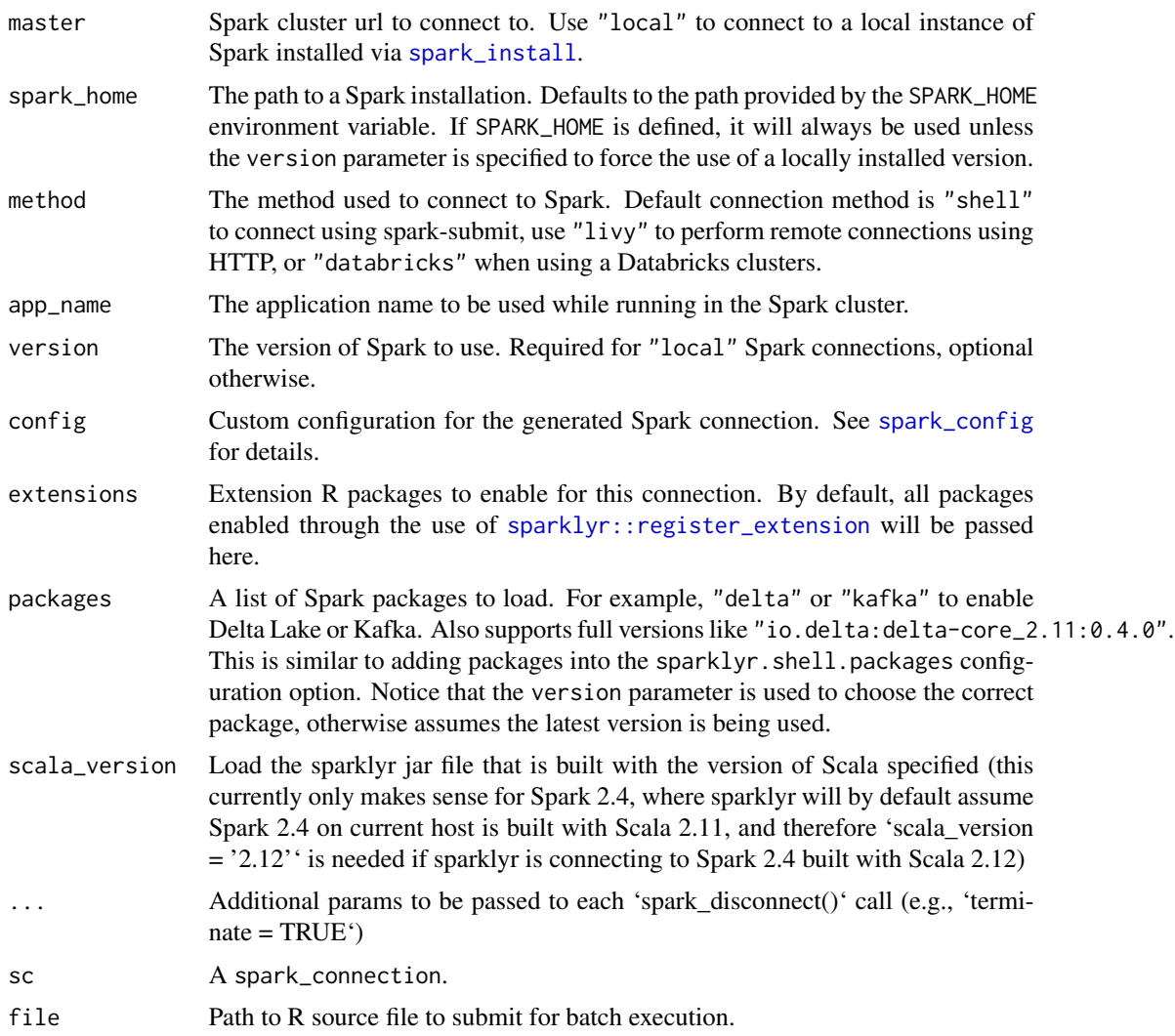

# Details

By default, when using method = "livy", jars are downloaded from GitHub. But an alternative path (local to Livy server or on HDFS or HTTP(s)) to sparklyr JAR can also be specified through the sparklyr.livy.jar setting.

## Examples

```
conf <- spark_config()
conf$`sparklyr.shell.conf` <- c(
  "spark.executor.extraJavaOptions=-Duser.timezone='UTC'",
  "spark.driver.extraJavaOptions=-Duser.timezone='UTC'",
  "spark.sql.session.timeZone='UTC'"
\mathcal{L}
```

```
sc <- spark_connect(
  master = "spark://HOST:PORT", config = conf
)
connection_is_open(sc)
spark_disconnect(sc)
```
sparklyr\_get\_backend\_port

*Return the port number of a sparklyr backend.*

# Description

Retrieve the port number of the sparklyr backend associated with a Spark connection.

#### Usage

sparklyr\_get\_backend\_port(sc)

# Arguments

sc A spark\_connection.

#### Value

The port number of the sparklyr backend associated with sc.

<span id="page-217-0"></span>spark\_adaptive\_query\_execution *Retrieves or sets status of Spark AQE*

# Description

Retrieves or sets whether Spark adaptive query execution is enabled

# Usage

```
spark_adaptive_query_execution(sc, enable = NULL)
```
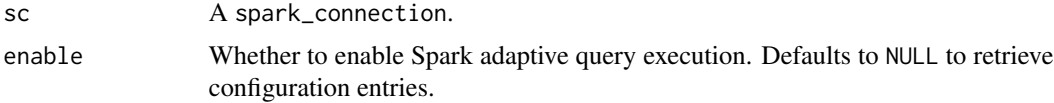

#### See Also

```
spark_advisory_shuffle_partition_size(), spark_auto_broadcast_join_thres
spark_coalesce_initial_num_partitions(), spark_coalesce_min_num_partitions(), spark_coalesce_shuffle_partitions(),
spark_session_config()
```
<span id="page-218-0"></span>spark\_advisory\_shuffle\_partition\_size *Retrieves or sets advisory size of the shuffle partition*

#### Description

Retrieves or sets advisory size in bytes of the shuffle partition during adaptive optimization

#### Usage

```
spark_advisory_shuffle_partition_size(sc, size = NULL)
```
#### Arguments

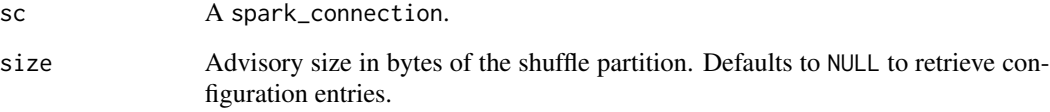

#### See Also

Other Spark runtime configuration: [spark\\_adaptive\\_query\\_execution\(](#page-217-0)), [spark\\_auto\\_broadcast\\_join\\_threshold\(](#page-222-0)), [spark\\_coalesce\\_initial\\_num\\_partitions\(](#page-222-1)), [spark\\_coalesce\\_min\\_num\\_partitions\(](#page-223-0)), [spark\\_coalesce\\_shuffle\\_partitions\(](#page-223-1)), [spark\\_session\\_config\(](#page-255-0))

spark\_apply *Apply an R Function in Spark*

#### Description

Applies an R function to a Spark object (typically, a Spark DataFrame).

# Usage

```
spark_apply(
 x,
 f,
 columns = NULL,
 memory = TRUE,
 group_by = NULL,packages = NULL,
 context = NULL,name = NULL,barrier = NULL,
 fetch_result_as_sdf = TRUE,
 partition_index_param = "",
 arrow_max_records_per_batch = NULL,
 auto_deps = FALSE,
  ...
\mathcal{L}
```
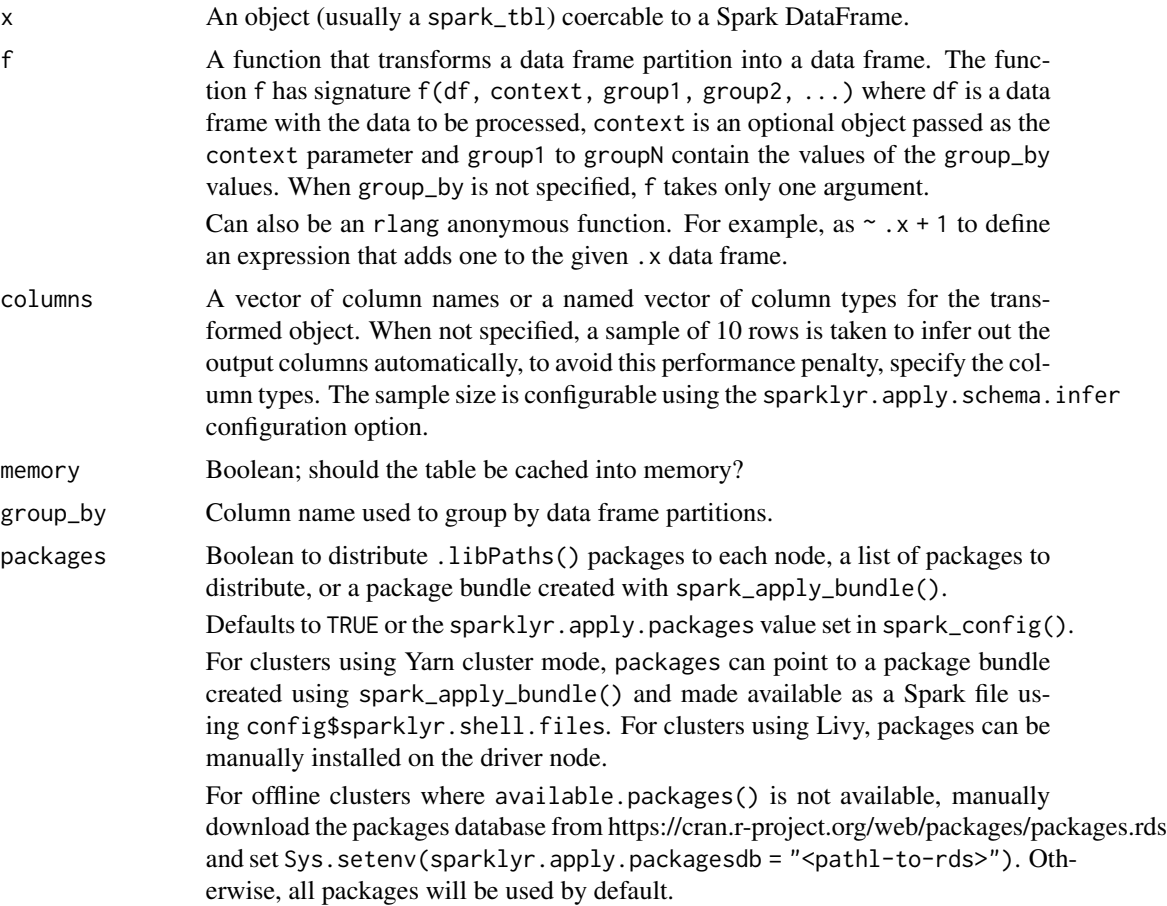

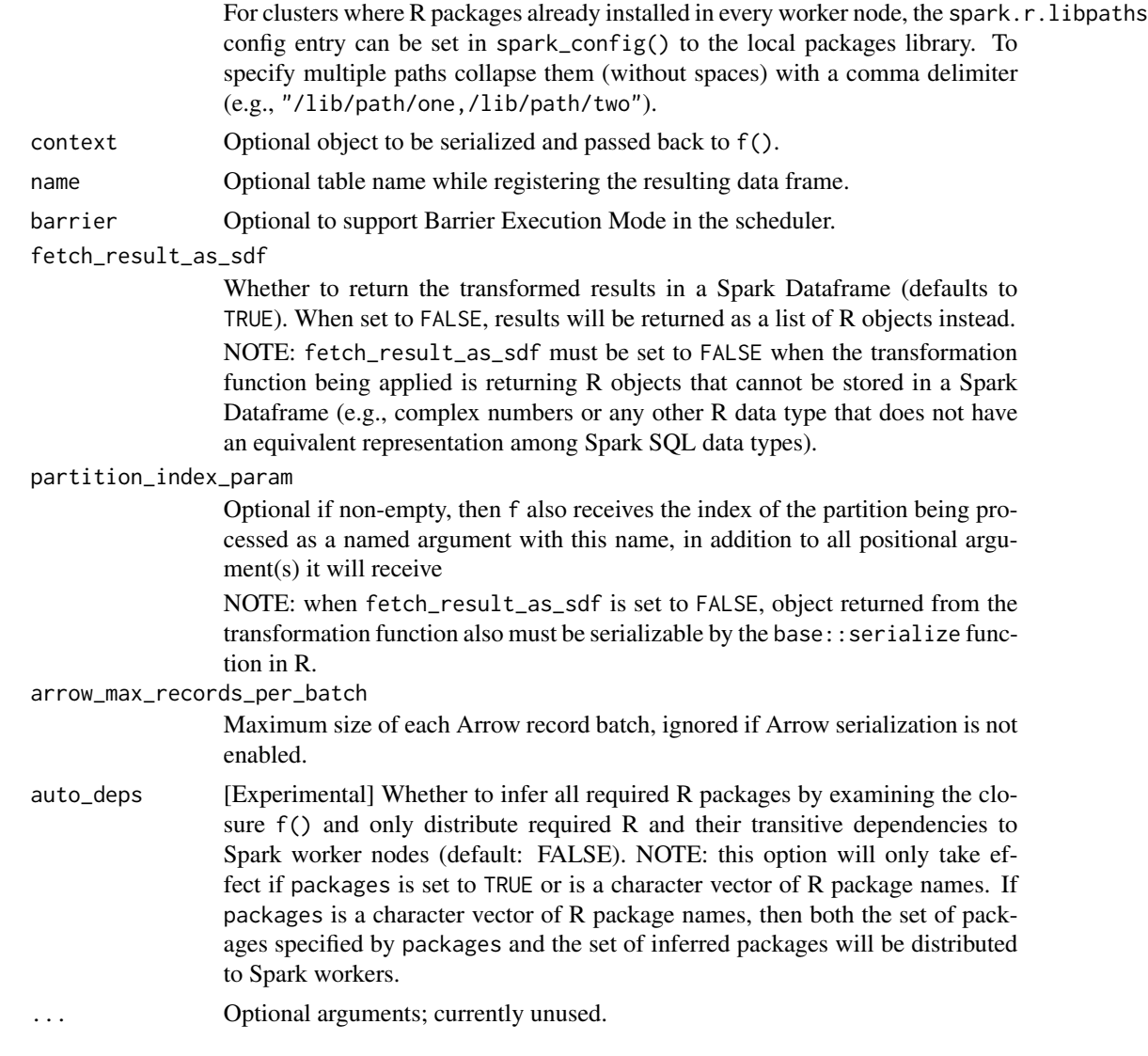

# **Configuration**

spark\_config() settings can be specified to change the workers environment.

For instance, to set additional environment variables to each worker node use the sparklyr.apply.env.\* config, to launch workers without --vanilla use sparklyr.apply.options.vanilla set to FALSE, to run a custom script before launching Rscript use sparklyr.apply.options.rscript.before.

# Examples

## Not run:

```
library(sparklyr)
sc <- spark_connect(master = "local[3]")
```

```
# creates an Spark data frame with 10 elements then multiply times 10 in R
sdf_len(sc, 10) %>% spark_apply(function(df) df * 10)
# using barrier mode
sdf_len(sc, 3, repartition = 3) %>%
  spark_apply(nrow, barrier = TRUE, columns = c(id = "integer")) %>%
  collect()
## End(Not run)
```
spark\_apply\_bundle *Create Bundle for Spark Apply*

#### Description

Creates a bundle of packages for spark\_apply().

#### Usage

```
spark_apply_bundle(packages = TRUE, base_path = getwd(), session_id = NULL)
```
#### Arguments

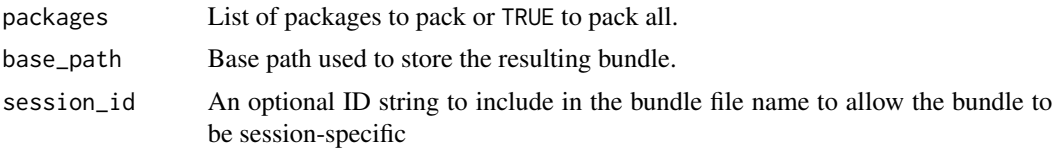

spark\_apply\_log *Log Writer for Spark Apply*

# Description

Writes data to log under spark\_apply().

#### Usage

```
spark_apply_log(..., level = "INFO")
```
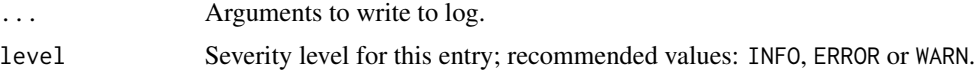

<span id="page-222-0"></span>spark\_auto\_broadcast\_join\_threshold *Retrieves or sets the auto broadcast join threshold*

#### Description

Configures the maximum size in bytes for a table that will be broadcast to all worker nodes when performing a join. By setting this value to -1 broadcasting can be disabled. Note that currently statistics are only supported for Hive Metastore tables where the command 'ANALYZE TABLE <tableName> COMPUTE STATISTICS noscan' has been run, and file-based data source tables where the statistics are computed directly on the files of data.

#### Usage

```
spark_auto_broadcast_join_threshold(sc, threshold = NULL)
```
#### Arguments

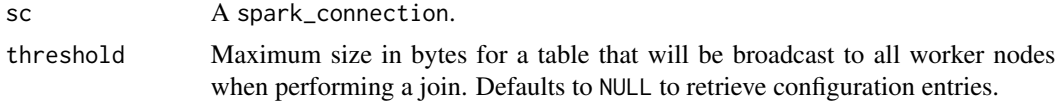

#### See Also

Other Spark runtime configuration: [spark\\_adaptive\\_query\\_execution\(](#page-217-0)), [spark\\_advisory\\_shuffle\\_partition\\_size\(](#page-218-0)), [spark\\_coalesce\\_initial\\_num\\_partitions\(](#page-222-1)), [spark\\_coalesce\\_min\\_num\\_partitions\(](#page-223-0)), [spark\\_coalesce\\_shuffle\\_partitions\(](#page-223-1)), [spark\\_session\\_config\(](#page-255-0))

<span id="page-222-1"></span>spark\_coalesce\_initial\_num\_partitions

*Retrieves or sets initial number of shuffle partitions before coalescing*

#### Description

Retrieves or sets initial number of shuffle partitions before coalescing

#### Usage

```
spark_coalesce_initial_num_partitions(sc, num_partitions = NULL)
```
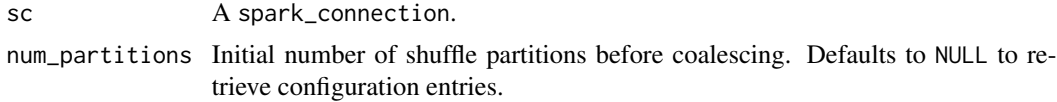

## See Also

Other Spark runtime configuration: [spark\\_adaptive\\_query\\_execution\(](#page-217-0)), [spark\\_advisory\\_shuffle\\_partition\\_size\(](#page-218-0)), [spark\\_auto\\_broadcast\\_join\\_threshold\(](#page-222-0)), [spark\\_coalesce\\_min\\_num\\_partitions\(](#page-223-0)), spark\_coalesce\_shuffle\_pa [spark\\_session\\_config\(](#page-255-0))

```
spark_coalesce_min_num_partitions
```
*Retrieves or sets the minimum number of shuffle partitions after coalescing*

#### Description

Retrieves or sets the minimum number of shuffle partitions after coalescing

#### Usage

```
spark_coalesce_min_num_partitions(sc, num_partitions = NULL)
```
#### Arguments

sc A spark\_connection. num\_partitions Minimum number of shuffle partitions after coalescing. Defaults to NULL to retrieve configuration entries.

#### See Also

Other Spark runtime configuration: [spark\\_adaptive\\_query\\_execution\(](#page-217-0)), [spark\\_advisory\\_shuffle\\_partition\\_size\(](#page-218-0)), [spark\\_auto\\_broadcast\\_join\\_threshold\(](#page-222-0)), [spark\\_coalesce\\_initial\\_num\\_partitions\(](#page-222-1)), spark\_coalesce\_shuffl [spark\\_session\\_config\(](#page-255-0))

<span id="page-223-1"></span>spark\_coalesce\_shuffle\_partitions *Retrieves or sets whether coalescing contiguous shuffle partitions is enabled*

## Description

Retrieves or sets whether coalescing contiguous shuffle partitions is enabled

#### Usage

```
spark_coalesce_shuffle_partitions(sc, enable = NULL)
```
#### **Arguments**

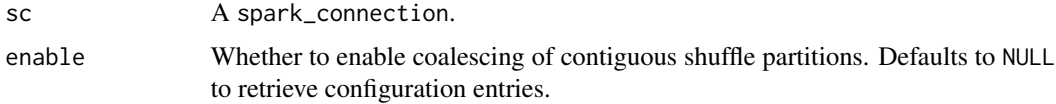

## See Also

Other Spark runtime configuration: [spark\\_adaptive\\_query\\_execution\(](#page-217-0)), [spark\\_advisory\\_shuffle\\_partition\\_size\(](#page-218-0)), [spark\\_auto\\_broadcast\\_join\\_threshold\(](#page-222-0)), [spark\\_coalesce\\_initial\\_num\\_partitions\(](#page-222-1)), spark\_coalesce\_min\_num [spark\\_session\\_config\(](#page-255-0))

spark\_compilation\_spec

*Define a Spark Compilation Specification*

#### Description

For use with [compile\\_package\\_jars](#page-11-0). The Spark compilation specification is used when compiling Spark extension Java Archives, and defines which versions of Spark, as well as which versions of Scala, should be used for compilation.

#### Usage

```
spark_compilation_spec(
  spark_version = NULL,
  spark_home = NULL,
  scalac_path = NULL,
  scala_filter = NULL,
  jar_name = NULL,
  jar_path = NULL,
  jar_dep = NULL,
  embedded_srcs = "embedded_sources.R"
\mathcal{L}
```
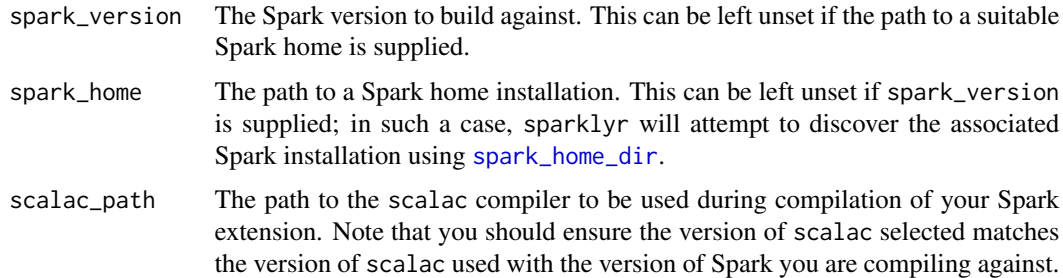

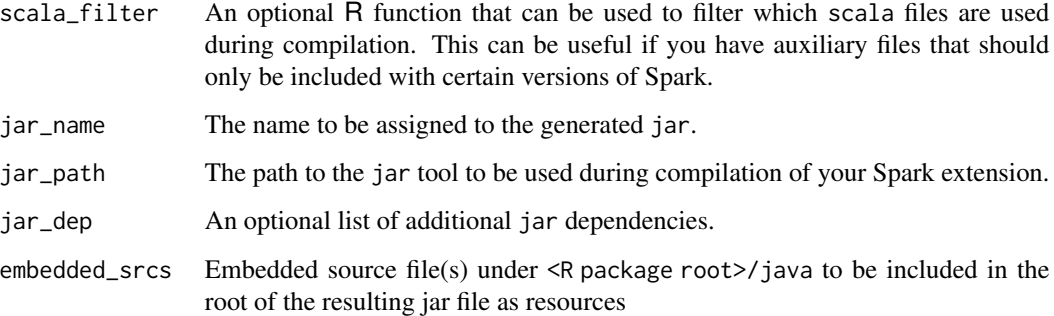

## Details

Most Spark extensions won't need to define their own compilation specification, and can instead rely on the default behavior of compile\_package\_jars.

<span id="page-225-0"></span>spark\_config *Read Spark Configuration*

# Description

Read Spark Configuration

# Usage

```
spark_config(file = "config.yml", use_default = TRUE)
```
# Arguments

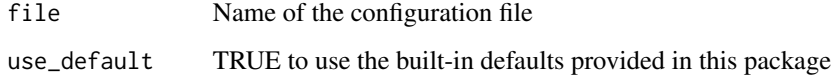

# Details

Read Spark [config](#page-0-0)uration using the **config** package.

# Value

Named list with configuration data

spark\_config\_kubernetes

*Kubernetes Configuration*

## Description

Convenience function to initialize a Kubernetes configuration instead of spark\_config(), exposes common properties to set in Kubernetes clusters.

#### Usage

```
spark_config_kubernetes(
 master,
 version = "2.3.2",image = "spark:sparklyr",
  driver = random_string("sparklyr-"),
  account = "spark",jars = "local:///opt/sparklyr",
  forward = TRUE,executors = NULL,
  conf = NULL,
  timeout = 120,
 ports = c(8880, 8881, 4040),
  fix_config = identical(.Platform$OS.type, "windows"),
  ...
\mathcal{L}
```
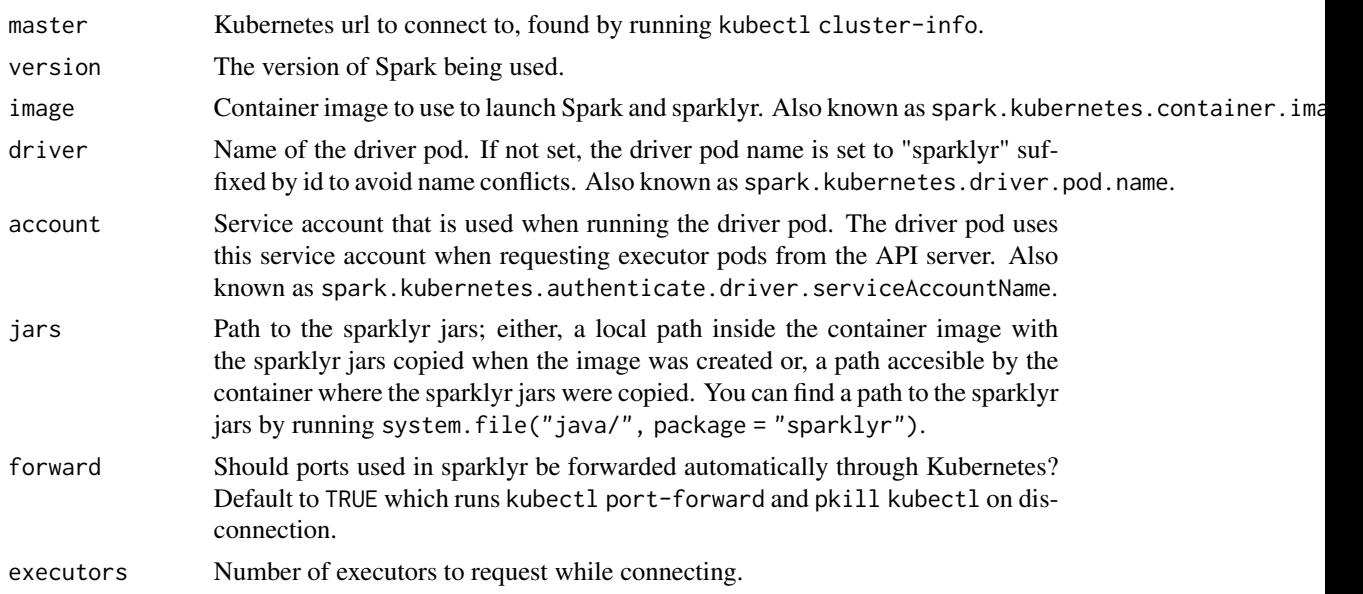

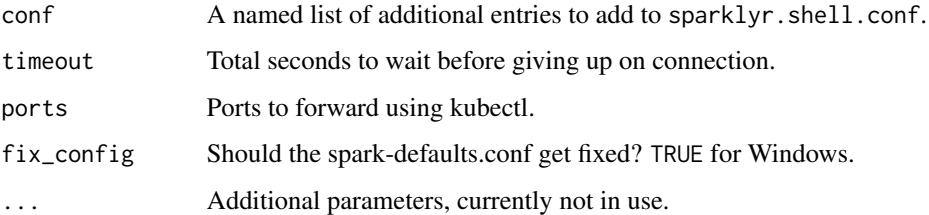

spark\_config\_packages *Creates Spark Configuration*

# Description

Creates Spark Configuration

# Usage

```
spark_config_packages(config, packages, version, scala_version = NULL, ...)
```
# Arguments

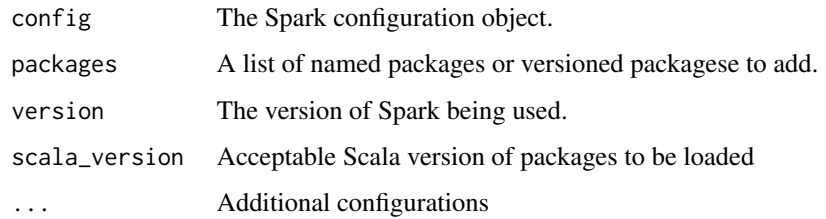

spark\_config\_settings *Retrieve Available Settings*

# Description

Retrieves available sparklyr settings that can be used in configuration files or spark\_config().

#### Usage

spark\_config\_settings()

spark\_connection *Retrieve the Spark Connection Associated with an R Object*

# Description

Retrieve the spark\_connection associated with an R object.

# Usage

```
spark_connection(x, ...)
```
## Arguments

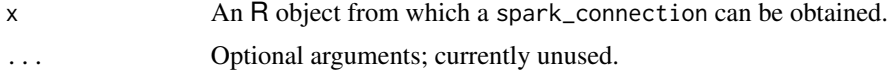

spark\_connection-class

*spark\_connection class*

# Description

spark\_connection class

spark\_connection\_find *Find Spark Connection*

# Description

Finds an active spark connection in the environment given the connection parameters.

## Usage

```
spark_connection_find(master = NULL, app_name = NULL, method = NULL)
```
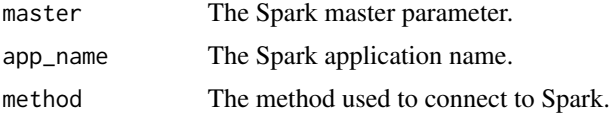

spark\_context\_config *Runtime configuration interface for the Spark Context.*

# Description

Retrieves the runtime configuration interface for the Spark Context.

#### Usage

```
spark_context_config(sc)
```
# Arguments

sc A spark\_connection.

spark\_dataframe *Retrieve a Spark DataFrame*

## Description

This S3 generic is used to access a Spark DataFrame object (as a Java object reference) from an R object.

#### Usage

```
spark_dataframe(x, ...)
```
# Arguments

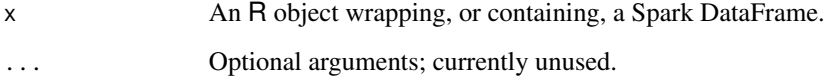

## Value

A [spark\\_jobj](#page-235-0) representing a Java object reference to a Spark DataFrame.

spark\_default\_compilation\_spec

*Default Compilation Specification for Spark Extensions*

# Description

This is the default compilation specification used for Spark extensions, when used with [compile\\_package\\_jars](#page-11-0).

## Usage

```
spark_default_compilation_spec(
 pkg = infer_active_package_name(),
 locations = NULL
\lambda
```
# Arguments

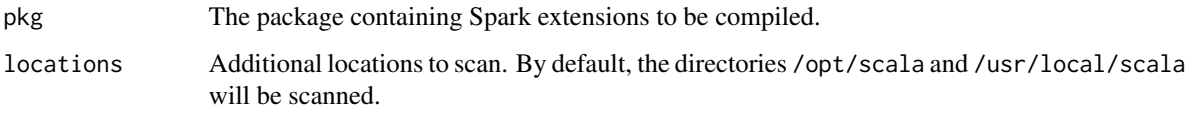

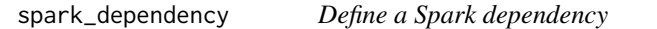

## Description

Define a Spark dependency consisting of a set of custom JARs, Spark packages, and customized dbplyr SQL translation env.

# Usage

```
spark_dependency(
  jars = NULL,
 packages = NULL,
  initializer = NULL,
  catalog = NULL,
  repositories = NULL,
  dbplyr_sql_variant = NULL,
  ...
\mathcal{L}
```
# Arguments

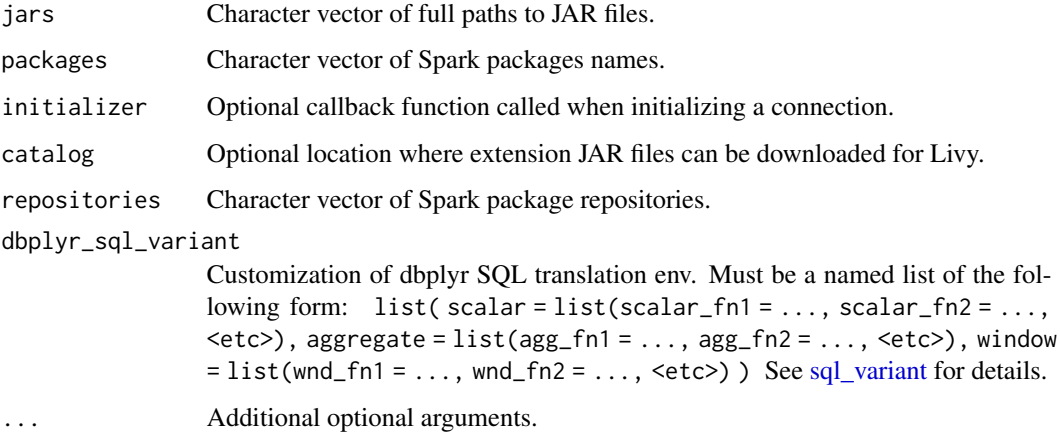

## Value

An object of type 'spark\_dependency'

spark\_dependency\_fallback

*Fallback to Spark Dependency*

# Description

Helper function to assist falling back to previous Spark versions.

# Usage

spark\_dependency\_fallback(spark\_version, supported\_versions)

# Arguments

spark\_version The Spark version being requested in spark\_dependencies. supported\_versions

The Spark versions that are supported by this extension.

# Value

A Spark version to use.

spark\_extension *Create Spark Extension*

## Description

Creates an R package ready to be used as an Spark extension.

#### Usage

```
spark_extension(path)
```
#### Arguments

path Location where the extension will be created.

spark\_home\_set *Set the SPARK\_HOME environment variable*

# Description

Set the SPARK\_HOME environment variable. This slightly speeds up some operations, including the connection time.

#### Usage

```
spark_home_set(path = NULL, ...)
```
#### Arguments

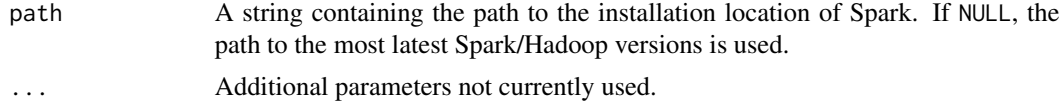

#### Value

The function is mostly invoked for the side-effect of setting the SPARK\_HOME environment variable. It also returns TRUE if the environment was successfully set, and FALSE otherwise.

# Examples

```
## Not run:
# Not run due to side-effects
spark_home_set()
```
## End(Not run)

<span id="page-233-0"></span>spark\_insert\_table *Inserts a Spark DataFrame into a Spark table*

## Description

Inserts a Spark DataFrame into a Spark table.

#### Usage

```
spark_insert_table(
 x,
 name,
 mode = NULL,overwrite = FALSE,
 options = list(),...
)
```
# Arguments

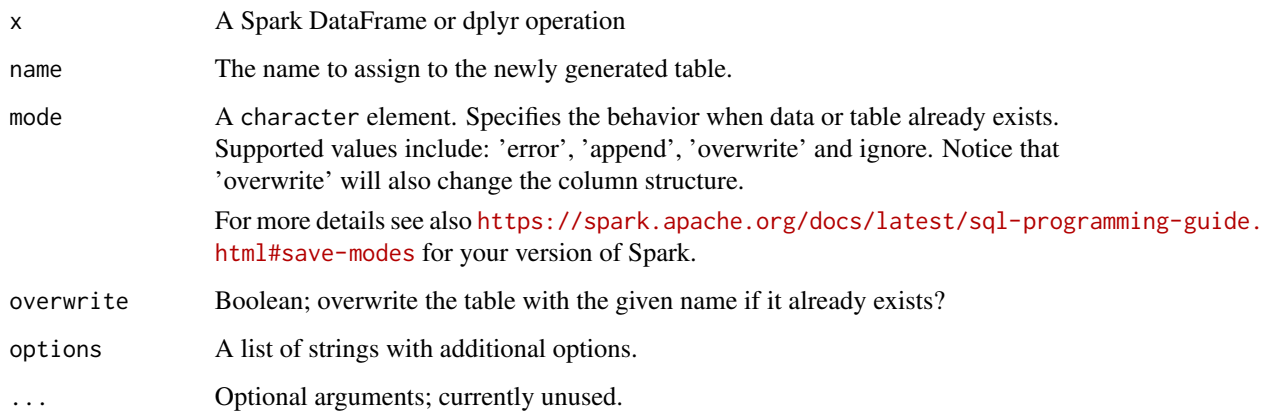

## See Also

Other Spark serialization routines: [collect\\_from\\_rds\(](#page-10-0)), [spark\\_load\\_table\(](#page-236-0)), [spark\\_read\\_avro\(](#page-238-0)), [spark\\_read\\_binary\(](#page-239-0)), [spark\\_read\\_csv\(](#page-241-0)), [spark\\_read\\_delta\(](#page-242-0)), [spark\\_read\\_image\(](#page-243-0)), [spark\\_read\\_jdbc\(](#page-245-0)), [spark\\_read\\_json\(](#page-246-0)), [spark\\_read\\_libsvm\(](#page-247-0)), [spark\\_read\\_orc\(](#page-248-0)), [spark\\_read\\_parquet\(](#page-250-0)), [spark\\_read\\_source\(](#page-251-0)), [spark\\_read\\_table\(](#page-252-0)), [spark\\_read\\_text\(](#page-253-0)), [spark\\_read\(](#page-237-0)), [spark\\_save\\_table\(](#page-254-0)), [spark\\_write\\_avro\(](#page-259-0)), [spark\\_write\\_csv\(](#page-260-0)), [spark\\_write\\_delta\(](#page-261-0)), [spark\\_write\\_jdbc\(](#page-262-0)), [spark\\_write\\_json\(](#page-264-0)), [spark\\_write\\_orc\(](#page-265-0)), [spark\\_write\\_parquet\(](#page-266-0)), [spark\\_write\\_source\(](#page-268-0)), [spark\\_write\\_table\(](#page-269-0)), [spark\\_write\\_text\(](#page-270-0))

<span id="page-234-0"></span>

# Description

Install versions of Spark for use with local Spark connections (i.e. spark\_connect(master = "local")

# Usage

```
spark_install(
  version = NULL,
 hadoop_version = NULL,
  reset = TRUE,logging = "INFO",
  verbose = interactive()
\mathcal{L}spark_uninstall(version, hadoop_version)
spark_install_dir()
spark_install_tar(tarfile)
spark_installed_versions()
spark_available_versions(
  show_hadoop = FALSE,
  show_minor = FALSE,
  show_future = FALSE
```
# )

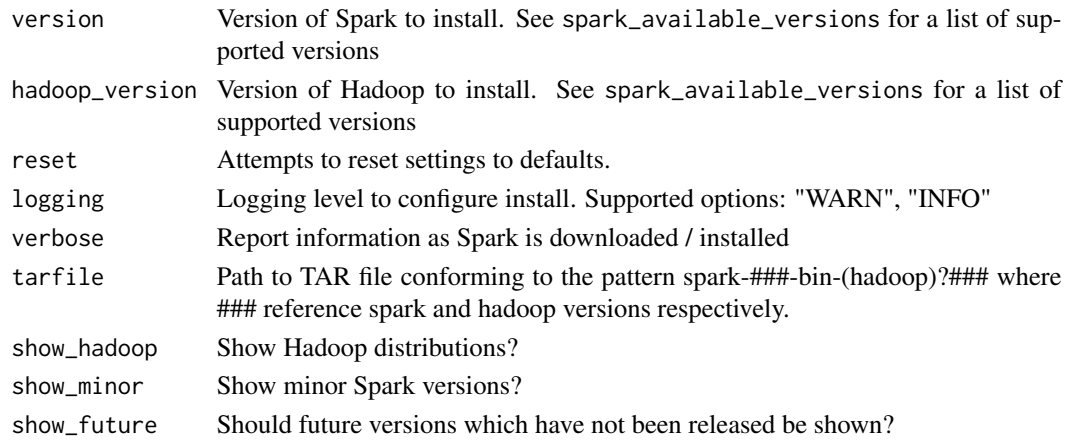

# Value

List with information about the installed version.

<span id="page-235-0"></span>spark\_jobj *Retrieve a Spark JVM Object Reference*

# Description

This S3 generic is used for accessing the underlying Java Virtual Machine (JVM) Spark objects associated with R objects. These objects act as references to Spark objects living in the JVM. Methods on these objects can be called with the [invoke](#page-77-0) family of functions.

# Usage

spark\_jobj(x, ...)

## Arguments

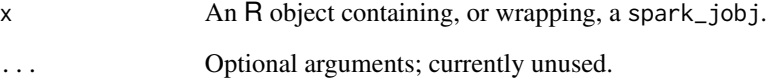

# See Also

[invoke](#page-77-0), for calling methods on Java object references.

spark\_jobj-class *spark\_jobj class*

# Description

spark\_jobj class

<span id="page-236-0"></span>spark\_load\_table *Reads from a Spark Table into a Spark DataFrame.*

#### Description

Reads from a Spark Table into a Spark DataFrame.

#### Usage

```
spark_load_table(
  sc,
 name,
  path,
 options = list(),repartition = 0,
 memory = TRUE,
  overwrite = TRUE
)
```
# Arguments

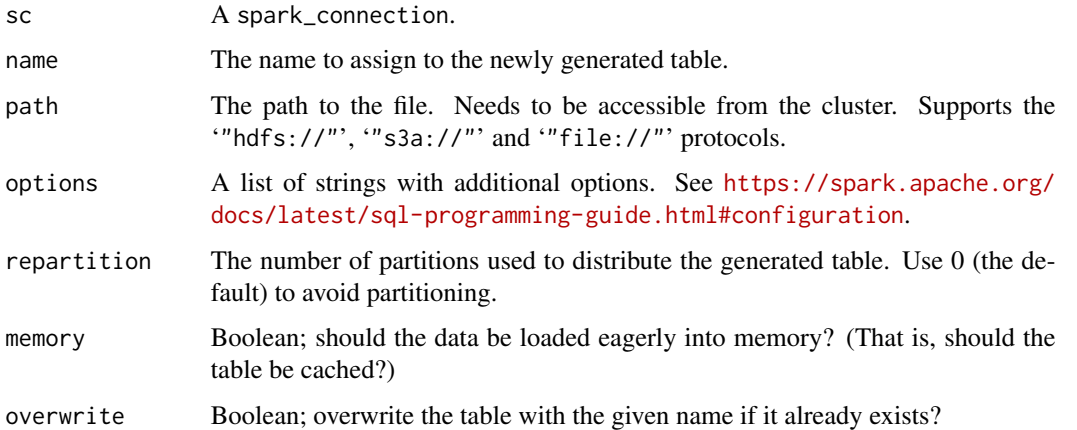

# See Also

Other Spark serialization routines: [collect\\_from\\_rds\(](#page-10-0)), [spark\\_insert\\_table\(](#page-233-0)), [spark\\_read\\_avro\(](#page-238-0)), [spark\\_read\\_binary\(](#page-239-0)), [spark\\_read\\_csv\(](#page-241-0)), [spark\\_read\\_delta\(](#page-242-0)), [spark\\_read\\_image\(](#page-243-0)), [spark\\_read\\_jdbc\(](#page-245-0)), [spark\\_read\\_json\(](#page-246-0)), [spark\\_read\\_libsvm\(](#page-247-0)), [spark\\_read\\_orc\(](#page-248-0)), [spark\\_read\\_parquet\(](#page-250-0)), [spark\\_read\\_source\(](#page-251-0)), [spark\\_read\\_table\(](#page-252-0)), [spark\\_read\\_text\(](#page-253-0)), [spark\\_read\(](#page-237-0)), [spark\\_save\\_table\(](#page-254-0)), [spark\\_write\\_avro\(](#page-259-0)), [spark\\_write\\_csv\(](#page-260-0)), [spark\\_write\\_delta\(](#page-261-0)), [spark\\_write\\_jdbc\(](#page-262-0)), [spark\\_write\\_json\(](#page-264-0)), [spark\\_write\\_orc\(](#page-265-0)), [spark\\_write\\_parquet\(](#page-266-0)), [spark\\_write\\_source\(](#page-268-0)), [spark\\_write\\_table\(](#page-269-0)), [spark\\_write\\_text\(](#page-270-0))

# Description

View the most recent entries in the Spark log. This can be useful when inspecting output / errors produced by Spark during the invocation of various commands.

## Usage

 $spark\_log$ (sc, n = 100, filter = NULL, ...)

## Arguments

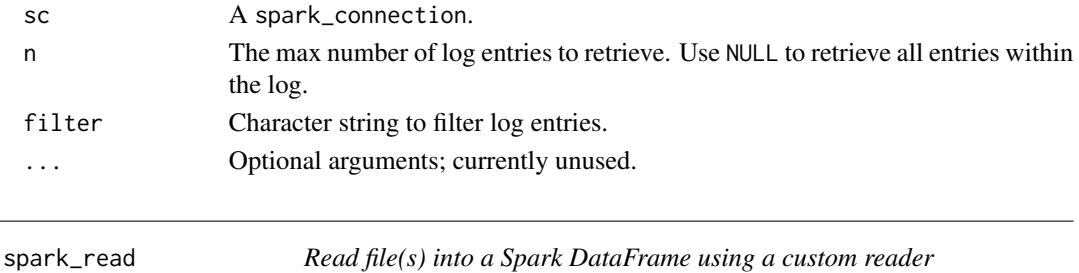

## <span id="page-237-0"></span>Description

Run a custom R function on Spark workers to ingest data from one or more files into a Spark DataFrame, assuming all files follow the same schema.

#### Usage

```
spark_read(sc, paths, reader, columns, packages = TRUE, ...)
```
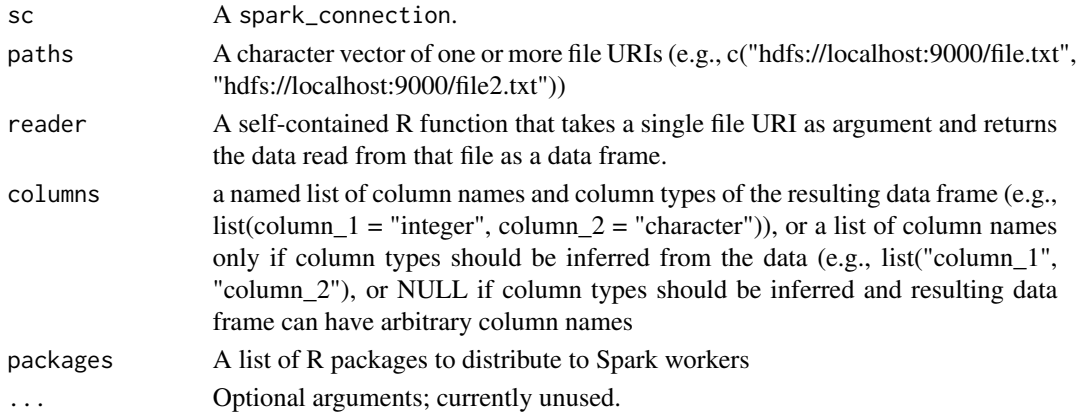

spark\_read\_avro 239

#### See Also

```
Other Spark serialization routines: collect_from_rds(), spark_insert_table(), spark_load_table(),
spark_read_avro(), spark_read_binary(), spark_read_csv(), spark_read_delta(), spark_read_image(),
spark_read_jdbc(), spark_read_json(), spark_read_libsvm(), spark_read_orc(), spark_read_parquet(),
spark_read_source(), spark_read_table(), spark_read_text(), spark_save_table(), spark_write_avro(),
spark_write_csv(), spark_write_delta(), spark_write_jdbc(), spark_write_json(), spark_write_orc(),
spark_write_parquet(), spark_write_source(), spark_write_table(), spark_write_text()
```
#### Examples

```
## Not run:
```

```
library(sparklyr)
sc <- spark_connect(
  master = "varn".spark_home = "~/spark/spark-2.4.5-bin-hadoop2.7"
)
# This is a contrived example to show reader tasks will be distributed across
# all Spark worker nodes
spark_read(
  sc,
  rep("/dev/null", 10),
  reader = function(path) system("hostname", intern = TRUE),
  column = c(hostname = "string")) %>% sdf_collect()
## End(Not run)
```
<span id="page-238-0"></span>spark\_read\_avro *Read Apache Avro data into a Spark DataFrame.*

#### Description

Read Apache Avro data into a Spark DataFrame. Notice this functionality requires the Spark connection sc to be instantiated with either an explicitly specified Spark version (i.e., spark\_connect(..., version = <version>, packages =  $c("arrow",$  <other package(s)>), ...)) or a specific version of Spark avro package to use (e.g., spark\_connect(..., packages = c("org.apache.spark:spark-avro\_2.12:3.0.0",  $\lt$ other package $(s)$ >), ...)).

## Usage

```
spark_read_avro(
 sc,
 name = NULL,path = name,avro_schema = NULL,
```

```
ignore_extension = TRUE,
  repartition = 0.
 memory = TRUE,overwrite = TRUE
)
```
# Arguments

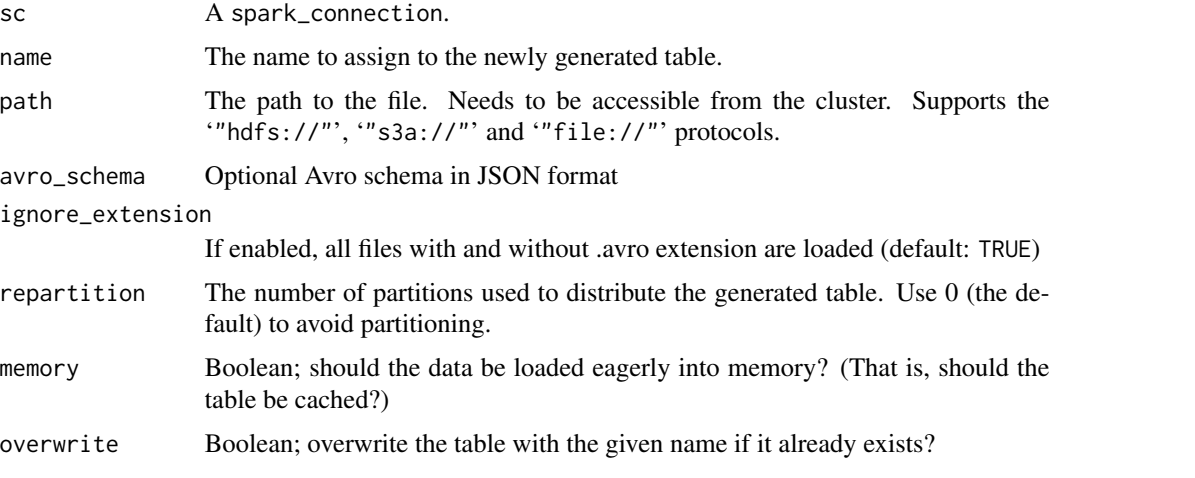

## See Also

```
Other Spark serialization routines: collect_from_rds(), spark_insert_table(), spark_load_table(),
spark_read_binary(), spark_read_csv(), spark_read_delta(), spark_read_image(), spark_read_jdbc(),
spark_read_json(), spark_read_libsvm(), spark_read_orc(), spark_read_parquet(), spark_read_source(),
spark_read_table(), spark_read_text(), spark_read(), spark_save_table(), spark_write_avro(),
spark_write_csv(), spark_write_delta(), spark_write_jdbc(), spark_write_json(), spark_write_orc(),
spark_write_parquet(), spark_write_source(), spark_write_table(), spark_write_text()
```
<span id="page-239-0"></span>spark\_read\_binary *Read binary data into a Spark DataFrame.*

#### Description

Read binary files within a directory and convert each file into a record within the resulting Spark dataframe. The output will be a Spark dataframe with the following columns and possibly partition columns:

- path: StringType
- modificationTime: TimestampType
- length: LongType
- content: BinaryType

spark\_read\_binary 241

# Usage

```
spark_read_binary(
  sc,
 name = NULL,dir = name,path_glob_fitter = "*",recursive_file_lookup = FALSE,
 repartition = 0,
 memory = TRUE,overwrite = TRUE
)
```
# Arguments

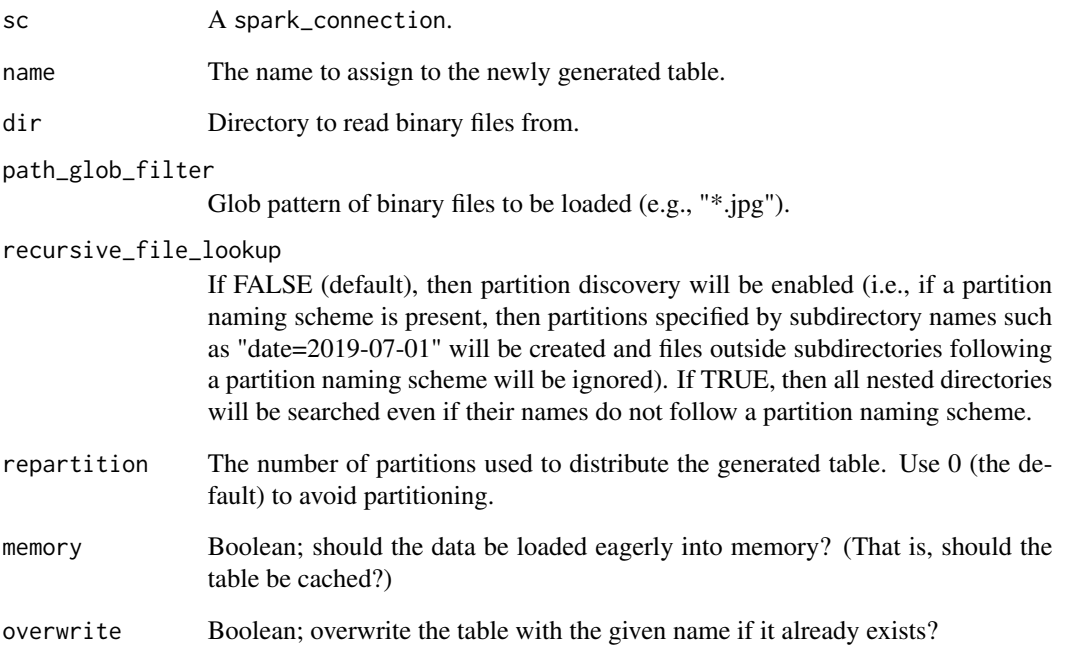

# See Also

Other Spark serialization routines: [collect\\_from\\_rds\(](#page-10-0)), [spark\\_insert\\_table\(](#page-233-0)), [spark\\_load\\_table\(](#page-236-0)), [spark\\_read\\_avro\(](#page-238-0)), [spark\\_read\\_csv\(](#page-241-0)), [spark\\_read\\_delta\(](#page-242-0)), [spark\\_read\\_image\(](#page-243-0)), [spark\\_read\\_jdbc\(](#page-245-0)), [spark\\_read\\_json\(](#page-246-0)), [spark\\_read\\_libsvm\(](#page-247-0)), [spark\\_read\\_orc\(](#page-248-0)), [spark\\_read\\_parquet\(](#page-250-0)), [spark\\_read\\_source\(](#page-251-0)), [spark\\_read\\_table\(](#page-252-0)), [spark\\_read\\_text\(](#page-253-0)), [spark\\_read\(](#page-237-0)), [spark\\_save\\_table\(](#page-254-0)), [spark\\_write\\_avro\(](#page-259-0)), [spark\\_write\\_csv\(](#page-260-0)), [spark\\_write\\_delta\(](#page-261-0)), [spark\\_write\\_jdbc\(](#page-262-0)), [spark\\_write\\_json\(](#page-264-0)), [spark\\_write\\_orc\(](#page-265-0)), [spark\\_write\\_parquet\(](#page-266-0)), [spark\\_write\\_source\(](#page-268-0)), [spark\\_write\\_table\(](#page-269-0)), [spark\\_write\\_text\(](#page-270-0))

<span id="page-241-0"></span>

# Description

Read a tabular data file into a Spark DataFrame.

# Usage

```
spark_read_csv(
  sc,
 name = NULL,path = name,header = TRUE,
 columns = NULL,
  infer_schema = is.null(columns),
 delimiter = ",",
 quote = "\rangle",
 escape = "\wedge",
 charset = "UTF-8",null_value = NULL,
 options = list(),
 repartition = 0,
 memory = TRUE,overwrite = TRUE,
  ...
```

```
\mathcal{L}
```
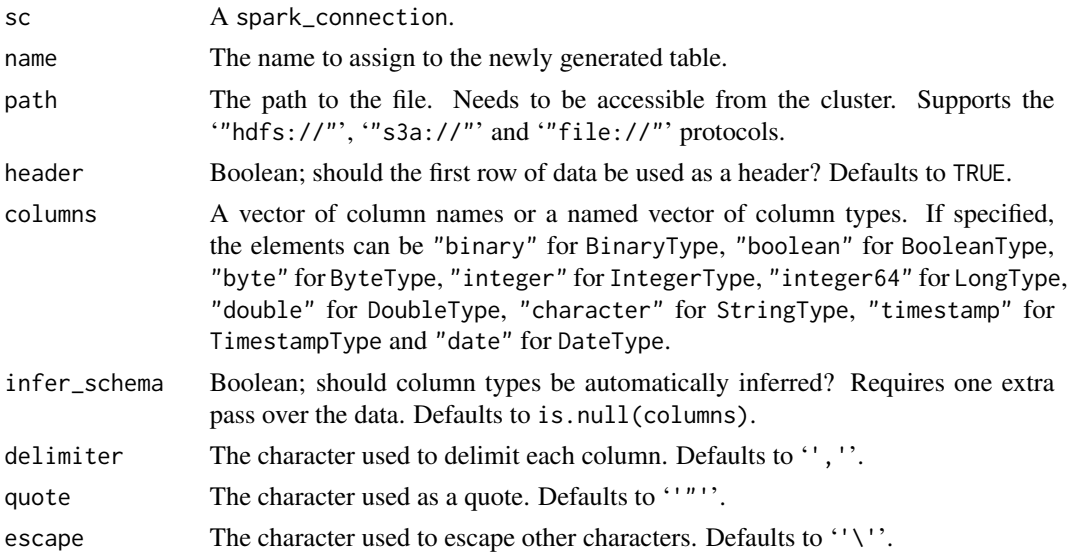

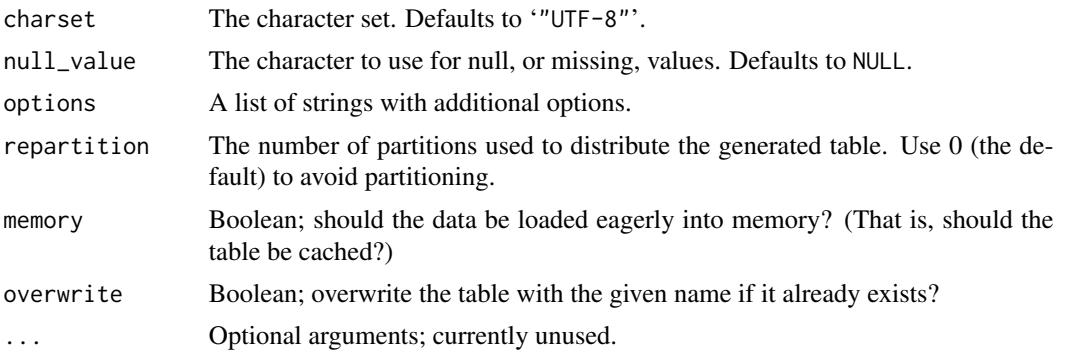

#### Details

You can read data from HDFS ( $hdfs: //$ ), S3 (s3a://), as well as the local file system (file://).

If you are reading from a secure S3 bucket be sure to set the following in your spark-defaults.conf spark.hadoop.fs.s3a.access.key, spark.hadoop.fs.s3a.secret.key or any of the methods outlined in the aws-sdk documentation [Working with AWS credentials](https://docs.aws.amazon.com/sdk-for-java/v1/developer-guide/credentials.html) In order to work with the newer s3a:// protocol also set the values for spark.hadoop.fs.s3a.impl and spark.hadoop.fs.s3a.endpoint . In addition, to support v4 of the S3 api be sure to pass the -Dcom. amazonaws. services.s3. enableV4 driver options for the config key spark.driver.extraJavaOptions For instructions on how to configure s3n:// check the hadoop documentation: [s3n authentication properties](https://hadoop.apache.org/docs/stable/hadoop-aws/tools/hadoop-aws/index.html#Authentication_properties)

When header is FALSE, the column names are generated with a  $\vee$  prefix; e.g.  $\vee$ 1,  $\vee$ 2, ...

#### See Also

Other Spark serialization routines: [collect\\_from\\_rds\(](#page-10-0)), [spark\\_insert\\_table\(](#page-233-0)), [spark\\_load\\_table\(](#page-236-0)), [spark\\_read\\_avro\(](#page-238-0)), [spark\\_read\\_binary\(](#page-239-0)), [spark\\_read\\_delta\(](#page-242-0)), [spark\\_read\\_image\(](#page-243-0)), [spark\\_read\\_jdbc\(](#page-245-0)), [spark\\_read\\_json\(](#page-246-0)), [spark\\_read\\_libsvm\(](#page-247-0)), [spark\\_read\\_orc\(](#page-248-0)), [spark\\_read\\_parquet\(](#page-250-0)), [spark\\_read\\_source\(](#page-251-0)), [spark\\_read\\_table\(](#page-252-0)), [spark\\_read\\_text\(](#page-253-0)), [spark\\_read\(](#page-237-0)), [spark\\_save\\_table\(](#page-254-0)), [spark\\_write\\_avro\(](#page-259-0)), [spark\\_write\\_csv\(](#page-260-0)), [spark\\_write\\_delta\(](#page-261-0)), [spark\\_write\\_jdbc\(](#page-262-0)), [spark\\_write\\_json\(](#page-264-0)), [spark\\_write\\_orc\(](#page-265-0)), [spark\\_write\\_parquet\(](#page-266-0)), [spark\\_write\\_source\(](#page-268-0)), [spark\\_write\\_table\(](#page-269-0)), [spark\\_write\\_text\(](#page-270-0))

<span id="page-242-0"></span>spark\_read\_delta *Read from Delta Lake into a Spark DataFrame.*

#### **Description**

Read from Delta Lake into a Spark DataFrame.

#### Usage

```
spark_read_delta(
  sc,
  path,
  name = NULL,version = NULL,
```

```
timestamp = NULL,
  options = list(),
  repartition = 0.
 memory = TRUE,overwrite = TRUE,
  ...
)
```
#### Arguments

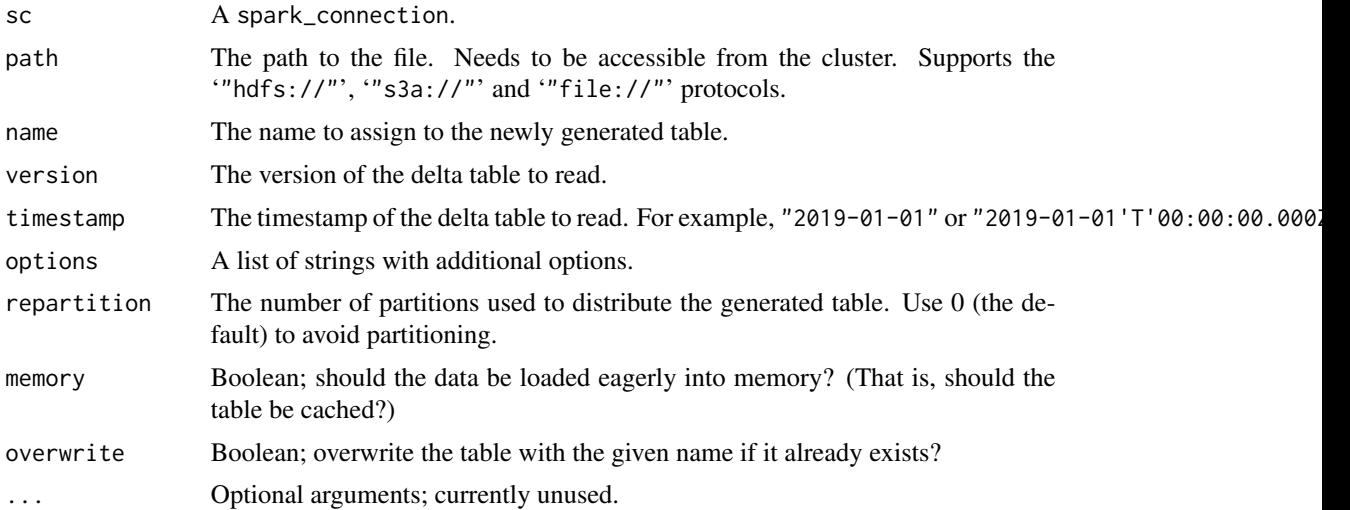

## See Also

```
Other Spark serialization routines: collect_from_rds(), spark_insert_table(), spark_load_table(),
spark_read_avro(), spark_read_binary(), spark_read_csv(), spark_read_image(), spark_read_jdbc(),
spark_read_json(), spark_read_libsvm(), spark_read_orc(), spark_read_parquet(), spark_read_source(),
spark_read_table(), spark_read_text(), spark_read(), spark_save_table(), spark_write_avro(),
spark_write_csv(), spark_write_delta(), spark_write_jdbc(), spark_write_json(), spark_write_orc(),
spark_write_parquet(), spark_write_source(), spark_write_table(), spark_write_text()
```
<span id="page-243-0"></span>spark\_read\_image *Read image data into a Spark DataFrame.*

# Description

Read image files within a directory and convert each file into a record within the resulting Spark dataframe. The output will be a Spark dataframe consisting of struct types containing the following attributes:

- origin: StringType
- height: IntegerType

- width: IntegerType
- nChannels: IntegerType
- mode: IntegerType
- data: BinaryType

## Usage

```
spark_read_image(
  sc,
 name = NULL,dir = name,drop_invalid = TRUE,
 repartition = 0,
 memory = TRUE,overwrite = TRUE
)
```
# Arguments

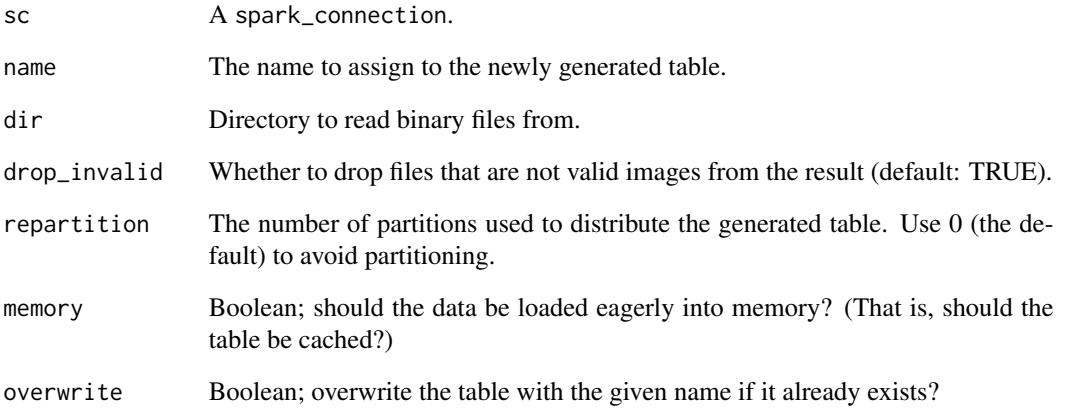

# See Also

Other Spark serialization routines: [collect\\_from\\_rds\(](#page-10-0)), [spark\\_insert\\_table\(](#page-233-0)), [spark\\_load\\_table\(](#page-236-0)), [spark\\_read\\_avro\(](#page-238-0)), [spark\\_read\\_binary\(](#page-239-0)), [spark\\_read\\_csv\(](#page-241-0)), [spark\\_read\\_delta\(](#page-242-0)), [spark\\_read\\_jdbc\(](#page-245-0)), [spark\\_read\\_json\(](#page-246-0)), [spark\\_read\\_libsvm\(](#page-247-0)), [spark\\_read\\_orc\(](#page-248-0)), [spark\\_read\\_parquet\(](#page-250-0)), [spark\\_read\\_source\(](#page-251-0)), [spark\\_read\\_table\(](#page-252-0)), [spark\\_read\\_text\(](#page-253-0)), [spark\\_read\(](#page-237-0)), [spark\\_save\\_table\(](#page-254-0)), [spark\\_write\\_avro\(](#page-259-0)), [spark\\_write\\_csv\(](#page-260-0)), [spark\\_write\\_delta\(](#page-261-0)), [spark\\_write\\_jdbc\(](#page-262-0)), [spark\\_write\\_json\(](#page-264-0)), [spark\\_write\\_orc\(](#page-265-0)), [spark\\_write\\_parquet\(](#page-266-0)), [spark\\_write\\_source\(](#page-268-0)), [spark\\_write\\_table\(](#page-269-0)), [spark\\_write\\_text\(](#page-270-0))

<span id="page-245-0"></span>

#### Description

Read from JDBC connection into a Spark DataFrame.

#### Usage

```
spark_read_jdbc(
  sc,
  name,
  options = list(),
  repartition = 0,
 memory = TRUE,overwrite = TRUE,
  columns = NULL,
  ...
)
```
#### Arguments

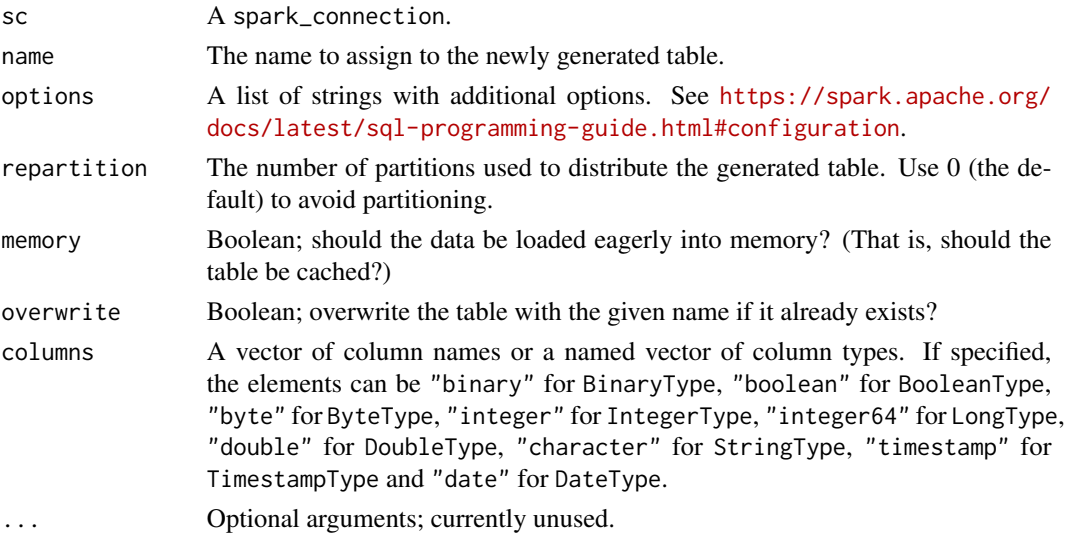

#### See Also

Other Spark serialization routines: [collect\\_from\\_rds\(](#page-10-0)), [spark\\_insert\\_table\(](#page-233-0)), [spark\\_load\\_table\(](#page-236-0)), [spark\\_read\\_avro\(](#page-238-0)), [spark\\_read\\_binary\(](#page-239-0)), [spark\\_read\\_csv\(](#page-241-0)), [spark\\_read\\_delta\(](#page-242-0)), [spark\\_read\\_image\(](#page-243-0)), [spark\\_read\\_json\(](#page-246-0)), [spark\\_read\\_libsvm\(](#page-247-0)), [spark\\_read\\_orc\(](#page-248-0)), [spark\\_read\\_parquet\(](#page-250-0)), [spark\\_read\\_source\(](#page-251-0)), [spark\\_read\\_table\(](#page-252-0)), [spark\\_read\\_text\(](#page-253-0)), [spark\\_read\(](#page-237-0)), [spark\\_save\\_table\(](#page-254-0)), [spark\\_write\\_avro\(](#page-259-0)), [spark\\_write\\_csv\(](#page-260-0)), [spark\\_write\\_delta\(](#page-261-0)), [spark\\_write\\_jdbc\(](#page-262-0)), [spark\\_write\\_json\(](#page-264-0)), [spark\\_write\\_orc\(](#page-265-0)), [spark\\_write\\_parquet\(](#page-266-0)), [spark\\_write\\_source\(](#page-268-0)), [spark\\_write\\_table\(](#page-269-0)), [spark\\_write\\_text\(](#page-270-0))

# spark\_read\_json 247

# Examples

```
## Not run:
sc <- spark_connect(
 master = "local",
 config = list(
   `sparklyr.shell.driver-class-path` = "/usr/share/java/mysql-connector-java-8.0.25.jar"
  \mathcal{L}\mathcal{L}spark_read_jdbc(
  sc,
 name = "my_sql_table",
 options = list(
    url = "jdbc:mysql://localhost:3306/my_sql_schema",
    driver = "com.mysql.jdbc.Driver",
    user = "me",password = "*****",
    dbtable = "my_sql_table"
 )
\mathcal{L}## End(Not run)
```
<span id="page-246-0"></span>spark\_read\_json *Read a JSON file into a Spark DataFrame*

## Description

Read a table serialized in the [JavaScript Object Notation](http://www.json.org/) format into a Spark DataFrame.

## Usage

```
spark_read_json(
  sc,
  name = NULL,path = name,options = list(),repartition = 0,
 memory = TRUE,overwrite = TRUE,
  columns = NULL,
  ...
\mathcal{L}
```
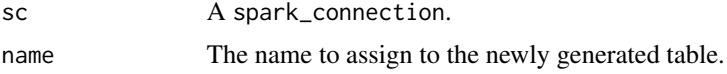

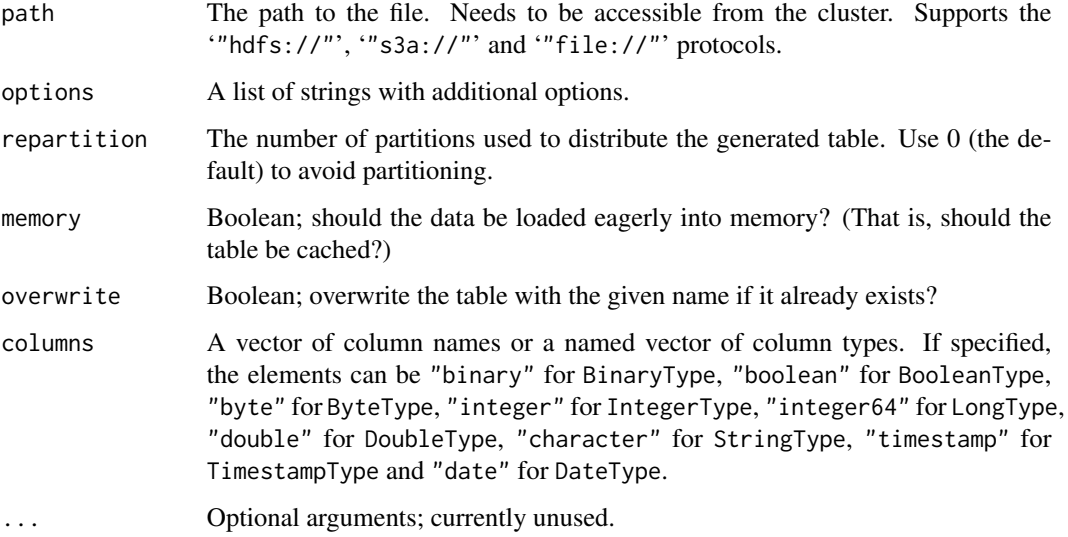

# Details

You can read data from HDFS (hdfs://), S3 (s3a://), as well as the local file system (file://).

If you are reading from a secure S3 bucket be sure to set the following in your spark-defaults.conf spark.hadoop.fs.s3a.access.key, spark.hadoop.fs.s3a.secret.key or any of the methods outlined in the aws-sdk documentation [Working with AWS credentials](https://docs.aws.amazon.com/sdk-for-java/v1/developer-guide/credentials.html) In order to work with the newer s3a:// protocol also set the values for spark.hadoop.fs.s3a.impl and spark.hadoop.fs.s3a.endpoint . In addition, to support v4 of the S3 api be sure to pass the -Dcom. amazonaws. services.s3. enableV4 driver options for the config key spark.driver.extraJavaOptions For instructions on how to configure s3n:// check the hadoop documentation: [s3n authentication properties](https://hadoop.apache.org/docs/stable/hadoop-aws/tools/hadoop-aws/index.html#Authentication_properties)

#### See Also

Other Spark serialization routines: [collect\\_from\\_rds\(](#page-10-0)), [spark\\_insert\\_table\(](#page-233-0)), [spark\\_load\\_table\(](#page-236-0)), [spark\\_read\\_avro\(](#page-238-0)), [spark\\_read\\_binary\(](#page-239-0)), [spark\\_read\\_csv\(](#page-241-0)), [spark\\_read\\_delta\(](#page-242-0)), [spark\\_read\\_image\(](#page-243-0)), [spark\\_read\\_jdbc\(](#page-245-0)), [spark\\_read\\_libsvm\(](#page-247-0)), [spark\\_read\\_orc\(](#page-248-0)), [spark\\_read\\_parquet\(](#page-250-0)), [spark\\_read\\_source\(](#page-251-0)), [spark\\_read\\_table\(](#page-252-0)), [spark\\_read\\_text\(](#page-253-0)), [spark\\_read\(](#page-237-0)), [spark\\_save\\_table\(](#page-254-0)), [spark\\_write\\_avro\(](#page-259-0)), [spark\\_write\\_csv\(](#page-260-0)), [spark\\_write\\_delta\(](#page-261-0)), [spark\\_write\\_jdbc\(](#page-262-0)), [spark\\_write\\_json\(](#page-264-0)), [spark\\_write\\_orc\(](#page-265-0)), [spark\\_write\\_parquet\(](#page-266-0)), [spark\\_write\\_source\(](#page-268-0)), [spark\\_write\\_table\(](#page-269-0)), [spark\\_write\\_text\(](#page-270-0))

<span id="page-247-0"></span>spark\_read\_libsvm *Read libsvm file into a Spark DataFrame.*

### **Description**

Read libsvm file into a Spark DataFrame.

spark\_read\_orc 249

#### Usage

```
spark_read_libsvm(
  sc,
 name = NULL,path = name,repartition = 0,
 memory = TRUE,overwrite = TRUE,
 options = list(),
  ...
)
```
# Arguments

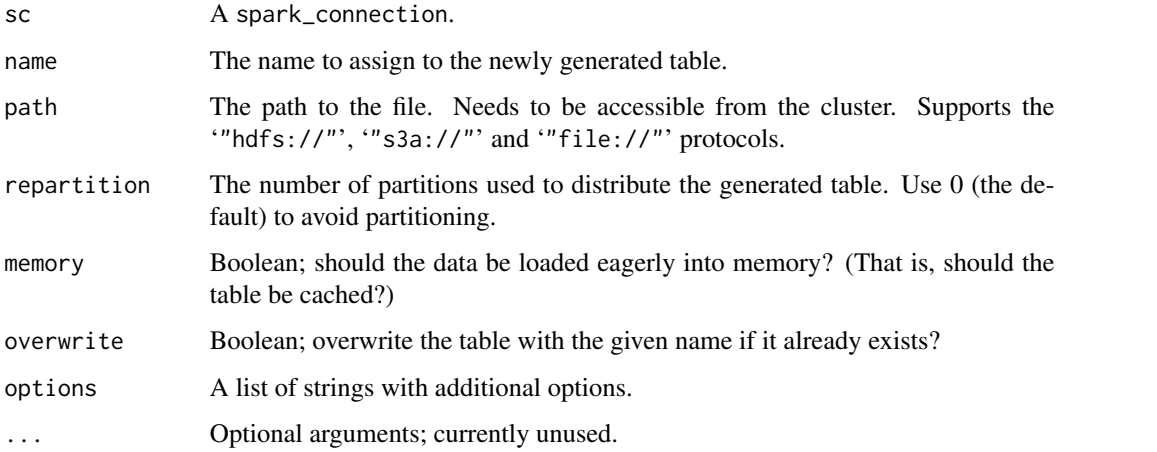

# See Also

Other Spark serialization routines: [collect\\_from\\_rds\(](#page-10-0)), [spark\\_insert\\_table\(](#page-233-0)), [spark\\_load\\_table\(](#page-236-0)), [spark\\_read\\_avro\(](#page-238-0)), [spark\\_read\\_binary\(](#page-239-0)), [spark\\_read\\_csv\(](#page-241-0)), [spark\\_read\\_delta\(](#page-242-0)), [spark\\_read\\_image\(](#page-243-0)), [spark\\_read\\_jdbc\(](#page-245-0)), [spark\\_read\\_json\(](#page-246-0)), [spark\\_read\\_orc\(](#page-248-0)), [spark\\_read\\_parquet\(](#page-250-0)), [spark\\_read\\_source\(](#page-251-0)), [spark\\_read\\_table\(](#page-252-0)), [spark\\_read\\_text\(](#page-253-0)), [spark\\_read\(](#page-237-0)), [spark\\_save\\_table\(](#page-254-0)), [spark\\_write\\_avro\(](#page-259-0)), [spark\\_write\\_csv\(](#page-260-0)), [spark\\_write\\_delta\(](#page-261-0)), [spark\\_write\\_jdbc\(](#page-262-0)), [spark\\_write\\_json\(](#page-264-0)), [spark\\_write\\_orc\(](#page-265-0)), [spark\\_write\\_parquet\(](#page-266-0)), [spark\\_write\\_source\(](#page-268-0)), [spark\\_write\\_table\(](#page-269-0)), [spark\\_write\\_text\(](#page-270-0))

<span id="page-248-0"></span>spark\_read\_orc *Read a ORC file into a Spark DataFrame*

# Description

Read a [ORC](https://orc.apache.org/) file into a Spark DataFrame.

#### Usage

```
spark_read_orc(
  sc,
  name = NULL,
  path = name,
  options = list(),
  repartition = 0,
 memory = TRUE,overwrite = TRUE,
  columns = NULL,
  schema = NULL,
  ...
\mathcal{L}
```
#### Arguments

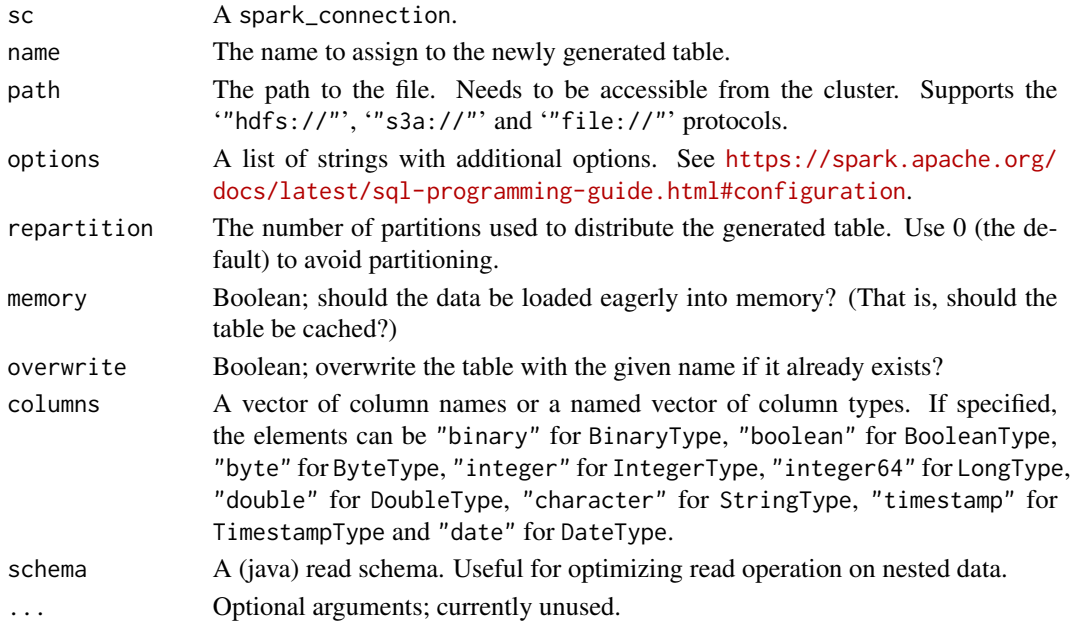

#### Details

You can read data from HDFS (hdfs://), S3 (s3a://), as well as the local file system (file://).

#### See Also

Other Spark serialization routines: [collect\\_from\\_rds\(](#page-10-0)), [spark\\_insert\\_table\(](#page-233-0)), [spark\\_load\\_table\(](#page-236-0)), [spark\\_read\\_avro\(](#page-238-0)), [spark\\_read\\_binary\(](#page-239-0)), [spark\\_read\\_csv\(](#page-241-0)), [spark\\_read\\_delta\(](#page-242-0)), [spark\\_read\\_image\(](#page-243-0)), [spark\\_read\\_jdbc\(](#page-245-0)), [spark\\_read\\_json\(](#page-246-0)), [spark\\_read\\_libsvm\(](#page-247-0)), [spark\\_read\\_parquet\(](#page-250-0)), [spark\\_read\\_source\(](#page-251-0)), [spark\\_read\\_table\(](#page-252-0)), [spark\\_read\\_text\(](#page-253-0)), [spark\\_read\(](#page-237-0)), [spark\\_save\\_table\(](#page-254-0)), [spark\\_write\\_avro\(](#page-259-0)), [spark\\_write\\_csv\(](#page-260-0)), [spark\\_write\\_delta\(](#page-261-0)), [spark\\_write\\_jdbc\(](#page-262-0)), [spark\\_write\\_json\(](#page-264-0)), [spark\\_write\\_orc\(](#page-265-0)), [spark\\_write\\_parquet\(](#page-266-0)), [spark\\_write\\_source\(](#page-268-0)), [spark\\_write\\_table\(](#page-269-0)), [spark\\_write\\_text\(](#page-270-0))

<span id="page-250-0"></span>spark\_read\_parquet *Read a Parquet file into a Spark DataFrame*

# Description

Read a [Parquet](https://parquet.apache.org/) file into a Spark DataFrame.

# Usage

```
spark_read_parquet(
 sc,
 name = NULL,path = name,
 options = list(),
  repartition = 0,
 memory = TRUE,overwrite = TRUE,
  columns = NULL,
  schema = NULL,
  ...
\mathcal{L}
```
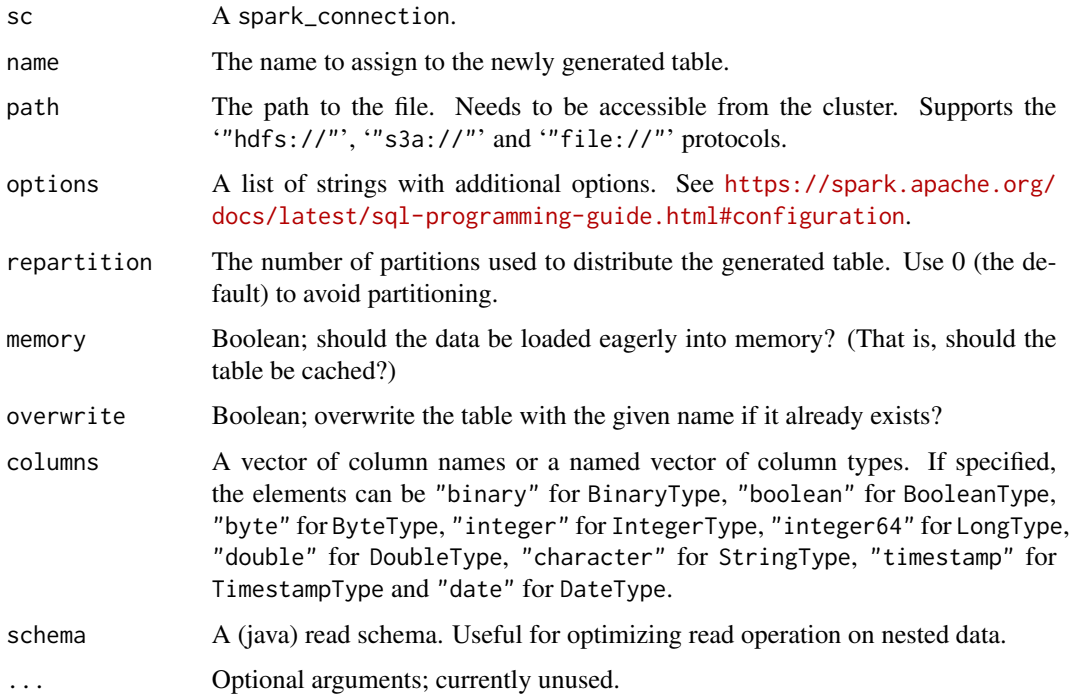

# Details

You can read data from HDFS ( $hdfs: //$ ), S3 (s3a://), as well as the local file system (file://).

If you are reading from a secure S3 bucket be sure to set the following in your spark-defaults.conf spark.hadoop.fs.s3a.access.key, spark.hadoop.fs.s3a.secret.key or any of the methods outlined in the aws-sdk documentation [Working with AWS credentials](https://docs.aws.amazon.com/sdk-for-java/v1/developer-guide/credentials.html) In order to work with the newer s3a:// protocol also set the values for spark.hadoop.fs.s3a.impl and spark.hadoop.fs.s3a.endpoint . In addition, to support v4 of the S3 api be sure to pass the -Dcom. amazonaws. services.s3. enableV4 driver options for the config key spark.driver.extraJavaOptions For instructions on how to configure s3n:// check the hadoop documentation: [s3n authentication properties](https://hadoop.apache.org/docs/stable/hadoop-aws/tools/hadoop-aws/index.html#Authentication_properties)

## See Also

```
Other Spark serialization routines: collect_from_rds(), spark_insert_table(), spark_load_table(),
spark_read_avro(), spark_read_binary(), spark_read_csv(), spark_read_delta(), spark_read_image(),
spark_read_jdbc(), spark_read_json(), spark_read_libsvm(), spark_read_orc(), spark_read_source(),
spark_read_table(), spark_read_text(), spark_read(), spark_save_table(), spark_write_avro(),
spark_write_csv(), spark_write_delta(), spark_write_jdbc(), spark_write_json(), spark_write_orc(),
spark_write_parquet(), spark_write_source(), spark_write_table(), spark_write_text()
```
<span id="page-251-0"></span>spark\_read\_source *Read from a generic source into a Spark DataFrame.*

#### **Description**

Read from a generic source into a Spark DataFrame.

#### Usage

```
spark_read_source(
  sc,
  name = NULL,path = name,source,
  options = list(),
  repartition = 0,
 memory = TRUE,overwrite = TRUE,
  columns = NULL,
  ...
)
```
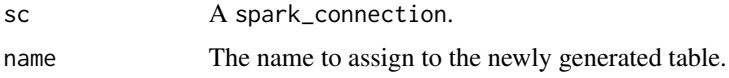
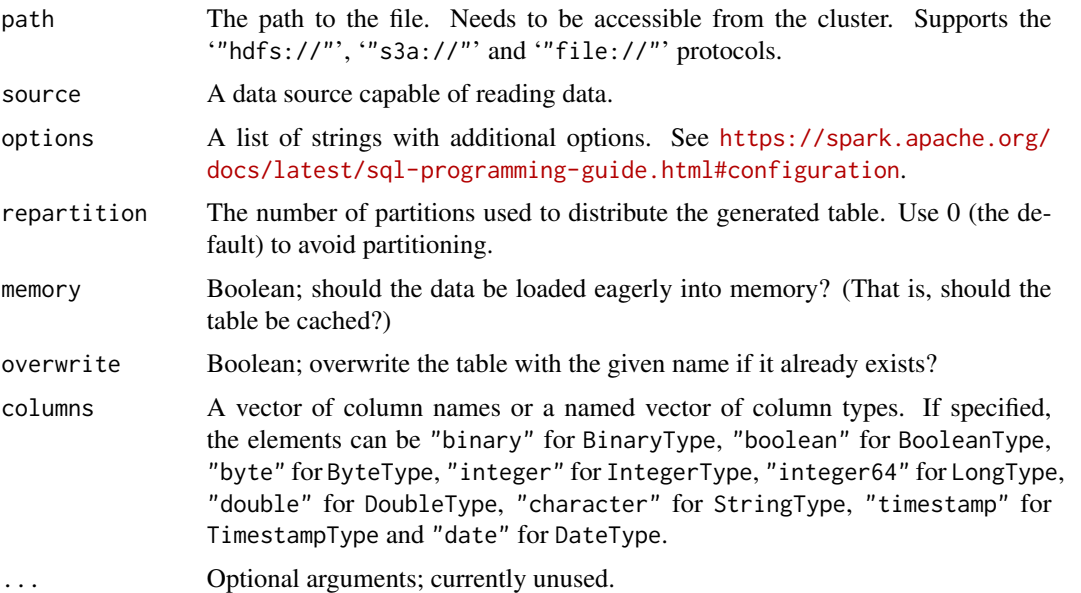

Other Spark serialization routines: [collect\\_from\\_rds\(](#page-10-0)), [spark\\_insert\\_table\(](#page-233-0)), [spark\\_load\\_table\(](#page-236-0)), [spark\\_read\\_avro\(](#page-238-0)), [spark\\_read\\_binary\(](#page-239-0)), [spark\\_read\\_csv\(](#page-241-0)), [spark\\_read\\_delta\(](#page-242-0)), [spark\\_read\\_image\(](#page-243-0)), [spark\\_read\\_jdbc\(](#page-245-0)), [spark\\_read\\_json\(](#page-246-0)), [spark\\_read\\_libsvm\(](#page-247-0)), [spark\\_read\\_orc\(](#page-248-0)), [spark\\_read\\_parquet\(](#page-250-0)), [spark\\_read\\_table\(](#page-252-0)), [spark\\_read\\_text\(](#page-253-0)), [spark\\_read\(](#page-237-0)), [spark\\_save\\_table\(](#page-254-0)), [spark\\_write\\_avro\(](#page-259-0)), [spark\\_write\\_csv\(](#page-260-0)), [spark\\_write\\_delta\(](#page-261-0)), [spark\\_write\\_jdbc\(](#page-262-0)), [spark\\_write\\_json\(](#page-264-0)), [spark\\_write\\_orc\(](#page-265-0)), [spark\\_write\\_parquet\(](#page-266-0)), [spark\\_write\\_source\(](#page-268-0)), [spark\\_write\\_table\(](#page-269-0)), [spark\\_write\\_text\(](#page-270-0))

<span id="page-252-0"></span>spark\_read\_table *Reads from a Spark Table into a Spark DataFrame.*

#### Description

Reads from a Spark Table into a Spark DataFrame.

```
spark_read_table(
  sc,
 name,
  options = list(),
 repartition = 0,
 memory = TRUE,columns = NULL,
  ...
)
```
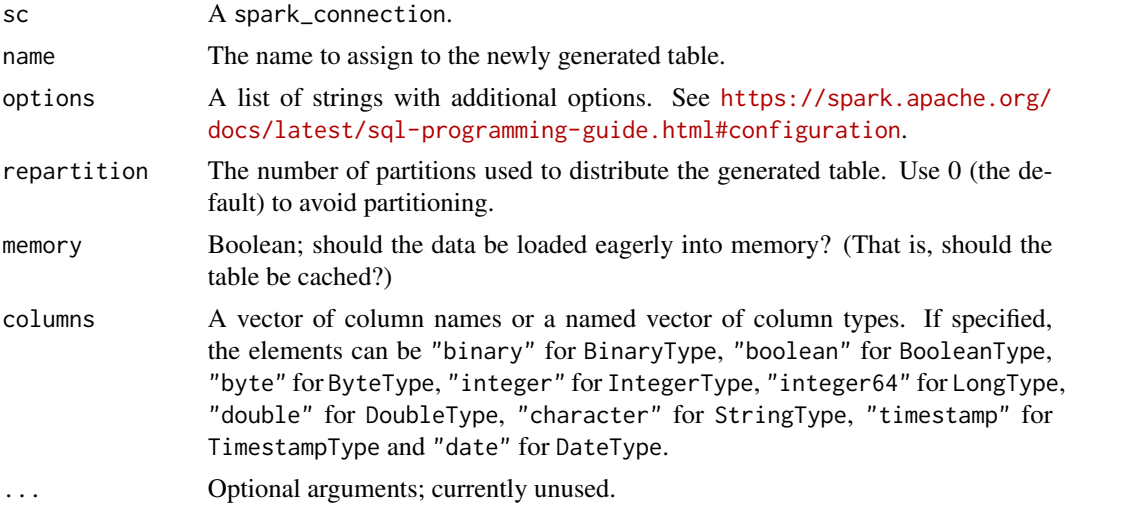

## See Also

Other Spark serialization routines: [collect\\_from\\_rds\(](#page-10-0)), [spark\\_insert\\_table\(](#page-233-0)), [spark\\_load\\_table\(](#page-236-0)), [spark\\_read\\_avro\(](#page-238-0)), [spark\\_read\\_binary\(](#page-239-0)), [spark\\_read\\_csv\(](#page-241-0)), [spark\\_read\\_delta\(](#page-242-0)), [spark\\_read\\_image\(](#page-243-0)), [spark\\_read\\_jdbc\(](#page-245-0)), [spark\\_read\\_json\(](#page-246-0)), [spark\\_read\\_libsvm\(](#page-247-0)), [spark\\_read\\_orc\(](#page-248-0)), [spark\\_read\\_parquet\(](#page-250-0)), [spark\\_read\\_source\(](#page-251-0)), [spark\\_read\\_text\(](#page-253-0)), [spark\\_read\(](#page-237-0)), [spark\\_save\\_table\(](#page-254-0)), [spark\\_write\\_avro\(](#page-259-0)), [spark\\_write\\_csv\(](#page-260-0)), [spark\\_write\\_delta\(](#page-261-0)), [spark\\_write\\_jdbc\(](#page-262-0)), [spark\\_write\\_json\(](#page-264-0)), [spark\\_write\\_orc\(](#page-265-0)), [spark\\_write\\_parquet\(](#page-266-0)), [spark\\_write\\_source\(](#page-268-0)), [spark\\_write\\_table\(](#page-269-0)), [spark\\_write\\_text\(](#page-270-0))

<span id="page-253-0"></span>spark\_read\_text *Read a Text file into a Spark DataFrame*

## Description

Read a text file into a Spark DataFrame.

```
spark_read_text(
 sc,
 name = NULL,path = name,repartition = 0,
 memory = TRUE,
 overwrite = TRUE,
 options = list(),
 whole = FALSE,...
)
```
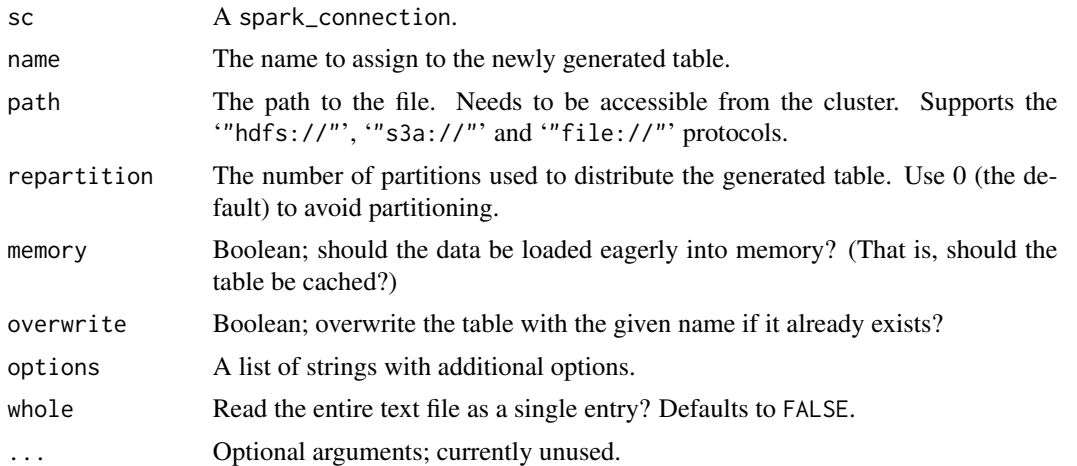

# Details

You can read data from HDFS ( $hdfs: //$ ), S3 ( $s3a: //$ ), as well as the local file system ( $file: //$ ).

If you are reading from a secure S3 bucket be sure to set the following in your spark-defaults.conf spark.hadoop.fs.s3a.access.key, spark.hadoop.fs.s3a.secret.key or any of the methods outlined in the aws-sdk documentation [Working with AWS credentials](https://docs.aws.amazon.com/sdk-for-java/v1/developer-guide/credentials.html) In order to work with the newer s3a:// protocol also set the values for spark.hadoop.fs.s3a.impl and spark.hadoop.fs.s3a.endpoint . In addition, to support v4 of the S3 api be sure to pass the -Dcom. amazonaws. services.s3. enableV4 driver options for the config key spark.driver.extraJavaOptions For instructions on how to configure s3n:// check the hadoop documentation: [s3n authentication properties](https://hadoop.apache.org/docs/stable/hadoop-aws/tools/hadoop-aws/index.html#Authentication_properties)

#### See Also

Other Spark serialization routines: [collect\\_from\\_rds\(](#page-10-0)), [spark\\_insert\\_table\(](#page-233-0)), [spark\\_load\\_table\(](#page-236-0)), [spark\\_read\\_avro\(](#page-238-0)), [spark\\_read\\_binary\(](#page-239-0)), [spark\\_read\\_csv\(](#page-241-0)), [spark\\_read\\_delta\(](#page-242-0)), [spark\\_read\\_image\(](#page-243-0)), [spark\\_read\\_jdbc\(](#page-245-0)), [spark\\_read\\_json\(](#page-246-0)), [spark\\_read\\_libsvm\(](#page-247-0)), [spark\\_read\\_orc\(](#page-248-0)), [spark\\_read\\_parquet\(](#page-250-0)), [spark\\_read\\_source\(](#page-251-0)), [spark\\_read\\_table\(](#page-252-0)), [spark\\_read\(](#page-237-0)), [spark\\_save\\_table\(](#page-254-0)), [spark\\_write\\_avro\(](#page-259-0)), [spark\\_write\\_csv\(](#page-260-0)), [spark\\_write\\_delta\(](#page-261-0)), [spark\\_write\\_jdbc\(](#page-262-0)), [spark\\_write\\_json\(](#page-264-0)), [spark\\_write\\_orc\(](#page-265-0)), [spark\\_write\\_parquet\(](#page-266-0)), [spark\\_write\\_source\(](#page-268-0)), [spark\\_write\\_table\(](#page-269-0)), [spark\\_write\\_text\(](#page-270-0))

<span id="page-254-0"></span>spark\_save\_table *Saves a Spark DataFrame as a Spark table*

## Description

Saves a Spark DataFrame and as a Spark table.

```
spark\_save\_table(x, path, mode = NULL, options = list())
```
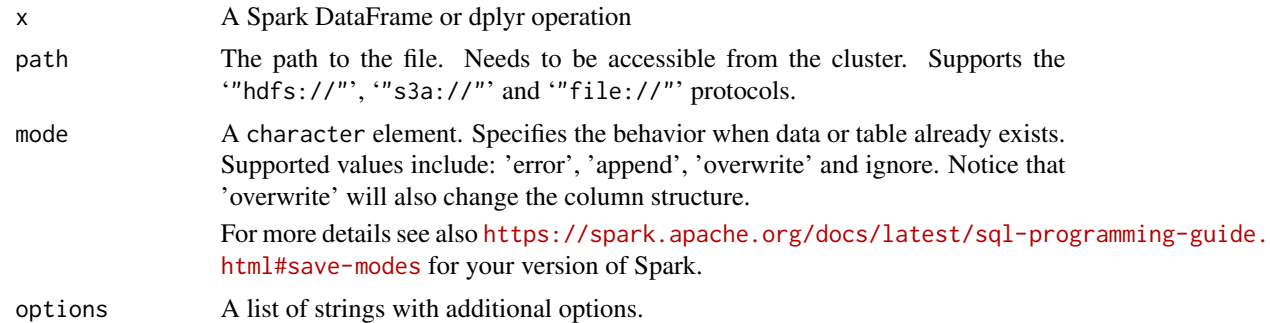

# See Also

```
Other Spark serialization routines: collect_from_rds(), spark_insert_table(), spark_load_table(),
spark_read_avro(), spark_read_binary(), spark_read_csv(), spark_read_delta(), spark_read_image(),
spark_read_jdbc(), spark_read_json(), spark_read_libsvm(), spark_read_orc(), spark_read_parquet(),
spark_read_source(), spark_read_table(), spark_read_text(), spark_read(), spark_write_avro(),
spark_write_csv(), spark_write_delta(), spark_write_jdbc(), spark_write_json(), spark_write_orc(),
spark_write_parquet(), spark_write_source(), spark_write_table(), spark_write_text()
```
spark\_session\_config *Runtime configuration interface for the Spark Session*

#### Description

Retrieves or sets runtime configuration entries for the Spark Session

#### Usage

```
spark_session_config(sc, config = TRUE, value = NULL)
```
## Arguments

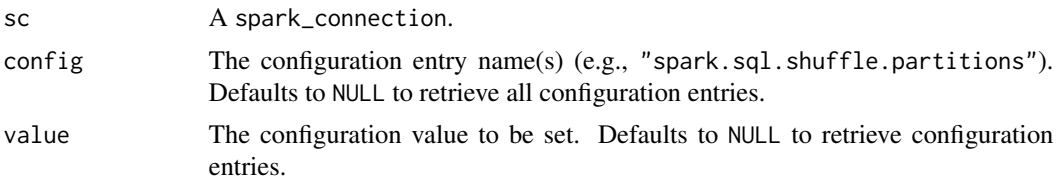

## See Also

Other Spark runtime configuration: [spark\\_adaptive\\_query\\_execution\(](#page-217-0)), [spark\\_advisory\\_shuffle\\_partition\\_size\(](#page-218-0)), [spark\\_auto\\_broadcast\\_join\\_threshold\(](#page-222-0)), [spark\\_coalesce\\_initial\\_num\\_partitions\(](#page-222-1)), spark\_coalesce\_min\_num [spark\\_coalesce\\_shuffle\\_partitions\(](#page-223-1))

spark\_statistical\_routines

*Generate random samples from some distribution*

# Description

Generator methods for creating single-column Spark dataframes comprised of i.i.d. samples from some distribution.

# Arguments

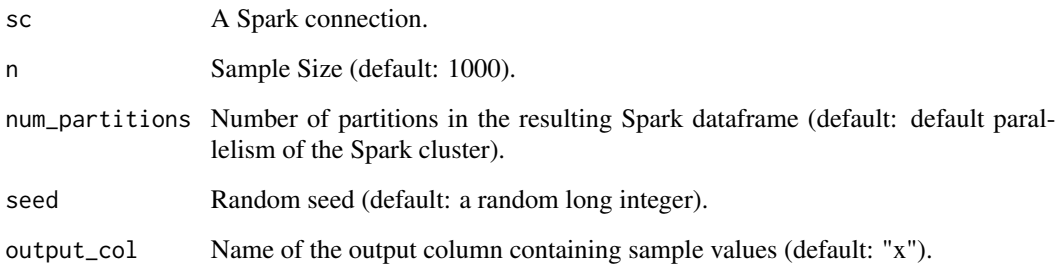

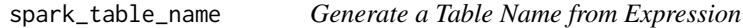

# Description

Attempts to generate a table name from an expression; otherwise, assigns an auto-generated generic name with "sparklyr\_" prefix.

# Usage

spark\_table\_name(expr)

# Arguments

expr The expression to attempt to use as name

# Description

Retrieve the version of Spark associated with a Spark connection.

# Usage

```
spark_version(sc)
```
# Arguments

sc A spark\_connection.

# Details

Suffixes for e.g. preview versions, or snapshotted versions, are trimmed – if you require the full Spark version, you can retrieve it with invoke(spark\_context(sc), "version").

## Value

The Spark version as a [numeric\\_version](#page-0-0).

spark\_version\_from\_home

*Get the Spark Version Associated with a Spark Installation*

# Description

Retrieve the version of Spark associated with a Spark installation.

# Usage

```
spark_version_from_home(spark_home, default = NULL)
```
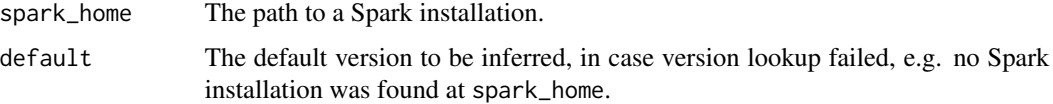

# Description

Open the Spark web interface

## Usage

spark\_web(sc, ...)

## Arguments

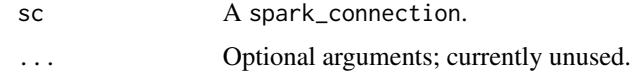

spark\_write *Write Spark DataFrame to file using a custom writer*

# Description

Run a custom R function on Spark worker to write a Spark DataFrame into file(s). If Spark's speculative execution feature is enabled (i.e., 'spark.speculation' is true), then each write task may be executed more than once and the user-defined writer function will need to ensure no concurrent writes happen to the same file path (e.g., by appending UUID to each file name).

# Usage

 $spark\_write(x, writer, paths, packages = NULL)$ 

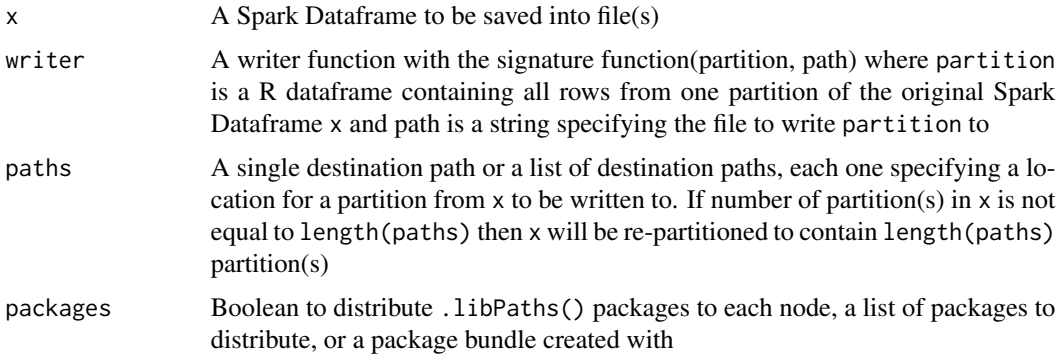

#### Examples

```
## Not run:
library(sparklyr)
sc \leq spark_connect(master = "local[3]")
# copy some test data into a Spark Dataframe
sdf <- sdf_copy_to(sc, iris, overwrite = TRUE)
# create a writer function
writer <- function(df, path) {
  write.csv(df, path)
}
spark_write(
  sdf,
  writer,
  # re-partition sdf into 3 partitions and write them to 3 separate files
  paths = list("file:///tmp/file1", "file:///tmp/file2", "file:///tmp/file3"),
)
spark_write(
  sdf,
  writer,
  # save all rows into a single file
  paths = list("file:///tmp/all_rows")
)
## End(Not run)
```
<span id="page-259-0"></span>spark\_write\_avro *Serialize a Spark DataFrame into Apache Avro format*

## Description

Serialize a Spark DataFrame into Apache Avro format. Notice this functionality requires the Spark connection sc to be instantiated with either an explicitly specified Spark version (i.e., spark\_connect(..., version = <version>, packages = c("avro", <other package(s)>), ...)) or a specific version of Spark avro package to use (e.g., spark\_connect(..., packages = c("org.apache.spark:spark-avro\_2.12:3.0.0",  $\lt$ other package $(s)$ >), ...)).

```
spark_write_avro(
 x,
 path,
  avro_schema = NULL,
```

```
record_name = "topLevelRecord",
  record_namespace = "",
 compression = "snappy".partition_by = NULL
\lambda
```
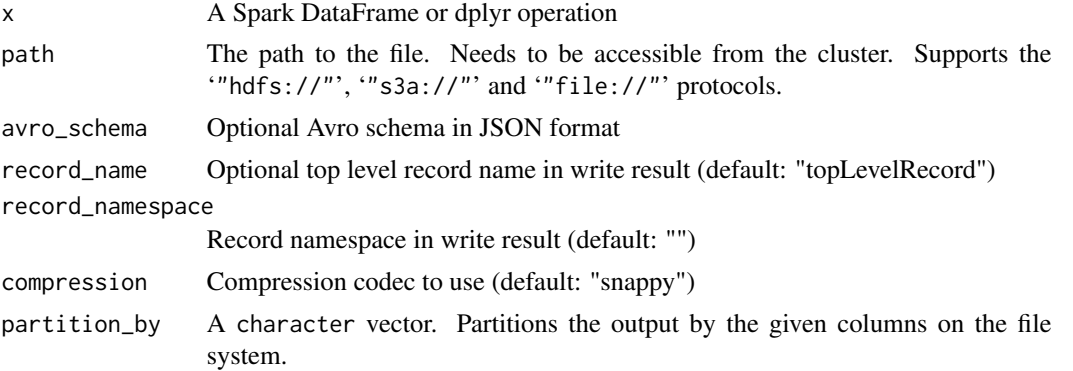

## See Also

```
Other Spark serialization routines: collect_from_rds(), spark_insert_table(), spark_load_table(),
spark_read_avro(), spark_read_binary(), spark_read_csv(), spark_read_delta(), spark_read_image(),
spark_read_jdbc(), spark_read_json(), spark_read_libsvm(), spark_read_orc(), spark_read_parquet(),
spark_read_source(), spark_read_table(), spark_read_text(), spark_read(), spark_save_table(),
spark_write_csv(), spark_write_delta(), spark_write_jdbc(), spark_write_json(), spark_write_orc(),
spark_write_parquet(), spark_write_source(), spark_write_table(), spark_write_text()
```
<span id="page-260-0"></span>spark\_write\_csv *Write a Spark DataFrame to a CSV*

## Description

Write a Spark DataFrame to a tabular (typically, comma-separated) file.

```
spark_write_csv(
  x,
  path,
  header = TRUE,
  delimiter = ",",quote = "'\",
  escape = "\wedge",
  \text{cluster} = \text{"UTF-8",}null_value = NULL,
```

```
options = list(),
 mode = NULL,partition_by = NULL,
  ...
)
```
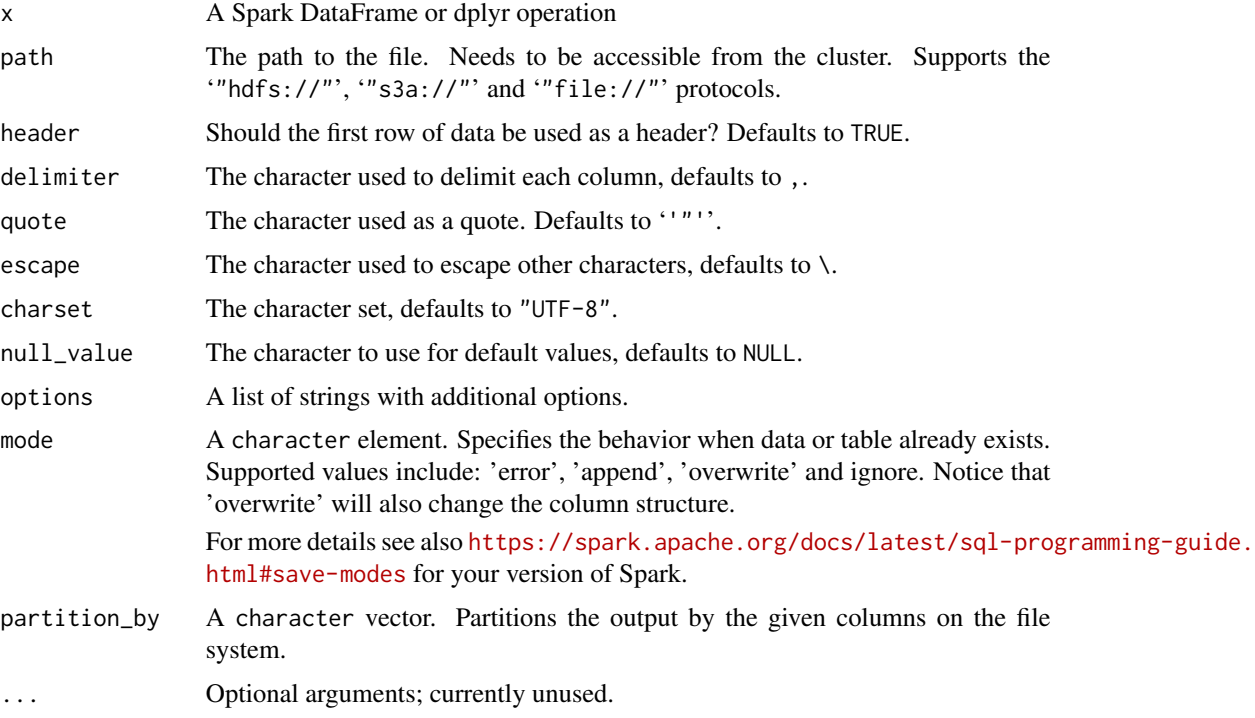

# See Also

Other Spark serialization routines: [collect\\_from\\_rds\(](#page-10-0)), [spark\\_insert\\_table\(](#page-233-0)), [spark\\_load\\_table\(](#page-236-0)), [spark\\_read\\_avro\(](#page-238-0)), [spark\\_read\\_binary\(](#page-239-0)), [spark\\_read\\_csv\(](#page-241-0)), [spark\\_read\\_delta\(](#page-242-0)), [spark\\_read\\_image\(](#page-243-0)), [spark\\_read\\_jdbc\(](#page-245-0)), [spark\\_read\\_json\(](#page-246-0)), [spark\\_read\\_libsvm\(](#page-247-0)), [spark\\_read\\_orc\(](#page-248-0)), [spark\\_read\\_parquet\(](#page-250-0)), [spark\\_read\\_source\(](#page-251-0)), [spark\\_read\\_table\(](#page-252-0)), [spark\\_read\\_text\(](#page-253-0)), [spark\\_read\(](#page-237-0)), [spark\\_save\\_table\(](#page-254-0)), [spark\\_write\\_avro\(](#page-259-0)), [spark\\_write\\_delta\(](#page-261-0)), [spark\\_write\\_jdbc\(](#page-262-0)), [spark\\_write\\_json\(](#page-264-0)), [spark\\_write\\_orc\(](#page-265-0)), [spark\\_write\\_parquet\(](#page-266-0)), [spark\\_write\\_source\(](#page-268-0)), [spark\\_write\\_table\(](#page-269-0)), [spark\\_write\\_text\(](#page-270-0))

<span id="page-261-0"></span>spark\_write\_delta *Writes a Spark DataFrame into Delta Lake*

# Description

Writes a Spark DataFrame into Delta Lake.

spark\_write\_jdbc 263

## Usage

```
spark_write_delta(
 x,
 path,
 mode = NULL,options = list(),
 partition_by = NULL,
  ...
)
```
## Arguments

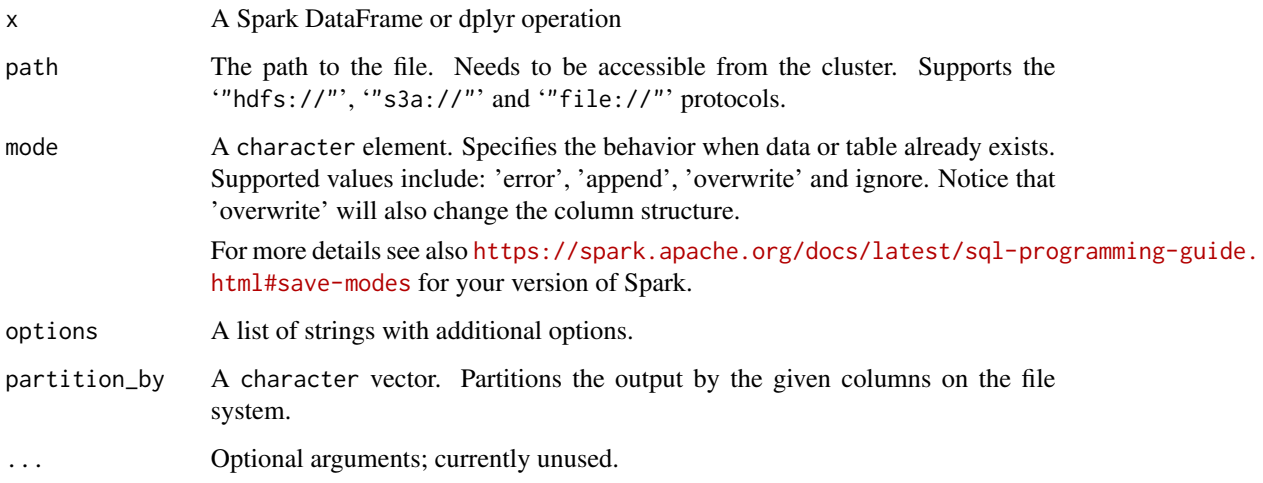

# See Also

Other Spark serialization routines: [collect\\_from\\_rds\(](#page-10-0)), [spark\\_insert\\_table\(](#page-233-0)), [spark\\_load\\_table\(](#page-236-0)), [spark\\_read\\_avro\(](#page-238-0)), [spark\\_read\\_binary\(](#page-239-0)), [spark\\_read\\_csv\(](#page-241-0)), [spark\\_read\\_delta\(](#page-242-0)), [spark\\_read\\_image\(](#page-243-0)), [spark\\_read\\_jdbc\(](#page-245-0)), [spark\\_read\\_json\(](#page-246-0)), [spark\\_read\\_libsvm\(](#page-247-0)), [spark\\_read\\_orc\(](#page-248-0)), [spark\\_read\\_parquet\(](#page-250-0)), [spark\\_read\\_source\(](#page-251-0)), [spark\\_read\\_table\(](#page-252-0)), [spark\\_read\\_text\(](#page-253-0)), [spark\\_read\(](#page-237-0)), [spark\\_save\\_table\(](#page-254-0)), [spark\\_write\\_avro\(](#page-259-0)), [spark\\_write\\_csv\(](#page-260-0)), [spark\\_write\\_jdbc\(](#page-262-0)), [spark\\_write\\_json\(](#page-264-0)), [spark\\_write\\_orc\(](#page-265-0)), [spark\\_write\\_parquet\(](#page-266-0)), [spark\\_write\\_source\(](#page-268-0)), [spark\\_write\\_table\(](#page-269-0)), [spark\\_write\\_text\(](#page-270-0))

<span id="page-262-0"></span>spark\_write\_jdbc *Writes a Spark DataFrame into a JDBC table*

# Description

Writes a Spark DataFrame into a JDBC table.

#### Usage

```
spark_write_jdbc(
  x,
  name,
 mode = NULL,options = list(),
  partition_by = NULL,
  ...
\lambda
```
#### Arguments

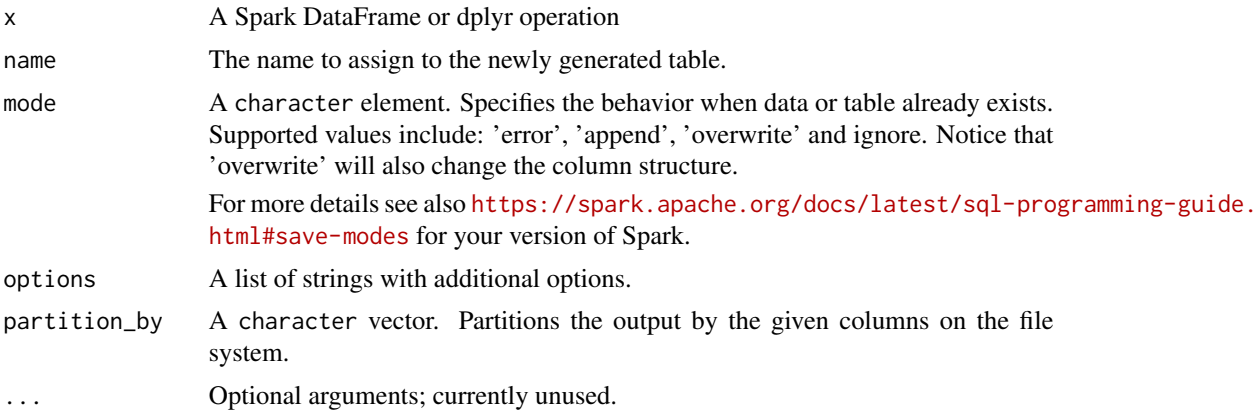

## See Also

```
Other Spark serialization routines: collect_from_rds(), spark_insert_table(), spark_load_table(),
spark_read_avro(), spark_read_binary(), spark_read_csv(), spark_read_delta(), spark_read_image(),
spark_read_jdbc(), spark_read_json(), spark_read_libsvm(), spark_read_orc(), spark_read_parquet(),
spark_read_source(), spark_read_table(), spark_read_text(), spark_read(), spark_save_table(),
spark_write_avro(), spark_write_csv(), spark_write_delta(), spark_write_json(), spark_write_orc(),
spark_write_parquet(), spark_write_source(), spark_write_table(), spark_write_text()
```
# Examples

```
## Not run:
sc <- spark_connect(
 master = "local",
 config = list(
   `sparklyr.shell.driver-class-path` = "/usr/share/java/mysql-connector-java-8.0.25.jar"
  )
\mathcal{L}spark_write_jdbc(
  sdf_len(sc, 10),
  name = "my_sql_table",
  options = list(
    url = "jdbc:mysql://localhost:3306/my_sql_schema",
    driver = "com.mysql.jdbc.Driver",
```
# spark\_write\_json 265

```
user = "me",
     password = "******",
    dbtable = "my_sql_table"
  \lambda\overline{)}## End(Not run)
```
<span id="page-264-0"></span>spark\_write\_json *Write a Spark DataFrame to a JSON file*

# Description

Serialize a Spark DataFrame to the [JavaScript Object Notation](http://www.json.org/) format.

# Usage

```
spark_write_json(
 x,
 path,
 mode = NULL,
 options = list(),
 partition_by = NULL,
  ...
)
```
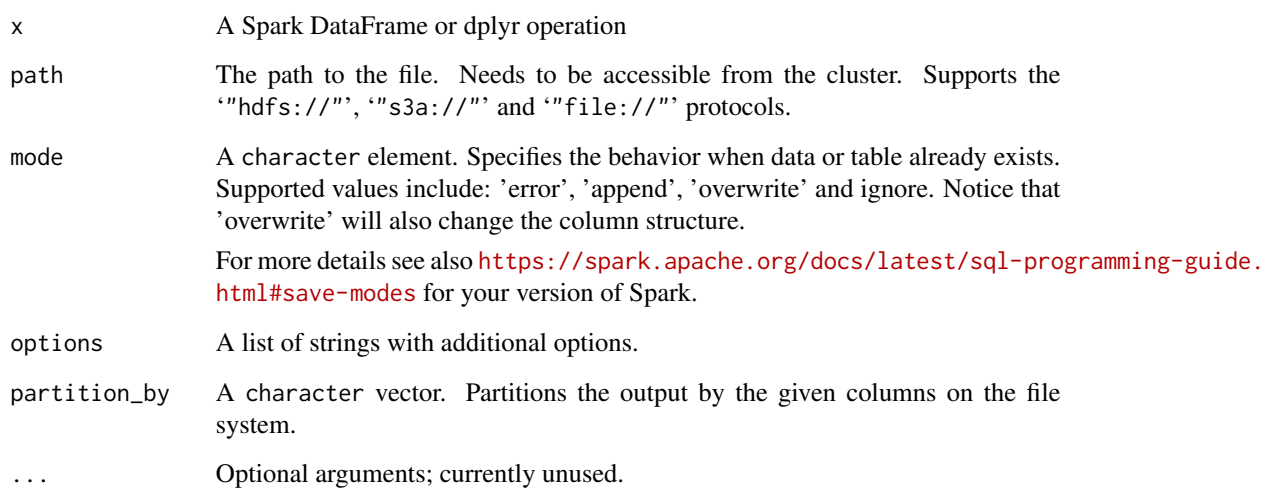

Other Spark serialization routines: [collect\\_from\\_rds\(](#page-10-0)), [spark\\_insert\\_table\(](#page-233-0)), [spark\\_load\\_table\(](#page-236-0)), [spark\\_read\\_avro\(](#page-238-0)), [spark\\_read\\_binary\(](#page-239-0)), [spark\\_read\\_csv\(](#page-241-0)), [spark\\_read\\_delta\(](#page-242-0)), [spark\\_read\\_image\(](#page-243-0)), [spark\\_read\\_jdbc\(](#page-245-0)), [spark\\_read\\_json\(](#page-246-0)), [spark\\_read\\_libsvm\(](#page-247-0)), [spark\\_read\\_orc\(](#page-248-0)), [spark\\_read\\_parquet\(](#page-250-0)), [spark\\_read\\_source\(](#page-251-0)), [spark\\_read\\_table\(](#page-252-0)), [spark\\_read\\_text\(](#page-253-0)), [spark\\_read\(](#page-237-0)), [spark\\_save\\_table\(](#page-254-0)), [spark\\_write\\_avro\(](#page-259-0)), [spark\\_write\\_csv\(](#page-260-0)), [spark\\_write\\_delta\(](#page-261-0)), [spark\\_write\\_jdbc\(](#page-262-0)), [spark\\_write\\_orc\(](#page-265-0)), [spark\\_write\\_parquet\(](#page-266-0)), [spark\\_write\\_source\(](#page-268-0)), [spark\\_write\\_table\(](#page-269-0)), [spark\\_write\\_text\(](#page-270-0))

<span id="page-265-0"></span>spark\_write\_orc *Write a Spark DataFrame to a ORC file*

#### Description

Serialize a Spark DataFrame to the [ORC](https://orc.apache.org/) format.

# Usage

```
spark_write_orc(
 x,
 path,
 mode = NULL,
 options = list(),partition_by = NULL,
  ...
)
```
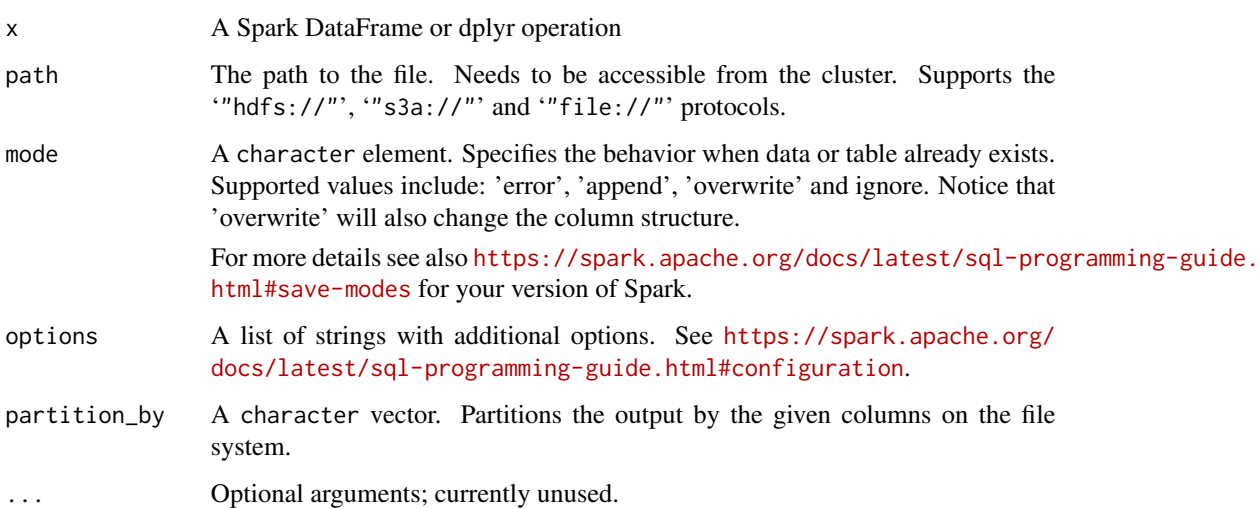

Other Spark serialization routines: [collect\\_from\\_rds\(](#page-10-0)), [spark\\_insert\\_table\(](#page-233-0)), [spark\\_load\\_table\(](#page-236-0)), [spark\\_read\\_avro\(](#page-238-0)), [spark\\_read\\_binary\(](#page-239-0)), [spark\\_read\\_csv\(](#page-241-0)), [spark\\_read\\_delta\(](#page-242-0)), [spark\\_read\\_image\(](#page-243-0)), [spark\\_read\\_jdbc\(](#page-245-0)), [spark\\_read\\_json\(](#page-246-0)), [spark\\_read\\_libsvm\(](#page-247-0)), [spark\\_read\\_orc\(](#page-248-0)), [spark\\_read\\_parquet\(](#page-250-0)), [spark\\_read\\_source\(](#page-251-0)), [spark\\_read\\_table\(](#page-252-0)), [spark\\_read\\_text\(](#page-253-0)), [spark\\_read\(](#page-237-0)), [spark\\_save\\_table\(](#page-254-0)), [spark\\_write\\_avro\(](#page-259-0)), [spark\\_write\\_csv\(](#page-260-0)), [spark\\_write\\_delta\(](#page-261-0)), [spark\\_write\\_jdbc\(](#page-262-0)), [spark\\_write\\_json\(](#page-264-0)), [spark\\_write\\_parquet\(](#page-266-0)), [spark\\_write\\_source\(](#page-268-0)), [spark\\_write\\_table\(](#page-269-0)), [spark\\_write\\_text\(](#page-270-0))

<span id="page-266-0"></span>spark\_write\_parquet *Write a Spark DataFrame to a Parquet file*

### Description

Serialize a Spark DataFrame to the [Parquet](https://parquet.apache.org/) format.

# Usage

```
spark_write_parquet(
 x,
 path,
 mode = NULL,
 options = list(),partition_by = NULL,
  ...
)
```
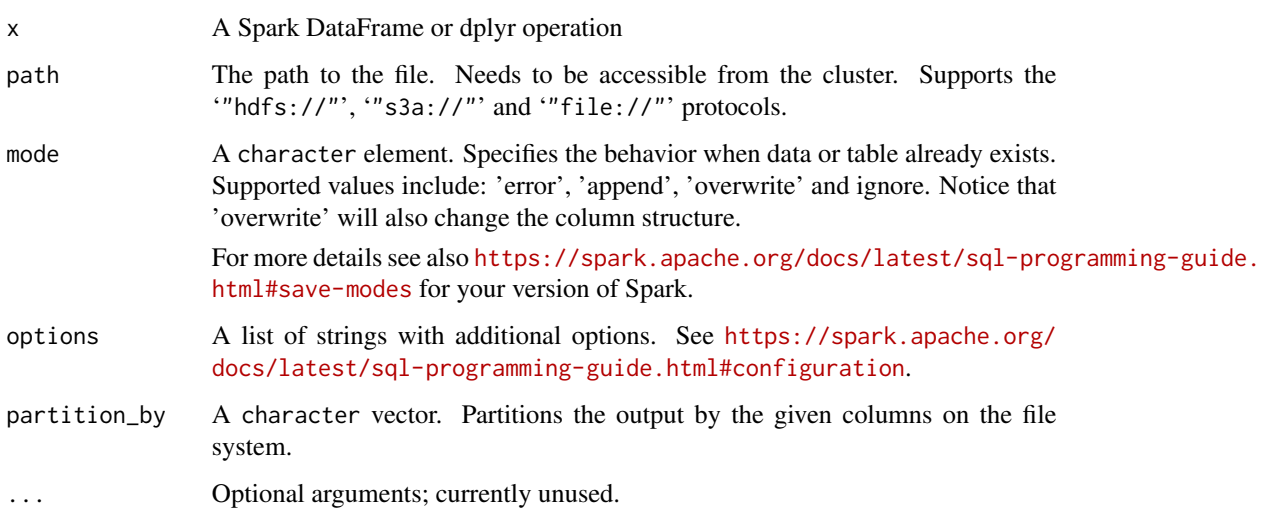

Other Spark serialization routines: [collect\\_from\\_rds\(](#page-10-0)), [spark\\_insert\\_table\(](#page-233-0)), [spark\\_load\\_table\(](#page-236-0)), [spark\\_read\\_avro\(](#page-238-0)), [spark\\_read\\_binary\(](#page-239-0)), [spark\\_read\\_csv\(](#page-241-0)), [spark\\_read\\_delta\(](#page-242-0)), [spark\\_read\\_image\(](#page-243-0)), [spark\\_read\\_jdbc\(](#page-245-0)), [spark\\_read\\_json\(](#page-246-0)), [spark\\_read\\_libsvm\(](#page-247-0)), [spark\\_read\\_orc\(](#page-248-0)), [spark\\_read\\_parquet\(](#page-250-0)), [spark\\_read\\_source\(](#page-251-0)), [spark\\_read\\_table\(](#page-252-0)), [spark\\_read\\_text\(](#page-253-0)), [spark\\_read\(](#page-237-0)), [spark\\_save\\_table\(](#page-254-0)), [spark\\_write\\_avro\(](#page-259-0)), [spark\\_write\\_csv\(](#page-260-0)), [spark\\_write\\_delta\(](#page-261-0)), [spark\\_write\\_jdbc\(](#page-262-0)), [spark\\_write\\_json\(](#page-264-0)), [spark\\_write\\_orc\(](#page-265-0)), [spark\\_write\\_source\(](#page-268-0)), [spark\\_write\\_table\(](#page-269-0)), [spark\\_write\\_text\(](#page-270-0))

spark\_write\_rds *Write Spark DataFrame to RDS files*

## Description

Write Spark dataframe to RDS files. Each partition of the dataframe will be exported to a separate RDS file so that all partitions can be processed in parallel.

#### Usage

spark\_write\_rds(x, dest\_uri)

## Arguments

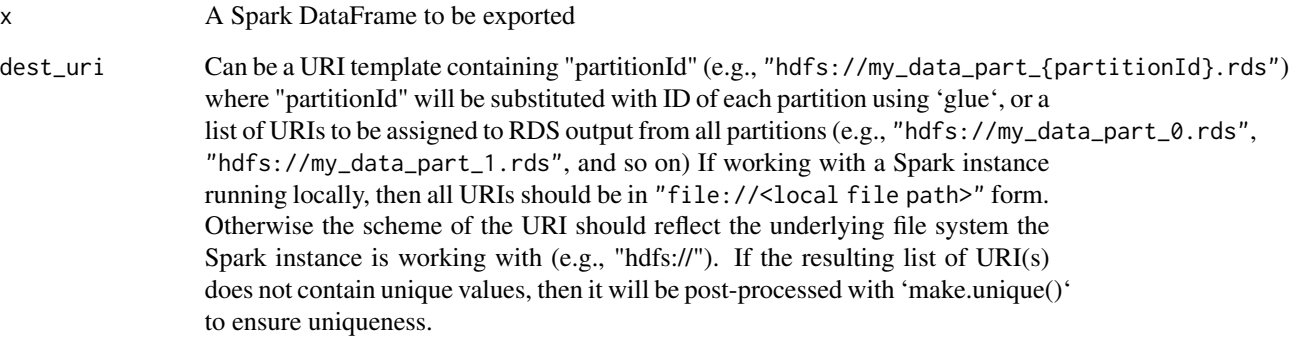

## Value

A tibble containing partition ID and RDS file location for each partition of the input Spark dataframe.

<span id="page-268-0"></span>spark\_write\_source *Writes a Spark DataFrame into a generic source*

# Description

Writes a Spark DataFrame into a generic source.

#### Usage

```
spark_write_source(
 x,
 source,
 mode = NULL,
 options = list(),
 partition_by = NULL,
  ...
)
```
# Arguments

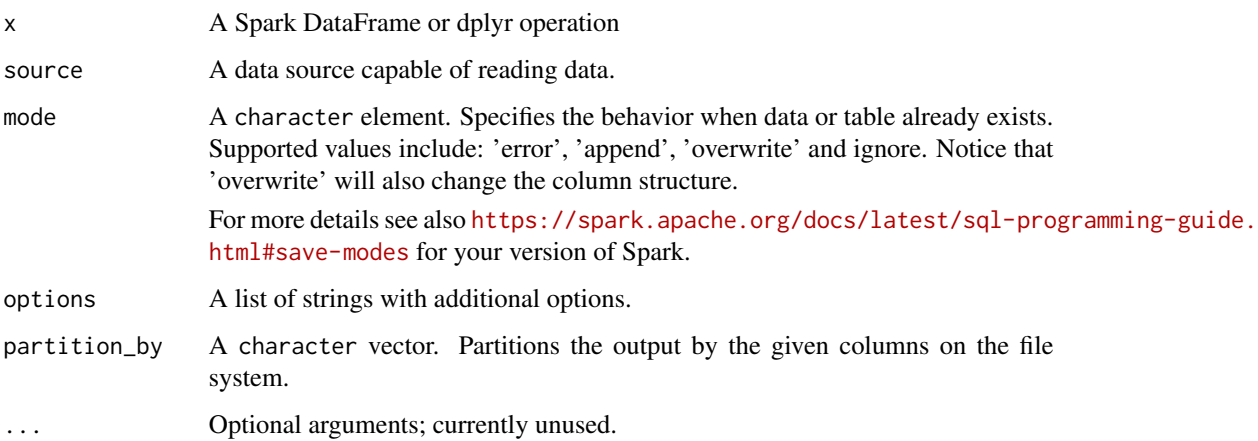

#### See Also

Other Spark serialization routines: [collect\\_from\\_rds\(](#page-10-0)), [spark\\_insert\\_table\(](#page-233-0)), [spark\\_load\\_table\(](#page-236-0)), [spark\\_read\\_avro\(](#page-238-0)), [spark\\_read\\_binary\(](#page-239-0)), [spark\\_read\\_csv\(](#page-241-0)), [spark\\_read\\_delta\(](#page-242-0)), [spark\\_read\\_image\(](#page-243-0)), [spark\\_read\\_jdbc\(](#page-245-0)), [spark\\_read\\_json\(](#page-246-0)), [spark\\_read\\_libsvm\(](#page-247-0)), [spark\\_read\\_orc\(](#page-248-0)), [spark\\_read\\_parquet\(](#page-250-0)), [spark\\_read\\_source\(](#page-251-0)), [spark\\_read\\_table\(](#page-252-0)), [spark\\_read\\_text\(](#page-253-0)), [spark\\_read\(](#page-237-0)), [spark\\_save\\_table\(](#page-254-0)), [spark\\_write\\_avro\(](#page-259-0)), [spark\\_write\\_csv\(](#page-260-0)), [spark\\_write\\_delta\(](#page-261-0)), [spark\\_write\\_jdbc\(](#page-262-0)), [spark\\_write\\_json\(](#page-264-0)), [spark\\_write\\_orc\(](#page-265-0)), [spark\\_write\\_parquet\(](#page-266-0)), [spark\\_write\\_table\(](#page-269-0)), [spark\\_write\\_text\(](#page-270-0))

<span id="page-269-0"></span>spark\_write\_table *Writes a Spark DataFrame into a Spark table*

## Description

Writes a Spark DataFrame into a Spark table.

#### Usage

```
spark_write_table(
  x,
 name,
 mode = NULL,
 options = list(),
 partition_by = NULL,
  ...
)
```
# Arguments

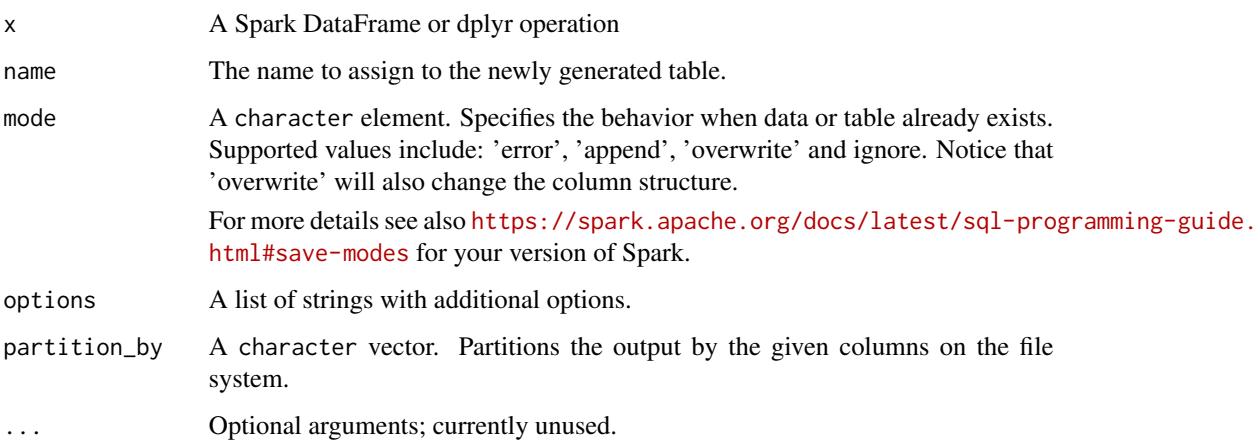

#### See Also

Other Spark serialization routines: [collect\\_from\\_rds\(](#page-10-0)), [spark\\_insert\\_table\(](#page-233-0)), [spark\\_load\\_table\(](#page-236-0)), [spark\\_read\\_avro\(](#page-238-0)), [spark\\_read\\_binary\(](#page-239-0)), [spark\\_read\\_csv\(](#page-241-0)), [spark\\_read\\_delta\(](#page-242-0)), [spark\\_read\\_image\(](#page-243-0)), [spark\\_read\\_jdbc\(](#page-245-0)), [spark\\_read\\_json\(](#page-246-0)), [spark\\_read\\_libsvm\(](#page-247-0)), [spark\\_read\\_orc\(](#page-248-0)), [spark\\_read\\_parquet\(](#page-250-0)), [spark\\_read\\_source\(](#page-251-0)), [spark\\_read\\_table\(](#page-252-0)), [spark\\_read\\_text\(](#page-253-0)), [spark\\_read\(](#page-237-0)), [spark\\_save\\_table\(](#page-254-0)), [spark\\_write\\_avro\(](#page-259-0)), [spark\\_write\\_csv\(](#page-260-0)), [spark\\_write\\_delta\(](#page-261-0)), [spark\\_write\\_jdbc\(](#page-262-0)), [spark\\_write\\_json\(](#page-264-0)), [spark\\_write\\_orc\(](#page-265-0)), [spark\\_write\\_parquet\(](#page-266-0)), [spark\\_write\\_source\(](#page-268-0)), [spark\\_write\\_text\(](#page-270-0))

<span id="page-270-0"></span>spark\_write\_text *Write a Spark DataFrame to a Text file*

#### Description

Serialize a Spark DataFrame to the plain text format.

#### Usage

```
spark_write_text(
  x,
 path,
  mode = NULL,
 options = list(),
 partition_by = NULL,
  ...
\lambda
```
## Arguments

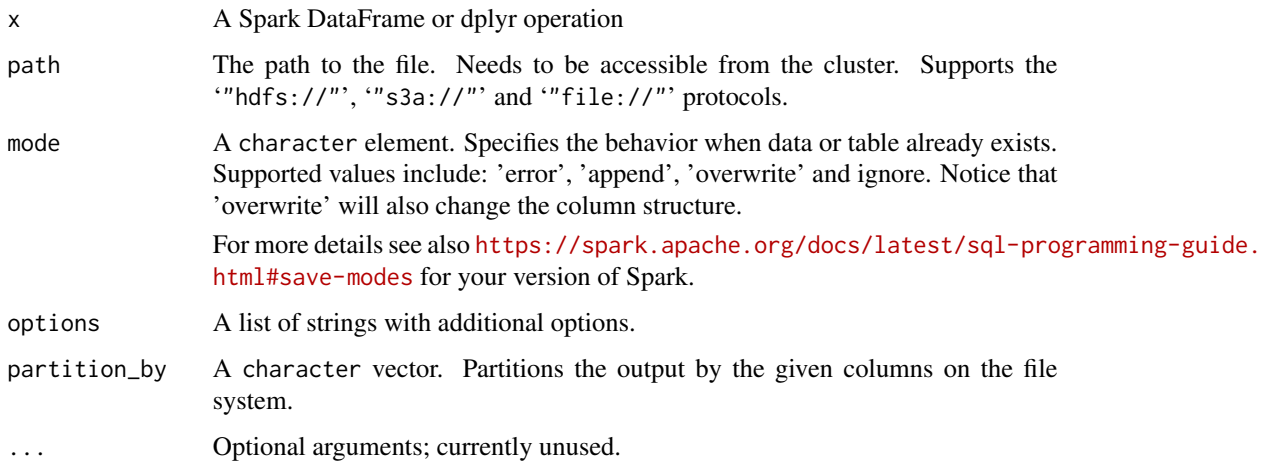

#### See Also

Other Spark serialization routines: [collect\\_from\\_rds\(](#page-10-0)), [spark\\_insert\\_table\(](#page-233-0)), [spark\\_load\\_table\(](#page-236-0)), [spark\\_read\\_avro\(](#page-238-0)), [spark\\_read\\_binary\(](#page-239-0)), [spark\\_read\\_csv\(](#page-241-0)), [spark\\_read\\_delta\(](#page-242-0)), [spark\\_read\\_image\(](#page-243-0)), [spark\\_read\\_jdbc\(](#page-245-0)), [spark\\_read\\_json\(](#page-246-0)), [spark\\_read\\_libsvm\(](#page-247-0)), [spark\\_read\\_orc\(](#page-248-0)), [spark\\_read\\_parquet\(](#page-250-0)), [spark\\_read\\_source\(](#page-251-0)), [spark\\_read\\_table\(](#page-252-0)), [spark\\_read\\_text\(](#page-253-0)), [spark\\_read\(](#page-237-0)), [spark\\_save\\_table\(](#page-254-0)), [spark\\_write\\_avro\(](#page-259-0)), [spark\\_write\\_csv\(](#page-260-0)), [spark\\_write\\_delta\(](#page-261-0)), [spark\\_write\\_jdbc\(](#page-262-0)), [spark\\_write\\_json\(](#page-264-0)), [spark\\_write\\_orc\(](#page-265-0)), [spark\\_write\\_parquet\(](#page-266-0)), [spark\\_write\\_source\(](#page-268-0)), [spark\\_write\\_table\(](#page-269-0))

src\_databases *Show database list*

## Description

Show database list

# Usage

src\_databases(sc, ...)

# Arguments

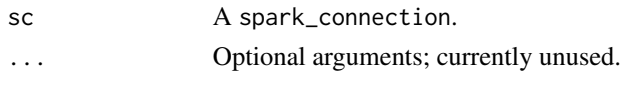

stream\_find *Find Stream*

## Description

Finds and returns a stream based on the stream's identifier.

## Usage

stream\_find(sc, id)

# Arguments

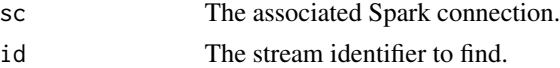

# Examples

```
## Not run:
sc <- spark_connect(master = "local")
sdf_len(sc, 10) %>%
  spark_write_parquet(path = "parquet-in")
```

```
stream <- stream_read_parquet(sc, "parquet-in") %>%
  stream_write_parquet("parquet-out")
```

```
stream_id <- stream_id(stream)
stream_find(sc, stream_id)
```
## End(Not run)

stream\_generate\_test *Generate Test Stream*

## Description

Generates a local test stream, useful when testing streams locally.

## Usage

```
stream_generate_test(
 df = rep(1:1000),
 path = "source",distribution = floor(10 + 1e+05 * stats::dbinom(1:20, 20, 0.5)),iterations = 50,
 interval = 1
)
```
# Arguments

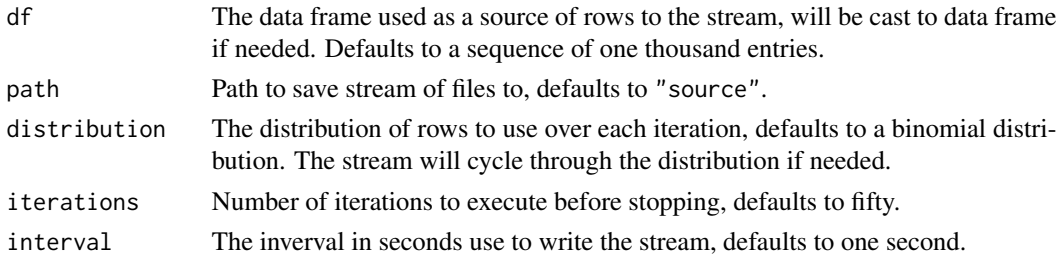

## Details

This function requires the callr package to be installed.

stream\_id *Spark Stream's Identifier*

# Description

Retrieves the identifier of the Spark stream.

## Usage

```
stream_id(stream)
```
## Arguments

stream The spark stream object.

## Description

Given a streaming Spark dataframe as input, this function will return another streaming dataframe that contains all columns in the input and column(s) that are shifted behind by the offset(s) specified in '...' (see example)

## Usage

 $stream\_lag(x, \text{cols}, \text{thresholds = NULL})$ 

## Arguments

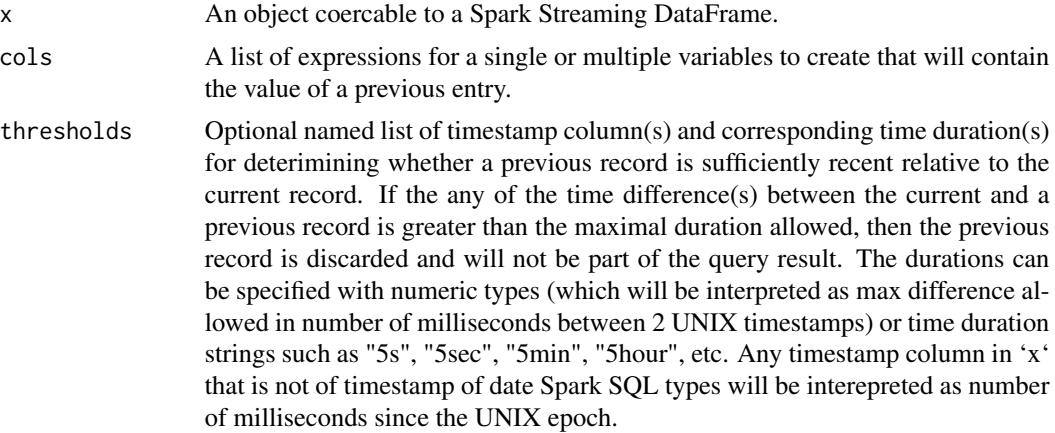

## Examples

```
## Not run:
```

```
library(sparklyr)
sc \leftarrow spark_connect(master = "local", version = "2.2.0")
streaming_path <- tempfile("days_df_")
days_df <- tibble::tibble(
  today = weekdays(as.Date(seq(7), origin = "1970-01-01"))
\mathcal{L}num_iters <- 7
stream_generate_test(
  df = days_df,
  path = streaming_path,
  distribution = rep(nrow(days_df), num_iters),
  iterations = num_iters
)
```
# stream\_name 275

```
stream_read_csv(sc, streaming_path) %>%
 stream_lag(cols = c(yesterday = today \sim 1, two_days_ago = today \sim 2)) %\gg%
 collect() %>%
 print(n = 10L)## End(Not run)
```
stream\_name *Spark Stream's Name*

## Description

Retrieves the name of the Spark stream if available.

#### Usage

stream\_name(stream)

## Arguments

stream The spark stream object.

<span id="page-274-0"></span>stream\_read\_csv *Read CSV Stream*

## Description

Reads a CSV stream as a Spark dataframe stream.

```
stream_read_csv(
  sc,
  path,
  name = NULL,header = TRUE,
  columns = NULL,
  delimiter = ",",
  quote = "\rangle",
  \text{escape} = "\wedge",\text{charge} = \text{"UTF-8",}null_value = NULL,
  options = list(),...
\mathcal{L}
```
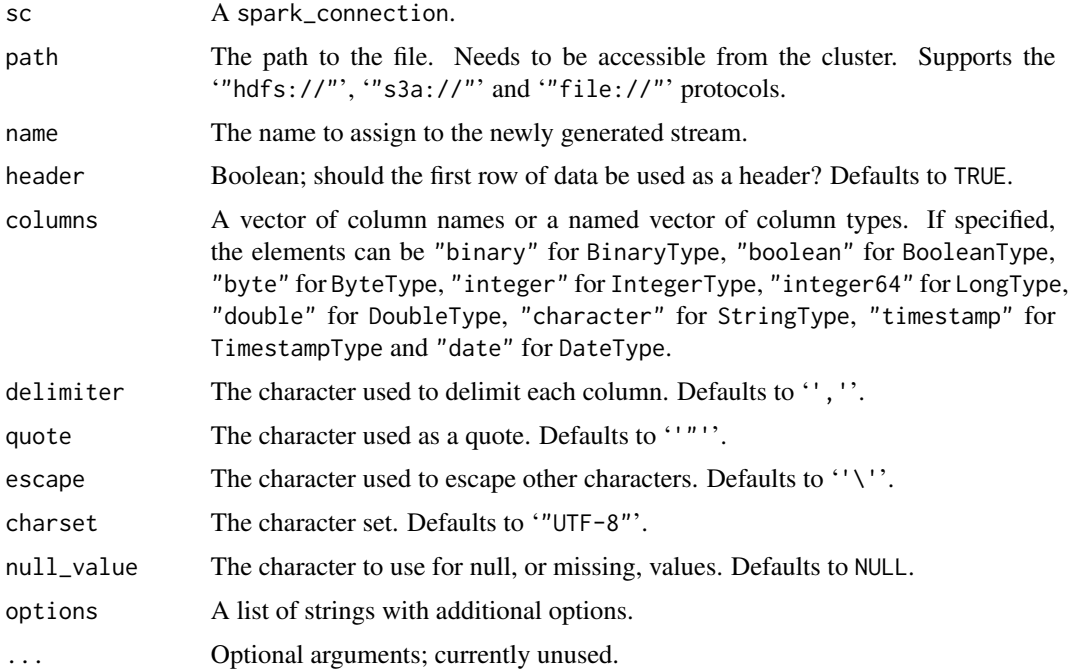

#### See Also

```
Other Spark stream serialization: stream_read_delta(), stream_read_json(), stream_read_kafka(),
stream_read_orc(), stream_read_parquet(), stream_read_socket(), stream_read_text(),
stream_write_console(), stream_write_csv(), stream_write_delta(), stream_write_json(),
stream_write_kafka(), stream_write_memory(), stream_write_orc(), stream_write_parquet(),
stream_write_text()
```
#### Examples

## Not run:

```
sc <- spark_connect(master = "local")
dir.create("csv-in")
write.csv(iris, "csv-in/data.csv", row.names = FALSE)
csv_path <- file.path("file://", getwd(), "csv-in")
stream <- stream_read_csv(sc, csv_path) %>% stream_write_csv("csv-out")
stream_stop(stream)
## End(Not run)
```
<span id="page-276-0"></span>stream\_read\_delta *Read Delta Stream*

#### Description

Reads a Delta Lake table as a Spark dataframe stream.

# Usage

```
stream_read_delta(sc, path, name = NULL, options = list(), ...)
```
## Arguments

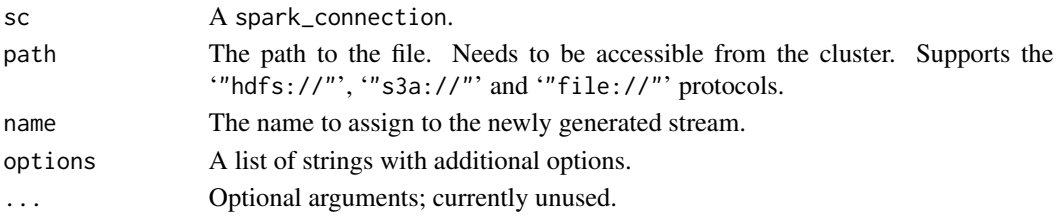

## Details

Please note that Delta Lake requires installing the appropriate package by setting the packages parameter to "delta" in spark\_connect()

## See Also

```
Other Spark stream serialization: stream_read_csv(), stream_read_json(), stream_read_kafka(),
stream_read_orc(), stream_read_parquet(), stream_read_socket(), stream_read_text(),
stream_write_console(), stream_write_csv(), stream_write_delta(), stream_write_json(),
stream_write_kafka(), stream_write_memory(), stream_write_orc(), stream_write_parquet(),
stream_write_text()
```
### Examples

## Not run:

```
library(sparklyr)
sc \leftarrow spark_connect(master = "local", version = "2.4.0", packages = "delta")
sdf_len(sc, 5) %>% spark_write_delta(path = "delta-test")
stream <- stream_read_delta(sc, "delta-test") %>%
 stream_write_json("json-out")
stream_stop(stream)
## End(Not run)
```
<span id="page-277-0"></span>stream\_read\_json *Read JSON Stream*

#### Description

Reads a JSON stream as a Spark dataframe stream.

#### Usage

stream\_read\_json(sc, path, name = NULL, columns = NULL, options = list(), ...)

#### Arguments

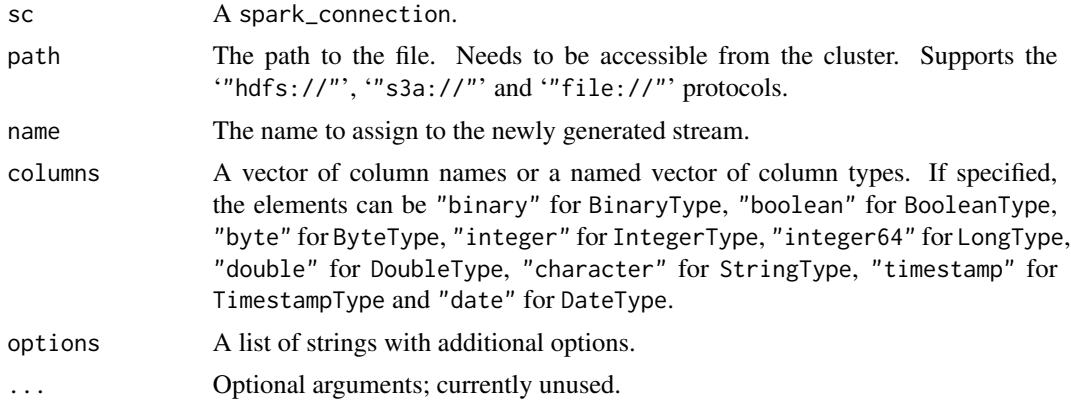

#### See Also

```
Other Spark stream serialization: stream_read_csv(), stream_read_delta(), stream_read_kafka(),
stream_read_orc(), stream_read_parquet(), stream_read_socket(), stream_read_text(),
stream_write_console(), stream_write_csv(), stream_write_delta(), stream_write_json(),
stream_write_kafka(), stream_write_memory(), stream_write_orc(), stream_write_parquet(),
stream_write_text()
```
## Examples

```
## Not run:
sc <- spark_connect(master = "local")
dir.create("json-in")
jsonlite::write_json(list(a = c(1, 2), b = c(10, 20)), "json-in/data.json")json_path <- file.path("file://", getwd(), "json-in")
stream <- stream_read_json(sc, json_path) %>% stream_write_json("json-out")
stream_stop(stream)
```
## End(Not run)

<span id="page-278-0"></span>stream\_read\_kafka *Read Kafka Stream*

#### Description

Reads a Kafka stream as a Spark dataframe stream.

## Usage

```
stream_read_kafka(sc, name = NULL, options = list(), ...)
```
#### Arguments

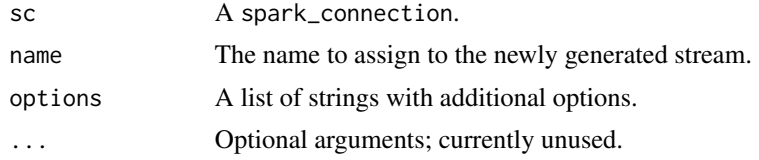

#### Details

Please note that Kafka requires installing the appropriate package by setting the packages parameter to "kafka" in spark\_connect()

#### See Also

```
Other Spark stream serialization: stream_read_csv(), stream_read_delta(), stream_read_json(),
stream_read_orc(), stream_read_parquet(), stream_read_socket(), stream_read_text(),
stream_write_console(), stream_write_csv(), stream_write_delta(), stream_write_json(),
stream_write_kafka(), stream_write_memory(), stream_write_orc(), stream_write_parquet(),
stream_write_text()
```
# Examples

## Not run:

```
library(sparklyr)
sc \le spark_connect(master = "local", version = "2.3", packages = "kafka")
read_options <- list(kafka.bootstrap.servers = "localhost:9092", subscribe = "topic1")
write_options <- list(kafka.bootstrap.servers = "localhost:9092", topic = "topic2")
stream <- stream_read_kafka(sc, options = read_options) %>%
 stream_write_kafka(options = write_options)
```

```
stream_stop(stream)
```

```
## End(Not run)
```
<span id="page-279-0"></span>stream\_read\_orc *Read ORC Stream*

# Description

Reads an [ORC](https://orc.apache.org/) stream as a Spark dataframe stream.

#### Usage

```
stream_read_orc(sc, path, name = NULL, columns = NULL, options = list(), ...)
```
#### Arguments

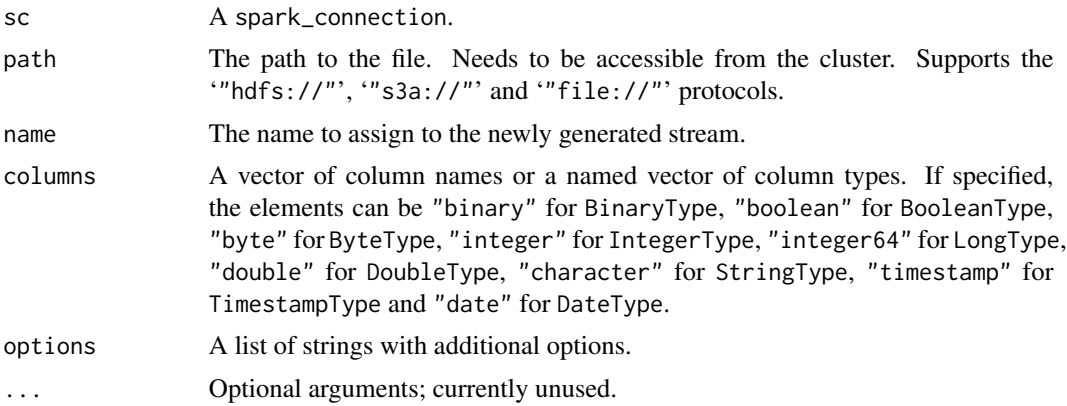

# See Also

Other Spark stream serialization: [stream\\_read\\_csv\(](#page-274-0)), [stream\\_read\\_delta\(](#page-276-0)), [stream\\_read\\_json\(](#page-277-0)), [stream\\_read\\_kafka\(](#page-278-0)), [stream\\_read\\_parquet\(](#page-280-0)), [stream\\_read\\_socket\(](#page-281-0)), [stream\\_read\\_text\(](#page-282-0)), [stream\\_write\\_console\(](#page-287-0)), [stream\\_write\\_csv\(](#page-288-0)), [stream\\_write\\_delta\(](#page-290-0)), [stream\\_write\\_json\(](#page-291-0)), [stream\\_write\\_kafka\(](#page-292-0)), [stream\\_write\\_memory\(](#page-294-0)), [stream\\_write\\_orc\(](#page-295-0)), [stream\\_write\\_parquet\(](#page-296-0)), [stream\\_write\\_text\(](#page-297-0))

# Examples

```
## Not run:
```

```
sc <- spark_connect(master = "local")
sdf_len(sc, 10) %>% spark_write_orc("orc-in")
stream <- stream_read_orc(sc, "orc-in") %>% stream_write_orc("orc-out")
```
stream\_stop(stream)

## End(Not run)

<span id="page-280-0"></span>stream\_read\_parquet *Read Parquet Stream*

## Description

Reads a parquet stream as a Spark dataframe stream.

## Usage

```
stream_read_parquet(
  sc,
 path,
 name = NULL,
  columns = NULL,
  options = list(),...
)
```
## Arguments

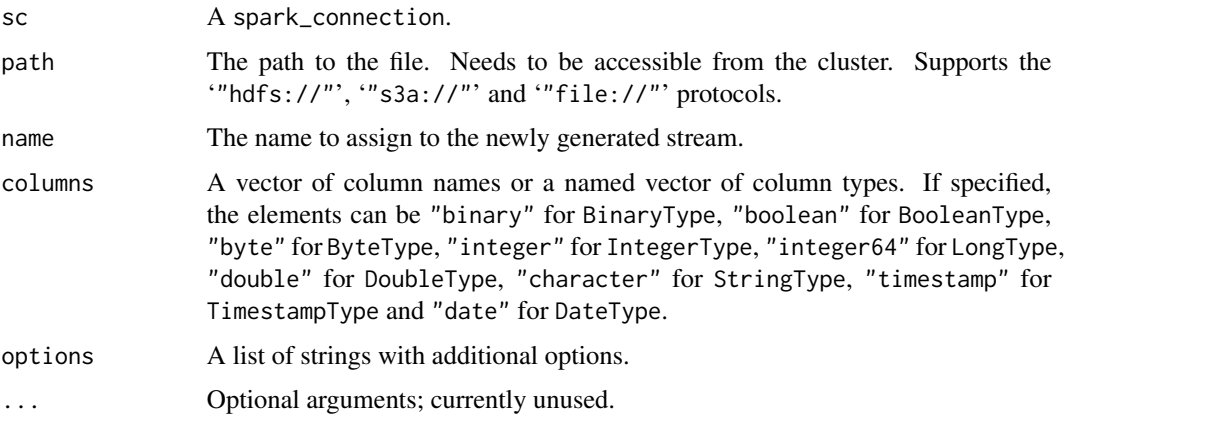

# See Also

Other Spark stream serialization: [stream\\_read\\_csv\(](#page-274-0)), [stream\\_read\\_delta\(](#page-276-0)), [stream\\_read\\_json\(](#page-277-0)), [stream\\_read\\_kafka\(](#page-278-0)), [stream\\_read\\_orc\(](#page-279-0)), [stream\\_read\\_socket\(](#page-281-0)), [stream\\_read\\_text\(](#page-282-0)), [stream\\_write\\_console\(](#page-287-0)), [stream\\_write\\_csv\(](#page-288-0)), [stream\\_write\\_delta\(](#page-290-0)), [stream\\_write\\_json\(](#page-291-0)), [stream\\_write\\_kafka\(](#page-292-0)), [stream\\_write\\_memory\(](#page-294-0)), [stream\\_write\\_orc\(](#page-295-0)), [stream\\_write\\_parquet\(](#page-296-0)), [stream\\_write\\_text\(](#page-297-0))

#### Examples

```
## Not run:
sc <- spark_connect(master = "local")
sdf_len(sc, 10) %>% spark_write_parquet("parquet-in")
stream <- stream_read_parquet(sc, "parquet-in") %>% stream_write_parquet("parquet-out")
stream_stop(stream)
## End(Not run)
```
<span id="page-281-0"></span>stream\_read\_socket *Read Socket Stream*

# Description

Reads a Socket stream as a Spark dataframe stream.

## Usage

```
stream_read_socket(sc, name = NULL, columns = NULL, options = list(), ...)
```
# Arguments

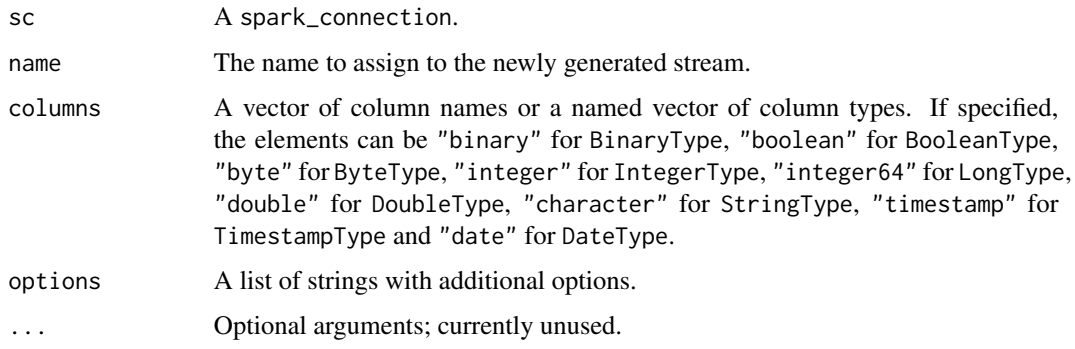

# See Also

Other Spark stream serialization: [stream\\_read\\_csv\(](#page-274-0)), [stream\\_read\\_delta\(](#page-276-0)), [stream\\_read\\_json\(](#page-277-0)), [stream\\_read\\_kafka\(](#page-278-0)), [stream\\_read\\_orc\(](#page-279-0)), [stream\\_read\\_parquet\(](#page-280-0)), [stream\\_read\\_text\(](#page-282-0)), [stream\\_write\\_console\(](#page-287-0)), [stream\\_write\\_csv\(](#page-288-0)), [stream\\_write\\_delta\(](#page-290-0)), [stream\\_write\\_json\(](#page-291-0)), [stream\\_write\\_kafka\(](#page-292-0)), [stream\\_write\\_memory\(](#page-294-0)), [stream\\_write\\_orc\(](#page-295-0)), [stream\\_write\\_parquet\(](#page-296-0)), [stream\\_write\\_text\(](#page-297-0))

# stream\_read\_text 283

## Examples

## Not run:

```
sc <- spark_connect(master = "local")
# Start socket server from terminal, example: nc -lk 9999
stream <- stream_read_socket(sc, options = list(host = "localhost", port = 9999))
stream
## End(Not run)
```
<span id="page-282-0"></span>stream\_read\_text *Read Text Stream*

#### Description

Reads a text stream as a Spark dataframe stream.

#### Usage

```
stream_read_text(sc, path, name = NULL, options = list(), ...)
```
## Arguments

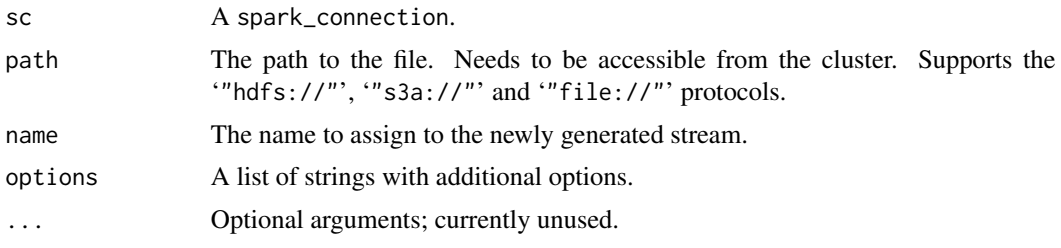

#### See Also

```
Other Spark stream serialization: stream_read_csv(), stream_read_delta(), stream_read_json(),
stream_read_kafka(), stream_read_orc(), stream_read_parquet(), stream_read_socket(),
stream_write_console(), stream_write_csv(), stream_write_delta(), stream_write_json(),
stream_write_kafka(), stream_write_memory(), stream_write_orc(), stream_write_parquet(),
stream_write_text()
```
# Examples

## Not run:

sc <- spark\_connect(master = "local")

dir.create("text-in")

```
writeLines("A text entry", "text-in/text.txt")
text_path <- file.path("file://", getwd(), "text-in")
stream <- stream_read_text(sc, text_path) %>% stream_write_text("text-out")
stream_stop(stream)
## End(Not run)
```
stream\_render *Render Stream*

# Description

Collects streaming statistics to render the stream as an 'htmlwidget'.

#### Usage

stream\_render(stream = NULL, collect = 10, stats = NULL, ...)

## Arguments

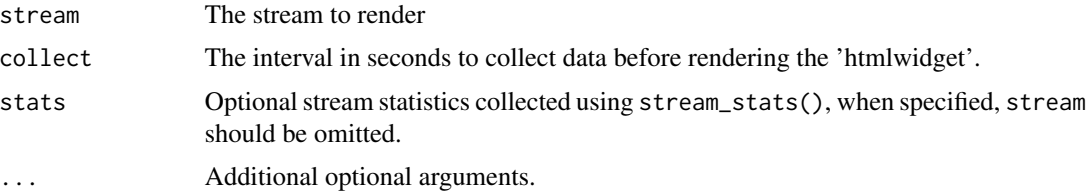

## Examples

```
## Not run:
library(sparklyr)
sc <- spark_connect(master = "local")
dir.create("iris-in")
write.csv(iris, "iris-in/iris.csv", row.names = FALSE)
stream <- stream_read_csv(sc, "iris-in/") %>%
  stream_write_csv("iris-out/")
stream_render(stream)
stream_stop(stream)
```
stream\_stats *Stream Statistics*

## Description

Collects streaming statistics, usually, to be used with stream\_render() to render streaming statistics.

#### Usage

```
stream_stats(stream, stats = list())
```
# Arguments

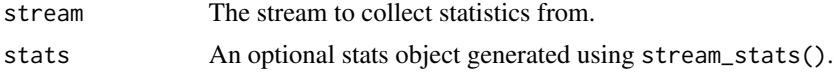

## Value

A stats object containing streaming statistics that can be passed back to the stats parameter to continue aggregating streaming stats.

## Examples

```
## Not run:
sc <- spark_connect(master = "local")
sdf_len(sc, 10) %>%
  spark_write_parquet(path = "parquet-in")
stream <- stream_read_parquet(sc, "parquet-in") %>%
  stream_write_parquet("parquet-out")
stream_stats(stream)
```
## End(Not run)

stream\_stop *Stops a Spark Stream*

# Description

Stops processing data from a Spark stream.

#### Usage

stream\_stop(stream)

stream The spark stream object to be stopped.

<span id="page-285-1"></span>stream\_trigger\_continuous

*Spark Stream Continuous Trigger*

## Description

Creates a Spark structured streaming trigger to execute continuously. This mode is the most performant but not all operations are supported.

# Usage

stream\_trigger\_continuous(checkpoint = 5000)

#### Arguments

checkpoint The checkpoint interval specified in milliseconds.

## See Also

[stream\\_trigger\\_interval](#page-285-0)

```
stream_trigger_interval
```
*Spark Stream Interval Trigger*

# Description

Creates a Spark structured streaming trigger to execute over the specified interval.

#### Usage

```
stream_trigger_interval(interval = 1000)
```
# Arguments

interval The execution interval specified in milliseconds.

## See Also

[stream\\_trigger\\_continuous](#page-285-1)

## Description

Opens a Shiny gadget to visualize the given stream.

# Usage

```
stream_view(stream, ...)
```
# Arguments

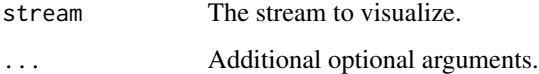

# Examples

```
## Not run:
library(sparklyr)
sc <- spark_connect(master = "local")
dir.create("iris-in")
write.csv(iris, "iris-in/iris.csv", row.names = FALSE)
stream_read_csv(sc, "iris-in/") %>%
  stream_write_csv("iris-out/") %>%
  stream_view() %>%
  stream_stop()
## End(Not run)
```
stream\_watermark *Watermark Stream*

## Description

Ensures a stream has a watermark defined, which is required for some operations over streams.

```
stream_watermark(x, column = "timestamp", threshold = "10 minutes")
```
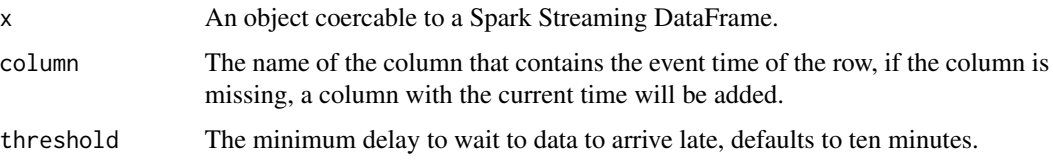

<span id="page-287-0"></span>stream\_write\_console *Write Console Stream*

# Description

Writes a Spark dataframe stream into console logs.

## Usage

```
stream_write_console(
 x,
 mode = c("append", "complete", "update"),
 options = list(),trigger = stream_trigger_interval(),
 partition_by = NULL,
  ...
\mathcal{L}
```
## Arguments

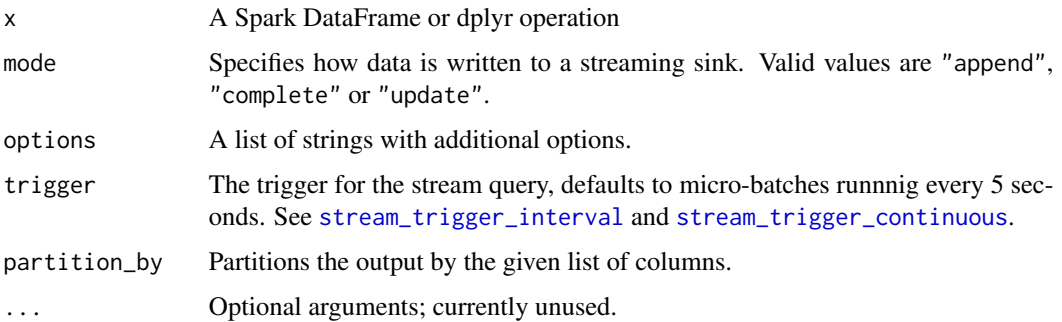

## See Also

```
Other Spark stream serialization: stream_read_csv(), stream_read_delta(), stream_read_json(),
stream_read_kafka(), stream_read_orc(), stream_read_parquet(), stream_read_socket(),
stream_read_text(), stream_write_csv(), stream_write_delta(), stream_write_json(),
stream_write_kafka(), stream_write_memory(), stream_write_orc(), stream_write_parquet(),
stream_write_text()
```
# <span id="page-288-1"></span>stream\_write\_csv 289

# Examples

```
## Not run:
sc <- spark_connect(master = "local")
sdf_len(sc, 10) %>%
  dplyr::transmute(text = as.character(id)) %>%
  spark_write_text("text-in")
stream <- stream_read_text(sc, "text-in") %>% stream_write_console()
stream_stop(stream)
## End(Not run)
```
<span id="page-288-0"></span>stream\_write\_csv *Write CSV Stream*

# Description

Writes a Spark dataframe stream into a tabular (typically, comma-separated) stream.

#### Usage

```
stream_write_csv(
  x,
 path,
 mode = c("append", "complete", "update"),
  trigger = stream_trigger_interval(),
  checkpoint = file.path(path, "checkpoint"),
  header = TRUE,delimiter = ",",
  quote = "\rangle",
  escape = "\wedge",
  charset = "UTF-8",null_value = NULL,
  options = list(),partition_by = NULL,
  ...
```
# )

#### Arguments

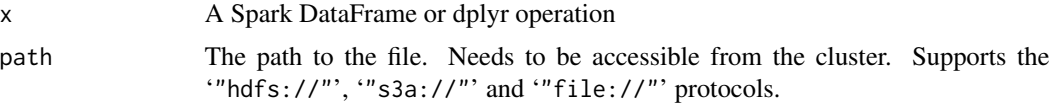

<span id="page-289-0"></span>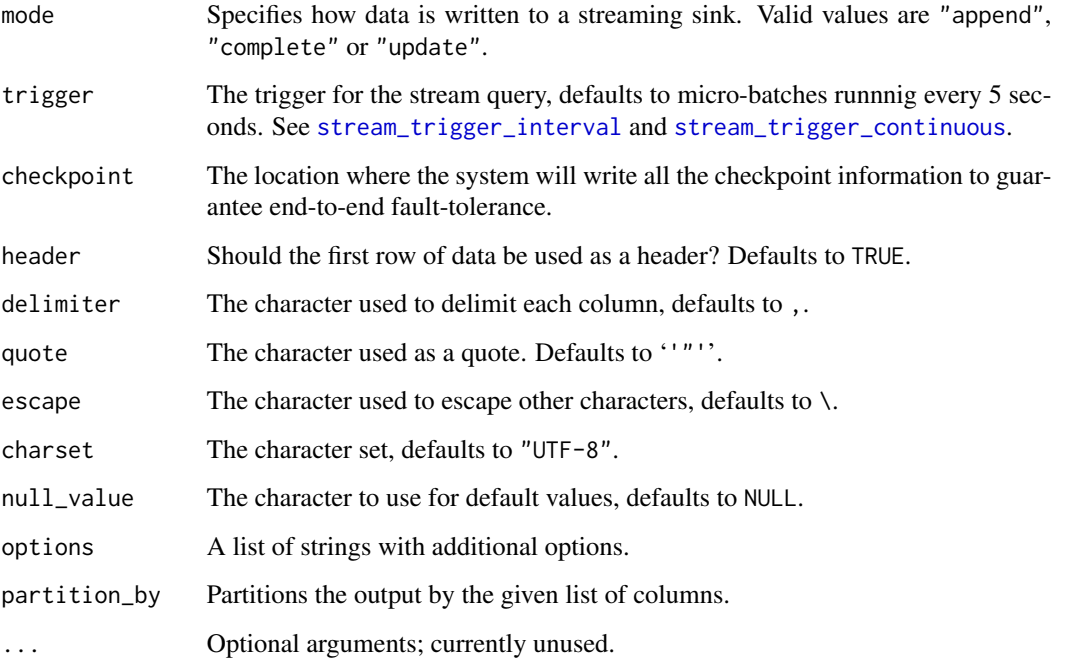

# See Also

```
Other Spark stream serialization: stream_read_csv(), stream_read_delta(), stream_read_json(),
stream_read_kafka(), stream_read_orc(), stream_read_parquet(), stream_read_socket(),
stream_read_text(), stream_write_console(), stream_write_delta(), stream_write_json(),
stream_write_kafka(), stream_write_memory(), stream_write_orc(), stream_write_parquet(),
stream_write_text()
```
## Examples

```
## Not run:
sc <- spark_connect(master = "local")
dir.create("csv-in")
write.csv(iris, "csv-in/data.csv", row.names = FALSE)
csv_path <- file.path("file://", getwd(), "csv-in")
stream <- stream_read_csv(sc, csv_path) %>% stream_write_csv("csv-out")
stream_stop(stream)
## End(Not run)
```
# <span id="page-290-1"></span><span id="page-290-0"></span>Description

Writes a Spark dataframe stream into a Delta Lake table.

#### Usage

```
stream_write_delta(
 x,
 path,
 mode = c("append", "complete", "update"),
  checkpoint = file.path("checkpoints", random_string("")),
 options = list(),
 partition_by = NULL,
  ...
)
```
#### Arguments

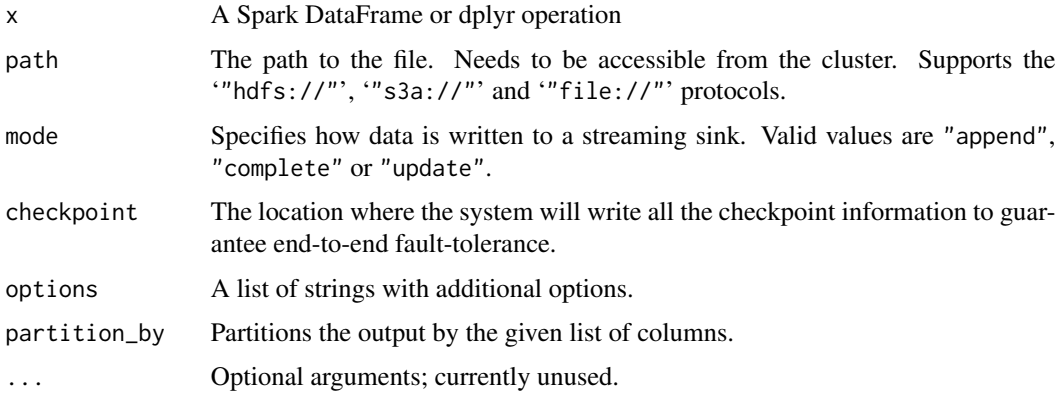

# Details

Please note that Delta Lake requires installing the appropriate package by setting the packages parameter to "delta" in spark\_connect()

## See Also

```
Other Spark stream serialization: stream_read_csv(), stream_read_delta(), stream_read_json(),
stream_read_kafka(), stream_read_orc(), stream_read_parquet(), stream_read_socket(),
stream_read_text(), stream_write_console(), stream_write_csv(), stream_write_json(),
stream_write_kafka(), stream_write_memory(), stream_write_orc(), stream_write_parquet(),
stream_write_text()
```
# Examples

## Not run:

```
library(sparklyr)
sc \le spark_connect(master = "local", version = "2.4.0", packages = "delta")
dir.create("text-in")
writeLines("A text entry", "text-in/text.txt")
text_path <- file.path("file://", getwd(), "text-in")
stream <- stream_read_text(sc, text_path) %>% stream_write_delta(path = "delta-test")
stream_stop(stream)
## End(Not run)
```
<span id="page-291-0"></span>stream\_write\_json *Write JSON Stream*

# Description

Writes a Spark dataframe stream into a JSON stream.

#### Usage

```
stream_write_json(
 x,
 path,
 mode = c("append", "complete", "update"),
  trigger = stream_trigger_interval(),
  checkpoint = file.path(path, "checkpoints", random_string("")),
  options = list(),partition_by = NULL,
  ...
\mathcal{L}
```
# Arguments

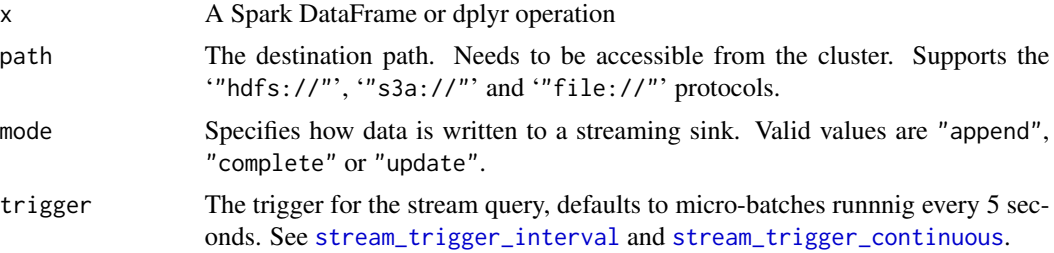

<span id="page-291-1"></span>

<span id="page-292-1"></span>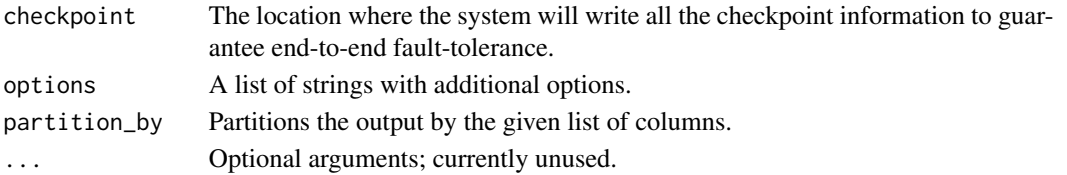

#### See Also

```
Other Spark stream serialization: stream_read_csv(), stream_read_delta(), stream_read_json(),
stream_read_kafka(), stream_read_orc(), stream_read_parquet(), stream_read_socket(),
stream_read_text(), stream_write_console(), stream_write_csv(), stream_write_delta(),
stream_write_kafka(), stream_write_memory(), stream_write_orc(), stream_write_parquet(),
stream_write_text()
```
#### Examples

```
## Not run:
sc <- spark_connect(master = "local")
dir.create("json-in")
jsonlite::write_json(list(a = c(1, 2), b = c(10, 20)), "json-in/data.json")json_path <- file.path("file://", getwd(), "json-in")
stream <- stream_read_json(sc, json_path) %>% stream_write_json("json-out")
stream_stop(stream)
## End(Not run)
```
<span id="page-292-0"></span>stream\_write\_kafka *Write Kafka Stream*

#### Description

Writes a Spark dataframe stream into an kafka stream.

#### Usage

```
stream_write_kafka(
  x,
 mode = c("append", "complete", "update"),
  trigger = stream_trigger_interval(),
  checkpoint = file.path("checkpoints", random_string("")),
  options = list(),
 partition_by = NULL,
  ...
)
```
#### <span id="page-293-0"></span>**Arguments**

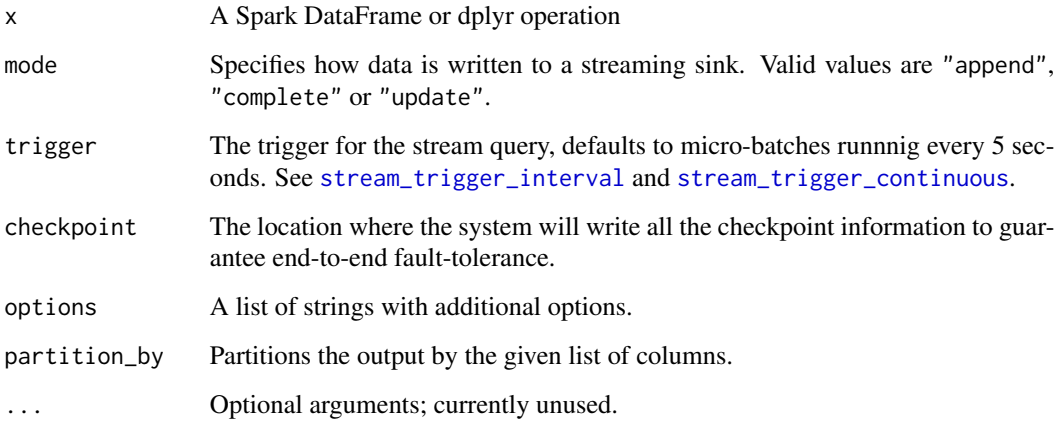

# Details

Please note that Kafka requires installing the appropriate package by setting the packages parameter to "kafka" in spark\_connect()

#### See Also

```
Other Spark stream serialization: stream_read_csv(), stream_read_delta(), stream_read_json(),
stream_read_kafka(), stream_read_orc(), stream_read_parquet(), stream_read_socket(),
stream_read_text(), stream_write_console(), stream_write_csv(), stream_write_delta(),
stream_write_json(), stream_write_memory(), stream_write_orc(), stream_write_parquet(),
stream_write_text()
```
# Examples

```
## Not run:
```

```
library(sparklyr)
sc <- spark_connect(master = "local", version = "2.3", packages = "kafka")
read_options <- list(kafka.bootstrap.servers = "localhost:9092", subscribe = "topic1")
write_options <- list(kafka.bootstrap.servers = "localhost:9092", topic = "topic2")
stream <- stream_read_kafka(sc, options = read_options) %>%
  stream_write_kafka(options = write_options)
stream_stop(stream)
## End(Not run)
```
# <span id="page-294-1"></span><span id="page-294-0"></span>Description

Writes a Spark dataframe stream into a memory stream.

#### Usage

```
stream_write_memory(
  x,
 name = random_string("sparklyr_tmp_"),
 mode = c("append", "complete", "update"),
  trigger = stream_trigger_interval(),
  checkpoint = file.path("checkpoints", name, random_string("")),
 options = list(),partition_by = NULL,
  ...
\mathcal{L}
```
#### Arguments

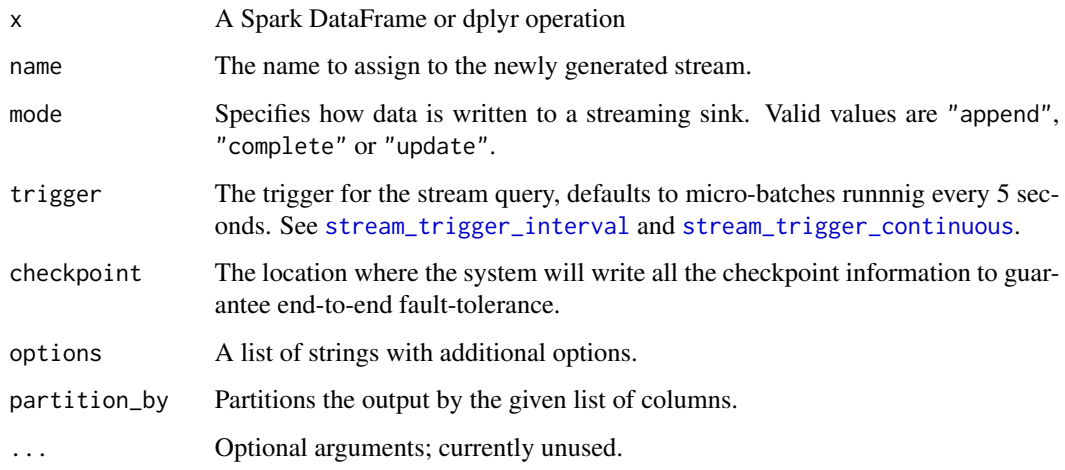

### See Also

Other Spark stream serialization: [stream\\_read\\_csv\(](#page-274-0)), [stream\\_read\\_delta\(](#page-276-0)), [stream\\_read\\_json\(](#page-277-0)), [stream\\_read\\_kafka\(](#page-278-0)), [stream\\_read\\_orc\(](#page-279-0)), [stream\\_read\\_parquet\(](#page-280-0)), [stream\\_read\\_socket\(](#page-281-0)), [stream\\_read\\_text\(](#page-282-0)), [stream\\_write\\_console\(](#page-287-0)), [stream\\_write\\_csv\(](#page-288-0)), [stream\\_write\\_delta\(](#page-290-0)), [stream\\_write\\_json\(](#page-291-0)), [stream\\_write\\_kafka\(](#page-292-0)), [stream\\_write\\_orc\(](#page-295-0)), [stream\\_write\\_parquet\(](#page-296-0)), [stream\\_write\\_text\(](#page-297-0))

# Examples

```
## Not run:
sc <- spark_connect(master = "local")
dir.create("csv-in")
write.csv(iris, "csv-in/data.csv", row.names = FALSE)
csv_path <- file.path("file://", getwd(), "csv-in")
stream <- stream_read_csv(sc, csv_path) %>% stream_write_memory("csv-out")
stream_stop(stream)
## End(Not run)
```
<span id="page-295-0"></span>stream\_write\_orc *Write a ORC Stream*

# Description

Writes a Spark dataframe stream into an [ORC](https://orc.apache.org/) stream.

# Usage

```
stream_write_orc(
 x,
 path,
 mode = c("append", "complete", "update"),
 trigger = stream_trigger_interval(),
 checkpoint = file.path(path, "checkpoints", random_string("")),
 options = list(),
 partition_by = NULL,
  ...
)
```
# Arguments

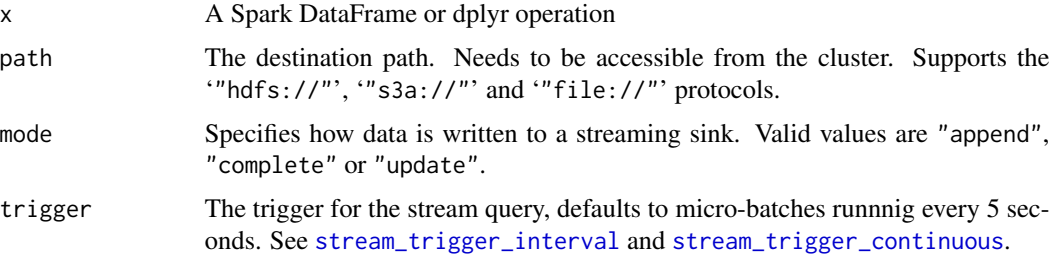

<span id="page-295-1"></span>

<span id="page-296-1"></span>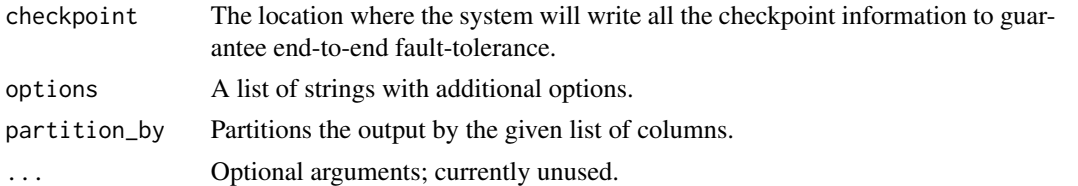

# See Also

```
Other Spark stream serialization: stream_read_csv(), stream_read_delta(), stream_read_json(),
stream_read_kafka(), stream_read_orc(), stream_read_parquet(), stream_read_socket(),
stream_read_text(), stream_write_console(), stream_write_csv(), stream_write_delta(),
stream_write_json(), stream_write_kafka(), stream_write_memory(), stream_write_parquet(),
stream_write_text()
```
#### Examples

```
## Not run:
sc <- spark_connect(master = "local")
sdf_len(sc, 10) %>% spark_write_orc("orc-in")
stream <- stream_read_orc(sc, "orc-in") %>% stream_write_orc("orc-out")
stream_stop(stream)
## End(Not run)
```
<span id="page-296-0"></span>stream\_write\_parquet *Write Parquet Stream*

#### Description

Writes a Spark dataframe stream into a parquet stream.

#### Usage

```
stream_write_parquet(
  x,
 path,
 mode = c("append", "complete", "update"),
  trigger = stream_trigger_interval(),
  checkpoint = file.path(path, "checkpoints", random_string("")),
  options = list(),
 partition_by = NULL,
  ...
\mathcal{L}
```
#### <span id="page-297-1"></span>Arguments

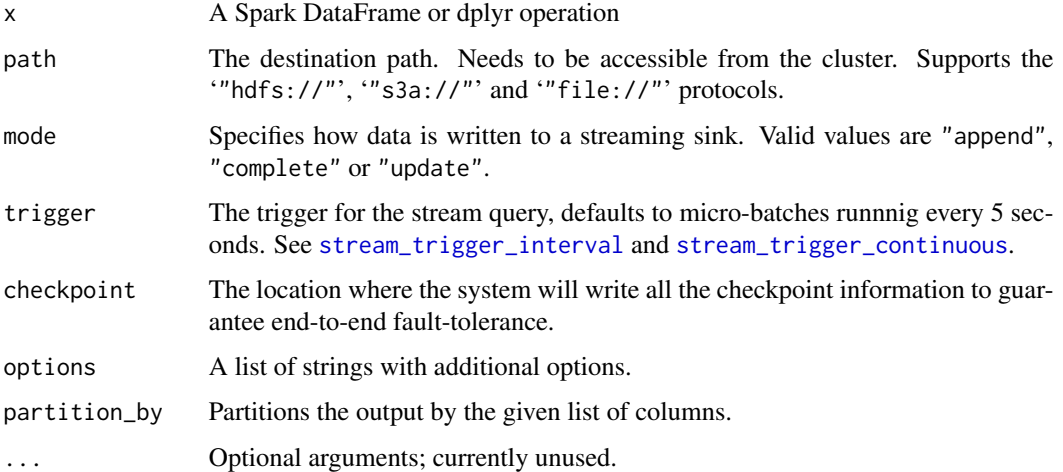

# See Also

Other Spark stream serialization: [stream\\_read\\_csv\(](#page-274-0)), [stream\\_read\\_delta\(](#page-276-0)), [stream\\_read\\_json\(](#page-277-0)), [stream\\_read\\_kafka\(](#page-278-0)), [stream\\_read\\_orc\(](#page-279-0)), [stream\\_read\\_parquet\(](#page-280-0)), [stream\\_read\\_socket\(](#page-281-0)), [stream\\_read\\_text\(](#page-282-0)), [stream\\_write\\_console\(](#page-287-0)), [stream\\_write\\_csv\(](#page-288-0)), [stream\\_write\\_delta\(](#page-290-0)), [stream\\_write\\_json\(](#page-291-0)), [stream\\_write\\_kafka\(](#page-292-0)), [stream\\_write\\_memory\(](#page-294-0)), [stream\\_write\\_orc\(](#page-295-0)), [stream\\_write\\_text\(](#page-297-0))

# Examples

```
## Not run:
sc <- spark_connect(master = "local")
sdf_len(sc, 10) %>% spark_write_parquet("parquet-in")
stream <- stream_read_parquet(sc, "parquet-in") %>% stream_write_parquet("parquet-out")
stream_stop(stream)
## End(Not run)
```
<span id="page-297-0"></span>stream\_write\_text *Write Text Stream*

#### Description

Writes a Spark dataframe stream into a text stream.

# <span id="page-298-0"></span>stream\_write\_text 299

#### Usage

```
stream_write_text(
  x,
 path,
  mode = c("append", "complete", "update"),
  trigger = stream_trigger_interval(),
  checkpoint = file.path(path, "checkpoints", random_string("")),
  options = list(),
  partition_by = NULL,
  ...
\mathcal{L}
```
# Arguments

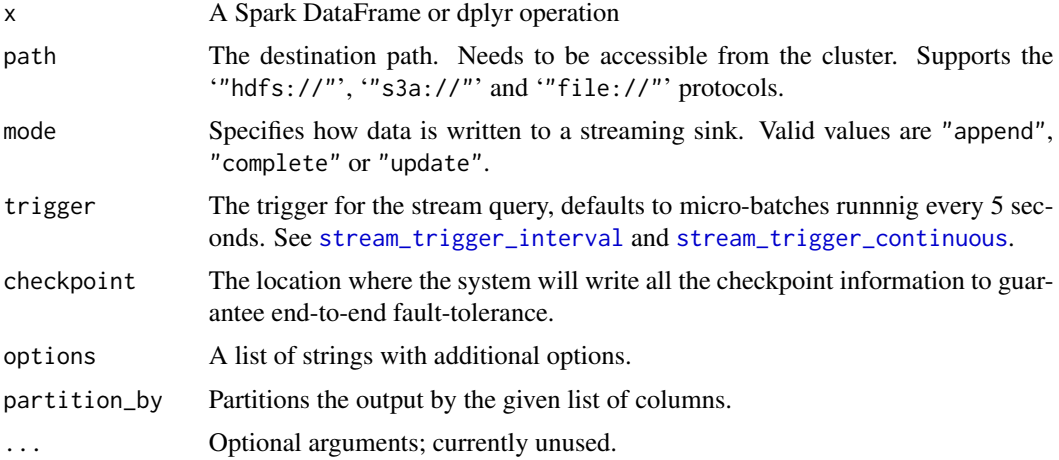

#### See Also

```
Other Spark stream serialization: stream_read_csv(), stream_read_delta(), stream_read_json(),
stream_read_kafka(), stream_read_orc(), stream_read_parquet(), stream_read_socket(),
stream_read_text(), stream_write_console(), stream_write_csv(), stream_write_delta(),
stream_write_json(), stream_write_kafka(), stream_write_memory(), stream_write_orc(),
stream_write_parquet()
```
# Examples

```
## Not run:
sc <- spark_connect(master = "local")
dir.create("text-in")
writeLines("A text entry", "text-in/text.txt")
text_path <- file.path("file://", getwd(), "text-in")
stream <- stream_read_text(sc, text_path) %>% stream_write_text("text-out")
```
stream\_stop(stream)

## End(Not run)

tbl\_cache *Cache a Spark Table*

# Description

Force a Spark table with name name to be loaded into memory. Operations on cached tables should normally (although not always) be more performant than the same operation performed on an uncached table.

# Usage

tbl\_cache(sc, name, force = TRUE)

# Arguments

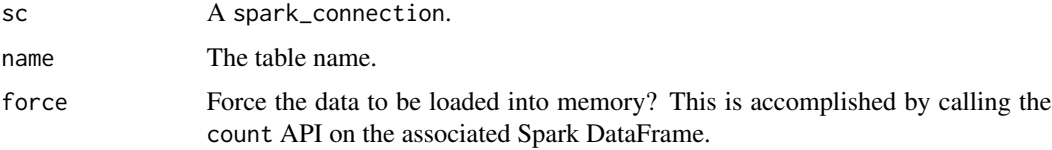

tbl\_change\_db *Use specific database*

# Description

Use specific database

# Usage

tbl\_change\_db(sc, name)

## Arguments

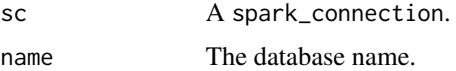

<span id="page-299-0"></span>

<span id="page-300-1"></span>

# Description

Force a Spark table with name name to be unloaded from memory.

# Usage

```
tbl_uncache(sc, name)
```
# Arguments

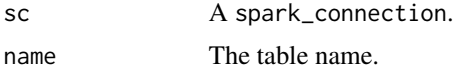

transform\_sdf *transform a subset of column(s) in a Spark Dataframe*

# Description

transform a subset of column(s) in a Spark Dataframe

# Usage

transform\_sdf(x, cols, fn)

# Arguments

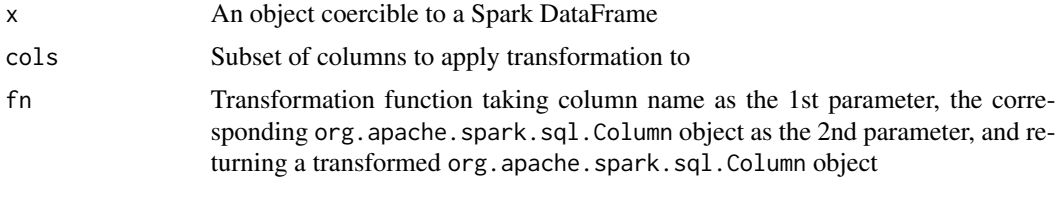

<span id="page-300-0"></span>unite *Unite*

# Description

See [unite](#page-300-0) for more details.

<span id="page-301-1"></span><span id="page-301-0"></span>unnest *Unnest*

# Description

See [unnest](#page-301-0) for more details.

# [.tbl\_spark *Subsetting operator for Spark dataframe*

# Description

Susetting operator for Spark dataframe allowing a subset of column(s) to be selected using syntaxes similar to those supported by R dataframes

# Usage

## S3 method for class 'tbl\_spark' x[i]

# Arguments

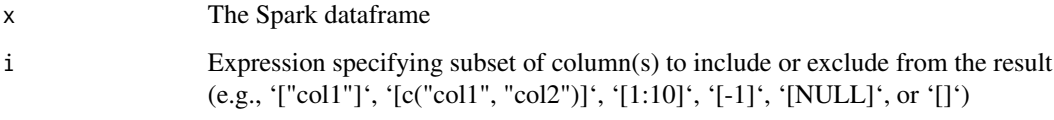

# Examples

```
## Not run:
library(sparklyr)
sc <- spark_connect(master = "spark://HOST:PORT")
example_sdf <- copy_to(sc, tibble::tibble(a = 1, b = 2))
example_sdf["a"] %>% print()
```
## End(Not run)

# <span id="page-302-0"></span>Description

Infix operator that allows a lambda expression to be composed in R and be translated to Spark SQL equivalent using ' dbplyr::translate\_sql functionalities

#### Usage

params %->% ...

### Arguments

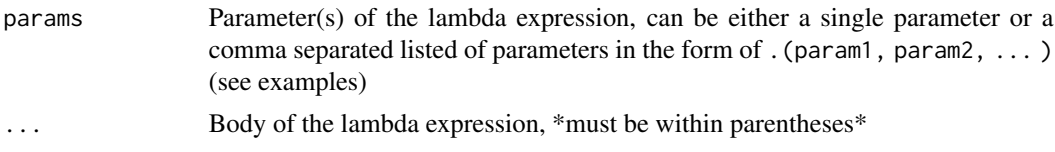

# Details

Notice when composing a lambda expression in R, the body of the lambda expression \*must always be surrounded with parentheses\*, otherwise a parsing error will occur.

#### Examples

## Not run:

```
a %->% (mean(a) + 1) # translates to <SQL> `a` -> (AVG(`a`) OVER () + 1.0)
.(a, b) %->% (a < 1 && b > 1) # translates to <SQL> `a`,`b` -> (`a` < 1.0 AND `b` > 1.0)
## End(Not run)
```
# **Index**

∗ Spark data frames sdf\_copy\_to, [179](#page-178-0) sdf\_distinct, [182](#page-181-0) sdf\_random\_split, [190](#page-189-0) sdf\_register, [196](#page-195-0) sdf\_sample, [206](#page-205-0) sdf\_sort, [208](#page-207-0) sdf\_weighted\_sample, [212](#page-211-0) ∗ Spark runtime configuration spark\_adaptive\_query\_execution, [218](#page-217-0) spark\_advisory\_shuffle\_partition\_size, [219](#page-218-0) spark\_auto\_broadcast\_join\_threshold, [223](#page-222-0) spark\_coalesce\_initial\_num\_partitions, [223](#page-222-0) spark\_coalesce\_min\_num\_partitions, [224](#page-223-0) spark\_coalesce\_shuffle\_partitions, [224](#page-223-0) spark\_session\_config, [256](#page-255-0) ∗ Spark serialization routines collect\_from\_rds, [11](#page-10-0) spark\_insert\_table, [234](#page-233-0) spark\_load\_table, [237](#page-236-0) spark\_read, [238](#page-237-0) spark\_read\_avro, [239](#page-238-0) spark\_read\_binary, [240](#page-239-0) spark\_read\_csv, [242](#page-241-0) spark\_read\_delta, [243](#page-242-0) spark\_read\_image, [244](#page-243-0) spark\_read\_jdbc, [246](#page-245-0) spark\_read\_json, [247](#page-246-0) spark\_read\_libsvm, [248](#page-247-0) spark\_read\_orc, [249](#page-248-0) spark\_read\_parquet, [251](#page-250-0) spark\_read\_source, [252](#page-251-0) spark\_read\_table, [253](#page-252-0)

spark\_read\_text, [254](#page-253-0) spark\_save\_table, [255](#page-254-0) spark\_write\_avro, [260](#page-259-0) spark\_write\_csv, [261](#page-260-0) spark\_write\_delta, [262](#page-261-0) spark\_write\_jdbc, [263](#page-262-0) spark\_write\_json, [265](#page-264-0) spark\_write\_orc, [266](#page-265-0) spark\_write\_parquet, [267](#page-266-0) spark\_write\_source, [269](#page-268-0) spark\_write\_table, [270](#page-269-0) spark\_write\_text, [271](#page-270-0) ∗ Spark statistical routines sdf\_rbeta, [192](#page-191-0) sdf\_rbinom, [193](#page-192-0) sdf\_rcauchy, [194](#page-193-0) sdf\_rchisq, [195](#page-194-0) sdf\_rexp, [197](#page-196-0) sdf\_rgamma, [198](#page-197-0) sdf\_rgeom, [199](#page-198-0) sdf\_rhyper, [200](#page-199-0) sdf\_rlnorm, [201](#page-200-0) sdf\_rnorm, [202](#page-201-0) sdf\_rpois, [203](#page-202-0) sdf\_rt, [203](#page-202-0) sdf\_runif, [204](#page-203-0) sdf\_rweibull, [205](#page-204-0) ∗ Spark stream serialization stream\_read\_csv, [275](#page-274-1) stream\_read\_delta, [277](#page-276-1) stream\_read\_json, [278](#page-277-1) stream\_read\_kafka, [279](#page-278-1) stream\_read\_orc, [280](#page-279-1) stream\_read\_parquet, [281](#page-280-1) stream\_read\_socket, [282](#page-281-1) stream\_read\_text, [283](#page-282-1) stream\_write\_console, [288](#page-287-1) stream\_write\_csv, [289](#page-288-1) stream\_write\_delta, [291](#page-290-1)

#### INDEX 305

```
stream_write_json, 292
    stream_write_kafka, 293
    stream_write_memory, 295
    stream_write_orc, 296
    stream_write_parquet, 297
    stream_write_text, 298
∗ feature transformers
    16
    ft_bucketizer, 17
    ft_chisq_selector, 19
    ft_count_vectorizer, 21
    23ft_elementwise_product, 24
    ft_feature_hasher, 25
    ft_hashing_tf, 27
    ft_idf, 28
    ft_imputer, 30
    ft_index_to_string, 31
    ft_interaction, 32
    ft_lsh, 33
    ft_max_abs_scaler, 36
    ft_min_max_scaler, 38
    ft_ngram, 39
    ft_normalizer, 41
    ft_one_hot_encoder, 42
    ft_one_hot_encoder_estimator, 43
    45ft_polynomial_expansion, 46
    ft_quantile_discretizer, 48
    ft_r_formula, 53
    ft_regex_tokenizer, 50
    ft_robust_scaler, 51
    ft_sql_transformer, 55
    ft_standard_scaler, 56
    ft_stop_words_remover, 58
    ft_string_indexer, 59
    ft_tokenizer, 61
    ft_vector_assembler, 62
    ft_vector_indexer, 63
    ft_vector_slicer, 64
    ft_word2vec, 65
∗ interenal
    spark_config_packages, 228
∗ ml algorithms
    ml_aft_survival_regression, 91
    ml_decision_tree_classifier, 102
    ml_gbt_classifier, 115
    ml_generalized_linear_regression,
```
#### [119](#page-118-0)

ml\_isotonic\_regression, [124](#page-123-0) ml\_linear\_regression, [134](#page-133-0) ml\_linear\_svc, [137](#page-136-0) ml\_logistic\_regression, [140](#page-139-0) ml\_multilayer\_perceptron\_classifier, [148](#page-147-0) ml\_naive\_bayes, [152](#page-151-0) ml\_one\_vs\_rest, [155](#page-154-0) ml\_random\_forest\_classifier, [161](#page-160-0) ∗ ml clustering algorithms ml\_bisecting\_kmeans, [98](#page-97-0) ml\_gaussian\_mixture, [113](#page-112-0) ml\_kmeans, [127](#page-126-0) ml\_lda, [129](#page-128-0) [.tbl\_spark, [302](#page-301-1) %->%, [303](#page-302-0)

augment.\_ml\_model\_decision\_tree\_classification *(*ml\_tree\_tidiers*)*, [167](#page-166-0) augment.\_ml\_model\_decision\_tree\_regression *(*ml\_tree\_tidiers*)*, [167](#page-166-0) augment.\_ml\_model\_gbt\_classification *(*ml\_tree\_tidiers*)*, [167](#page-166-0) augment.\_ml\_model\_gbt\_regression

*(*ml\_tree\_tidiers*)*, [167](#page-166-0) augment.\_ml\_model\_linear\_regression *(*ml\_glm\_tidiers*)*, [123](#page-122-0) augment.\_ml\_model\_logistic\_regression *(*ml\_logistic\_regression\_tidiers*)*, [143](#page-142-0) augment.\_ml\_model\_random\_forest\_classification *(*ml\_tree\_tidiers*)*, [167](#page-166-0) augment.\_ml\_model\_random\_forest\_regression *(*ml\_tree\_tidiers*)*, [167](#page-166-0) augment.ml\_model\_aft\_survival\_regression *(*ml\_survival\_regression\_tidiers*)*, [167](#page-166-0) augment.ml\_model\_als *(*ml\_als\_tidiers*)*, [97](#page-96-0) augment.ml\_model\_bisecting\_kmeans *(*ml\_unsupervised\_tidiers*)*, [169](#page-168-0) augment.ml\_model\_decision\_tree\_classification *(*ml\_tree\_tidiers*)*, [167](#page-166-0) augment.ml\_model\_decision\_tree\_regression *(*ml\_tree\_tidiers*)*, [167](#page-166-0)

augment.ml\_model\_gaussian\_mixture *(*ml\_unsupervised\_tidiers*)*, [169](#page-168-0)

augment.ml\_model\_gbt\_classification *(*ml\_tree\_tidiers*)*, [167](#page-166-0) augment.ml\_model\_gbt\_regression *(*ml\_tree\_tidiers*)*, [167](#page-166-0) augment.ml\_model\_generalized\_linear\_regression *(*ml\_glm\_tidiers*)*, [123](#page-122-0) augment.ml\_model\_isotonic\_regression *(*ml\_isotonic\_regression\_tidiers*)*, [126](#page-125-0) augment.ml\_model\_kmeans *(*ml\_unsupervised\_tidiers*)*, [169](#page-168-0) augment.ml\_model\_lda *(*ml\_lda\_tidiers*)*, [134](#page-133-0) augment.ml\_model\_linear\_regression *(*ml\_glm\_tidiers*)*, [123](#page-122-0) augment.ml\_model\_linear\_svc *(*ml\_linear\_svc\_tidiers*)*, [139](#page-138-0) augment.ml\_model\_logistic\_regression *(*ml\_logistic\_regression\_tidiers*)*, [143](#page-142-0) augment.ml\_model\_multilayer\_perceptron\_classification ft\_dct, *[17,](#page-16-0) [18](#page-17-0)*, *[21,](#page-20-0) [22](#page-21-0)*, [23,](#page-22-0) *[25](#page-24-0)*, *[27](#page-26-0)[–29](#page-28-0)*, *[31](#page-30-0)[–33](#page-32-0)*, *(*ml\_multilayer\_perceptron\_tidiers*)*, [151](#page-150-0) augment.ml\_model\_naive\_bayes *(*ml\_naive\_bayes\_tidiers*)*, [154](#page-153-0) augment.ml\_model\_pca *(*ml\_pca\_tidiers*)*, [156](#page-155-0) augment.ml\_model\_random\_forest\_classification ft\_elementwise\_product, *[17,](#page-16-0) [18](#page-17-0)*, *[21,](#page-20-0) [22](#page-21-0)*, *[24](#page-23-0)*, *(*ml\_tree\_tidiers*)*, [167](#page-166-0) augment.ml\_model\_random\_forest\_regression *(*ml\_tree\_tidiers*)*, [167](#page-166-0) checkpoint\_directory, [11](#page-10-0) collect\_from\_rds, [11,](#page-10-0) *[234](#page-233-0)*, *[237](#page-236-0)*, *[239–](#page-238-0)[241](#page-240-0)*, *[243](#page-242-0)[–246](#page-245-0)*, *[248–](#page-247-0)[250](#page-249-0)*, *[252–](#page-251-0)[256](#page-255-0)*, *[261](#page-260-0)[–264](#page-263-0)*, *[266–](#page-265-0)[271](#page-270-0)* compile\_package\_jars, [12,](#page-11-0) *[225](#page-224-0)*, *[231](#page-230-0)* config, *[226](#page-225-0)* connection\_config, [12](#page-11-0) copy\_to.spark\_connection, [13](#page-12-0) cut, *[17](#page-16-0)* distinct, *[13](#page-12-0)*, [13](#page-12-0) download\_scalac, [14](#page-13-0) dplyr\_hof, [14](#page-13-0) ensure, [14](#page-13-0)

fill, *[15](#page-14-0)*, [15](#page-14-0)

filter, *[15](#page-14-0)*, [15](#page-14-0) find\_scalac, [15](#page-14-0) ft\_binarizer, [16,](#page-15-0) *[18](#page-17-0)*, *[21,](#page-20-0) [22](#page-21-0)*, *[24,](#page-23-0) [25](#page-24-0)*, *[27](#page-26-0)[–29](#page-28-0)*, *[31](#page-30-0)[–33](#page-32-0)*, *[35](#page-34-0)*, *[37](#page-36-0)*, *[39](#page-38-0)[–41](#page-40-0)*, *[43,](#page-42-0) [44](#page-43-0)*, *[46,](#page-45-0) [47](#page-46-0)*, *[49](#page-48-0)*, *[51,](#page-50-0) [52](#page-51-0)*, *[54](#page-53-0)*, *[56,](#page-55-0) [57](#page-56-0)*, *[59](#page-58-0)[–61](#page-60-0)*, *[63](#page-62-0)[–65](#page-64-0)*, *[67](#page-66-0)* ft\_bucketed\_random\_projection\_lsh *(*ft\_lsh*)*, [33](#page-32-0) ft\_bucketizer, *[17](#page-16-0)*, [17,](#page-16-0) *[21,](#page-20-0) [22](#page-21-0)*, *[24,](#page-23-0) [25](#page-24-0)*, *[27](#page-26-0)[–29](#page-28-0)*, *[31](#page-30-0)[–33](#page-32-0)*, *[35](#page-34-0)*, *[37](#page-36-0)*, *[39](#page-38-0)[–41](#page-40-0)*, *[43,](#page-42-0) [44](#page-43-0)*, *[46,](#page-45-0) [47](#page-46-0)*, *[49](#page-48-0)*, *[51,](#page-50-0) [52](#page-51-0)*, *[54](#page-53-0)*, *[56,](#page-55-0) [57](#page-56-0)*, *[59](#page-58-0)[–61](#page-60-0)*, *[63](#page-62-0)[–65](#page-64-0)*, *[67](#page-66-0)* ft\_chisq\_selector, *[17,](#page-16-0) [18](#page-17-0)*, [19,](#page-18-0) *[22](#page-21-0)*, *[24,](#page-23-0) [25](#page-24-0)*, *[27](#page-26-0)[–29](#page-28-0)*, *[31](#page-30-0)[–33](#page-32-0)*, *[35](#page-34-0)*, *[37](#page-36-0)*, *[39](#page-38-0)[–41](#page-40-0)*, *[43,](#page-42-0) [44](#page-43-0)*, *[46,](#page-45-0) [47](#page-46-0)*, *[49](#page-48-0)*, *[51,](#page-50-0) [52](#page-51-0)*, *[54](#page-53-0)*, *[56,](#page-55-0) [57](#page-56-0)*, *[59](#page-58-0)[–61](#page-60-0)*, *[63](#page-62-0)[–65](#page-64-0)*, *[67](#page-66-0)* ft\_count\_vectorizer, *[17,](#page-16-0) [18](#page-17-0)*, *[21](#page-20-0)*, [21,](#page-20-0) *[24,](#page-23-0) [25](#page-24-0)*, *[27](#page-26-0)[–29](#page-28-0)*, *[31](#page-30-0)[–33](#page-32-0)*, *[35](#page-34-0)*, *[37](#page-36-0)*, *[39](#page-38-0)[–41](#page-40-0)*, *[43,](#page-42-0) [44](#page-43-0)*, *[46,](#page-45-0) [47](#page-46-0)*, *[49](#page-48-0)*, *[51,](#page-50-0) [52](#page-51-0)*, *[54](#page-53-0)*, *[56,](#page-55-0) [57](#page-56-0)*, *[59](#page-58-0)[–61](#page-60-0)*, *[63](#page-62-0)[–65](#page-64-0)*, *[67](#page-66-0)*, *[132](#page-131-0) [35](#page-34-0)*, *[37](#page-36-0)*, *[39](#page-38-0)[–41](#page-40-0)*, *[43,](#page-42-0) [44](#page-43-0)*, *[46,](#page-45-0) [47](#page-46-0)*, *[49](#page-48-0)*, *[51,](#page-50-0) [52](#page-51-0)*, *[54](#page-53-0)*, *[56,](#page-55-0) [57](#page-56-0)*, *[59](#page-58-0)[–61](#page-60-0)*, *[63](#page-62-0)[–65](#page-64-0)*, *[67](#page-66-0)* ft\_discrete\_cosine\_transform *(*ft\_dct*)*,  $23$ ft\_dplyr\_transformer *(*ft\_sql\_transformer*)*, [55](#page-54-0) [24,](#page-23-0) *[27](#page-26-0)[–29](#page-28-0)*, *[31](#page-30-0)[–33](#page-32-0)*, *[35](#page-34-0)*, *[37](#page-36-0)*, *[39](#page-38-0)[–41](#page-40-0)*, *[43,](#page-42-0) [44](#page-43-0)*, *[46,](#page-45-0) [47](#page-46-0)*, *[49](#page-48-0)*, *[51,](#page-50-0) [52](#page-51-0)*, *[54](#page-53-0)*, *[56,](#page-55-0) [57](#page-56-0)*, *[59](#page-58-0)[–61](#page-60-0)*, *[63](#page-62-0)[–65](#page-64-0)*, *[67](#page-66-0)* ft\_feature\_hasher, *[17,](#page-16-0) [18](#page-17-0)*, *[21,](#page-20-0) [22](#page-21-0)*, *[24,](#page-23-0) [25](#page-24-0)*, [25,](#page-24-0) *[28,](#page-27-0) [29](#page-28-0)*, *[31](#page-30-0)[–33](#page-32-0)*, *[35](#page-34-0)*, *[37](#page-36-0)*, *[39](#page-38-0)[–41](#page-40-0)*, *[43,](#page-42-0) [44](#page-43-0)*, *[46,](#page-45-0) [47](#page-46-0)*, *[49](#page-48-0)*, *[51,](#page-50-0) [52](#page-51-0)*, *[54](#page-53-0)*, *[56,](#page-55-0) [57](#page-56-0)*, *[59](#page-58-0)[–61](#page-60-0)*, *[63](#page-62-0)[–65](#page-64-0)*, *[67](#page-66-0)* ft\_hashing\_tf, *[17,](#page-16-0) [18](#page-17-0)*, *[21,](#page-20-0) [22](#page-21-0)*, *[24,](#page-23-0) [25](#page-24-0)*, *[27](#page-26-0)*, [27,](#page-26-0) *[29](#page-28-0)*, *[31](#page-30-0)[–33](#page-32-0)*, *[35](#page-34-0)*, *[37](#page-36-0)*, *[39](#page-38-0)[–41](#page-40-0)*, *[43,](#page-42-0) [44](#page-43-0)*, *[46,](#page-45-0) [47](#page-46-0)*, *[49](#page-48-0)*, *[51,](#page-50-0) [52](#page-51-0)*, *[54](#page-53-0)*, *[56,](#page-55-0) [57](#page-56-0)*, *[59](#page-58-0)[–61](#page-60-0)*, *[63](#page-62-0)[–65](#page-64-0)*, *[67](#page-66-0)* ft\_idf, *[17,](#page-16-0) [18](#page-17-0)*, *[21,](#page-20-0) [22](#page-21-0)*, *[24,](#page-23-0) [25](#page-24-0)*, *[27,](#page-26-0) [28](#page-27-0)*, [28,](#page-27-0) *[31](#page-30-0)[–33](#page-32-0)*, *[35](#page-34-0)*, *[37](#page-36-0)*, *[39](#page-38-0)[–41](#page-40-0)*, *[43,](#page-42-0) [44](#page-43-0)*, *[46,](#page-45-0) [47](#page-46-0)*, *[49](#page-48-0)*, *[51,](#page-50-0) [52](#page-51-0)*, *[54](#page-53-0)*, *[56,](#page-55-0) [57](#page-56-0)*, *[59](#page-58-0)[–61](#page-60-0)*, *[63](#page-62-0)[–65](#page-64-0)*, *[67](#page-66-0)* ft\_imputer, *[17,](#page-16-0) [18](#page-17-0)*, *[21,](#page-20-0) [22](#page-21-0)*, *[24,](#page-23-0) [25](#page-24-0)*, *[27](#page-26-0)[–29](#page-28-0)*, [30,](#page-29-0) *[32,](#page-31-0) [33](#page-32-0)*, *[35](#page-34-0)*, *[37](#page-36-0)*, *[39,](#page-38-0) [40](#page-39-0)*, *[42](#page-41-0)[–44](#page-43-0)*, *[46,](#page-45-0) [47](#page-46-0)*, *[49](#page-48-0)*, *[51,](#page-50-0) [52](#page-51-0)*, *[54](#page-53-0)*, *[56,](#page-55-0) [57](#page-56-0)*, *[59](#page-58-0)[–61](#page-60-0)*, *[63](#page-62-0)[–65](#page-64-0)*, *[67](#page-66-0)* ft\_index\_to\_string, *[17,](#page-16-0) [18](#page-17-0)*, *[21,](#page-20-0) [22](#page-21-0)*, *[24,](#page-23-0) [25](#page-24-0)*,

*[27](#page-26-0)[–29](#page-28-0)*, *[31](#page-30-0)*, [31,](#page-30-0) *[33](#page-32-0)*, *[35](#page-34-0)*, *[37](#page-36-0)*, *[39,](#page-38-0) [40](#page-39-0)*, *[42](#page-41-0)[–44](#page-43-0)*, *[46,](#page-45-0) [47](#page-46-0)*, *[49](#page-48-0)*, *[51,](#page-50-0) [52](#page-51-0)*, *[54](#page-53-0)*, *[56,](#page-55-0) [57](#page-56-0)*, *[59](#page-58-0)[–61](#page-60-0)*, *[63](#page-62-0)[–65](#page-64-0)*, *[67](#page-66-0)* ft\_interaction, *[17,](#page-16-0) [18](#page-17-0)*, *[21,](#page-20-0) [22](#page-21-0)*, *[24,](#page-23-0) [25](#page-24-0)*, *[27](#page-26-0)[–29](#page-28-0)*, *[31,](#page-30-0) [32](#page-31-0)*, [32,](#page-31-0) *[35](#page-34-0)*, *[37](#page-36-0)*, *[39,](#page-38-0) [40](#page-39-0)*, *[42](#page-41-0)[–44](#page-43-0)*, *[46,](#page-45-0) [47](#page-46-0)*, *[49](#page-48-0)*, *[51,](#page-50-0) [52](#page-51-0)*, *[54](#page-53-0)*, *[56,](#page-55-0) [57](#page-56-0)*, *[59](#page-58-0)[–61](#page-60-0)*, *[63](#page-62-0)[–65](#page-64-0)*, *[67](#page-66-0)* ft\_lsh, *[17,](#page-16-0) [18](#page-17-0)*, *[21,](#page-20-0) [22](#page-21-0)*, *[24,](#page-23-0) [25](#page-24-0)*, *[27–](#page-26-0)[29](#page-28-0)*, *[31–](#page-30-0)[33](#page-32-0)*, [33,](#page-32-0) *[37](#page-36-0)*, *[39,](#page-38-0) [40](#page-39-0)*, *[42–](#page-41-0)[44](#page-43-0)*, *[46,](#page-45-0) [47](#page-46-0)*, *[49](#page-48-0)*, *[51,](#page-50-0) [52](#page-51-0)*, *[54](#page-53-0)*, *[56,](#page-55-0) [57](#page-56-0)*, *[59–](#page-58-0)[61](#page-60-0)*, *[63–](#page-62-0)[65](#page-64-0)*, *[67](#page-66-0)* ft\_lsh\_utils, [35](#page-34-0) ft\_max\_abs\_scaler, *[17,](#page-16-0) [18](#page-17-0)*, *[21,](#page-20-0) [22](#page-21-0)*, *[24,](#page-23-0) [25](#page-24-0)*, *[27](#page-26-0)[–29](#page-28-0)*, *[31](#page-30-0)[–33](#page-32-0)*, *[35](#page-34-0)*, [36,](#page-35-0) *[39,](#page-38-0) [40](#page-39-0)*, *[42–](#page-41-0)[44](#page-43-0)*, *[46,](#page-45-0) [47](#page-46-0)*, *[49](#page-48-0)*, *[51,](#page-50-0) [52](#page-51-0)*, *[54](#page-53-0)*, *[56,](#page-55-0) [57](#page-56-0)*, *[59–](#page-58-0)[61](#page-60-0)*, *[63](#page-62-0)[–65](#page-64-0)*, *[67](#page-66-0)* ft\_min\_max\_scaler, *[17,](#page-16-0) [18](#page-17-0)*, *[21,](#page-20-0) [22](#page-21-0)*, *[24,](#page-23-0) [25](#page-24-0)*, *[27](#page-26-0)[–29](#page-28-0)*, *[31](#page-30-0)[–33](#page-32-0)*, *[35](#page-34-0)*, *[37](#page-36-0)*, [38,](#page-37-0) *[40](#page-39-0)*, *[42–](#page-41-0)[44](#page-43-0)*, *[46,](#page-45-0) [47](#page-46-0)*, *[49](#page-48-0)*, *[51,](#page-50-0) [52](#page-51-0)*, *[54](#page-53-0)*, *[56,](#page-55-0) [57](#page-56-0)*, *[59–](#page-58-0)[61](#page-60-0)*, *[63](#page-62-0)[–65](#page-64-0)*, *[67](#page-66-0)* ft\_minhash\_lsh *(*ft\_lsh*)*, [33](#page-32-0) ft\_ngram, *[17,](#page-16-0) [18](#page-17-0)*, *[21,](#page-20-0) [22](#page-21-0)*, *[24,](#page-23-0) [25](#page-24-0)*, *[27–](#page-26-0)[29](#page-28-0)*, *[31](#page-30-0)[–33](#page-32-0)*, *[35](#page-34-0)*, *[37](#page-36-0)*, *[39](#page-38-0)*, [39,](#page-38-0) *[42–](#page-41-0)[44](#page-43-0)*, *[46,](#page-45-0) [47](#page-46-0)*, *[49](#page-48-0)*, *[51,](#page-50-0) [52](#page-51-0)*, *[54](#page-53-0)*, *[56,](#page-55-0) [57](#page-56-0)*, *[59–](#page-58-0)[61](#page-60-0)*, *[63–](#page-62-0)[65](#page-64-0)*, *[67](#page-66-0)* ft\_normalizer, *[17,](#page-16-0) [18](#page-17-0)*, *[21,](#page-20-0) [22](#page-21-0)*, *[24,](#page-23-0) [25](#page-24-0)*, *[27–](#page-26-0)[29](#page-28-0)*, *[31](#page-30-0)[–33](#page-32-0)*, *[35](#page-34-0)*, *[37](#page-36-0)*, *[39,](#page-38-0) [40](#page-39-0)*, [41,](#page-40-0) *[43,](#page-42-0) [44](#page-43-0)*, *[46,](#page-45-0) [47](#page-46-0)*, *[49](#page-48-0)*, *[51,](#page-50-0) [52](#page-51-0)*, *[54](#page-53-0)*, *[56,](#page-55-0) [57](#page-56-0)*, *[59–](#page-58-0)[61](#page-60-0)*, *[63](#page-62-0)[–65](#page-64-0)*, *[67](#page-66-0)* ft\_one\_hot\_encoder, *[17,](#page-16-0) [18](#page-17-0)*, *[21,](#page-20-0) [22](#page-21-0)*, *[24,](#page-23-0) [25](#page-24-0)*, *[27](#page-26-0)[–29](#page-28-0)*, *[31](#page-30-0)[–33](#page-32-0)*, *[35](#page-34-0)*, *[37](#page-36-0)*, *[39,](#page-38-0) [40](#page-39-0)*, *[42](#page-41-0)*, [42,](#page-41-0) *[44](#page-43-0)*, *[46,](#page-45-0) [47](#page-46-0)*, *[49](#page-48-0)*, *[51,](#page-50-0) [52](#page-51-0)*, *[54](#page-53-0)*, *[56,](#page-55-0) [57](#page-56-0)*, *[59](#page-58-0)[–61](#page-60-0)*, *[63](#page-62-0)[–65](#page-64-0)*, *[67](#page-66-0)* ft\_one\_hot\_encoder\_estimator, *[17,](#page-16-0) [18](#page-17-0)*, *[21,](#page-20-0) [22](#page-21-0)*, *[24,](#page-23-0) [25](#page-24-0)*, *[27–](#page-26-0)[29](#page-28-0)*, *[31–](#page-30-0)[33](#page-32-0)*, *[35](#page-34-0)*, *[37](#page-36-0)*, *[39,](#page-38-0) [40](#page-39-0)*, *[42,](#page-41-0) [43](#page-42-0)*, [43,](#page-42-0) *[46,](#page-45-0) [47](#page-46-0)*, *[49](#page-48-0)*, *[51,](#page-50-0) [52](#page-51-0)*, *[54](#page-53-0)*, *[56,](#page-55-0) [57](#page-56-0)*, *[59](#page-58-0)[–61](#page-60-0)*, *[63–](#page-62-0)[65](#page-64-0)*, *[67](#page-66-0)* ft\_pca, *[17,](#page-16-0) [18](#page-17-0)*, *[21,](#page-20-0) [22](#page-21-0)*, *[24,](#page-23-0) [25](#page-24-0)*, *[27–](#page-26-0)[29](#page-28-0)*, *[31–](#page-30-0)[33](#page-32-0)*, *[35](#page-34-0)*, *[37](#page-36-0)*, *[39,](#page-38-0) [40](#page-39-0)*, *[42–](#page-41-0)[44](#page-43-0)*, [45,](#page-44-0) *[47](#page-46-0)*, *[49](#page-48-0)*, *[51,](#page-50-0) [52](#page-51-0)*, *[54](#page-53-0)*, *[56,](#page-55-0) [57](#page-56-0)*, *[59,](#page-58-0) [60](#page-59-0)*, *[62–](#page-61-0)[65](#page-64-0)*, *[67](#page-66-0)* ft\_polynomial\_expansion, *[17,](#page-16-0) [18](#page-17-0)*, *[21,](#page-20-0) [22](#page-21-0)*, *[24,](#page-23-0) [25](#page-24-0)*, *[27](#page-26-0)[–29](#page-28-0)*, *[31–](#page-30-0)[33](#page-32-0)*, *[35](#page-34-0)*, *[37](#page-36-0)*, *[39,](#page-38-0) [40](#page-39-0)*, *[42](#page-41-0)[–44](#page-43-0)*, *[46](#page-45-0)*, [46,](#page-45-0) *[49](#page-48-0)*, *[51,](#page-50-0) [52](#page-51-0)*, *[54](#page-53-0)*, *[56,](#page-55-0) [57](#page-56-0)*, *[59,](#page-58-0) [60](#page-59-0)*, *[62](#page-61-0)[–65](#page-64-0)*, *[67](#page-66-0)* ft\_quantile\_discretizer, *[17,](#page-16-0) [18](#page-17-0)*, *[21,](#page-20-0) [22](#page-21-0)*, *[24,](#page-23-0) [25](#page-24-0)*, *[27](#page-26-0)[–29](#page-28-0)*, *[31–](#page-30-0)[33](#page-32-0)*, *[35](#page-34-0)*, *[37](#page-36-0)*, *[39,](#page-38-0) [40](#page-39-0)*, *[42](#page-41-0)[–44](#page-43-0)*, *[46,](#page-45-0) [47](#page-46-0)*, [48,](#page-47-0) *[51,](#page-50-0) [52](#page-51-0)*, *[54](#page-53-0)*, *[56,](#page-55-0) [57](#page-56-0)*, *[59,](#page-58-0) [60](#page-59-0)*, *[62](#page-61-0)[–65](#page-64-0)*, *[67](#page-66-0)* ft\_r\_formula, *[17,](#page-16-0) [18](#page-17-0)*, *[20–](#page-19-0)[22](#page-21-0)*, *[24,](#page-23-0) [25](#page-24-0)*, *[27–](#page-26-0)[29](#page-28-0)*,

- *[31](#page-30-0)[–33](#page-32-0)*, *[35](#page-34-0)*, *[37](#page-36-0)*, *[39,](#page-38-0) [40](#page-39-0)*, *[42](#page-41-0)[–44](#page-43-0)*, *[46,](#page-45-0) [47](#page-46-0)*, *[49](#page-48-0)*, *[51](#page-50-0)[–53](#page-52-0)*, [53,](#page-52-0) *[56,](#page-55-0) [57](#page-56-0)*, *[59,](#page-58-0) [60](#page-59-0)*, *[62](#page-61-0)[–65](#page-64-0)*, *[67](#page-66-0)*, *[92,](#page-91-0) [93](#page-92-0)*, *[95](#page-94-0)*, *[98](#page-97-0)*, *[104,](#page-103-0) [105](#page-104-0)*, *[113,](#page-112-0) [114](#page-113-0)*, *[116,](#page-115-0) [117](#page-116-0)*, *[120,](#page-119-0) [121](#page-120-0)*, *[124,](#page-123-0) [125](#page-124-0)*, *[127,](#page-126-0) [128](#page-127-0)*, *[130,](#page-129-0) [131](#page-130-0)*, *[135](#page-134-0)*, *[137,](#page-136-0) [138](#page-137-0)*, *[140,](#page-139-0) [141](#page-140-0)*, *[149](#page-148-0)*, *[152,](#page-151-0) [153](#page-152-0)*, *[155](#page-154-0)*, *[163,](#page-162-0) [164](#page-163-0)*
- ft\_regex\_tokenizer, *[17,](#page-16-0) [18](#page-17-0)*, *[21,](#page-20-0) [22](#page-21-0)*, *[24,](#page-23-0) [25](#page-24-0)*, *[27](#page-26-0)[–29](#page-28-0)*, *[31](#page-30-0)[–33](#page-32-0)*, *[35](#page-34-0)*, *[37](#page-36-0)*, *[39,](#page-38-0) [40](#page-39-0)*, *[42](#page-41-0)[–44](#page-43-0)*, *[46,](#page-45-0) [47](#page-46-0)*, *[49](#page-48-0)*, [50,](#page-49-0) *[52](#page-51-0)*, *[54](#page-53-0)*, *[56,](#page-55-0) [57](#page-56-0)*, *[59,](#page-58-0) [60](#page-59-0)*, *[62](#page-61-0)[–65](#page-64-0)*, *[67](#page-66-0)*
- ft\_robust\_scaler, *[17,](#page-16-0) [18](#page-17-0)*, *[21,](#page-20-0) [22](#page-21-0)*, *[24,](#page-23-0) [25](#page-24-0)*, *[27](#page-26-0)[–29](#page-28-0)*, *[31](#page-30-0)[–33](#page-32-0)*, *[35](#page-34-0)*, *[37](#page-36-0)*, *[39,](#page-38-0) [40](#page-39-0)*, *[42](#page-41-0)[–44](#page-43-0)*, *[46,](#page-45-0) [47](#page-46-0)*, *[49](#page-48-0)*, *[51](#page-50-0)*, [51,](#page-50-0) *[54](#page-53-0)*, *[56,](#page-55-0) [57](#page-56-0)*, *[59,](#page-58-0) [60](#page-59-0)*, *[62](#page-61-0)[–65](#page-64-0)*, *[67](#page-66-0)*
- ft\_sql\_transformer, *[17,](#page-16-0) [18](#page-17-0)*, *[21,](#page-20-0) [22](#page-21-0)*, *[24,](#page-23-0) [25](#page-24-0)*, *[27](#page-26-0)[–29](#page-28-0)*, *[31](#page-30-0)[–33](#page-32-0)*, *[35](#page-34-0)*, *[37](#page-36-0)*, *[39,](#page-38-0) [40](#page-39-0)*, *[42](#page-41-0)[–44](#page-43-0)*, *[46,](#page-45-0) [47](#page-46-0)*, *[50](#page-49-0)[–52](#page-51-0)*, *[54](#page-53-0)*, [55,](#page-54-0) *[57](#page-56-0)*, *[59,](#page-58-0) [60](#page-59-0)*, *[62](#page-61-0)[–65](#page-64-0)*, *[67](#page-66-0)*
- ft\_standard\_scaler, *[17,](#page-16-0) [18](#page-17-0)*, *[21,](#page-20-0) [22](#page-21-0)*, *[24,](#page-23-0) [25](#page-24-0)*, *[27](#page-26-0)[–29](#page-28-0)*, *[31](#page-30-0)[–33](#page-32-0)*, *[35](#page-34-0)*, *[37](#page-36-0)*, *[39,](#page-38-0) [40](#page-39-0)*, *[42](#page-41-0)[–44](#page-43-0)*, *[46,](#page-45-0) [47](#page-46-0)*, *[50](#page-49-0)[–52](#page-51-0)*, *[54](#page-53-0)*, *[56](#page-55-0)*, [56,](#page-55-0) *[59,](#page-58-0) [60](#page-59-0)*, *[62](#page-61-0)[–65](#page-64-0)*, *[67](#page-66-0)*
- ft\_stop\_words\_remover, *[17,](#page-16-0) [18](#page-17-0)*, *[21,](#page-20-0) [22](#page-21-0)*, *[24,](#page-23-0) [25](#page-24-0)*, *[27](#page-26-0)[–29](#page-28-0)*, *[31](#page-30-0)[–33](#page-32-0)*, *[35](#page-34-0)*, *[37](#page-36-0)*, *[39,](#page-38-0) [40](#page-39-0)*, *[42](#page-41-0)[–44](#page-43-0)*, *[46,](#page-45-0) [47](#page-46-0)*, *[50](#page-49-0)[–52](#page-51-0)*, *[54](#page-53-0)*, *[56,](#page-55-0) [57](#page-56-0)*, [58,](#page-57-0) *[60](#page-59-0)*, *[62](#page-61-0)[–65](#page-64-0)*, *[67](#page-66-0)*, *[107](#page-106-0)*
- ft\_string\_indexer, *[17,](#page-16-0) [18](#page-17-0)*, *[21,](#page-20-0) [22](#page-21-0)*, *[24,](#page-23-0) [25](#page-24-0)*, *[27](#page-26-0)[–29](#page-28-0)*, *[31](#page-30-0)[–33](#page-32-0)*, *[35](#page-34-0)*, *[37](#page-36-0)*, *[39,](#page-38-0) [40](#page-39-0)*, *[42](#page-41-0)[–44](#page-43-0)*, *[46,](#page-45-0) [47](#page-46-0)*, *[50](#page-49-0)[–52](#page-51-0)*, *[54](#page-53-0)*, *[56,](#page-55-0) [57](#page-56-0)*, *[59](#page-58-0)*, [59,](#page-58-0) *[62](#page-61-0)[–65](#page-64-0)*, *[67](#page-66-0)*
- ft\_string\_indexer\_model *(*ft\_string\_indexer*)*, [59](#page-58-0)
- ft\_tokenizer, *[17,](#page-16-0) [18](#page-17-0)*, *[21,](#page-20-0) [22](#page-21-0)*, *[24,](#page-23-0) [25](#page-24-0)*, *[27](#page-26-0)[–29](#page-28-0)*, *[31](#page-30-0)[–33](#page-32-0)*, *[35](#page-34-0)*, *[37](#page-36-0)*, *[39,](#page-38-0) [40](#page-39-0)*, *[42](#page-41-0)[–44](#page-43-0)*, *[46,](#page-45-0) [47](#page-46-0)*, *[50](#page-49-0)[–52](#page-51-0)*, *[54](#page-53-0)*, *[56,](#page-55-0) [57](#page-56-0)*, *[59,](#page-58-0) [60](#page-59-0)*, [61,](#page-60-0) *[63](#page-62-0)[–65](#page-64-0)*, *[67](#page-66-0)*, *[132](#page-131-0)*
- ft\_vector\_assembler, *[17,](#page-16-0) [18](#page-17-0)*, *[21,](#page-20-0) [22](#page-21-0)*, *[24,](#page-23-0) [25](#page-24-0)*, *[27](#page-26-0)[–29](#page-28-0)*, *[31](#page-30-0)[–33](#page-32-0)*, *[35](#page-34-0)*, *[37](#page-36-0)*, *[39,](#page-38-0) [40](#page-39-0)*, *[42](#page-41-0)[–44](#page-43-0)*, *[46,](#page-45-0) [47](#page-46-0)*, *[50](#page-49-0)[–52](#page-51-0)*, *[54](#page-53-0)*, *[56,](#page-55-0) [57](#page-56-0)*, *[59,](#page-58-0) [60](#page-59-0)*, *[62](#page-61-0)*, [62,](#page-61-0) *[64,](#page-63-0) [65](#page-64-0)*, *[67](#page-66-0)*
- ft\_vector\_indexer, *[17,](#page-16-0) [18](#page-17-0)*, *[21,](#page-20-0) [22](#page-21-0)*, *[24,](#page-23-0) [25](#page-24-0)*, *[27](#page-26-0)[–29](#page-28-0)*, *[31](#page-30-0)[–33](#page-32-0)*, *[35](#page-34-0)*, *[37](#page-36-0)*, *[39,](#page-38-0) [40](#page-39-0)*, *[42](#page-41-0)[–44](#page-43-0)*, *[46,](#page-45-0) [47](#page-46-0)*, *[50](#page-49-0)[–52](#page-51-0)*, *[54](#page-53-0)*, *[56,](#page-55-0) [57](#page-56-0)*, *[59,](#page-58-0) [60](#page-59-0)*, *[62,](#page-61-0) [63](#page-62-0)*, [63,](#page-62-0) *[65](#page-64-0)*, *[67](#page-66-0)*
- ft\_vector\_slicer, *[17,](#page-16-0) [18](#page-17-0)*, *[21,](#page-20-0) [22](#page-21-0)*, *[24,](#page-23-0) [25](#page-24-0)*, *[27](#page-26-0)[–29](#page-28-0)*, *[31](#page-30-0)[–33](#page-32-0)*, *[35](#page-34-0)*, *[37](#page-36-0)*, *[39,](#page-38-0) [40](#page-39-0)*, *[42](#page-41-0)[–44](#page-43-0)*, *[46,](#page-45-0) [47](#page-46-0)*, *[50](#page-49-0)[–52](#page-51-0)*, *[54](#page-53-0)*, *[56,](#page-55-0) [57](#page-56-0)*, *[59,](#page-58-0) [60](#page-59-0)*,

*[62](#page-61-0)[–64](#page-63-0)*, [64,](#page-63-0) *[67](#page-66-0)* ft\_word2vec, *[17,](#page-16-0) [18](#page-17-0)*, *[21,](#page-20-0) [22](#page-21-0)*, *[24,](#page-23-0) [25](#page-24-0)*, *[27–](#page-26-0)[29](#page-28-0)*, *[31](#page-30-0)[–33](#page-32-0)*, *[35](#page-34-0)*, *[37](#page-36-0)*, *[39,](#page-38-0) [40](#page-39-0)*, *[42–](#page-41-0)[44](#page-43-0)*, *[46,](#page-45-0) [47](#page-46-0)*, *[50](#page-49-0)[–52](#page-51-0)*, *[54](#page-53-0)*, *[56,](#page-55-0) [57](#page-56-0)*, *[59,](#page-58-0) [60](#page-59-0)*, *[62–](#page-61-0)[65](#page-64-0)*, [65](#page-64-0) full\_join, *[67](#page-66-0)*, [67](#page-66-0) full\_join.tbl\_spark *(*join.tbl\_spark*)*, [81](#page-80-0) generic\_call\_interface, [67](#page-66-0) get\_spark\_sql\_catalog\_implementation, [68](#page-67-0) glance.ml\_model\_aft\_survival\_regression *(*ml\_survival\_regression\_tidiers*)*, [167](#page-166-0) glance.ml\_model\_als *(*ml\_als\_tidiers*)*, [97](#page-96-0) glance.ml\_model\_bisecting\_kmeans *(*ml\_unsupervised\_tidiers*)*, [169](#page-168-0) glance.ml\_model\_decision\_tree\_classification hof\_transform\_values, [76](#page-75-0) *(*ml\_tree\_tidiers*)*, [167](#page-166-0) glance.ml\_model\_decision\_tree\_regression *(*ml\_tree\_tidiers*)*, [167](#page-166-0) glance.ml\_model\_gaussian\_mixture *(*ml\_unsupervised\_tidiers*)*, [169](#page-168-0) glance.ml\_model\_gbt\_classification *(*ml\_tree\_tidiers*)*, [167](#page-166-0) glance.ml\_model\_gbt\_regression *(*ml\_tree\_tidiers*)*, [167](#page-166-0) glance.ml\_model\_generalized\_linear\_regression *(*ml\_glm\_tidiers*)*, [123](#page-122-0) glance.ml\_model\_isotonic\_regression *(*ml\_isotonic\_regression\_tidiers*)*, [126](#page-125-0) glance.ml\_model\_kmeans *(*ml\_unsupervised\_tidiers*)*, [169](#page-168-0) glance.ml\_model\_lda *(*ml\_lda\_tidiers*)*, [134](#page-133-0) glance.ml\_model\_linear\_regression *(*ml\_glm\_tidiers*)*, [123](#page-122-0) glance.ml\_model\_linear\_svc *(*ml\_linear\_svc\_tidiers*)*, [139](#page-138-0) glance.ml\_model\_logistic\_regression *(*ml\_logistic\_regression\_tidiers*)*, [143](#page-142-0) glance.ml\_model\_multilayer\_perceptron\_classif**ica¢<u>i</u>oo**nfig,[84](#page-83-0) *(*ml\_multilayer\_perceptron\_tidiers*)*, [151](#page-150-0) glance.ml\_model\_naive\_bayes *(*ml\_naive\_bayes\_tidiers*)*, [154](#page-153-0) glance.ml\_model\_pca *(*ml\_pca\_tidiers*)*, [156](#page-155-0)

glance.ml\_model\_random\_forest\_classification *(*ml\_tree\_tidiers*)*, [167](#page-166-0) glance.ml\_model\_random\_forest\_regression *(*ml\_tree\_tidiers*)*, [167](#page-166-0) hive\_context *(*spark-api*)*, [215](#page-214-0) hive\_context\_config, [68](#page-67-0) hof\_aggregate, [69](#page-68-0) hof\_array\_sort, [70](#page-69-0) hof\_exists, [71](#page-70-0) hof\_filter, [71](#page-70-0) hof\_forall, [72](#page-71-0) hof\_map\_filter, [73](#page-72-0) hof\_map\_zip\_with, [74](#page-73-0) hof\_transform, [75](#page-74-0) hof\_transform\_keys, [76](#page-75-0) hof\_zip\_with, [77](#page-76-0) inner\_join, *[78](#page-77-0)*, [78](#page-77-0) inner\_join.tbl\_spark *(*join.tbl\_spark*)*, [81](#page-80-0) invoke, [78,](#page-77-0) *[215](#page-214-0)*, *[236](#page-235-0)* invoke\_new *(*invoke*)*, [78](#page-77-0) invoke\_static *(*invoke*)*, [78](#page-77-0) is\_ml\_estimator *(*ml-transform-methods*)*, [88](#page-87-0) is\_ml\_transformer *(*ml-transform-methods*)*, [88](#page-87-0) j\_invoke, [83](#page-82-0) j\_invoke\_new *(*j\_invoke*)*, [83](#page-82-0) j\_invoke\_static *(*j\_invoke*)*, [83](#page-82-0) jarray, [79](#page-78-0) java\_context *(*spark-api*)*, [215](#page-214-0) jfloat, [80](#page-79-0) jfloat\_array, [80](#page-79-0) join.tbl\_spark, [81](#page-80-0) left\_join, *[83](#page-82-0)*, [83](#page-82-0) left\_join.tbl\_spark *(*join.tbl\_spark*)*, [81](#page-80-0) list\_sparklyr\_jars, [84](#page-83-0) livy\_service\_start, [85](#page-84-0) livy\_service\_stop *(*livy\_service\_start*)*, [85](#page-84-0) ml-params, [86](#page-85-0) ml-persistence, [87](#page-86-0)

#### INDEX  $309$

ml-transform-methods, [88,](#page-87-0) *[175](#page-174-0)* ml-tuning, [89](#page-88-0) ml\_aft\_survival\_regression, [91,](#page-90-0) *[106](#page-105-0)*, *[119](#page-118-0)*, *[122](#page-121-0)*, *[125](#page-124-0)*, *[136](#page-135-0)*, *[138](#page-137-0)*, *[142](#page-141-0)*, *[150](#page-149-0)*, *[153](#page-152-0)*, *[156](#page-155-0)*, *[165](#page-164-0)* ml\_als, [94](#page-93-0) ml\_als\_tidiers, [97](#page-96-0) ml\_approx\_nearest\_neighbors *(*ft\_lsh\_utils*)*, [35](#page-34-0) ml\_approx\_similarity\_join *(*ft\_lsh\_utils*)*, [35](#page-34-0) ml\_association\_rules *(*ml\_fpgrowth*)*, [112](#page-111-0) ml\_binary\_classification\_eval *(*ml\_evaluator*)*, [109](#page-108-0) ml\_binary\_classification\_evaluator *(*ml\_evaluator*)*, [109](#page-108-0) ml\_bisecting\_kmeans, [98,](#page-97-0) *[114](#page-113-0)*, *[128](#page-127-0)*, *[133](#page-132-0)* ml\_chisquare\_test, [99](#page-98-0) ml\_classification\_eval *(*ml\_evaluator*)*, [109](#page-108-0) ml\_clustering\_evaluator, [100](#page-99-0) ml\_compute\_cost *(*ml\_kmeans*)*, [127](#page-126-0) ml\_compute\_silhouette\_measure *(*ml\_kmeans*)*, [127](#page-126-0) ml\_corr, [102](#page-101-0) ml\_cross\_validator *(*ml-tuning*)*, [89](#page-88-0) ml\_decision\_tree *(*ml\_decision\_tree\_classifier*)*, [102](#page-101-0) ml\_decision\_tree\_classifier, *[93](#page-92-0)*, [102,](#page-101-0) *[119](#page-118-0)*, *[122](#page-121-0)*, *[125](#page-124-0)*, *[136](#page-135-0)*, *[138](#page-137-0)*, *[142](#page-141-0)*, *[150](#page-149-0)*, *[153](#page-152-0)*, *[156](#page-155-0)*, *[165](#page-164-0)* ml\_decision\_tree\_regressor *(*ml\_decision\_tree\_classifier*)*, [102](#page-101-0) ml\_default\_stop\_words, *[59](#page-58-0)*, [107](#page-106-0) ml\_describe\_topics *(*ml\_lda*)*, [129](#page-128-0) ml\_evaluate, [108](#page-107-0) ml\_evaluator, *[90](#page-89-0)*, [109](#page-108-0) ml\_feature\_importances, [111](#page-110-0) ml\_find\_synonyms *(*ft\_word2vec*)*, [65](#page-64-0) ml\_fit *(*ml-transform-methods*)*, [88](#page-87-0) ml\_fit\_and\_transform *(*ml-transform-methods*)*, [88](#page-87-0) ml\_fpgrowth, [112](#page-111-0) ml\_freq\_itemsets *(*ml\_fpgrowth*)*, [112](#page-111-0) ml\_freq\_seq\_patterns *(*ml\_prefixspan*)*, [160](#page-159-0)

ml\_gaussian\_mixture, *[99](#page-98-0)*, [113,](#page-112-0) *[128](#page-127-0)*, *[133](#page-132-0)* ml\_gbt\_classifier, *[93](#page-92-0)*, *[106](#page-105-0)*, [115,](#page-114-0) *[122](#page-121-0)*, *[125](#page-124-0)*, *[136](#page-135-0)*, *[138](#page-137-0)*, *[142](#page-141-0)*, *[150](#page-149-0)*, *[153](#page-152-0)*, *[156](#page-155-0)*, *[165](#page-164-0)* ml\_gbt\_regressor *(*ml\_gbt\_classifier*)*, [115](#page-114-0) ml\_generalized\_linear\_regression, *[93](#page-92-0)*, *[106](#page-105-0)*, *[119](#page-118-0)*, [119,](#page-118-0) *[125](#page-124-0)*, *[136](#page-135-0)*, *[138](#page-137-0)*, *[142](#page-141-0)*, *[150](#page-149-0)*, *[153](#page-152-0)*, *[156](#page-155-0)*, *[165](#page-164-0)* ml\_glm\_tidiers, [123](#page-122-0) ml\_gradient\_boosted\_trees *(*ml\_gbt\_classifier*)*, [115](#page-114-0) ml\_is\_set *(*ml-params*)*, [86](#page-85-0) ml\_isotonic\_regression, *[93](#page-92-0)*, *[106](#page-105-0)*, *[119](#page-118-0)*, *[122](#page-121-0)*, [124,](#page-123-0) *[136](#page-135-0)*, *[138](#page-137-0)*, *[142](#page-141-0)*, *[150](#page-149-0)*, *[153](#page-152-0)*, *[156](#page-155-0)*, *[165](#page-164-0)* ml\_isotonic\_regression\_tidiers, [126](#page-125-0) ml\_kmeans, *[99](#page-98-0)*, *[114](#page-113-0)*, [127,](#page-126-0) *[133](#page-132-0)* ml\_kmeans\_cluster\_eval, [129](#page-128-0) ml\_labels *(*ft\_string\_indexer*)*, [59](#page-58-0) ml\_lda, *[99](#page-98-0)*, *[114](#page-113-0)*, *[128](#page-127-0)*, [129](#page-128-0) ml\_lda\_tidiers, [134](#page-133-0) ml\_linear\_regression, *[93](#page-92-0)*, *[106](#page-105-0)*, *[119](#page-118-0)*, *[122](#page-121-0)*, *[125](#page-124-0)*, [134,](#page-133-0) *[138](#page-137-0)*, *[142](#page-141-0)*, *[150](#page-149-0)*, *[153](#page-152-0)*, *[156](#page-155-0)*, *[165](#page-164-0)* ml\_linear\_svc, *[93](#page-92-0)*, *[106](#page-105-0)*, *[119](#page-118-0)*, *[122](#page-121-0)*, *[125](#page-124-0)*, *[136](#page-135-0)*, [137,](#page-136-0) *[142](#page-141-0)*, *[150](#page-149-0)*, *[153](#page-152-0)*, *[156](#page-155-0)*, *[165](#page-164-0)* ml\_linear\_svc\_tidiers, [139](#page-138-0) ml\_load *(*ml-persistence*)*, [87](#page-86-0) ml\_log\_likelihood *(*ml\_lda*)*, [129](#page-128-0) ml\_log\_perplexity *(*ml\_lda*)*, [129](#page-128-0) ml\_logistic\_regression, *[93](#page-92-0)*, *[106](#page-105-0)*, *[119](#page-118-0)*, *[122](#page-121-0)*, *[125](#page-124-0)*, *[136](#page-135-0)*, *[138](#page-137-0)*, [140,](#page-139-0) *[150](#page-149-0)*, *[153](#page-152-0)*, *[156](#page-155-0)*, *[165](#page-164-0)* ml\_logistic\_regression\_tidiers, [143](#page-142-0) ml\_metrics\_binary, [143](#page-142-0) ml\_metrics\_multiclass, [145](#page-144-0) ml\_metrics\_regression, [146](#page-145-0) ml\_model\_data, [147](#page-146-0) ml\_multiclass\_classification\_evaluator *(*ml\_evaluator*)*, [109](#page-108-0) ml\_multilayer\_perceptron *(*ml\_multilayer\_perceptron\_classifier*)*, [148](#page-147-0) ml\_multilayer\_perceptron\_classifier, *[93](#page-92-0)*, *[106](#page-105-0)*, *[119](#page-118-0)*, *[122](#page-121-0)*, *[125](#page-124-0)*, *[136](#page-135-0)*, *[138](#page-137-0)*, *[142](#page-141-0)*, [148,](#page-147-0) *[153](#page-152-0)*, *[156](#page-155-0)*, *[165](#page-164-0)* ml\_multilayer\_perceptron\_tidiers, [151](#page-150-0) ml\_naive\_bayes, *[93](#page-92-0)*, *[106](#page-105-0)*, *[119](#page-118-0)*, *[122](#page-121-0)*, *[125](#page-124-0)*, *[136](#page-135-0)*,

*[138](#page-137-0)*, *[142](#page-141-0)*, *[150](#page-149-0)*, [152,](#page-151-0) *[156](#page-155-0)*, *[165](#page-164-0)* ml\_naive\_bayes\_tidiers, [154](#page-153-0) ml\_one\_vs\_rest, *[93](#page-92-0)*, *[106](#page-105-0)*, *[119](#page-118-0)*, *[122](#page-121-0)*, *[125](#page-124-0)*, *[136](#page-135-0)*, *[138](#page-137-0)*, *[142](#page-141-0)*, *[150](#page-149-0)*, *[153](#page-152-0)*, [155,](#page-154-0) *[165](#page-164-0)* ml\_param *(*ml-params*)*, [86](#page-85-0) ml\_param\_map *(*ml-params*)*, [86](#page-85-0) ml\_params *(*ml-params*)*, [86](#page-85-0) ml\_pca *(*ft\_pca*)*, [45](#page-44-0) ml\_pca\_tidiers, [156](#page-155-0) ml\_pipeline, [157](#page-156-0) ml\_power\_iteration, [157](#page-156-0) ml\_predict *(*ml-transform-methods*)*, [88](#page-87-0) ml\_prefixspan, [160](#page-159-0) ml\_random\_forest *(*ml\_random\_forest\_classifier*)*, [161](#page-160-0) ml\_random\_forest\_classifier, *[93](#page-92-0)*, *[106](#page-105-0)*, *[119](#page-118-0)*, *[122](#page-121-0)*, *[125](#page-124-0)*, *[136](#page-135-0)*, *[138](#page-137-0)*, *[142](#page-141-0)*, *[150](#page-149-0)*, *[153](#page-152-0)*, *[156](#page-155-0)*, [161](#page-160-0) ml\_random\_forest\_regressor *(*ml\_random\_forest\_classifier*)*, [161](#page-160-0) ml\_recommend *(*ml\_als*)*, [94](#page-93-0) ml\_regression\_evaluator *(*ml\_evaluator*)*, [109](#page-108-0) ml\_save, *[93](#page-92-0)*, *[105](#page-104-0)*, *[118](#page-117-0)*, *[121](#page-120-0)*, *[125](#page-124-0)*, *[136](#page-135-0)*, *[138](#page-137-0)*, *[142](#page-141-0)*, *[150](#page-149-0)*, *[153](#page-152-0)*, *[156](#page-155-0)*, *[164](#page-163-0)* ml\_save *(*ml-persistence*)*, [87](#page-86-0) ml\_stage, [166](#page-165-0) ml\_stages *(*ml\_stage*)*, [166](#page-165-0) ml\_sub\_models *(*ml-tuning*)*, [89](#page-88-0) ml\_summary, [166](#page-165-0) ml\_survival\_regression *(*ml\_aft\_survival\_regression*)*, [91](#page-90-0) ml\_survival\_regression\_tidiers, [167](#page-166-0) ml\_topics\_matrix *(*ml\_lda*)*, [129](#page-128-0) ml\_train\_validation\_split *(*ml-tuning*)*, [89](#page-88-0) ml\_transform *(*ml-transform-methods*)*, [88](#page-87-0) ml\_tree\_feature\_importance *(*ml\_feature\_importances*)*, [111](#page-110-0) ml\_tree\_tidiers, [167](#page-166-0) ml\_uid, [169](#page-168-0) ml\_unsupervised\_tidiers, [169](#page-168-0) ml\_validation\_metrics *(*ml-tuning*)*, [89](#page-88-0) ml\_vocabulary *(*ft\_count\_vectorizer*)*, [21](#page-20-0) mutate, *[170](#page-169-0)*, [170](#page-169-0)

NA, *[171](#page-170-0)* na.replace, [171](#page-170-0) nest, *[171](#page-170-0)*, [171](#page-170-0) numeric\_version, *[258](#page-257-0)* pivot\_longer, *[171](#page-170-0)*, [171](#page-170-0) pivot\_wider, *[171](#page-170-0)*, [171](#page-170-0) random\_string, [172](#page-171-0) reactiveSpark, [172](#page-171-0) register\_extension, [173](#page-172-0) registerDoSpark, [173](#page-172-0) registered\_extensions *(*register\_extension*)*, [173](#page-172-0) replace\_na, *[174](#page-173-0)*, [174](#page-173-0) right\_join, *[174](#page-173-0)*, [174](#page-173-0) right\_join.tbl\_spark *(*join.tbl\_spark*)*, [81](#page-80-0) sdf-saveload, [174](#page-173-0) sdf-transform-methods, *[88](#page-87-0)*, [175](#page-174-0) sdf\_along, [176](#page-175-0) sdf\_bind, [176](#page-175-0) sdf\_bind\_cols *(*sdf\_bind*)*, [176](#page-175-0) sdf\_bind\_rows *(*sdf\_bind*)*, [176](#page-175-0) sdf\_broadcast, [177](#page-176-0) sdf\_checkpoint, [177](#page-176-0) sdf\_coalesce, [178](#page-177-0) sdf\_collect, [178](#page-177-0) sdf\_copy\_to, [179,](#page-178-0) *[182](#page-181-0)*, *[191](#page-190-0)*, *[196](#page-195-0)*, *[206](#page-205-0)*, *[209](#page-208-0)*, *[213](#page-212-0)* sdf\_crosstab, [180](#page-179-0) sdf\_debug\_string, [180](#page-179-0) sdf\_describe, [181](#page-180-0) sdf\_dim, [181](#page-180-0) sdf\_distinct, *[179](#page-178-0)*, [182,](#page-181-0) *[191](#page-190-0)*, *[196](#page-195-0)*, *[206](#page-205-0)*, *[209](#page-208-0)*, *[213](#page-212-0)* sdf\_drop\_duplicates, [182](#page-181-0) sdf\_expand\_grid, [183](#page-182-0) sdf\_fit *(*sdf-transform-methods*)*, [175](#page-174-0) sdf\_fit\_and\_transform *(*sdf-transform-methods*)*, [175](#page-174-0) sdf\_from\_avro, [184](#page-183-0) sdf\_import *(*sdf\_copy\_to*)*, [179](#page-178-0) sdf\_is\_streaming, [184](#page-183-0) sdf\_last\_index, [185](#page-184-0) sdf\_len, [185](#page-184-0) sdf\_load\_parquet *(*sdf-saveload*)*, [174](#page-173-0) sdf\_load\_table *(*sdf-saveload*)*, [174](#page-173-0)

#### INDEX  $311$

sdf\_ncol *(*sdf\_dim*)*, [181](#page-180-0) sdf\_nrow *(*sdf\_dim*)*, [181](#page-180-0) sdf\_num\_partitions, [186](#page-185-0) sdf\_partition *(*sdf\_random\_split*)*, [190](#page-189-0) sdf\_partition\_sizes, [186](#page-185-0) sdf\_persist, [187](#page-186-0) sdf\_pivot, [187](#page-186-0) sdf\_predict, *[101](#page-100-0)*, *[110](#page-109-0)* sdf\_predict *(*sdf-transform-methods*)*, [175](#page-174-0) sdf\_project, [188](#page-187-0) sdf\_quantile, [189](#page-188-0) sdf\_random\_split, *[179](#page-178-0)*, *[182](#page-181-0)*, [190,](#page-189-0) *[196](#page-195-0)*, *[206](#page-205-0)*, *[209](#page-208-0)*, *[213](#page-212-0)* sdf\_rbeta, [192,](#page-191-0) *[193](#page-192-0)[–195](#page-194-0)*, *[198–](#page-197-0)[205](#page-204-0)* sdf\_rbinom, *[192](#page-191-0)*, [193,](#page-192-0) *[194,](#page-193-0) [195](#page-194-0)*, *[198–](#page-197-0)[205](#page-204-0)* sdf\_rcauchy, *[192,](#page-191-0) [193](#page-192-0)*, [194,](#page-193-0) *[195](#page-194-0)*, *[198–](#page-197-0)[205](#page-204-0)* sdf\_rchisq, *[192](#page-191-0)[–194](#page-193-0)*, [195,](#page-194-0) *[198–](#page-197-0)[205](#page-204-0)* sdf\_read\_column, [195](#page-194-0) sdf\_register, *[179](#page-178-0)*, *[182](#page-181-0)*, *[191](#page-190-0)*, [196,](#page-195-0) *[206](#page-205-0)*, *[209](#page-208-0)*, *[213](#page-212-0)* sdf\_repartition, [196](#page-195-0) sdf\_residuals (sdf\_residuals.ml\_model\_generalized\_l**ipeark\_cegiession**initial\_num\_partitions, [197](#page-196-0) sdf\_residuals.ml\_model\_generalized\_linear\_regression, spark\_coalesce\_min\_num\_partitions, *[219](#page-218-0)*, [197](#page-196-0) sdf\_rexp, *[192](#page-191-0)[–195](#page-194-0)*, [197,](#page-196-0) *[199–](#page-198-0)[205](#page-204-0)* sdf\_rgamma, *[192](#page-191-0)[–195](#page-194-0)*, *[198](#page-197-0)*, [198,](#page-197-0) *[199–](#page-198-0)[205](#page-204-0)* sdf\_rgeom, *[192](#page-191-0)[–195](#page-194-0)*, *[198,](#page-197-0) [199](#page-198-0)*, [199,](#page-198-0) *[200–](#page-199-0)[205](#page-204-0)* sdf\_rhyper, *[192](#page-191-0)[–195](#page-194-0)*, *[198,](#page-197-0) [199](#page-198-0)*, [200,](#page-199-0) *[201](#page-200-0)[–205](#page-204-0)* sdf\_rlnorm, *[192](#page-191-0)[–195](#page-194-0)*, *[198–](#page-197-0)[200](#page-199-0)*, [201,](#page-200-0) *[202](#page-201-0)[–205](#page-204-0)* sdf\_rnorm, *[192](#page-191-0)[–195](#page-194-0)*, *[198–](#page-197-0)[201](#page-200-0)*, [202,](#page-201-0) *[203–](#page-202-0)[205](#page-204-0)* sdf\_rpois, *[192](#page-191-0)[–195](#page-194-0)*, *[198–](#page-197-0)[202](#page-201-0)*, [203,](#page-202-0) *[204,](#page-203-0) [205](#page-204-0)* sdf\_rt, *[192](#page-191-0)[–195](#page-194-0)*, *[198](#page-197-0)[–203](#page-202-0)*, [203,](#page-202-0) *[205](#page-204-0)* sdf\_runif, *[192](#page-191-0)[–195](#page-194-0)*, *[198–](#page-197-0)[204](#page-203-0)*, [204,](#page-203-0) *[205](#page-204-0)* sdf\_rweibull, *[192](#page-191-0)[–195](#page-194-0)*, *[198–](#page-197-0)[205](#page-204-0)*, [205](#page-204-0) sdf\_sample, *[179](#page-178-0)*, *[182](#page-181-0)*, *[191](#page-190-0)*, *[196](#page-195-0)*, [206,](#page-205-0) *[209](#page-208-0)*, *[213](#page-212-0)* sdf\_save\_parquet *(*sdf-saveload*)*, [174](#page-173-0) sdf\_save\_table *(*sdf-saveload*)*, [174](#page-173-0) sdf\_schema, [206](#page-205-0) sdf\_separate\_column, [207](#page-206-0) sdf\_seq, [208](#page-207-0) sdf\_sort, *[179](#page-178-0)*, *[182](#page-181-0)*, *[191](#page-190-0)*, *[196](#page-195-0)*, *[206](#page-205-0)*, [208,](#page-207-0) *[213](#page-212-0)* sdf\_sql, [209](#page-208-0) sdf\_to\_avro, [209](#page-208-0) sdf\_transform *(*sdf-transform-methods*)*, [175](#page-174-0) select, *[214](#page-213-0)*, [214](#page-213-0) spark-api, [215](#page-214-0) spark\_apply, [219](#page-218-0) [216](#page-215-0) spark\_disconnect\_all

sdf\_unnest\_longer, [210](#page-209-0) sdf\_unnest\_wider, [211](#page-210-0) sdf\_weighted\_sample, *[179](#page-178-0)*, *[182](#page-181-0)*, *[191](#page-190-0)*, *[196](#page-195-0)*, *[206](#page-205-0)*, *[209](#page-208-0)*, [212](#page-211-0) sdf\_with\_sequential\_id, [213](#page-212-0) sdf\_with\_unique\_id, [214](#page-213-0) separate, *[214](#page-213-0)*, [214](#page-213-0) spark-connections, [216](#page-215-0) spark\_adaptive\_query\_execution, [218,](#page-217-0) *[219](#page-218-0)*, *[223](#page-222-0)[–225](#page-224-0)*, *[256](#page-255-0)* spark\_advisory\_shuffle\_partition\_size, *[219](#page-218-0)*, [219,](#page-218-0) *[223](#page-222-0)[–225](#page-224-0)*, *[256](#page-255-0)* spark\_apply\_bundle, [222](#page-221-0) spark\_apply\_log, [222](#page-221-0) spark\_auto\_broadcast\_join\_threshold, *[219](#page-218-0)*, [223,](#page-222-0) *[224,](#page-223-0) [225](#page-224-0)*, *[256](#page-255-0)* spark\_available\_versions *(*spark\_install*)*, [235](#page-234-0) *[219](#page-218-0)*, *[223](#page-222-0)*, [223,](#page-222-0) *[224,](#page-223-0) [225](#page-224-0)*, *[256](#page-255-0) [223,](#page-222-0) [224](#page-223-0)*, [224,](#page-223-0) *[225](#page-224-0)*, *[256](#page-255-0)* spark\_coalesce\_shuffle\_partitions, *[219](#page-218-0)*, *[223,](#page-222-0) [224](#page-223-0)*, [224,](#page-223-0) *[256](#page-255-0)* spark\_compilation\_spec, [225](#page-224-0) spark\_config, *[217](#page-216-0)*, [226](#page-225-0) spark\_config\_kubernetes, [227](#page-226-0) spark\_config\_packages, [228](#page-227-0) spark\_config\_settings, [228](#page-227-0) spark\_connect *(*spark-connections*)*, [216](#page-215-0) spark\_connection, [229](#page-228-0) spark\_connection-class, [229](#page-228-0) spark\_connection\_find, [229](#page-228-0) spark\_connection\_is\_open *(*spark-connections*)*, [216](#page-215-0) spark\_context *(*spark-api*)*, [215](#page-214-0) spark\_context\_config, [230](#page-229-0) spark\_dataframe, [230](#page-229-0) spark\_default\_compilation\_spec, [231](#page-230-0) spark\_dependency, [231](#page-230-0) spark\_dependency\_fallback, [232](#page-231-0) spark\_disconnect *(*spark-connections*)*,

#### 312 INDEX

*(*spark-connections*)*, [216](#page-215-0) spark\_extension, [233](#page-232-0) spark\_get\_checkpoint\_dir *(*checkpoint\_directory*)*, [11](#page-10-0) spark\_home\_dir, *[225](#page-224-0)* spark\_home\_set, [233](#page-232-0) spark\_insert\_table, *[11](#page-10-0)*, [234,](#page-233-0) *[237](#page-236-0)*, *[239–](#page-238-0)[241](#page-240-0)*, *[243](#page-242-0)[–246](#page-245-0)*, *[248–](#page-247-0)[250](#page-249-0)*, *[252–](#page-251-0)[256](#page-255-0)*, *[261](#page-260-0)[–264](#page-263-0)*, *[266–](#page-265-0)[271](#page-270-0)* spark\_install, *[217](#page-216-0)*, [235](#page-234-0) spark\_install\_dir *(*spark\_install*)*, [235](#page-234-0) spark\_install\_tar *(*spark\_install*)*, [235](#page-234-0) spark\_installed\_versions *(*spark\_install*)*, [235](#page-234-0) spark\_jobj, *[230](#page-229-0)*, [236](#page-235-0) spark\_jobj-class, [236](#page-235-0) spark\_load\_table, *[11](#page-10-0)*, *[234](#page-233-0)*, [237,](#page-236-0) *[239–](#page-238-0)[241](#page-240-0)*, *[243](#page-242-0)[–246](#page-245-0)*, *[248–](#page-247-0)[250](#page-249-0)*, *[252–](#page-251-0)[256](#page-255-0)*, *[261](#page-260-0)[–264](#page-263-0)*, *[266–](#page-265-0)[271](#page-270-0)* spark\_log, [238](#page-237-0) spark\_read, *[11](#page-10-0)*, *[234](#page-233-0)*, *[237](#page-236-0)*, [238,](#page-237-0) *[240,](#page-239-0) [241](#page-240-0)*, *[243](#page-242-0)[–246](#page-245-0)*, *[248–](#page-247-0)[250](#page-249-0)*, *[252–](#page-251-0)[256](#page-255-0)*, *[261](#page-260-0)[–264](#page-263-0)*, *[266–](#page-265-0)[271](#page-270-0)* spark\_read\_avro, *[11](#page-10-0)*, *[234](#page-233-0)*, *[237](#page-236-0)*, *[239](#page-238-0)*, [239,](#page-238-0) *[241](#page-240-0)*, *[243](#page-242-0)[–246](#page-245-0)*, *[248–](#page-247-0)[250](#page-249-0)*, *[252–](#page-251-0)[256](#page-255-0)*, *[261](#page-260-0)[–264](#page-263-0)*, *[266–](#page-265-0)[271](#page-270-0)* spark\_read\_binary, *[11](#page-10-0)*, *[234](#page-233-0)*, *[237](#page-236-0)*, *[239,](#page-238-0) [240](#page-239-0)*, [240,](#page-239-0) *[243](#page-242-0)[–246](#page-245-0)*, *[248–](#page-247-0)[250](#page-249-0)*, *[252–](#page-251-0)[256](#page-255-0)*, *[261](#page-260-0)[–264](#page-263-0)*, *[266–](#page-265-0)[271](#page-270-0)* spark\_read\_csv, *[11](#page-10-0)*, *[234](#page-233-0)*, *[237](#page-236-0)*, *[239–](#page-238-0)[241](#page-240-0)*, [242,](#page-241-0) *[244](#page-243-0)[–246](#page-245-0)*, *[248–](#page-247-0)[250](#page-249-0)*, *[252–](#page-251-0)[256](#page-255-0)*, *[261](#page-260-0)[–264](#page-263-0)*, *[266–](#page-265-0)[271](#page-270-0)* spark\_read\_delta, *[11](#page-10-0)*, *[234](#page-233-0)*, *[237](#page-236-0)*, *[239–](#page-238-0)[241](#page-240-0)*, *[243](#page-242-0)*, [243,](#page-242-0) *[245,](#page-244-0) [246](#page-245-0)*, *[248–](#page-247-0)[250](#page-249-0)*, *[252](#page-251-0)[–256](#page-255-0)*, *[261–](#page-260-0)[264](#page-263-0)*, *[266–](#page-265-0)[271](#page-270-0)* spark\_read\_image, *[11](#page-10-0)*, *[234](#page-233-0)*, *[237](#page-236-0)*, *[239–](#page-238-0)[241](#page-240-0)*, *[243,](#page-242-0) [244](#page-243-0)*, [244,](#page-243-0) *[246](#page-245-0)*, *[248–](#page-247-0)[250](#page-249-0)*, *[252](#page-251-0)[–256](#page-255-0)*, *[261–](#page-260-0)[264](#page-263-0)*, *[266–](#page-265-0)[271](#page-270-0)* spark\_read\_jdbc, *[11](#page-10-0)*, *[234](#page-233-0)*, *[237](#page-236-0)*, *[239–](#page-238-0)[241](#page-240-0)*, *[243](#page-242-0)[–245](#page-244-0)*, [246,](#page-245-0) *[248–](#page-247-0)[250](#page-249-0)*, *[252–](#page-251-0)[256](#page-255-0)*, *[261](#page-260-0)[–264](#page-263-0)*, *[266–](#page-265-0)[271](#page-270-0)* spark\_read\_json, *[11](#page-10-0)*, *[234](#page-233-0)*, *[237](#page-236-0)*, *[239–](#page-238-0)[241](#page-240-0)*, *[243](#page-242-0)[–246](#page-245-0)*, [247,](#page-246-0) *[249,](#page-248-0) [250](#page-249-0)*, *[252–](#page-251-0)[256](#page-255-0)*, *[261](#page-260-0)[–264](#page-263-0)*, *[266–](#page-265-0)[271](#page-270-0)* spark\_read\_libsvm, *[11](#page-10-0)*, *[234](#page-233-0)*, *[237](#page-236-0)*, *[239–](#page-238-0)[241](#page-240-0)*, *[243](#page-242-0)[–246](#page-245-0)*, *[248](#page-247-0)*, [248,](#page-247-0) *[250](#page-249-0)*, *[252–](#page-251-0)[256](#page-255-0)*, *[261](#page-260-0)[–264](#page-263-0)*, *[266–](#page-265-0)[271](#page-270-0)* spark\_read\_orc, *[11](#page-10-0)*, *[234](#page-233-0)*, *[237](#page-236-0)*, *[239–](#page-238-0)[241](#page-240-0)*,

*[243](#page-242-0)[–246](#page-245-0)*, *[248,](#page-247-0) [249](#page-248-0)*, [249,](#page-248-0) *[252](#page-251-0)[–256](#page-255-0)*, *[261](#page-260-0)[–264](#page-263-0)*, *[266](#page-265-0)[–271](#page-270-0)* spark\_read\_parquet, *[11](#page-10-0)*, *[234](#page-233-0)*, *[237](#page-236-0)*, *[239](#page-238-0)[–241](#page-240-0)*, *[243](#page-242-0)[–246](#page-245-0)*, *[248](#page-247-0)[–250](#page-249-0)*, [251,](#page-250-0) *[253](#page-252-0)[–256](#page-255-0)*, *[261](#page-260-0)[–264](#page-263-0)*, *[266](#page-265-0)[–271](#page-270-0)* spark\_read\_source, *[11](#page-10-0)*, *[234](#page-233-0)*, *[237](#page-236-0)*, *[239](#page-238-0)[–241](#page-240-0)*, *[243](#page-242-0)[–246](#page-245-0)*, *[248](#page-247-0)[–250](#page-249-0)*, *[252](#page-251-0)*, [252,](#page-251-0) *[254](#page-253-0)[–256](#page-255-0)*, *[261](#page-260-0)[–264](#page-263-0)*, *[266](#page-265-0)[–271](#page-270-0)* spark\_read\_table, *[11](#page-10-0)*, *[234](#page-233-0)*, *[237](#page-236-0)*, *[239](#page-238-0)[–241](#page-240-0)*, *[243](#page-242-0)[–246](#page-245-0)*, *[248](#page-247-0)[–250](#page-249-0)*, *[252,](#page-251-0) [253](#page-252-0)*, [253,](#page-252-0) *[255,](#page-254-0) [256](#page-255-0)*, *[261](#page-260-0)[–264](#page-263-0)*, *[266](#page-265-0)[–271](#page-270-0)* spark\_read\_text, *[11](#page-10-0)*, *[234](#page-233-0)*, *[237](#page-236-0)*, *[239](#page-238-0)[–241](#page-240-0)*, *[243](#page-242-0)[–246](#page-245-0)*, *[248](#page-247-0)[–250](#page-249-0)*, *[252](#page-251-0)[–254](#page-253-0)*, [254,](#page-253-0) *[256](#page-255-0)*, *[261](#page-260-0)[–264](#page-263-0)*, *[266](#page-265-0)[–271](#page-270-0)* spark\_save\_table, *[11](#page-10-0)*, *[234](#page-233-0)*, *[237](#page-236-0)*, *[239](#page-238-0)[–241](#page-240-0)*, *[243](#page-242-0)[–246](#page-245-0)*, *[248](#page-247-0)[–250](#page-249-0)*, *[252](#page-251-0)[–255](#page-254-0)*, [255,](#page-254-0) *[261](#page-260-0)[–264](#page-263-0)*, *[266](#page-265-0)[–271](#page-270-0)* spark\_session *(*spark-api*)*, [215](#page-214-0) spark\_session\_config, *[219](#page-218-0)*, *[223](#page-222-0)[–225](#page-224-0)*, [256](#page-255-0) spark\_set\_checkpoint\_dir *(*checkpoint\_directory*)*, [11](#page-10-0) spark\_statistical\_routines, [257](#page-256-0) spark\_submit *(*spark-connections*)*, [216](#page-215-0) spark\_table\_name, [257](#page-256-0) spark\_uninstall *(*spark\_install*)*, [235](#page-234-0) spark\_version, [258](#page-257-0) spark\_version\_from\_home, [258](#page-257-0) spark\_web, [259](#page-258-0) spark\_write, [259](#page-258-0) spark\_write\_avro, *[11](#page-10-0)*, *[234](#page-233-0)*, *[237](#page-236-0)*, *[239](#page-238-0)[–241](#page-240-0)*, *[243](#page-242-0)[–246](#page-245-0)*, *[248](#page-247-0)[–250](#page-249-0)*, *[252](#page-251-0)[–256](#page-255-0)*, [260,](#page-259-0) *[262](#page-261-0)[–264](#page-263-0)*, *[266](#page-265-0)[–271](#page-270-0)* spark\_write\_csv, *[11](#page-10-0)*, *[234](#page-233-0)*, *[237](#page-236-0)*, *[239](#page-238-0)[–241](#page-240-0)*, *[243](#page-242-0)[–246](#page-245-0)*, *[248](#page-247-0)[–250](#page-249-0)*, *[252](#page-251-0)[–256](#page-255-0)*, *[261](#page-260-0)*, [261,](#page-260-0) *[263,](#page-262-0) [264](#page-263-0)*, *[266](#page-265-0)[–271](#page-270-0)* spark\_write\_delta, *[11](#page-10-0)*, *[234](#page-233-0)*, *[237](#page-236-0)*, *[239](#page-238-0)[–241](#page-240-0)*, *[243](#page-242-0)[–246](#page-245-0)*, *[248](#page-247-0)[–250](#page-249-0)*, *[252](#page-251-0)[–256](#page-255-0)*, *[261,](#page-260-0) [262](#page-261-0)*, [262,](#page-261-0) *[264](#page-263-0)*, *[266](#page-265-0)[–271](#page-270-0)* spark\_write\_jdbc, *[11](#page-10-0)*, *[234](#page-233-0)*, *[237](#page-236-0)*, *[239](#page-238-0)[–241](#page-240-0)*, *[243](#page-242-0)[–246](#page-245-0)*, *[248](#page-247-0)[–250](#page-249-0)*, *[252](#page-251-0)[–256](#page-255-0)*, *[261](#page-260-0)[–263](#page-262-0)*, [263,](#page-262-0) *[266](#page-265-0)[–271](#page-270-0)* spark\_write\_json, *[11](#page-10-0)*, *[234](#page-233-0)*, *[237](#page-236-0)*, *[239](#page-238-0)[–241](#page-240-0)*, *[243](#page-242-0)[–246](#page-245-0)*, *[248](#page-247-0)[–250](#page-249-0)*, *[252](#page-251-0)[–256](#page-255-0)*, *[261](#page-260-0)[–264](#page-263-0)*, [265,](#page-264-0) *[267](#page-266-0)[–271](#page-270-0)* spark\_write\_orc, *[11](#page-10-0)*, *[234](#page-233-0)*, *[237](#page-236-0)*, *[239](#page-238-0)[–241](#page-240-0)*, *[243](#page-242-0)[–246](#page-245-0)*, *[248](#page-247-0)[–250](#page-249-0)*, *[252](#page-251-0)[–256](#page-255-0)*, *[261](#page-260-0)[–264](#page-263-0)*, *[266](#page-265-0)*, [266,](#page-265-0) *[268](#page-267-0)[–271](#page-270-0)* spark\_write\_parquet, *[11](#page-10-0)*, *[234](#page-233-0)*, *[237](#page-236-0)*,

*[239](#page-238-0)[–241](#page-240-0)*, *[243–](#page-242-0)[246](#page-245-0)*, *[248–](#page-247-0)[250](#page-249-0)*, *[252](#page-251-0)[–256](#page-255-0)*, *[261–](#page-260-0)[264](#page-263-0)*, *[266,](#page-265-0) [267](#page-266-0)*, [267,](#page-266-0) *[269](#page-268-0)[–271](#page-270-0)* spark\_write\_rds, [268](#page-267-0) spark\_write\_source, *[11](#page-10-0)*, *[234](#page-233-0)*, *[237](#page-236-0)*, *[239–](#page-238-0)[241](#page-240-0)*, *[243](#page-242-0)[–246](#page-245-0)*, *[248–](#page-247-0)[250](#page-249-0)*, *[252–](#page-251-0)[256](#page-255-0)*, *[261](#page-260-0)[–264](#page-263-0)*, *[266–](#page-265-0)[268](#page-267-0)*, [269,](#page-268-0) *[270,](#page-269-0) [271](#page-270-0)* spark\_write\_table, *[11](#page-10-0)*, *[234](#page-233-0)*, *[237](#page-236-0)*, *[239–](#page-238-0)[241](#page-240-0)*, *[243](#page-242-0)[–246](#page-245-0)*, *[248–](#page-247-0)[250](#page-249-0)*, *[252–](#page-251-0)[256](#page-255-0)*, *[261](#page-260-0)[–264](#page-263-0)*, *[266–](#page-265-0)[269](#page-268-0)*, [270,](#page-269-0) *[271](#page-270-0)* spark\_write\_text, *[11](#page-10-0)*, *[234](#page-233-0)*, *[237](#page-236-0)*, *[239–](#page-238-0)[241](#page-240-0)*, *[243](#page-242-0)[–246](#page-245-0)*, *[248–](#page-247-0)[250](#page-249-0)*, *[252–](#page-251-0)[256](#page-255-0)*, *[261](#page-260-0)[–264](#page-263-0)*, *[266–](#page-265-0)[270](#page-269-0)*, [271](#page-270-0) sparklyr::register\_extension, *[217](#page-216-0)* sparklyr\_get\_backend\_port, [218](#page-217-0) sql\_variant, *[232](#page-231-0)* src\_databases, [272](#page-271-0) stream\_find, [272](#page-271-0) stream\_generate\_test, [273](#page-272-0) stream\_id, [273](#page-272-0) stream\_lag, [274](#page-273-0) stream\_name, [275](#page-274-1) stream\_read\_csv, [275,](#page-274-1) *[277–](#page-276-1)[283](#page-282-1)*, *[288](#page-287-1)*, *[290,](#page-289-0) [291](#page-290-1)*, *[293](#page-292-1)[–295](#page-294-1)*, *[297–](#page-296-1)[299](#page-298-0)* stream\_read\_delta, *[276](#page-275-0)*, [277,](#page-276-1) *[278–](#page-277-1)[283](#page-282-1)*, *[288](#page-287-1)*, *[290,](#page-289-0) [291](#page-290-1)*, *[293–](#page-292-1)[295](#page-294-1)*, *[297–](#page-296-1)[299](#page-298-0)* stream\_read\_json, *[276,](#page-275-0) [277](#page-276-1)*, [278,](#page-277-1) *[279–](#page-278-1)[283](#page-282-1)*, *[288](#page-287-1)*, *[290,](#page-289-0) [291](#page-290-1)*, *[293–](#page-292-1)[295](#page-294-1)*, *[297–](#page-296-1)[299](#page-298-0)* stream\_read\_kafka, *[276–](#page-275-0)[278](#page-277-1)*, [279,](#page-278-1) *[280–](#page-279-1)[283](#page-282-1)*, *[288](#page-287-1)*, *[290,](#page-289-0) [291](#page-290-1)*, *[293–](#page-292-1)[295](#page-294-1)*, *[297–](#page-296-1)[299](#page-298-0)* stream\_read\_orc, *[276–](#page-275-0)[279](#page-278-1)*, [280,](#page-279-1) *[281–](#page-280-1)[283](#page-282-1)*, *[288](#page-287-1)*, *[290,](#page-289-0) [291](#page-290-1)*, *[293–](#page-292-1)[295](#page-294-1)*, *[297–](#page-296-1)[299](#page-298-0)* stream\_read\_parquet, *[276–](#page-275-0)[280](#page-279-1)*, [281,](#page-280-1) *[282,](#page-281-1) [283](#page-282-1)*, *[288](#page-287-1)*, *[290,](#page-289-0) [291](#page-290-1)*, *[293–](#page-292-1)[295](#page-294-1)*, *[297](#page-296-1)[–299](#page-298-0)* stream\_read\_socket, *[276–](#page-275-0)[281](#page-280-1)*, [282,](#page-281-1) *[283](#page-282-1)*, *[288](#page-287-1)*, *[290,](#page-289-0) [291](#page-290-1)*, *[293–](#page-292-1)[295](#page-294-1)*, *[297–](#page-296-1)[299](#page-298-0)* stream\_read\_text, *[276–](#page-275-0)[282](#page-281-1)*, [283,](#page-282-1) *[288](#page-287-1)*, *[290,](#page-289-0) [291](#page-290-1)*, *[293](#page-292-1)[–295](#page-294-1)*, *[297–](#page-296-1)[299](#page-298-0)* stream\_render, [284](#page-283-0) stream\_stats, [285](#page-284-0) stream\_stop, [285](#page-284-0) stream\_trigger\_continuous, *[286](#page-285-2)*, [286,](#page-285-2) *[288](#page-287-1)*, *[290](#page-289-0)*, *[292](#page-291-1)*, *[294–](#page-293-0)[296](#page-295-1)*, *[298,](#page-297-1) [299](#page-298-0)* stream\_trigger\_interval, *[286](#page-285-2)*, [286,](#page-285-2) *[288](#page-287-1)*, *[290](#page-289-0)*, *[292](#page-291-1)*, *[294–](#page-293-0)[296](#page-295-1)*, *[298,](#page-297-1) [299](#page-298-0)* stream\_view, [287](#page-286-0) stream\_watermark, [287](#page-286-0)

stream\_write\_console, *[276](#page-275-0)[–283](#page-282-1)*, [288,](#page-287-1) *[290,](#page-289-0) [291](#page-290-1)*, *[293](#page-292-1)[–295](#page-294-1)*, *[297](#page-296-1)[–299](#page-298-0)* stream\_write\_csv, *[276](#page-275-0)[–283](#page-282-1)*, *[288](#page-287-1)*, [289,](#page-288-1) *[291](#page-290-1)*, *[293](#page-292-1)[–295](#page-294-1)*, *[297](#page-296-1)[–299](#page-298-0)* stream\_write\_delta, *[276](#page-275-0)[–283](#page-282-1)*, *[288](#page-287-1)*, *[290](#page-289-0)*, [291,](#page-290-1) *[293](#page-292-1)[–295](#page-294-1)*, *[297](#page-296-1)[–299](#page-298-0)* stream\_write\_json, *[276](#page-275-0)[–283](#page-282-1)*, *[288](#page-287-1)*, *[290,](#page-289-0) [291](#page-290-1)*, [292,](#page-291-1) *[294,](#page-293-0) [295](#page-294-1)*, *[297](#page-296-1)[–299](#page-298-0)* stream\_write\_kafka, *[276](#page-275-0)[–283](#page-282-1)*, *[288](#page-287-1)*, *[290,](#page-289-0) [291](#page-290-1)*, *[293](#page-292-1)*, [293,](#page-292-1) *[295](#page-294-1)*, *[297](#page-296-1)[–299](#page-298-0)* stream\_write\_memory, *[276](#page-275-0)[–283](#page-282-1)*, *[288](#page-287-1)*, *[290,](#page-289-0) [291](#page-290-1)*, *[293,](#page-292-1) [294](#page-293-0)*, [295,](#page-294-1) *[297](#page-296-1)[–299](#page-298-0)* stream\_write\_orc, *[276](#page-275-0)[–283](#page-282-1)*, *[288](#page-287-1)*, *[290,](#page-289-0) [291](#page-290-1)*, *[293](#page-292-1)[–295](#page-294-1)*, [296,](#page-295-1) *[298,](#page-297-1) [299](#page-298-0)* stream\_write\_parquet, *[276](#page-275-0)[–283](#page-282-1)*, *[288](#page-287-1)*, *[290,](#page-289-0) [291](#page-290-1)*, *[293](#page-292-1)[–295](#page-294-1)*, *[297](#page-296-1)*, [297,](#page-296-1) *[299](#page-298-0)* stream\_write\_text, *[276](#page-275-0)[–283](#page-282-1)*, *[288](#page-287-1)*, *[290,](#page-289-0) [291](#page-290-1)*, *[293](#page-292-1)[–295](#page-294-1)*, *[297,](#page-296-1) [298](#page-297-1)*, [298](#page-297-1) tbl\_cache, [300](#page-299-0) tbl\_change\_db, [300](#page-299-0) tbl\_uncache, [301](#page-300-1) tibble, *[210](#page-209-0)*, *[212](#page-211-0)* tidy.ml\_model\_aft\_survival\_regression *(*ml\_survival\_regression\_tidiers*)*, [167](#page-166-0) tidy.ml\_model\_als *(*ml\_als\_tidiers*)*, [97](#page-96-0) tidy.ml\_model\_bisecting\_kmeans *(*ml\_unsupervised\_tidiers*)*, [169](#page-168-0) tidy.ml\_model\_decision\_tree\_classification *(*ml\_tree\_tidiers*)*, [167](#page-166-0) tidy.ml\_model\_decision\_tree\_regression *(*ml\_tree\_tidiers*)*, [167](#page-166-0) tidy.ml\_model\_gaussian\_mixture *(*ml\_unsupervised\_tidiers*)*, [169](#page-168-0) tidy.ml\_model\_gbt\_classification *(*ml\_tree\_tidiers*)*, [167](#page-166-0) tidy.ml\_model\_gbt\_regression *(*ml\_tree\_tidiers*)*, [167](#page-166-0) tidy.ml\_model\_generalized\_linear\_regression *(*ml\_glm\_tidiers*)*, [123](#page-122-0) tidy.ml\_model\_isotonic\_regression *(*ml\_isotonic\_regression\_tidiers*)*, [126](#page-125-0) tidy.ml\_model\_kmeans *(*ml\_unsupervised\_tidiers*)*, [169](#page-168-0) tidy.ml\_model\_lda *(*ml\_lda\_tidiers*)*, [134](#page-133-0) tidy.ml\_model\_linear\_regression *(*ml\_glm\_tidiers*)*, [123](#page-122-0)

```
tidy.ml_model_linear_svc
        (ml_linear_svc_tidiers), 139
tidy.ml_model_logistic_regression
        (ml_logistic_regression_tidiers),
        143
tidy.ml_model_multilayer_perceptron_classification
        (ml_multilayer_perceptron_tidiers),
        151
tidy.ml_model_naive_bayes
        (ml_naive_bayes_tidiers), 154
tidy.ml_model_pca (ml_pca_tidiers), 156
tidy.ml_model_random_forest_classification
        (ml_tree_tidiers), 167
tidy.ml_model_random_forest_regression
        (ml_tree_tidiers), 167
transform_sdf, 301
unite, 301, 301
```
unnest, *[302](#page-301-1)*, [302](#page-301-1)